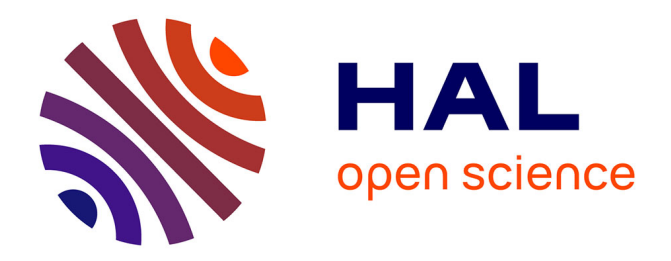

## **Polarimétrie de Mueller résolue en angle** Sami Ben Hatit

### **To cite this version:**

Sami Ben Hatit. Polarimétrie de Mueller résolue en angle. Physics [physics]. Ecole Polytechnique X, 2009. English. NNT: . pastel-00004815

### **HAL Id: pastel-00004815 <https://pastel.hal.science/pastel-00004815>**

Submitted on 27 Mar 2009

**HAL** is a multi-disciplinary open access archive for the deposit and dissemination of scientific research documents, whether they are published or not. The documents may come from teaching and research institutions in France or abroad, or from public or private research centers.

L'archive ouverte pluridisciplinaire **HAL**, est destinée au dépôt et à la diffusion de documents scientifiques de niveau recherche, publiés ou non, émanant des établissements d'enseignement et de recherche français ou étrangers, des laboratoires publics ou privés.

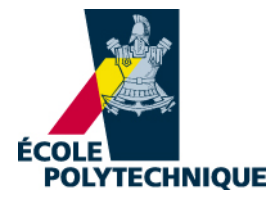

### Thèse

présentée pour obtenir le grade de

### Docteur de l'École polytechnique

Spécialité : Physique

par

### **Sami Ben Hatit**

# **Polarimétrie de Mueller résolue en angle**

Date de soutenance : 21 janvier 2009

Jury

CATTELAN DENIS Horiba Jobin-Yvon Examinateur CHABLI AMAL CEA-LETI Examinateur De Martino Antonello École polytechnique Directeur de thèse Lalanne Philippe Institut d'Optique Président LE JEUNE BERNARD U.B.O. Rapporteur LEQUIME MICHEL **Institut Fresnel** Rapporteur

Laboratoire de Physique des Interfaces et Couches Minces, UMR 7647 du CNRS, École polytechnique

# **Table des matières**

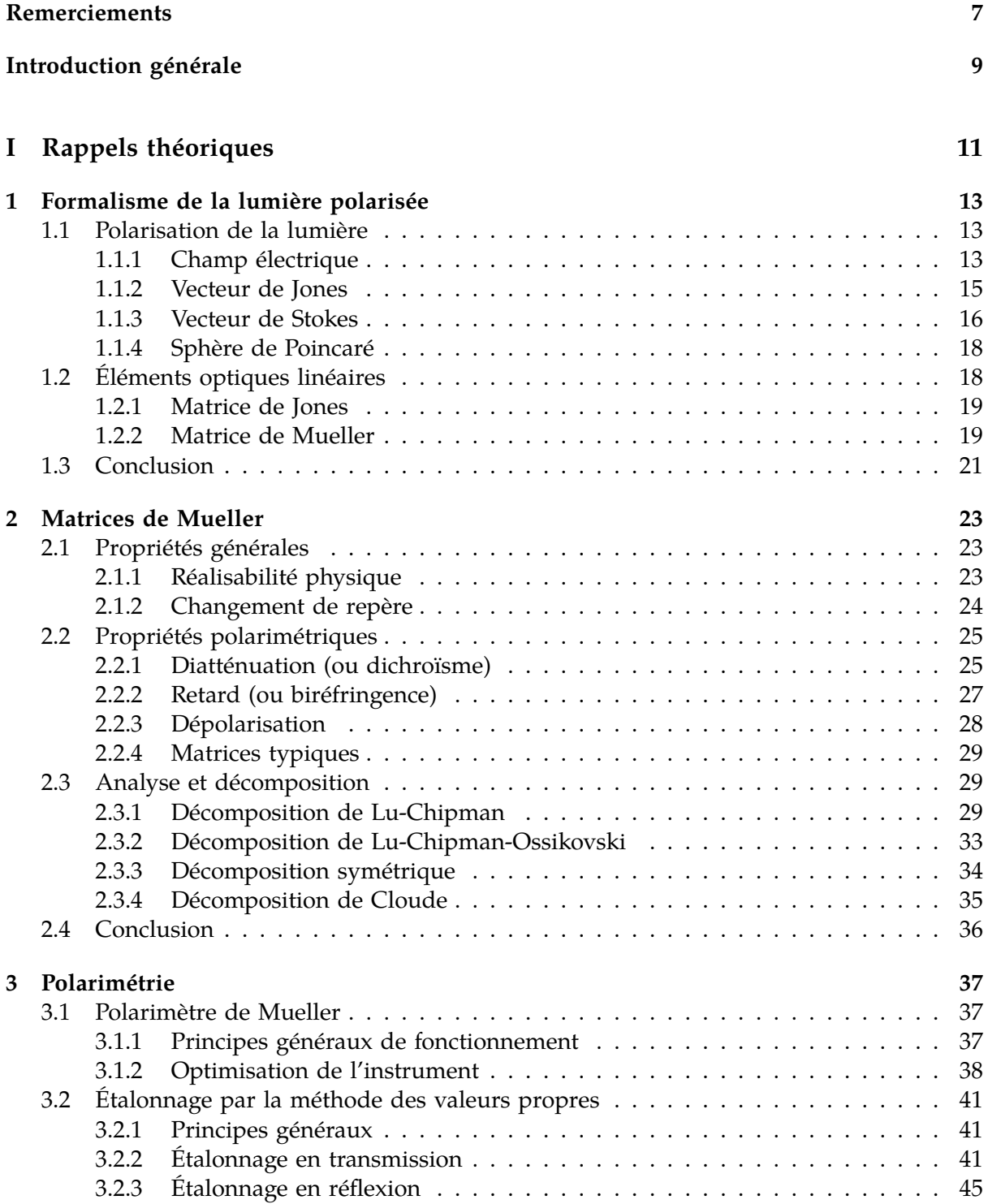

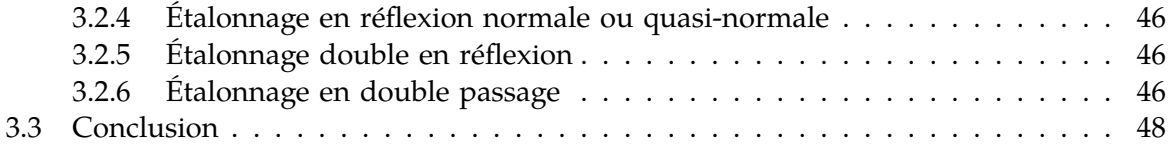

### **II L'instrument 51**

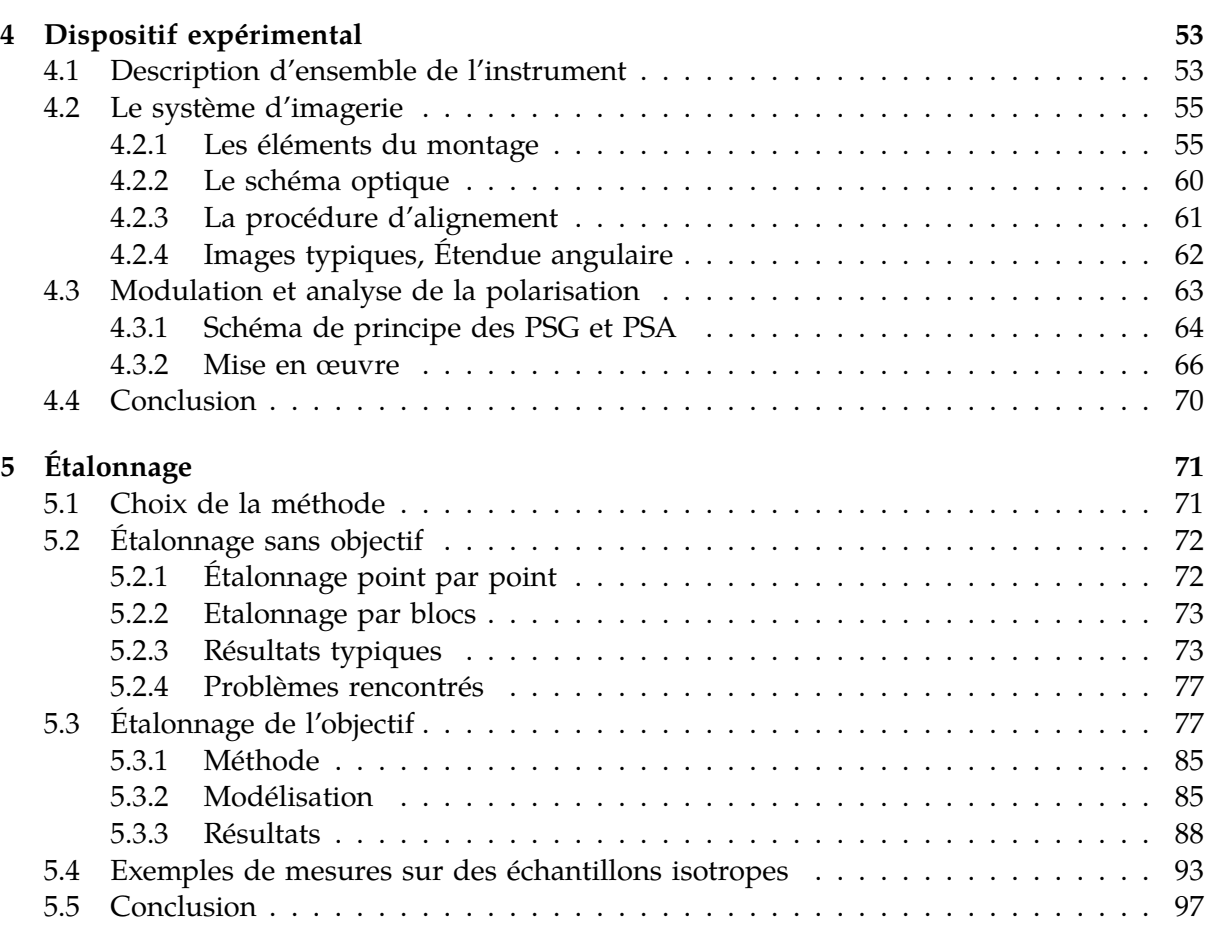

### **III Applications 99**

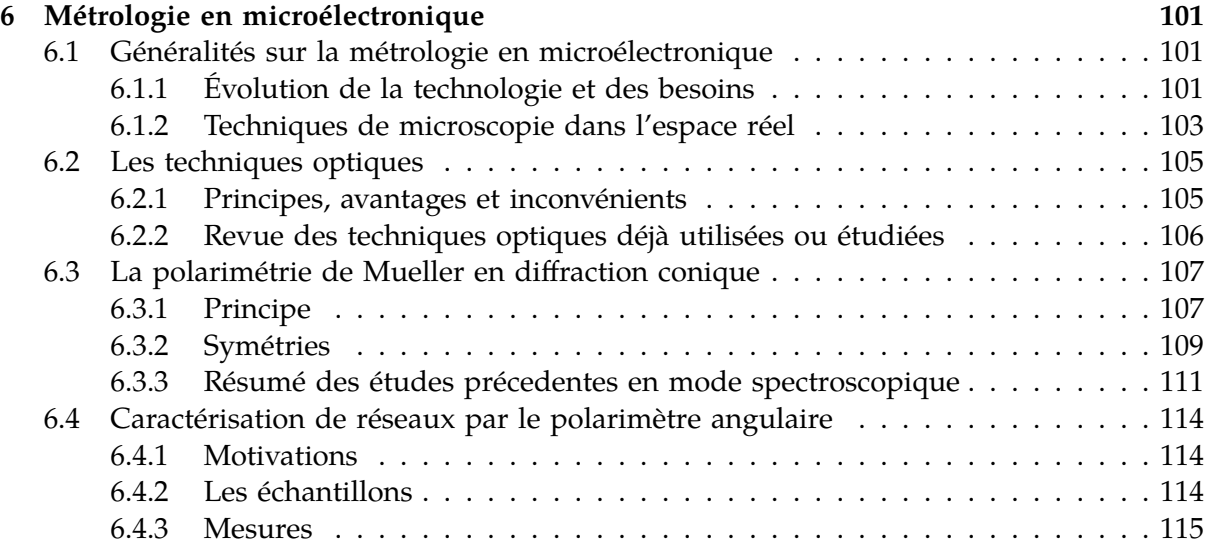

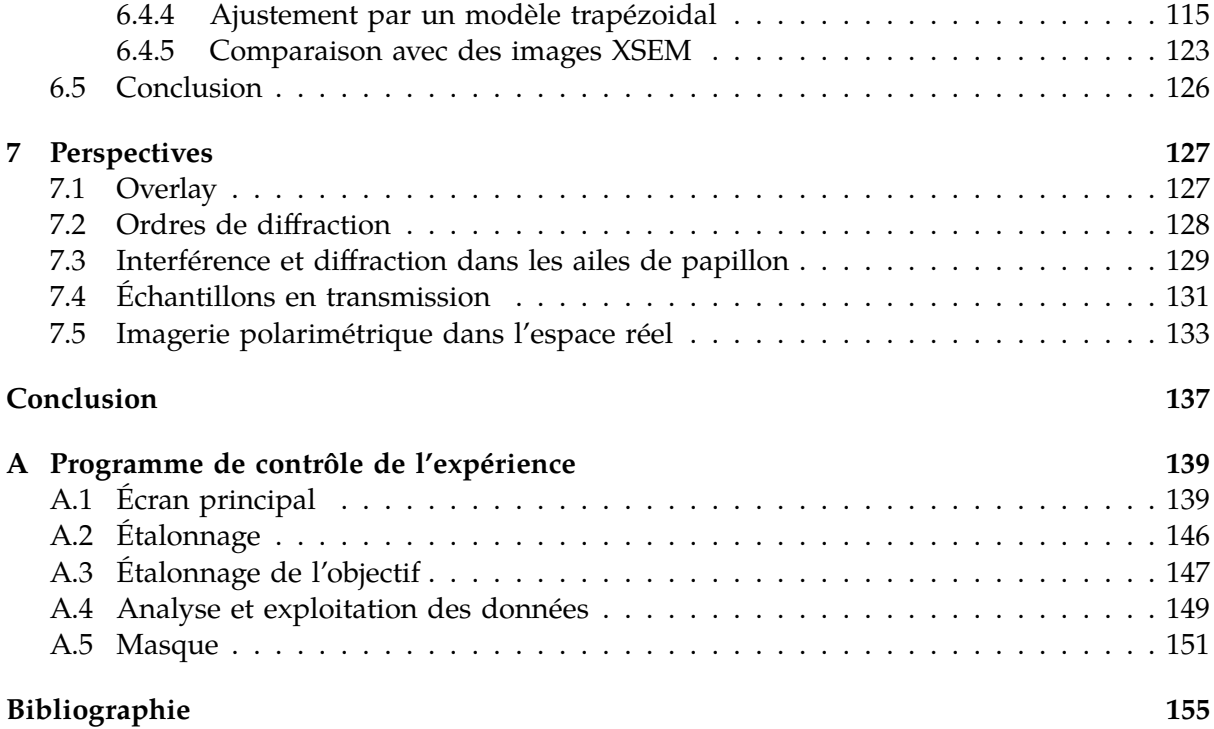

# **Liste des publications**

#### **Articles dans des revues à comité de lecture**

- 1. T. Novikova, A. De Martino, S. Ben Hatit et B. Drévillon. Application of Mueller polarimetry in conical diffraction for CD measurements in microelectronics. *Appl. Opt.* **45**, 3688-3697 (2006).
- 2. M. Anastasiadou, S. Ben Hatit, R. Ossikovski, S. Guyot et A. De Martino.Experimental validation of the reverse polar decomposition of depolarizing Mueller matrices.*Journal of the European Optical Society - Rapid publications* **2**, 07018 (2007).
- 3. R. Ossikovski, M. Anastasiadou, S. Ben Hatit, E. Garcia-Caurel et A. De Martino. Depolarising Muller matrices : how to decompose them ?.*Phys. Stat. Sol. (a)* **205**, 720-727 (2008).
- 4. S. Ben Hatit, M. Foldyna et A. De Martino.Angle-resolved Mueller polarimeter using a microscope objective.*Phys. Stat. Sol. (a)* **205**, 743-747 (2008).

### **Actes de conférences**

- 1. A. De Martino, T. Novikova, S. Ben Hatit, B. Drévillon et D. Cattelan.Characterization of gratings by Mueller polarimetry in conical diffraction. In *Metrology, Inspection and Process Control for Microlithography XIX* Proc. SPIE **5752**, 217-228 (2005).
- 2. A. De Martino, T. Novikova, C. Arnold, S. Ben Hatit et B. Drévillon.Decorrelation of fitting parameters by Mueller polarimetry in conical diffraction. In *Metrology, Inspection and Process Control for Microlithography XX* Proc. SPIE **6152**, 530-541 (2006).
- 3. A. De Martino, S. Ben Hatit et M. Foldyna.Mueller polarimetry in the back focal plane. In *Metrology, Inspection and Process Control for Microlithography XXI* Proc. SPIE **6518**, 65180X (2007).

# **Remerciements**

Je tiens à remercier tout d'abord Bernard Drévillon, directeur du laboratoire de Physique des Interfaces et Couches Minces, de m'avoir accueilli et permis d'effectuer cette thèse dans d'excellentes conditions.

Mes remerciements vont également à Denis Cattelan, Amal Chabli, Philippe Lalanne, Bernard Le Jeune et Michel Lequime, qui m'ont fait l'honneur de faire partie de mon jury. Je remercie en particulier Bernard Le Jeune et Michel Lequime pour avoir accepté d'être les rapporteurs de ma thèse et pour le grand intérêt de leurs rapports et commentaires.

Je souhaite exprimer mes plus sincères remerciements à Antonello de Martino, mon directeur de thèse. J'ai eu l'occasion de le connaître lors de travaux expérimentaux alors que j'étais encore élève à l'École polytechnique. Il m'a ensuite encadré pour un master, avant de devenir mon directeur de thèse. Durant toutes ces années, ce fut un honneur et un plaisir de travailler sous son encadrement, toujours excellent. Outre ses connaissances scientifiques et sa rigueur, son enthousiasme et son goût du travail ont été des facteurs déterminants pour me permettre de réaliser mon travail dans les meilleures conditions.

Cette thèse a fait l'objet d'une bourse CIFRE et s'inscrit dans le cadre d'une collaboration de longue durée entre le LPICM et la société Horiba Jobin-Yvon à Longjumeau. Je tiens à remercier pour leur précieuse collaboration Denis Cattelan, Ramdane Benferhat, Michel Stchakovsky et Michel Mariton.

Je remercie aussi David Hérisson, Philippe Tony et Daniel Henry de ST Microelectronics Crolles I à Grenoble, pour nos discussions et les échantillons de réseaux de résine qu'ils m'ont très aimablement fournis. Je tiens à remercier également Richard Quintanilha pour les caractérisations au microscope électronique à balayage en tranche qu'il a gentiment effectuées.

Je tiens à remercier particulièrement toute l'équipe de l'école doctorale, Michel Rosso, son directeur, Audrey Lemaréchal, Fabrice Baronnet et Dominique Conne, pour leur aide et pour leur disponibilité.

Merci aussi à toute l'équipe d'instrumentation optique du laboratoire, avec laquelle j'ai eu le plaisir de travailler, en particulier Martin Foldyna, Bicher Haj Ibrahim, Razvigor Ossikovski, Tatiana Novikova et Makrina Anastasiadou. Je remercie également Enric Garcia-Caurel, Céline Bernon, Steve Guyot, Jacqueline Samson, Clément Fallet, Rosaria Antonelli, Quang Nguyen et bien sûr Angelo Pierangelo.

Mes remerciements s'adressent également à tous les membres du laboratoire, qu'ils aient contribué directement ou non à ce projet. Je pense en particulier à Laurence Corbel et Chantal Geneste, qui furent toujours aussi gentilles qu'efficaces. Je remercie toute l'équipe mécanique pour leurs amabilité et leur contribution, Jean-Luc Moncel, Cyril Jadaud, Dominique Clément, Jérôme Charliac, Olivier Godde, Guillaume Largeau et Frédéric Farci.

Je n'oublie pas tous les autres avec qui j'ai eu le plaisir de discuter et de passer ces années au LPICM : Yvan Bonnassieux, Roelene Botha, Jean-Eric Bourée, Pavel Blukin, Marc Châtelet, Costel-Sorin Cojocaru, Dmitri Daineka, Jérôme Damon-Lacoste, Yassine Djeridane, Laurent Eude, Alexandre Frigout, Manoharam Gowtham, Emilie Hérault, Erik Johnson, Laurent Kroely, Frédéric Liège, Josiane Mabred, Razvan Negru, Tran Thuat Nguyen, Ning Ning, Nans Pham, Laurent Philippe, Didier Pribat, Pere Roca, Garry Rose, Ingrid Stenger, Holger Vach, Omid Yagmazadeh, en espérant n'avoir oublié personne. J'adresse une pensée particulière à Bernard Kaplan et Eric Compain, qui ont quitté le laboratoire il y a plusieurs années et dont les travaux avaient ouverts la voie à de nouveaux développements.

Mes derniers remerciements, mais non les moindres, vont du fond du cœur à mes parents, pour tout leur amour et leur soutien, ainsi qu'à mon oncle Alain.

# **Introduction générale**

Notre travail s'inscrit dans la continuité des développements instrumentaux en ellipsométrie et en polarimétrie au laboratoire de Physique des Interfaces et Couches Minces. Ces méthodes optiques de caractérisation de matériaux présentent de nombreux attraits : elles sont rapides, non-destructives et peu contraignantes à mettre en œuvre. Leur intérêt a fait l'objet de plusieurs études au sein du laboratoire, notamment pour la caractérisation de structures périodiques, unidimensionnelles ou bidimensionnelles, utilisées pour la métrologie en microélectronique. D'une manière générale, ces techniques consistent à effectuer une ou plusieurs mesures sur la structure à caractériser, puis à résoudre le problème de diffraction inverse à l'aide d'un modèle supposé décrire correctement la structure. La résolution du problème inverse est particulièrement délicate : le modèle doit être adapté aux structures mesurées, et l'ensemble de mesures doit être suffisant pour résoudre sans ambiguïté et avec la meilleure précision possible le problème. Si l'on ajoute trop de paramètres au modèle pour qu'il corresponde plus fidèlement à la réalité, on court le risque d'obtenir d'excellents ajustements des simulations aux mesures tout en ayant des corrélations très fortes entre les différents paramètres et un résultat dénué de sens. Il est donc important de rechercher les configurations de mesure les plus riches en information pour pouvoir en extraire les résultats les plus précis et les plus fiables.

Lors de ces études, il est apparu intéressant de sortir des configurations habituelles utilisées dans les appareils métrologiques existants. Dans le cadre de la mesure de réseaux unidimensionnels par exemple, la configuration classique, héritée des études de couches minces sur Si, ne s'intéresse qu'à la diffraction planaire, c'est-à-dire aux lignes du réseau perpendiculaires au plan d'incidence. Dans ce cas particulier, la réponse polarimétrique reste très simple et les ellipsomètres utilisés pour la mesure de couches minces peuvent être directement adaptés à la mesure de réseaux. L'extension logique est de passer à un angle azimutal différent de zéro, dans la configuration dite de diffraction conique. Dans ce cas-là, la réponse du réseau prend sa forme la plus générale. Les mesures à des angles azimutaux différents apportent des informations non redondantes et paraissent particulièrement intéressantes pour décorréler les paramètres dimensionnels. Elles restent cependant difficiles ou peu pratiques à mesurer au moyen des dispositifs existants. C'est dans ce contexte que nous avons choisi de développer un polarimètre de Mueller dédié à ce type de configuration, capable de fournir des mesures dans toute une gamme d'angles polaires et azimutaux. Deux contraintes essentielles nous ont guidés dans nos choix. D'une part, il s'agit de pouvoir obtenir la réponse polarimétrique d'un échantillon résolue angulairement de manière rapide, donc sans nécessiter de déplacements mécaniques. D'autre part, le diamètre du faisceau sonde doit pouvoir être suffisamment réduit, jusqu'à quelques microns si nécessaire, pour ne pas déborder des très petites cibles devant être mesurées. La réalisation et la validation de ce nouvel instrument constituent l'objet de notre travail.

Le premier chapitre de ce mémoire est consacré à la description de la polarisation de la lumière, les formalismes de Jones et de Stokes-Mueller y sont rappelés. Le second chapitre traite des propriétés des matrices de Mueller et de leur analyse au moyen de décompositions en produit ou en somme de matrices élémentaires. Ces méthodes d'analyse nous serviront tout au long de notre discussion. Nous aborderons dans le troisième chapitre les principes qui guident la conception et l'optimisation d'un polarimètre de Mueller. Nous exposerons des variations sur la procédure d'étalonnage d'un tel instrument par la méthode des valeurs propres, procédure mise au point au laboratoire par Éric Compain et que nous avons adaptée pour l'étalonnage de notre instrument.

Le chapitre 4 décrit notre dispositif expérimental et s'articule en deux parties, décrivant le système d'imagerie et le système de modulation et d'analyse de la polarisation qui, ensemble, nous permettent d'obtenir sans déplacements mécaniques les matrices de Mueller sur une vaste gamme angulaire. À cet effet, nous utilisons un objectif de microscope à forte ouverture numérique, sous lequel est placé l'échantillon. En imageant le plan focal arrière de l'objectif, on obtient une image où chaque point correspond à un angle d'incidence donné. Le générateur et l'analyseur d'états de polarisation sont composés de cristaux liquides nématiques. Dans le chapitre 5, nous nous intéressons à l'étalonnage de l'instrument. La qualité de celui-ci est critique et sera étudiée en détail. Les résultats sont illustrés par des mesures sur des échantillons isotropes.

Le chapitre 6 nous ramène à la motivation initiale de la conception de ce dispositif, qui est la métrologie de réseaux de diffraction en microélectronique. Nous y discutons les enjeux associés et les méthodes existantes, avant de présenter les résultats que nous avons obtenus.

Au-delà de cet objectif initial, l'appareil qui a été développé peut trouver de nombreuses autres applications, comme par exemple l'imagerie de Mueller en réflexion dans l'espace réel. Quelques-unes de ces perspectives, qui n'ont pas encore pu être pleinement exploitées, sont présentées dans le chapitre 7.

Une annexe vient compléter ce manuscrit. Nous y présentons sous forme de manuel d'utilisation le logiciel de gestion de l'expérience que nous avons été amenés à développer.

**Première partie Rappels théoriques**

## **Chapitre 1**

# **Formalisme de la lumière polarisée**

Contrairement à celle de nombre d'animaux, la vision humaine n'est pas sensible à la polarisation (à une exception près : dans certaines conditions l'œil humain peut observer les houppes d'Haidinger [1]). Nous ne distinguons que l'intensité et la couleur et non la nature vectorielle de la lumière. Ce n'est qu'au début du XIX<sup>e</sup> siècle que la vibration transverse de la lumière a été mise en évidence par Young et Fresnel, et le concept de polarisation fut introduit avec le développement de l'électromagnétisme. Deux grands formalismes sont utilisés pour sa description, celui de Jones et celui de Stokes, que nous rappelons brièvement dans ce chapitre, en nous focalisant sur les aspects nécessaires à la compréhension de la suite. Nous renvoyons le lecteur intéressé par une description plus approfondie aux ouvrages cités dans les références [2] à [5].

### **1.1 Polarisation de la lumière**

Nous ne nous intéresserons ici qu'au cas des ondes planes monochromatiques. Par convention, la polarisation d'une onde électromagnétique décrit l'évolution du champ électrique E en un point donné de l'espace, l'évolution du champ magnétique H pouvant en être déduite à l'aide des équations de Maxwell.

Le champ électrique E est perpendiculaire à la direction de propagation. Si son comportement est totalement désordonné, l'onde sera dite dépolarisée. S'il est ordonné, la figure qu'il décrit définit l'état de polarisation, qui pourra être elliptique ou linéaire (figure 1.1). De manière générale, une onde pourra être simplement partiellement polarisée, superposition d'une contribution dépolarisée et d'une contribution polarisée.

#### **1.1.1 Champ électrique**

Soit une onde plane monochromatique de vecteur d'onde k et de pulsation  $\omega$  se propageant dans un milieu homogène. Dans un repère orthogonal Oxyz convenablement choisi, la propagation s'effectue dans la direction z et le champ électrique peut se mettre sous la forme

$$
\mathbf{E}(z,t) = \begin{bmatrix} E_x \\ E_y \\ 0 \end{bmatrix} = \begin{bmatrix} E_{x,0} \cos(\omega t - kz + \varphi_x) \\ E_{y,0} \cos(\omega t - kz + \varphi_y) \\ 0 \end{bmatrix}.
$$
 (1.1)

Si l'on considère le champ en un point  $z$  donné en fonction du temps  $t$ , l'équation 1.1 est dans le cas général la représentation paramétrique d'une ellipse dans

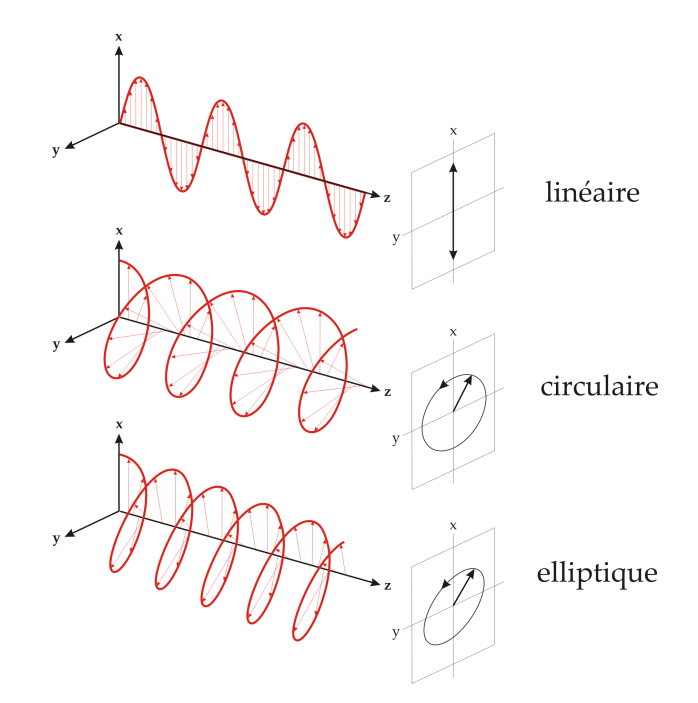

Figure 1.1 – États possibles d'une lumière totalement polarisée.

le plan Oxy (figure 1.2). Les paramètres nous intéressant pour la décrire sont son azimut  $\theta \in \left[-\frac{\pi}{2}\right]$  $\frac{\pi}{2}, \frac{\pi}{2}$  $\frac{\pi}{2}$ [ et son angle d'ellipticité  $\varepsilon \in [-\frac{\pi}{4}]$  $\frac{\pi}{4}$ ,  $\frac{\pi}{4}$  $\frac{\pi}{4}$ ]. Le signe de celui-ci nous indique le sens de rotation du champ, sens direct si  $\varepsilon > 0$  (polarisation elliptique gauche), sens indirect si  $\varepsilon < 0$  (polarisation elliptique droite).

Dans le cas particulier où l'angle d'ellipticité est nul, les deux composantes du champ électrique sont en phase et il oscille dans une direction fixe. On parlera alors de polarisation linéaire. On notera également que si  $\varphi_x = \varphi_y \pm \frac{\pi}{2}$  $\frac{\pi}{2}$  et  $E_{x,0} = E_{y,0}$ ,  $\varepsilon = \pm \frac{\pi}{4}$  $\frac{\pi}{4}$ . L'ellipse est un cercle et on parlera alors de polarisation circulaire (gauche ou droite suivant le signe).

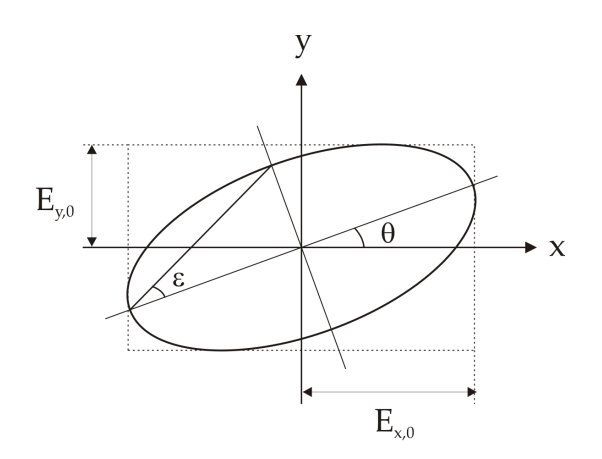

Figure 1.2 – Ellipse de polarisation.

#### **1.1.2 Vecteur de Jones**

Il est possible de simplifier l'expression 1.1 afin de ne retenir que les paramètres influant sur la polarisation. On définit le vecteur complexe

$$
\mathbf{E}(z,t) = \begin{bmatrix} E_{x,0}e^{-i(\omega t - kz)}e^{-i\varphi_x} \\ E_{y,0}e^{-i(\omega t - kz)}e^{-i\varphi_y} \end{bmatrix},
$$

le champ réel est la partie réelle de ce champ complexe (on a omis la composante nulle suivant l'un des axes, ici z). Nous pouvons éliminer l'exponentielle redondante  $e^{-i(\omega t - kz)}$  pour obtenir le vecteur de Jones

$$
\mathbf{J} = \begin{bmatrix} E_{x,0} e^{-i\varphi_x} \\ E_{y,0} e^{-i\varphi_y} \end{bmatrix} . \tag{1.2}
$$

Nous pouvons réécrire celui-ci en fonction des paramètres de l'ellipse de polarisation [2]

$$
\mathbf{J} = E e^{i\delta} \begin{bmatrix} \cos \theta \cos \varepsilon - i \sin \theta \sin \varepsilon \\ \sin \theta \cos \varepsilon + i \cos \theta \sin \varepsilon \end{bmatrix},
$$
(1.3)

où E est un facteur d'amplitude et  $\delta \in [-\pi, \pi]$  un facteur de phase absolue. Ces deux facteurs n'interviennent pas dans la forme de l'ellipse de polarisation et le vecteur restant décrit celle-ci à un facteur près. Les états les plus classiques sont récapitulés dans le tableau 1.1.

|  |  |  | Elliptique                                                                                                    |
|--|--|--|----------------------------------------------------------------------------------------------------|
|  |  |  | $\frac{1}{\sqrt{2}}\begin{bmatrix}1\\1\end{bmatrix} \quad \frac{1}{\sqrt{2}}\begin{bmatrix}1\\-1\end{bmatrix} \quad \frac{1}{\sqrt{2}}\begin{bmatrix}1\\-i\end{bmatrix} \quad \frac{1}{\sqrt{2}}\begin{bmatrix}1\\i\end{bmatrix} \quad \begin{bmatrix}\cos\theta\cos\varepsilon - i\sin\theta\sin\varepsilon\\ \sin\theta\cos\varepsilon + i\cos\theta\sin\varepsilon\end{bmatrix}$ |

Table 1.1 – Vecteur de Jones des états de polarisation classiques. De gauche à droite : linéaire 0°(horizontal), linéaire 90°(vertical), linéaire 45°, linéaire -45°, circulaire droit, circulaire gauche et le cas général elliptique.

#### **Intensité**

L'intensité lumineuse d'une onde de champ électrique E, donnée par la moyenne temporelle du vecteur de Poynting associé, n'est autre que

$$
I \equiv \mathbf{E}^{\dagger} \mathbf{E} = \mathbf{J}^{\dagger} \mathbf{J} = E_x^* E_x + E_y^* E_y, \tag{1.4}
$$

puisque les autres termes quadratiques intervenant dans l'expression du vecteur de Poynting, tels que  $E_xE_x$  par exemple, oscillent à la fréquence  $2\omega$  et se moyennent donc à zéro.

Les vecteurs de Jones forment un espace vectoriel de dimension 2 sur C, que l'on peut munir du produit scalaire usuel :

$$
\mathbf{J}_1 \cdot \mathbf{J}_2 = \mathbf{J}^\dagger \cdot \mathbf{J}_2 = J_{1x}^* J_{2x} + J_{1y}^* J_{2y}.
$$
 (1.5)

Ceci étant, l'intensité de l'onde résultant de la superposition (supposée cohérente !) des champs électriques de deux ondes de vecteurs de Jones  $J_1$  et  $J_2$  s'écrit

$$
I = (\mathbf{J}_1 + \mathbf{J}_2)^{\dagger} (\mathbf{J}_1 + \mathbf{J}_2) = I_1 + I_2 + 2Re(\mathbf{J}_1^{\dagger} \mathbf{J}_2).
$$
 (1.6)

Le dernier terme décrit la déviation par rapport à une simple sommation des intensités due aux effets d'interférence entre les deux ondes.

#### **États orthogonaux**

Deux états de polarisation définis par les vecteurs de Jones  $J_1$  et  $J_2$  seront dits *orthogonaux* si les ondes correspondantes n'interfèrent pas *quelle que soit la phase relative de ces deux ondes* (ce dernier point est essentiel, car il suffit que deux ondes soient en quadrature pour que le terme d'interférence s'annule quelles que soient les polarisations). Si on modifie cette phase relative, les intensités  $I_1$  et  $I_2$  resteront inchangées, mais le produit  $J_1J_2$  sera multiplié par le facteur de phase correspondant : par exemple les parties réelles et imaginaires seront échangées si la différence de marche entre les deux ondes est modifiée de  $\lambda/4$ . Il s'ensuit que deux états de polarisation sont orthogonaux si et seulement si le produit scalaire de leurs vecteurs de Jones est nul, soit

$$
\mathbf{J}_1^{\dagger} \mathbf{J}_2 = E_2 E_1 e^{i(\delta_2 - \delta_1)} [\cos(\theta_2 - \theta_1) \cos(\varepsilon_2 - \varepsilon_1) - i \sin(\theta_2 - \theta_1) \sin(\varepsilon_2 + \varepsilon_1)] = 0,
$$

ce qui revient à

$$
\begin{cases}\n\cos(\theta_1 - \theta_2) = 0 \\
\sin(\varepsilon_1 + \varepsilon_2) = 0\n\end{cases}\n\quad \text{ou}\n\quad\n\begin{cases}\n\sin(\theta_1 - \theta_2) = 0 \\
\cos(\varepsilon_1 - \varepsilon_2) = 0\n\end{cases}.
$$

Dans les deux cas, il s'agit de deux ellipses de même forme et de sens de rotation opposé orientées à 90◦ l'une par rapport à l'autre (figure 1.3). Un élément optique dont les deux états propres de polarisation sont orthogonaux est dit *homogène*.

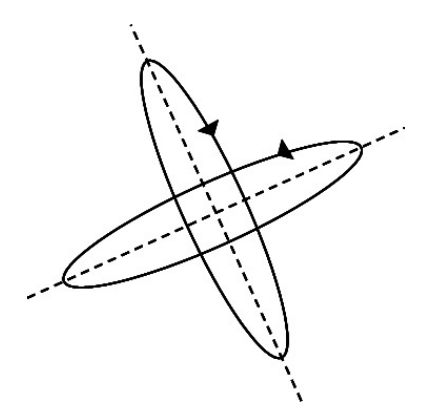

Figure 1.3 – États orthogonaux.

#### **1.1.3 Vecteur de Stokes**

#### **Matrice de cohérence**

Dans le cas général d'une onde partiellement polarisée, le vecteur de Jones varie dans le temps et dans l'espace de manière plus complexe. Seules des informations statistiques peuvent être exprimées à propos des variations et des corrélations entres les composantes du champ électrique E. Si l'on s'intéresse aux quantités mesurables expérimentalement, il faut considérer les produits quadratiques de E et  $E^{\dagger}$ . Les deux seuls formes quadratiques sont l'intensité I définie précédemment et la matrice de cohérence C [5, 6]

$$
\mathbf{C} \equiv \langle \mathbf{E} \mathbf{E}^{\dagger} \rangle = \left\langle \begin{bmatrix} E_x E_x^* & E_x E_y^* \\ E_y E_x^* & E_y E_y^* \end{bmatrix} \right\rangle, \tag{1.7}
$$

où  $\langle \rangle$  désigne la moyenne temporelle. On note que  $I = Tr(C)$ , et que les éléments hors-diagonaux de C peuvent être complexes. En pratique, seules les moyennes temporelles de ces deux quantités peuvent être mesurées.

On peut décomposer la matrice de cohérence sur une base de matrices  $2 \times 2$ . Considérons celle formée par la matrice identité et les matrices de Pauli<sup>1</sup>

$$
\sigma_0 = \begin{pmatrix} 1 & 0 \\ 0 & 1 \end{pmatrix} \qquad \sigma_1 = \begin{pmatrix} 1 & 0 \\ 0 & -1 \end{pmatrix}
$$

$$
\sigma_2 = \begin{pmatrix} 0 & 1 \\ 1 & 0 \end{pmatrix} \qquad \qquad \sigma_3 = \begin{pmatrix} 0 & -i \\ i & 0 \end{pmatrix}.
$$

Elles forment une base orthogonale, mais pas orthonormée car  $Tr(\sigma_i \sigma_j) = 2\delta_{ij}$ . Toute matrice  $2 \times 2$  peut être exprimée sur cette base, ce qui donne en particulier pour la matrice de cohérence

$$
\mathbf{C} = \frac{1}{2} \sum_{i} Tr(\mathbf{C}\sigma_i)\sigma_i = \frac{1}{2} \sum_{i} S_i \sigma_i.
$$
 (1.8)

#### **Vecteur de Stokes**

Nous avons ainsi défini les quatre paramètres  $S_i$  introduits par Stokes [7], également appelés I, Q, U et V. On les représente généralement par le vecteur de Stokes

$$
\mathbf{S} = \begin{bmatrix} S_0 \\ S_1 \\ S_2 \\ S_3 \end{bmatrix} = \begin{bmatrix} I \\ Q \\ U \\ V \end{bmatrix} = \begin{bmatrix} < E_x E_x^* + E_y E_y^* > \\ < E_x E_x^* - E_y E_y^* > \\ < E_x E_y^* + E_y E_x^* > \\ < i(E_x E_y^* - E_y E_x^*) > \end{bmatrix} \tag{1.9}
$$

Comme les matrices C et  $\sigma_i$  sont hermitiennes,

$$
S_i = Tr(C\sigma_i) = \left[Tr((C\sigma_i)^{\dagger})\right]^* = \left[Tr(\sigma_i C)\right]^* = S_i^*,\tag{1.10}
$$

le vecteur S est réel. On peut l'exprimer en fonction de quantités mesurables, à savoir les intensités suivant différentes directions de polarisation linéaire et circulaire :

$$
\mathbf{S} = \begin{bmatrix} I \\ Q \\ U \\ V \end{bmatrix} = \begin{bmatrix} I_{0^{\circ}} + I_{90^{\circ}} \\ I_{0^{\circ}} - I_{90^{\circ}} \\ I_{45^{\circ}} - I_{-45^{\circ}} \\ I_{CG} - I_{CD} \end{bmatrix} . \tag{1.11}
$$

On trouvera quelques états classiques reportés dans le tableau 1.2.

<sup>1.</sup> Elle sont généralement utilisées dans un ordre différent, mais celui-ci permet d'obtenir la représentation traditionnelle du vecteur de Stokes.

|        |   | $45^{\circ}$ | $-45^\circ$ | CG          | Elliptique                                                                            |
|--------|---|--------------|-------------|-------------|---------------------------------------------------------------------------------------|
| T<br>U | U | ┸            | $\Omega$    | T<br>U<br>U | $\cos 2\theta \cos 2\epsilon$<br>$\sin 2\theta \cos 2\epsilon$<br>$\sin 2\varepsilon$ |

Table 1.2 – Vecteur de Stokes des états de polarisation classiques. De gauche à droite : linéaire 0˚, linéaire 90˚, linéaire 45˚, linéaire -45˚, circulaire droit, circulaire gauche et elliptique.

#### **Taux de polarisation**

Pour tout vecteur de Stokes, l'inégalité suivante est vérifiée

$$
I^2 \ge Q^2 + U^2 + V^2. \tag{1.12}
$$

L'égalité est vérifiée si et seulement si l'onde est totalement polarisée. On définit le taux ou degré de polarisation par

$$
p = \frac{\sqrt{Q^2 + U^2 + V^2}}{I}.
$$
\n(1.13)

D'après 1.12,  $0 \le p \le 1$ , p vaut 0 pour une onde totalement dépolarisée et 1 pour une onde totalement polarisée.

#### **1.1.4 Sphère de Poincaré**

La sphère de Poincaré est une représentation commode de l'espace des vecteurs de Stokes (fig. 1.4). Un état S y a pour coordonnées cartésiennes  $(S_1/S_0, S_2/S_0, S_3/S_0)$ ou pour coordonnées sphériques  $(p, 2\theta, 2\varepsilon)$ . Le taux de polarisation p étant toujours compris entre 0 et 1, tous les états peuvent être représentés dans une sphère de rayon 1. Les pôles nord et sud représentent respectivement les états de polarisation circulaires gauche et droit. Les points sur l'équateur correspondent aux états linéairement polarisés. Les autres points représentent des états de polarisation elliptiques. Sur chaque parallèle, l'ellipticité  $\varepsilon$  est constante; sur chaque méridien, l'azimut  $\theta$  est constant. Les états totalement polarisés ( $p = 1$ ) composent la surface de la sphère. Les états partiellement polarisés ( $0 \leq p < 1$ ) se situent à l'intérieur de celle-ci.

On peut remarquer que deux états orthogonaux sont diamétralement opposés. La sphère peut également être utilisée pour décrire l'effet d'éléments optiques sur la polarisation. Par exemple, l'effet d'un biréfringent est une rotation autour d'un axe formé par ses états propres et d'un angle égal à son retard. Pour un dichroïque, un état de polarisation est déplacé sur le grand cercle passant par l'état de polarisation et les deux états propres du dichroïque. Nous reviendrons plus en détail sur ces propriétés polarimétriques dans le chapitre suivant.

#### **1.2 Éléments optiques linéaires**

Lorsqu'un faisceau interagit avec un élément optique, son état de polarisation peut changer. Une interaction avec un élément optique linéaire peut être représentée sous forme matricielle, dans le formalisme de Jones comme dans celui de Mueller.

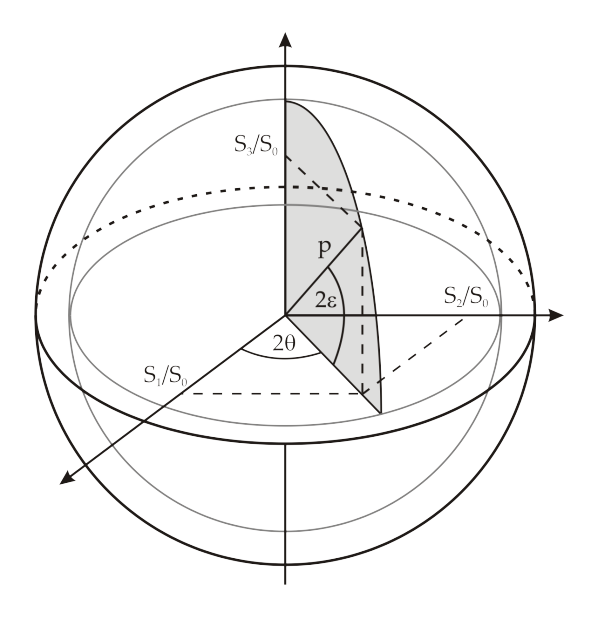

Figure 1.4 – Sphère de Poincaré.

#### **1.2.1 Matrice de Jones**

Un vecteur de Jones J est transformé en vecteur J', par une matrice  $2 \times 2$  complexe T, dite matrice de Jones :

$$
\mathbf{J}' = \mathbf{T} \cdot \mathbf{J} \tag{1.14}
$$

$$
\begin{bmatrix} J'_x \\ J'_y \end{bmatrix} = \begin{bmatrix} T_{xx} & T_{xy} \\ T_{yx} & T_{yy} \end{bmatrix} \begin{bmatrix} J_x \\ J_y \end{bmatrix} . \tag{1.15}
$$

Une condition importante doit néanmoins être remplie pour pouvoir représenter le changement de polarisation par une matrice de Jones. Même si la modification est linéaire, elle ne maintient pas nécessairement le degré de polarisation du faisceau incident. Ainsi, si l'élément optique que l'on souhaite décrire introduit une dépolarisation, le vecteur d'arrivée n'appartient plus à l'espace des vecteurs de Jones et le changement n'est plus une application linéaire de cet espace dans lui-même. Il faut alors utiliser le formalisme de Stokes-Mueller décrit au paragraphe suivant.

Les matrices de Jones usuelles sont représentées dans le tableau 1.3. Les paramètres Ψ et ∆ sont d'usage courant en ellipsométrie classique, Ψ définit le dichroïsme et ∆ le retard.

#### **1.2.2 Matrice de Mueller**

Dans le cas plus général, on peut décrire la transformation d'un état de polarisation quelconque par une matrice  $4 \times 4$  réelle, dite matrice de Mueller. La modification d'une onde incidente de vecteur de Stokes S en une onde de vecteur de Stokes S 0 peut être décrite par :

 $\mathbf{r}$ 

$$
S' = M \cdot S \tag{1.16}
$$

$$
\begin{bmatrix} S_0' \\ S_1' \\ S_2' \\ S_3' \end{bmatrix} = \begin{bmatrix} M_{11} & M_{12} & M_{13} & M_{14} \\ M_{21} & M_{22} & M_{23} & M_{24} \\ M_{31} & M_{32} & M_{33} & M_{34} \\ M_{41} & M_{42} & M_{43} & M_{44} \end{bmatrix} \begin{bmatrix} S_0 \\ S_1 \\ S_2 \\ S_3 \end{bmatrix}.
$$
 (1.17)

|                                    |                                                                                               | polariseur $0^{\circ}$ polariseur $90^{\circ}$ déphaseur $\Delta$ à $0^{\circ}$ |  |  |  |
|------------------------------------|-----------------------------------------------------------------------------------------------|---------------------------------------------------------------------------------|--|--|--|
|                                    | $\begin{bmatrix} 1 & 0 \\ 0 & 0 \end{bmatrix}$ $\begin{bmatrix} 0 & 0 \\ 0 & 1 \end{bmatrix}$ | $\begin{bmatrix} e^{i\Delta} & 0 \\ 0 & 1 \end{bmatrix}$                        |  |  |  |
| réflexion sur une surface isotrope |                                                                                               |                                                                                 |  |  |  |
|                                    | $\tau \begin{bmatrix} \tan \Psi e^{i\Delta} & 0 \\ 0 & 1 \end{bmatrix}$                       |                                                                                 |  |  |  |

Table 1.3 – Matrices de Jones usuelles.

De même que les états de polarisation partielle peuvent toujours se décrire comme des superpositions statistiques d'états totalement polarisés dont on ne considère que les seconds moments, un objet dépolarisant peut être caractérisé par une *superposition statistique de matrices de Jones différentes*, cette superposition étant due en pratique à des inhomogénéités spatiales, temporelles ou spectrales de la réponse en polarisation de l'objet. Ici encore, il n'est pas nécessaire de connaître en détail la répartition statistique des matrices de Jones élémentaires en jeu, ses seconds moments suffisent pour une caractérisation polarimétrique complète de l'objet étudié.

Considérons en effet la transformation des produits  $J_iJ_j^*$  dont les valeurs moyennes définissent la matrice de variance-covariance  $C_J$  du vecteur de Jones. Cette transformation s'écrit :

$$
\begin{bmatrix}\nJ_x J_x^* \\
J_x J_y^* \\
J_y J_x^* \\
J_y J_y^* \\
J_y J_y^* \n\end{bmatrix}' = \begin{bmatrix}\nT_{xx} T_{xx}^* & T_{xx} T_{xy}^* & T_{xy} T_{xx}^* & T_{xy} T_{xy}^* \\
T_{xx} T_{yx}^* & T_{xx} T_{yy}^* & T_{xy} T_{yx}^* & T_{xy} T_{yy}^* \\
T_{yx} T_{xx}^* & T_{yx} T_{xy}^* & T_{yy} T_{xx}^* & T_{yy} T_{xy}^* \\
T_{yx} T_{yx}^* & T_{yx} T_{yy}^* & T_{yy} T_{yx}^* & T_{yy} T_{yy}^* \\
T_{yx} T_{yx}^* & T_{yx} T_{yy}^* & T_{yy} T_{yy}^* \\
T_{yy} T_{yy}^* & T_{yy} T_{yy}^* \n\end{bmatrix} \begin{bmatrix}\nJ_x J_x^* \\
J_x J_y^* \\
J_y J_x^* \\
J_y J_y^* \\
J_y J_y^* \\
J_y J_y^* \\
J_y J_y^* \\
J_y J_y^* \\
J_y J_y^* \\
J_y J_y^* \\
J_y J_y^* \\
J_y J_y^* \\
J_y J_y^* \\
J_y J_y^* \\
J_y J_y^* \\
J_y J_y^* \\
J_y J_y^* \\
J_y J_y^* \\
J_y J_y^* \\
J_y J_y^* \\
J_y J_y^* \\
J_y J_y^* \\
J_y J_y^* \\
J_y J_y^* \\
J_y J_y^* \\
J_y J_y^* \\
J_y J_y^* \\
J_y J_y^* \\
J_y J_y^* \\
J_y J_y^* \\
J_y J_y^* \\
J_y J_y^* \\
J_y J_y^* \\
J_y J_y^* \\
J_y J_y^* \\
J_y J_y^* \\
J_y J_y^* \\
J_y J_y^* \\
J_y J_y^* \\
J_y J_y^* \\
J_y J_y^* \\
J_y J_y^* \\
J_y J_y^* \\
J_y J_y^* \\
J_y J_y^* \\
J_y J_y^* \\
J_y J_y^* \\
J_y J_y^* \\
J_y J_y^* \\
J_y J_y^* \\
J_y J_y^* \\
J_y J_y^* \\
J_y J_y^* \\
J_y J_y^* \\
J_y J_y^* \\
J_y J_y^* \\
J_y J_y^* \\
J_y J_y^* \\
J_y J_y^* \\
J_y J_y^* \\
J_y J_y^* \\
J_y J_y^* \\
J_y J_y^* \\
J_y J_y^* \\
J_y J_y^* \\
J_y J
$$

Comme en pratique il n'y a aucune corrélation (du moins en optique linéaire) entre les fluctuations statistiques des produits  $J_i$   $J_j^*$  caractérisant le champ incident et celles des  $T_{lm}T^*_{pq}$  caractérisant l'objet, dans l'équation 1.18 on peut prendre séparément les moyennes dans les vecteurs colonne et dans la matrice, dont la moyenne temporelle décrit donc la transformation de la matrice de cohérence C du champ définie par (1.7).

On déduit facilement de ce qui précède l'expression de la matrice de Mueller en fonction des seconds moments de la distribution de probabilité des éléments de la matrice de Jones T [8]

$$
\mathbf{M} = \left\langle \begin{bmatrix} \frac{1}{2}(|T_{xx}|^2 + |T_{yy}|^2 + |T_{xy}|^2 + |T_{yy}|^2) & \frac{1}{2}(|T_{xx}|^2 - |T_{yy}|^2 - |T_{xy}|^2 + |T_{yx}|^2) \\ \frac{1}{2}(|T_{xx}|^2 - |T_{yy}|^2 + |T_{xy}|^2 - |T_{yx}|^2) & \frac{1}{2}(|T_{xx}|^2 + |T_{yy}|^2 - |T_{xy}|^2 - |T_{xy}|^2) \\ Re(T_{xx}^*T_{yx} + T_{xy}^*T_{yy}) & Re(T_{xx}^*T_{yx} - T_{xy}^*T_{yy}) \\ Im(T_{xx}^*T_{yx} + T_{xy}^*T_{yy}) & Im(T_{xx}^*T_{yx} - T_{xy}^*T_{yy}) \\ Im(T_{xx}^*T_{yy} + T_{yy}^*T_{yy}) & Re(T_{xx}^*T_{xy} + T_{yx}^*T_{yy}) & -Im(T_{xx}^*T_{xy} + T_{yx}^*T_{yy}) \\ Re(T_{xx}^*T_{xy} - T_{yx}^*T_{yy}) & -Im(T_{xx}^*T_{xy} - T_{yx}^*T_{yy}) \\ Re(T_{xx}^*T_{yy} + T_{xy}^*T_{yy}) & -Im(T_{xx}^*T_{xy} - T_{xy}^*T_{yy}) \\ Re(T_{xx}^*T_{yy} + T_{xy}^*T_{yy}) & Re(T_{xx}^*T_{yy} - T_{xy}^*T_{yx}) \\ Im(T_{xx}^*T_{yy} + T_{xy}^*T_{yy}) & Re(T_{xx}^*T_{yy} - T_{xy}^*T_{yx}) \end{bmatrix} \right\rangle, (1.19)
$$

les moyennes devenant des valeurs exactes en l'absence de dépolarisation, i.e. pour une matrice de Jones connue exactement et non statistiquement.

Dans ce travail, toutes les matrices de Mueller que nous montrerons seront toujours, sauf

mention explicite du contraire, normalisées par le terme  $M_{11}$ :

$$
\mathbf{M}^* = \begin{bmatrix} M_{11} & M_{12}/M_{11} & M_{13}/M_{11} & M_{14}/M_{11} \\ M_{21}/M_{11} & M_{22}/M_{11} & M_{23}/M_{11} & M_{24}/M_{11} \\ M_{31}/M_{11} & M_{32}/M_{11} & M_{33}/M_{11} & M_{34}/M_{11} \\ M_{41}/M_{11} & M_{42}/M_{11} & M_{43}/M_{11} & M_{44}/M_{11} \end{bmatrix}.
$$
 (1.20)

Le premier élément  $M_{11}$  représente la modification d'intensité d'un faisceau totalement dépolarisé après interaction avec le système. Suite à l'inégalité 1.12, une matrice de Mueller doit respecter les relations  $M_{11} \geq 0$  et  $|M_{ij}| \leq M_{11}, \forall i, j$ , ce qui implique en particulier que les éléments de la matrice de Mueller normalisée seront compris entre -1 et 1.

### **1.3 Conclusion**

Dans ce chapitre nous avons brièvement passé en revue la description de l'état de polarisation d'une onde lumineuse par les vecteurs de Jones et de Stokes, ainsi que la transformation de ces vecteurs lors de la traversée d'un élément optique linéaire. Cette transformation, ellemême linéaire, est décrite respectivement par les matrices de Jones et de Mueller de l'élément considéré. Comme nous l'avons vu, le formalisme de Jones est bien adapté aux états totalement polarisés, et aux échantillons non dépolarisants, qui transforment un état totalement polarisé en un autre. En revanche, le formalisme de Stokes-Mueller devient nécessaire pour décrire des états de polarisation partielle de la lumière, ainsi que les propriétés polarimétriques d'échantillons partiellement (voire totalement) dépolarisants. Dans tout ce qui suit, nous utiliserons pratiquement exclusivement ce dernier formalisme, en raison de sa généralité et aussi parce que l'instrument qui a été développé dans le cadre de ce travail mesure effectivement la matrice de Mueller de l'échantillon étudié.

# **Chapitre 2**

# **Matrices de Mueller**

Nous allons étudier maintenant les propriétés des matrices de Mueller susceptibles de nous intéresser dans notre étude, ainsi que les méthodes d'analyse de celles-ci.

### **2.1 Propriétés générales**

#### **2.1.1 Réalisabilité physique**

Les matrices de Mueller ne forment pas au sens strict du terme une sous-algèbre de l'algèbre des matrices réelles  $4 \times 4$ . La multiplication par un scalaire négatif n'a pas de sens, car elle donnerait des intensités négatives. À part cela, les matrices de Mueller sont stables par addition et multiplication, qui représentent respectivement la superposition incohérente et l'association en série de deux éléments optiques.

Celles-ci ne forment ainsi qu'un sous-ensemble restreint, toutes les matrices réelles  $4 \times 4$ n'étant pas la représentation d'une matrice physiquement réalisable. Pour qu'une matrice représente une matrice physique, il faut qu'elle respecte certaines conditions [9, 10, 11, 12, 13]. En effet, pour toute matrice réelle  $4 \times 4$  M, on peut former une matrice hermitienne  $4 \times 4$  H par la transformation suivante :

$$
\mathbf{H} = \frac{1}{4} \sum_{i,j=0}^{3} M_{ij} \sigma_i \otimes \sigma_j
$$
 (2.1)

où  $\otimes$  dénote le produit de Kronecker et les  $\sigma_i$  les matrices de Pauli définies au paragraphe 1.1.3. Un calcul un peu fastidieux mais sans difficulté particulière montre que H n'est autre que la matrice de cohérence des éléments de la matrice de Jones T qui, dans le cas général, n'est définie que statistiquement. Or une condition nécessaire et suffisante pour qu'une matrice hermitienne soit une matrice de cohérence acceptable est qu'elle soit semi-définie positive, c'est-à-dire que ses valeurs propres soient positives ou nulles. Pour que la matrice M soit physiquement réalisable, il est donc nécessaire et suffisant que la matrice H qui lui est associée par l'équation (2.1) soit semi-définie positive [9, 10].

Par ailleurs, si la matrice de Mueller considérée représente un système *passif*, l'intensité transmise est toujours inférieure ou égale à l'intensité incidente. La matrice M doit vérifier les conditions supplémentaires suivantes :

$$
M_{11} + \sqrt{M_{12}^2 + M_{13}^2 + M_{14}^2} \le 1.
$$
 (2.2a)

Il faut également

$$
M_{11} + \sqrt{M_{21}^2 + M_{31}^2 + M_{41}^2} \le 1,\tag{2.2b}
$$

qui exprime la même relation, quand on change le sens de passage de la lumière dans le système. Ces deux relations définissent en fait une condition nécessaire et suffisante pour que la matrice représente un système passif [14, 15].

#### **2.1.2 Changement de repère**

Les vecteurs de Jones et de Stokes dépendent implicitement du repère dans lesquels ils sont définis. Les matrices de Jones et de Mueller dépendent par conséquent des repères de propagation incident et diffusé. La transformation par changement de repère s'écrit différemment pour ces deux types de matrice.

Pour les matrices de Jones, le changement de repère nécessite simplement l'utilisation de matrices de passage classiques dans un espace vectoriel. Cependant, pour les matrices de Mueller, à cause de la définition des vecteurs de Stokes à partir d'intensités, la transformation s'exprime différemment, comme on va le voir maintenant sur les deux cas particuliers nécessaires pour la suite, à savoir la rotation du repère et la réflexion sur un miroir sous incidence normale.

#### **Rotation du repère**

Une transformation par rotation du repère d'un angle  $\vartheta$  transforme un vecteur de Stokes S en un vecteur S'

$$
\mathbf{S}' = \mathbf{R}(\vartheta) \cdot \mathbf{S} \tag{2.3}
$$

où la matrice de rotation  $R(\vartheta)$  est donnée par

$$
\mathbf{R}(\vartheta) = \begin{bmatrix} 1 & 0 & 0 & 0 \\ 0 & \cos 2\vartheta & \sin 2\vartheta & 0 \\ 0 & -\sin 2\vartheta & \cos 2\vartheta & 0 \\ 0 & 0 & 0 & 1 \end{bmatrix}.
$$
 (2.4)

La matrice de Mueller M<sub>0</sub> d'un élément après rotation d'un angle  $\vartheta$  des repères incident et diffusé est alors donnée par

$$
\mathbf{M}(\vartheta) = \mathbf{R}(\vartheta) \cdot \mathbf{M}_0 \cdot \mathbf{R}(-\vartheta). \tag{2.5}
$$

#### **Réflexion sous incidence normale**

Nous nous limiterons au cas d'un échantillon non biréfringent (miroir métallique ou interface diélectrique, voire multicouche). Les conditions de continuité du champ électrique imposent qu'à tout moment le champ de l'onde incidente et de l'onde réfléchie sont proportionnels. Donc, en faisant abstraction de tout repère, l'évolution temporelle de ces deux champs, vue d'un point quelconque devant le « miroir » est identique. Ceci étant, les composantes du vecteur de Stokes décrivant cet état dépendent du choix du repère pour chacune des deux ondes. Ce repère, appelé xyz pour l'onde incidente, est supposé direct avec l'axe z suivant la direction de propagation incidente. Pour l'onde réfléchie le repère devient  $x/y/z$ avec  $z = -z$ . Il reste à définir les axes  $x/y'$  dans le plan où évolue le champ électrique. Dans la suite, nous serons amenés à considérer les deux choix suivants :

 $- x\prime = x, y\prime = -y.$  Ce choix est le plus courant, parce que dans ce cas le repère  $x\prime y\prime z\prime$  est lui aussi direct. Ce choix est évidemment le mieux adapté, par exemple, pour décrire une expérience de diffusion de lumière polarisée à angle variable. En effet, lorsqu'on suit l'évolution de la polarisation de la lumière diffusée en fonction de l'angle de diffusion on passe naturellement d'un repère identique pour l'onde incidente et l'onde diffusée

en diffusion vers l'avant à la condition choisie ici lorsque le détecteur regarde l'onde rétrodiffusée à 180<mark>°. Avec ce choix, la matrice **M**<sub>mir</sub> du miroir s'écrit :</mark>

$$
\mathbf{M}_{mir} = \begin{bmatrix} 1 & 0 & 0 & 0 \\ 0 & 1 & 0 & 0 \\ 0 & 0 & -1 & 0 \\ 0 & 0 & 0 & -1 \end{bmatrix}, \tag{2.6}
$$

–  $x\prime = x, y\prime = y$ . Ce choix est beaucoup moins courant, mais il peut s'avérer intéressant lorsqu'on travaille exclusivement en rétrodiffusion. En effet dans ce cas la matrice  $\mathbf{M}_{mir}$ du miroir n'est autre que la matrice unité

$$
\mathbf{M}_{mir} = \begin{bmatrix} 1 & 0 & 0 & 0 \\ 0 & 1 & 0 & 0 \\ 0 & 0 & 1 & 0 \\ 0 & 0 & 0 & 1 \end{bmatrix}, \tag{2.7}
$$

comme pour la propagation dans le vide. Dans toute la suite, nous nous limiterons à ce dernier choix, bien qu'il ne soit pas le plus courant, car il permet de visualiser plus facilement sur les images de Mueller mesurées des propriétés attendues de certains éléments, comme les miroirs ou les rétrodiffuseurs pour lesquels  $M_{22}$  et  $M_{33}$  doivent être identiques et non opposés. Ceci étant, le passage a posteriori de l'une à l'autre des conventions est évidemment toujours possible.

#### **2.2 Propriétés polarimétriques**

Nous allons nous intéresser à différentes propriétés élémentaires permettant d'analyser et de caractériser les matrices de Mueller, leur forme brute étant en général difficilement exploitable pour un être humain.

Physiquement, un élément optique non dépolarisant modifie la polarisation de la lumière en changeant les amplitudes ou les phases des composantes du vecteur champ électrique. Deux propriétés de bases apparaissent alors naturellement. Un *diatténuateur* (également appelé *dichroïque*, nous utiliserons indifféremment ces deux termes) modifie différemment les amplitudes des composantes du vecteur champ électrique. Un *retardateur* change uniquement les phases de celles-ci.

#### **2.2.1 Diatténuation (ou dichroïsme)**

La *diatténuation* (ou dichroïsme) *scalaire* est définie comme [16]

$$
D \equiv \frac{T_{max} - T_{min}}{T_{max} + T_{min}}\tag{2.8}
$$

où  $T_{max}$  et  $T_{min}$  sont respectivement les taux de transmission maximal et minimal. La diatténuation caractérise la dépendance de la transmission en fonction de l'état de polarisation incident. Comme des diatténuateurs différents peuvent avoir la même diatténuation scalaire, il est nécessaire de définir le dichroïsme vectoriel. La direction est définie comme celle de l'état de polarisation au taux de transmission le plus élevé  $^1$ . Soit  $(1,d_1,d_2,d_3)^t$  le vecteur de Stokes d'un tel vecteur propre. On définit D comme

$$
\mathbf{D} \equiv D \begin{bmatrix} d_1 \\ d_2 \\ d_3 \end{bmatrix} = \begin{bmatrix} D_H \\ D_{45^\circ} \\ D_C \end{bmatrix} . \tag{2.9}
$$

<sup>1.</sup> Pour un élément optique homogène, cette direction est celle d'un état propre de polarisation, et  $T_{max}$  et  $T_{min}$  dans (2.8) sont les taux de transmission des états propres. Ces propriétés ne sont pas vraies pour un élément inhomogène.

Les 3 composantes sont respectivement la diatténuation horizontale, 45° et circulaire. La diatténuation linéaire peut être définie par  $D_L = \sqrt{D_H^2 + D_{45^\circ}^2}.$ 

Comme la diatténuation est donnée par la relation entre l'intensité du faisceau sortant en fonction des composantes de l'état de polarisation incident, elle peut être lue directement sur la matrice de Mueller et est entièrement définie par sa première ligne :

$$
\mathbf{D} = \frac{1}{M_{11}} \begin{bmatrix} M_{12} \\ M_{13} \\ M_{14} \end{bmatrix} . \tag{2.10}
$$

La matrice de Mueller d'un diatténuateur pur est

$$
\mathbf{M}_D = T_u \begin{bmatrix} 1 & \mathbf{D}^t \\ \mathbf{D} & \mathbf{m}_D \end{bmatrix},\tag{2.11}
$$

$$
\mathbf{m}_D = \sqrt{1 - D^2}Id + (1 - \sqrt{1 - D^2})\mathbf{D}\mathbf{D}^t/D^2
$$
 (2.12)

où Id est la matrice identité  $3 \times 3$  et  $T_u$  le taux de transmission pour un état incident non polarisé. Cette matrice est symétrique et elle possède 4 degrés de libertés : les 3 composantes du vecteur diatténuation et le taux de transmission pour une lumière non polarisée.

Les taux de transmission maximum et minimum peuvent également s'écrire en fonction des éléments de la matrice de Mueller

$$
T_{max} = M_{11} + \sqrt{M_{12}^2 + M_{13}^2 + M_{14}^2} = M_{11}(1+D)
$$
\n(2.13)

$$
T_{min} = M_{11} - \sqrt{M_{12}^2 + M_{13}^2 + M_{14}^2} = M_{11}(1 - D). \tag{2.14}
$$

On trouve également les états de polarisation incidents associés à ces taux de transmission,  $\mathbf{S_{max}} = (1, \mathbf{s_{max}})^t$  et  $\mathbf{S_{min}} = (1, \mathbf{s_{min}})^t$ 

$$
\mathbf{s}_{\max} = \frac{1}{\sqrt{M_{12}^2 + M_{13}^2 + M_{14}^2}} \begin{bmatrix} M_{12} \\ M_{13} \\ M_{14} \end{bmatrix} = \frac{1}{M_{11}D} \begin{bmatrix} M_{12} \\ M_{13} \\ M_{14} \end{bmatrix},
$$
(2.15)

$$
s_{\min} = -s_{\max}.\tag{2.16}
$$

On notera que  $S_{\text{max}}$  et  $S_{\text{min}}$  sont des états orthogonaux.

#### **Polarisance**

Considérons un état de polarisation incident entièrement dépolarisé  $S_i = (1,0,0,0)^t$ . L'état de polarisation sortant est entièrement défini par la première colonne de la matrice de Mueller. Son degré de polarisation est appelé *polarisance* et vaut

$$
P = \frac{1}{M_{11}}\sqrt{M_{21}^2 + M_{31}^2 + M_{41}^2}.
$$
\n(2.17)

Comme pour le dichroïsme, on peut définir de la même manière le vecteur polarisance

$$
\mathbf{P} = \frac{1}{M_{11}} \begin{bmatrix} M_{21} \\ M_{31} \\ M_{41} \end{bmatrix} = \begin{bmatrix} P_H \\ P_{45} \\ P_C \end{bmatrix} .
$$
 (2.18)

L'état de polarisation sortant vaut  $M_{11}(1,\mathbf{P})^t.$  C'est aussi l'état de polarisation sortant moyen si on intègre sur toute la sphère de Poincaré pour l'état de polarisation du faisceau incident.

Pour un élément non-dépolarisant, on peut montrer que  $D = P$  [17] et qu'on a donc la relation

$$
M_{12}^2 + M_{13}^2 + M_{14}^2 = M_{21}^2 + M_{31}^2 + M_{41}^2.
$$
 (2.19)

On montre également qu'une matrice de Mueller non-dépolarisante est homogène si et seulement si  $D = P$ .

#### **2.2.2 Retard (ou biréfringence)**

Un retardateur modifie différemment les phases de ses états de polarisation propres, mais pas leurs amplitudes, introduisant ainsi un déphasage. Le taux de transmission ne dépend ainsi pas de l'onde incidente. Pour un élément optique homogène, on peut définir le *retard scalaire* comme

$$
R \equiv |\delta_q - \delta_r|, 0 \le R \le \pi \tag{2.20}
$$

où  $δ<sub>q</sub>$  et  $δ<sub>r</sub>$  sont les changements de phase de ses états propres. L'axe rapide du retard est défini comme la direction de l'état propre qui émerge en premier du retardateur, soit celui étant en avance de phase. Soit  $(1, r_1, r_2, r_3)^t$  le vecteur de Stokes d'un tel vecteur propre, avec  $\sqrt{r_1^2 + r_2^2 + r_3^2} = 1$ . De même que pour le dichroïsme, on peut alors définir le *vecteur retard* R

$$
\mathbf{R} \equiv R \begin{bmatrix} r_1 \\ r_2 \\ r_3 \end{bmatrix} = \begin{bmatrix} R_H \\ R_{45} \\\ R_C \end{bmatrix} . \tag{2.21}
$$

Le retard *linéaire* peut être définie par  $R_L = \sqrt{R_H^2 + R_{45^\circ}^2}.$ 

La matrice d'un retardateur est unitaire. Elle est entièrement décrite par le vecteur retard R. Son effet est une rotation dans la sphère de Poincaré. Elle est donnée par [18]

$$
\mathbf{M}_R = \begin{bmatrix} 1 & \mathbf{0}^t \\ \mathbf{0} & \mathbf{m}_R \end{bmatrix},\tag{2.22}
$$

$$
(\mathbf{m}_R)_{ij} = \delta_{ij} \cos R + r_i r_j (1 - \cos R) + \sum_{k=1}^{3} \epsilon_{ijk} r_k \sin R \tag{2.23}
$$

où  $\delta_{ij}$  est le symbole de Kronecker et  $\epsilon_{ijk}$  le symbole de permutation de Levi-Civita $^2$ . On peut noter que  $m_R$  est une matrice de rotation dans  $\mathbb{R}^3$ . La matrice du retardateur a 3 degrés de liberté, qui sont donnés par son vecteur retard R.

Réciproquement, on peut déterminer le vecteur retard à partir de la matrice de Mueller  $M_R$  par

$$
R = \arccos\left[\frac{tr(\mathbf{M}_R)}{2} - 1\right],\tag{2.24}
$$

$$
r_i = \frac{1}{2\sin R} \sum_{j,k=1}^{3} \epsilon_{ijk} (\mathbf{m}_R)_{jk}.
$$
 (2.25)

#### **Éléments optiques homogènes**

On dit d'un retardateur ou diatténuateur qu'il est linéaire s'il n'a pas de composante circulaire. De même, on dit qu'il est circulaire s'il n'a pas de composante linéaire. Les diatténuateurs et les retardateurs purs sont dits homogènes, car leurs états de polarisation propres sont orthogonaux (voir 1.1.2). Leurs matrices de Jones et de Mueller sont également dites homogènes. On peut généraliser cette notion en remarquant qu'un diatténuateur est un élément homogène avec un retard nul, et de même un retardateur est un élément homogène

$$
\epsilon_{ijk} = \begin{cases}\n+1 & \text{pour les permutations paires de } (1,2,3) : (1,2,3), (3,1,2), (2,3,1), \\
-1 & \text{pour les permutations impaires : } (1,3,2), (3,2,1), (2,1,3), \\
0 & \text{si deux indices sont égaux}.\n\end{cases}
$$

<sup>2.</sup> Ce symbole est défini comme suit :

sans diatténuation. Plus généralement, si on considère les valeurs propres  $\lambda_q\,=\,|\tau_q|e^{i\delta_q}$  et  $\lambda_r\,=\,|\tau_r|e^{i\delta_r}$  de la matrice de Jones d'un élément homogène, on peut définir de la même manière que précédemment son retard et sa diatténuation. Les vecteurs D et R sont parallèles et suivant les directions des états de polarisation propres. Pour un élément inhomogène, ce n'est plus aussi simple, et les vecteurs retard et dichroïsme ne sont plus parallèles. Cette condition de parallélisme des axes de retard et de diatténuation est nécessaire et suffisante pour déterminer l'homogénéité d'un élément optique non-dépolarisant.

#### **2.2.3 Dépolarisation**

Un élément optique peut présenter une certaine *dépolarisation*, suite à une absence de cohérence, qu'elle soit spatiale, temporelle ou spectrale. De manière générale, elle pourra apparaître à chaque fois qu'on sommera physiquement des intensités et non des champs.

On peut définir plusieurs indicateurs ou propriétés pour la caractériser. De même que la polarisance représentait l'état de polarisation moyen en sortie, la dépolarisation quadratique

$$
\Delta_m = 1 - \sqrt{\frac{Tr(\mathbf{M}^t \mathbf{M}) - M_{11}^2}{3M_{11}^2}}
$$
\n(2.26)

d'une matrice de Mueller M quelconque représente la valeur moyenne de la dépolarisation en intégrant sur toute la sphère de Poincaré pour les états de polarisation incidents $^3$ .  $\Delta_m$  varie entre 0 pour une matrice non-dépolarisante et 1 pour une matrice totalement dépolarisante. La condition

$$
Tr(\mathbf{M}^t \mathbf{M}) = 4M_{11}^2 \tag{2.27}
$$

qui donne  $\Delta_m = 0$  est nécessaire et suffisante pour que la matrice de Mueller soit parfaitement non-dépolarisante et soit équivalente à une matrice de Jones [9, 14, 19]<sup>4</sup>. On notera que cette condition est équivalente à dire que la matrice de cohérence associée à M définie en (2.1) a une seule valeur propre non nulle (nous reviendrons sur ce point dans la section 2.3.4).

Un dépolariseur pur peut s'écrire sous la forme [18]

$$
\mathbf{M}_{\Delta} = \begin{bmatrix} 1 & \mathbf{0}^t \\ \mathbf{0} & \mathbf{m}_{\Delta} \end{bmatrix},\tag{2.28}
$$

où m<sup>∆</sup> est une matrice 3 × 3 symétrique, donc en particulier diagonalisable dans une base orthonormée. Cette matrice possède 6 degrés de liberté. On peut représenter M<sup>∆</sup> après changement de base par

$$
\mathbf{M}_{\Delta} = \begin{bmatrix} 1 & 0 & 0 & 0 \\ 0 & a & 0 & 0 \\ 0 & 0 & b & 0 \\ 0 & 0 & 0 & c \end{bmatrix}, a, b, c \in [-1, 1].
$$
 (2.29)

a, b et c déterminent la dépolarisation suivant les 3 axes propres. On définit alors la dépolarisation *principale*

$$
\rho = 1 - \frac{|a| + |b| + |c|}{3} \tag{2.30}
$$

ou sous une forme exploitable de manière plus générale

$$
\rho = 1 - \frac{Tr(|\mathbf{M}_{\Delta}|) - M_{11}}{3M_{11}} \tag{2.31}
$$

et on retrouve une formule similaire à celle de la dépolarisation quadratique.

<sup>3.</sup>  $\Delta_m$  est définie ici comme 1 − P, où P est l'indice de dépolarisation défini par Gil et Bernabeu [9, 19]. Ce choix permet de maintenir la cohérence avec la définition 2.30 de la dépolarisation principale ρ.

<sup>4.</sup> Cette condition n'est suffisante que si la matrice M est physiquement réalisable. Sinon, elle n'est que nécessaire [20, 21, 22].

#### **2.2.4 Matrices typiques**

Nous présentons dans les tableaux 2.1 à 2.5 quelques matrices de Mueller d'éléments usuels. La matrice d'un diatténatueur linéaire et d'un retardateur orientés suivant les mêmes axes est d'une importance particulière, elle nous permettra de décrire de nombreuses matrices et sera fréquemment utilisée lors de la procédure d'étalonnage.

| Air/vide                                                                                 | Absorbeur                                                                                                    |  |  |
|------------------------------------------------------------------------------------------|----------------------------------------------------------------------------------------------------|--|--|
| $\begin{bmatrix} 1 & 0 & 0 & 0 \end{bmatrix}$<br>$0\quad1$<br>$\Omega$<br>$\overline{0}$ | $\begin{bmatrix} a & 0 & 0 \end{bmatrix}$<br>$\cup$<br>$\overline{0}$<br>$0\quad a$<br>$\boldsymbol{a}$<br>$\overline{0}$<br>0<br>$\overline{0}$<br>$\vert 0 \vert$<br>$a \mid$<br>$\overline{0}$ |  |  |

Table 2.1 – Matrices de Mueller élémentaires.

#### **2.3 Analyse et décomposition**

Lorsqu'on analyse une matrice de Mueller mesurée, il peut être utile d'essayer d'extraire une partie ou la totalité des paramètres vus précédemment. Si le dichroïsme ou la polarisance sont directement lisibles, le retard et la dépolarisation nécessitent des traitements supplémentaires de la matrice pour être accessibles. Dans les cas les plus simples où la matrice est non-dépolarisante et homogène, une diagonalisation de la matrice suffit à retrouver ses propriétés. Plus généralement, on sera amené à la décomposer en un produit ou une somme d'éléments plus simples, dans la mesure où cette représentation est cohérente avec la réalité physique décrite par la matrice [23].

#### **2.3.1 Décomposition de Lu-Chipman**

Cette décomposition, décrite dans [18], exprime la matrice de Mueller d'origine M comme le produit des matrices d'un diatténuateur, d'un retardateur et d'un dépolariseur, traversés dans cet ordre. Elle nous servira beaucoup dans les chapitres suivants. D'après [18, 17, 24], pour toute matrice de Mueller M physiquement réalisable, il existe un diatténuateur  $M_{D}$ , un retardateur M<sub>R</sub> et un dépolariseur M<sub>∆</sub> tels que

$$
\mathbf{M} = \mathbf{M}_{\Delta} \mathbf{M}_R \mathbf{M}_D. \tag{2.32}
$$

Nous décrivons brièvement l'algorithme réalisant cette décomposition (et que nous avons implémenté dans le code de gestion du montage expérimental). On peut écrire M sous la forme

$$
\mathbf{M} = \begin{bmatrix} 1 & \mathbf{D}^t \\ \mathbf{P} & \mathbf{m} \end{bmatrix} . \tag{2.33}
$$

D'après les équations (2.11), (2.22) et (2.28), il apparaît que  $M_D$  est entièrement déterminé par le première ligne de M :

$$
T_u = M_{11}, \mathbf{D} = \frac{1}{M_{11}} \begin{bmatrix} M_{12} \\ M_{13} \\ M_{14} \end{bmatrix}.
$$
 (2.34)

| Polariseur linéaire orienté à 0°                                                                                                    | Polariseur linéaire orienté à 90°                                                                                                    |  |  |  |
|----------------------------------------------------------------------------------------------------|----------------------------------------------------------------------------------------------------|--|--|--|
|                                                                                                    | taux de transmission $\tau$                                                                                                    |  |  |  |
| $\begin{array}{c ccccc}\n\frac{\tau}{2} & 1 & 1 & 0 & 0 \\ 1 & 1 & 0 & 0 \\ 0 & 0 & 0 & 0 \\ 0 & 0 & 0 & 0\n\end{array}$                  | $\begin{array}{c ccccc}\n\frac{1}{2} & -1 & 1 & 0 & 0 \\ -1 & 1 & 0 & 0 \\ 0 & 0 & 0 & 0 \\ 0 & 0 & 0 & 0\n\end{array}$                                                                                                    |  |  |  |
| Polariseur linéaire orienté à 45°                                                                                                    | Polariseur circulaire                                                                                                    |  |  |  |
|                                                                                                    | taux de transmission $\tau$                                                                                                    |  |  |  |
| $\begin{array}{c ccccc} & 1 & 0 & 1 & 0 \\ \hline 0 & 0 & 0 & 0 \\ 1 & 0 & 1 & 0 \\ 0 & 0 & 0 & 0 \end{array}$                            | $\begin{array}{c cc} & 1 & 0 & 0 & \pm 1 \\ \hline 0 & 0 & 0 & 0 \\ 0 & 0 & 0 & 0 \\ \pm 1 & 0 & 0 & 1 \end{array}$                                                                                                    |  |  |  |
| Diatténuateur linéaire à 0°                                                                                                    | Diatténuateur linéaire à 45°                                                                                                    |  |  |  |
|                                                                                                    | taux de transmission $q, r$                                                                                                    |  |  |  |
| $\frac{1}{2} \begin{bmatrix} q+r & q-r & 0 & 0 \cr q-r & q+r & 0 & 0 \cr 0 & 0 & 2\sqrt{qr} & 0 \cr 0 & 0 & 0 & 2\sqrt{ar} \end{bmatrix}$ | $\frac{1}{2} \begin{bmatrix} q+r & 0 & q-r & 0 \\ 0 & 2\sqrt{qr} & 0 & 0 \\ q-r & 0 & q+r & 0 \\ 0 & 0 & 0 & 2\sqrt{qr} \end{bmatrix}$                                                                                                    |  |  |  |
| Diatténuateur linéaire orienté à $\theta$ , taux de transmission $q, r$                                                                   |                                                                                                    |  |  |  |
|                                                                                                    | $\frac{1}{2}\begin{bmatrix} q+r & (q-r)\cos2\theta & (q+r)\sin2\theta & 0\\ (q-r)\cos2\theta & (q+r)\cos^22\theta+2\sqrt{qr}\sin^22\theta & (q+r-2\sqrt{qr})\sin2\theta\cos2\theta & 0\\ (q-r)\sin2\theta & (q+r-2\sqrt{qr})\sin2\theta\cos2\theta & (q+r)\sin^22\theta+2\sqrt{qr}\cos^22\theta & 0 \end{bmatrix}$<br>$\theta$ |  |  |  |

Table 2.2 – Diatténuateurs.

| Dépolariseur idéal                            | Dépolariseur partiel                                                                                        |
|-----------------------------------------------|----------------------------------------------------------------------------------------------------|
| $\begin{bmatrix} 1 & 0 & 0 & 0 \end{bmatrix}$ | $\begin{bmatrix} 1 & 0 & 0 & 0 \\ 0 & a & 0 & 0 \end{bmatrix}$<br>$\begin{bmatrix} 0 & 0 & c \end{bmatrix}$ |

Table 2.3 – Dépolariseurs.

| Miroir idéal ou lame demi-onde à 45°                                                                                                    | Lame quart d'onde à 0°                                                                                                    |  |  |  |
|----------------------------------------------------------------------------------------------------|----------------------------------------------------------------------------------------------------|--|--|--|
| $\begin{bmatrix} 1 & 0 & 0 & 0 \\ 0 & 1 & 0 & 0 \\ 0 & 0 & -1 & 0 \\ 0 & 0 & 0 & -1 \end{bmatrix}$<br>Biréfringent linéaire orienté à 0°                                                                                                    | $\begin{bmatrix} 1 & 0 & 0 & 0 \\ 0 & 1 & 0 & 0 \\ 0 & 0 & 0 & 1 \\ 0 & 0 & -1 & 0 \end{bmatrix}$<br>Biréfringent linéaire orienté à 90°             |  |  |  |
| $\begin{bmatrix} 1 & 0 & 0 & 0 \\ 0 & 1 & 0 & 0 \\ 0 & 0 & \cos\Delta & \sin\Delta \\ 0 & 0 & -\sin\Delta & \cos\Delta \\ \end{bmatrix}$                                                                                                    | $\begin{bmatrix} 1 & 0 & 0 & 0 \\ 0 & 1 & 0 & 0 \\ 0 & 0 & \cos\Delta & -\sin\Delta \\ 0 & 0 & \sin\Delta & \cos\Delta \end{bmatrix}$                |  |  |  |
| Biréfringent linéaire orienté à 45°                                                                                                    | Biréfringent circulaire                                                                                                    |  |  |  |
| $\begin{bmatrix} 1 & 0 & 0 & 0 \\ 0 & \cos \Delta & 0 & -\sin \Delta \\ 0 & 0 & 1 & 0 \\ 0 & \sin \Delta & 0 & \cos \Delta \end{bmatrix}$                                                                                                    | $\begin{bmatrix} 1 & 0 & 0 & 0 \\ 0 & \cos{\Delta} & \pm \sin{\Delta} & 0 \\ 0 & \mp \sin{\Delta} & \cos{\Delta} & 0 \\ 0 & 0 & 0 & 1 \end{bmatrix}$ |  |  |  |
| Biréfringent linéaire orienté à $\theta$                                                                                                    |                                                                                                    |  |  |  |
| $\overline{0}$<br>$\theta$<br>$\overline{0}$<br>$\frac{1}{2}\begin{bmatrix} 1 & 0 & 0 \ 0 & \cos^2 2\theta + \sin^2 2\theta \cos \Delta & \sin 2\theta \cos 2\theta (1 - \cos \Delta) & -\sin 2\theta \sin \Delta \\ 0 & \sin 2\theta \cos 2\theta (1 - \cos \Delta) & \sin^2 2\theta + \cos^2 2\theta \cos \Delta & \cos 2\theta \sin \Delta \\ 0 & \sin 2\theta \sin \Delta & -\cos 2\theta \sin \Delta & \cos \Delta \end{bmatrix}$                          |                                                                                                    |  |  |  |
| Biréfringent elliptique orienté à $\theta$ et d'ellipticité $\tan\varepsilon$                                                                                                    |                                                                                                    |  |  |  |
| $\begin{array}{ccc} \frac{1}{2} \begin{bmatrix} 1 & 0 & 0 & 0 \\ 0 & D^2 - E^2 - F^2 + G^2 & 2(DE + FG) & 2(DF - EG) \\ 0 & 2(DE - FG) & -D^2 + E^2 - F^2 + G^2 & 2(EF + DG) \end{bmatrix} \end{array}$<br>$2(EF - DG)$ $-D^2 - E^2 + F^2 + G^2$<br>$2(DF + EG)$<br>$\vert 0 \vert$<br>$D = \cos 2\varepsilon \cos 2\theta \sin \Delta/2$<br>$E = \cos 2\varepsilon \sin 2\theta \sin \Delta/2$<br>$F = \sin 2\varepsilon \sin \Delta/2$<br>$G = \cos \Delta/2$ |                                                                                                    |  |  |  |

Table 2.4 – Retardateurs.

**Retardateur dichroïque linéaire homogène, orienté à 0**◦  $\sqrt{ }$  $\overline{1}$  $\overline{\phantom{a}}$  $\overline{\phantom{a}}$  $1 \quad -\cos 2\Psi \quad 0 \quad 0$  $\cos 2\Psi$  1 0 0 0 0  $\sin 2\Psi \cos \Delta = \sin 2\Psi \sin \Delta$  $-\sin 2\Psi \sin \Delta \quad \sin 2\Psi \cos \Delta$ 1  $\overline{1}$  $\overline{1}$  $\vert$ **Retardateur dichroïque linéaire homogène, orienté à** θ  $\sqrt{ }$  $\overline{1}$  $\overline{1}$  $\overline{1}$ 1  $-C_\theta \cos 2\Psi$   $-S_\theta \cos 2\Psi$  0  $C_{\theta}$  cos 2 $\Psi$   $C_{\theta}^2 + S_{\theta}^2 \sin 2\Psi \cos \Delta$   $C_{\theta}S_{\theta}(1 - \sin 2\Psi \cos \Delta)$   $-S_{\theta} \sin 2\Psi \sin \Delta$  $-S_\theta \cos 2\Psi$   $C_\theta S_\theta (1 - \sin 2\Psi \cos \Delta)$   $S_\theta^2 + C_\theta^2 \sin 2\Psi \cos \Delta$   $C_\theta \sin 2\Psi \sin \Delta$ 0  $S_\theta \sin 2\Psi \sin \Delta$   $-C_\theta \sin 2\Psi \sin \Delta$   $\sin 2\Psi \cos \Delta$ 1  $\begin{array}{c} \hline \end{array}$  $C_{\theta} = \cos 2\theta$  $S_{\theta} = \sin 2\theta$ 

Table 2.5 – Retardateur dichroïque linéaire homogène (axes propres de retard et de dichroïsme confondus).

Si la matrice  $\mathbf{M}_D$  n'est pas singulière $^5$ , on peut écrire

$$
\mathbf{M}' = \mathbf{M}_{\Delta} \mathbf{M}_R = \mathbf{M} \mathbf{M}_D^{-1}.
$$
 (2.35)

M' n'a pas de diatténuation. On peut écrire

$$
\mathbf{M}' = \begin{bmatrix} 1 & \mathbf{0}^t \\ \mathbf{P}_{\Delta} & \mathbf{m}' \end{bmatrix}
$$
 (2.36)

Dans la mesure où m' est inversible  $6$ , la décomposition polaire de m' en produit d'une matrice unitaire m<sub>R</sub> et d'une matrice symétrique définie positive m<sub>∆</sub> nous permet de poursuivre

$$
\mathbf{M}' = \begin{bmatrix} 1 & \mathbf{0}^t \\ \mathbf{P}_{\Delta} & \mathbf{m}_{\Delta} \mathbf{m}_R \end{bmatrix} = \begin{bmatrix} 1 & \mathbf{0}^t \\ \mathbf{P}_{\Delta} & \mathbf{m}_{\Delta} \end{bmatrix} \begin{bmatrix} 1 & \mathbf{0}^t \\ \mathbf{0} & \mathbf{m}_R \end{bmatrix} = \mathbf{M}_{\Delta} \mathbf{M}_R.
$$
 (2.37)

On calcule  $\rm M_{\Delta}$  à partir de (2.35) et (2.37). Soit  $\lambda_1$ ,  $\lambda_2$  et  $\lambda_3$  les valeurs propres de m'(m') $^t$  :

$$
\mathbf{P}_{\Delta} = \frac{\mathbf{P} - \mathbf{mD}}{1 - D^2},\tag{2.38}
$$

$$
\mathbf{m}_{\Delta} = \pm \left[ \mathbf{m}'(\mathbf{m}')^{t} + \left( \sqrt{\lambda_{1} \lambda_{2}} + \sqrt{\lambda_{2} \lambda_{3}} + \sqrt{\lambda_{3} \lambda_{1}} \right) \mathbf{Id} \right]^{-1} \times \left[ \left( \sqrt{\lambda_{1}} + \sqrt{\lambda_{2}} + \sqrt{\lambda_{3}} \right) \mathbf{m}'(\mathbf{m}')^{t} + \sqrt{\lambda_{1} \lambda_{2} \lambda_{3}} \mathbf{Id} \right]. \tag{2.39}
$$

Si le déterminant de M' est négatif, on utilise le signe – sinon on utilise le signe +. On trouve enfin

$$
\mathbf{M}_R = \mathbf{M}_{\Delta}^{-1} \mathbf{M}'.\tag{2.40}
$$

<sup>5.</sup> Si  $M_D$  est singulière, la décomposition peut également être réalisée, mais  $M'$  n'est alors plus unique.

<sup>6.</sup> Si elle est singulière, on peut également réaliser la décomposition, mais elle perd son unicité.

#### **Commutativité**

La décomposition qui vient d'être décrite peut être mise en œuvre pour toute matrice de Mueller physiquement réalisable et elle fournit un triplet unique de matrices elles-mêmes physiquement réalisables (sauf, comme on l'a vu, si  $M_D$  est singulière, ce qui équivaut à dire que la matrice M a un dichroïsme égal à 1). Ceci étant, les matrices  $M_R$  et  $M_{\Delta}$ n'auront réellement de sens physique que si le système est effectivement constitué d'un diattenuateur suivi d'un biréfringent suivi d'un dépolariseur. On imagine facilement que la plupart des systèmes physiques ne correspondent pas à une telle succession, et il est donc intéressant de voir dans quelle mesure on peut généraliser cette décomposition au cas où ces composants polarimétriques élémentaires se succèdent dans un ordre différent, qui peut mieux correspondre au cas étudié.

Avec trois facteurs dans la multiplication, six arrangements distincts des facteurs sont possibles

$$
\mathbf{M} = \mathbf{M}_{\Delta} \mathbf{M}_R \mathbf{M}_D, \tag{2.41}
$$

$$
\mathbf{M} = \mathbf{M}_{\Delta} \mathbf{M}_D \mathbf{M}_R, \tag{2.42}
$$
\n
$$
\mathbf{M} = \mathbf{M}_R \mathbf{M}_{\Delta} \mathbf{M}_D, \tag{2.43}
$$

$$
M = M_D M_R M_\Delta, \tag{2.44}
$$

$$
\mathbf{M} = \mathbf{M}_R \mathbf{M}_D \mathbf{M}_\Delta,\tag{2.45}
$$

$$
\mathbf{M} = \mathbf{M}_D \mathbf{M}_\Delta \mathbf{M}_R. \tag{2.46}
$$

La première est celle que nous avons déjà étudiée. On peut séparer ces 6 équations en 2 familles, suivant que le diatténuateur apparaît avant ((2.41) à (2.43)) ou après ((2.44) à (2.46)) le dépolariseur. On montre facilement que les trois premières décompositions sont équivalentes à (2.41) à une rotation près d'une des matrices ; de même les trois suivantes sont équivalentes à (2.44), et on peut donc limiter l'étude à ces deux formes.

Un algorithme adapté à la deuxième famille de décompositions a été proposé par Morio et Goudail [25], qui ont églament montré que ces décompositions « à l'envers » présentent l'inconvénient majeur de produire des matrices non physiques dans le cas de fortes dépolarisations.

#### **2.3.2 Décomposition de Lu-Chipman-Ossikovski**

La raison essentielle de la nonphysicité possible du diatténuateur dans la décomposition de Morio et Goudail est que le dépolariseur est supposé de la forme (2.36), comme dans la décomposition « à l'endroit ».

Or, si on effectue le produit d'un dépolariseur pur et d'un dichroïque dans un sens puis dans l'autre :

$$
\begin{bmatrix} 1 & \mathbf{D}^t \\ \mathbf{D} & \mathbf{m}_D \end{bmatrix} \cdot \begin{bmatrix} 1 & \mathbf{0} \\ \mathbf{0} & \mathbf{m}_\Delta \end{bmatrix} = \begin{bmatrix} 1 & \mathbf{D}^t \mathbf{m}_\Delta \\ \mathbf{D} & \mathbf{m}_D \mathbf{m}_\Delta \end{bmatrix}
$$
(2.47)

$$
\begin{bmatrix} 1 & 0 \\ 0 & m_{\Delta} \end{bmatrix} \cdot \begin{bmatrix} 1 & D^t \\ D & m_D \end{bmatrix} = \begin{bmatrix} 1 & D^t \\ m_{\Delta} D & m_{\Delta} m_D \end{bmatrix}.
$$
 (2.48)

On voit que suivant l'ordre de multiplication, on retrouvera la vraie valeur du vecteur D du diatténuateur soit dans la diatténuation de la matrice globale, soit dans sa *polarisance*.

Il semble donc logique, si le diatténuateur vient en dernier, de le définir de manière à ce qu'il « récupère » la polarisance du système, et dans ce cas la forme du dépolariseur doit être modifiée : il ne présentera plus de polarisance, mais éventuellement du dichroïsme. Une décomposition appropriée pour la deuxième famille a été développée sur cette idée au laboratoire par Razvigor Ossikovski [26].

La matrice globale M se décompose donc suivant :

$$
\mathbf{M} = M_{11} \begin{bmatrix} 1 & \mathbf{D}^t \\ \mathbf{P} & \mathbf{m} \end{bmatrix} = \mathbf{M}_{D_r} \mathbf{M}_{R_r} \mathbf{M}_{\Delta_r}
$$
(2.49)

avec cette fois  $\mathbf{D}_r = \mathbf{P}$ , d'où on déduit comme précédemment  $\mathbf{M}_{D_r}$ . La matrice du dépolariseur est maintenant de la forme :

$$
\mathbf{M}_{\Delta_r} = \begin{bmatrix} 1 & \mathbf{D}_{\Delta_r}^t \\ \mathbf{0} & \mathbf{m}_{\Delta_r} \end{bmatrix}
$$
 (2.50)

avec

$$
\mathbf{D}_{\Delta_r} = \frac{\mathbf{D} - \mathbf{m}^t \mathbf{P}}{1 - P^2}.
$$
\n(2.51)

Pour calculer  $\mathbf{m}_{\Delta_r}$ , on peut réutiliser l'équation (2.39), en prenant soin toutefois de remplacer  ${\bf m}'({\bf m}')^t$  par  $({\bf m}')^t{\bf m}'$ , l'ordre des matrices  ${\bf M}_R$  et  ${\bf M}_\Delta$  ayant été inversé. Pour finir, on calcule  $\mathbf{M}_{R_r} = \mathbf{M_r}' \mathbf{M_{\Delta_r}}^{-1}.$ 

Cette décomposition a été validée expérimentalement [27] sur un système constitué d'un dépolariseur (diffuseur) suivi d'un dichroïque (lames de verre inclinées) et son intérêt potentiel démontré sur des images polarimétriques d'échantillons biologiques.

Une remarque supplémentaire s'impose. Les valeurs propres de la matrice du dépolariseur seront toujours positives, par construction, ce qui est un peu plus limité que l'ensemble des dépolariseurs possibles, dont les valeurs propres sont comprises entre -1 et 1. Ce degré de liberté ne disparaît pas en soi mais se trouve intégré à la matrice du retardateur, mais il convient d'en être conscient pour l'interprétation des données [28].

#### **2.3.3 Décomposition symétrique**

Si aucune des deux solutions précédentes ne convient vraiment pour décrire le système physique étudié, ou que l'on ne souhaite pas garder une polarisance ou un dichroïsme dans la matrice du dépolariseur, on peut généraliser les deux formes précédentes sous la forme normale [29]

$$
\mathbf{M} = \mathbf{M}_{D_1} \mathbf{M}_{R_1} \mathbf{M}_{\Delta} \mathbf{M}_{R_2} \mathbf{M}_{D_2},
$$
\n(2.52)

où M est décomposé, dans cet ordre, en un diatténuateur suivi d'un retardateur, d'un dépolariseur diagonal, d'un second retardateur et d'un second diatténuateur. Nous ne nous étendrons pas sur la démonstration mais nous fournirons directement la construction.

Soit G la matrice diagonale

$$
\mathbf{G} = \begin{bmatrix} 1 & 0 & 0 & 0 \\ 0 & -1 & 0 & 0 \\ 0 & 0 & -1 & 0 \\ 0 & 0 & 0 & -1 \end{bmatrix},
$$
(2.53)

$$
\mathbf{M}'_1 = \mathbf{G}\mathbf{M}^t \mathbf{G}\mathbf{M},\tag{2.54}
$$

$$
\mathbf{M}'_2 = \mathbf{G} \mathbf{M} \mathbf{G} \mathbf{M}^t. \tag{2.55}
$$

On diagonalise les matrices  $M'_1$  et  $M'_2$ . Soit respectivement  $v_1$  et  $v_2$  les vecteurs propres associés à leur plus grande valeur propre. Ils sont définis à une constante multiplicative près, nous pouvons les écrire

$$
\mathbf{v}_i \propto \begin{bmatrix} 1 \\ \mathbf{D}_i \end{bmatrix}, i = 1, 2. \tag{2.56}
$$

On trouve alors les matrices  $\mathbf{M}_{D_1}$  et  $\mathbf{M}_{D_2}$  exactement comme dans les sections précédentes en utilisant l'équation (2.11) avec les vecteurs diatténuation  $D_1$  et  $D_2$ .

On forme la matrice M'

$$
\mathbf{M}' = \mathbf{M}_{D_1}^{-1} \mathbf{M} \mathbf{M}_{D_2}^{-1} = \begin{bmatrix} \alpha & \mathbf{0}^t \\ \mathbf{0} & \mathbf{m}' \end{bmatrix}.
$$
 (2.57)

On applique à la sous-matrice  $3 \times 3$  m' une décomposition en valeurs singulières :

$$
\mathbf{m}' = \mathbf{V}^t \mathbf{\Delta}' \mathbf{U},\tag{2.58}
$$

pour trouver finalement

$$
\mathbf{M}' = \underbrace{\begin{bmatrix} 1 & \mathbf{0}^t \\ \mathbf{0} & \mathbf{V}^t \end{bmatrix}}_{\mathbf{M}_{R_1}} \underbrace{\begin{bmatrix} \alpha & \mathbf{0}^t \\ \mathbf{0} & \mathbf{\Delta}' \end{bmatrix}}_{\mathbf{M}_{\Delta}} \underbrace{\begin{bmatrix} 1 & \mathbf{0}^t \\ \mathbf{0} & \mathbf{U} \end{bmatrix}}_{\mathbf{M}_{R_2}}
$$
(2.59)

Il faudra éventuellement corriger certains signes pour que les matrices soient physiques. Les déterminants des retardateurs doivent valoir +1 et non −1, il faudra reporter un changement de signe éventuel sur une des valeurs propres de M∆. On notera également que l'ordre des valeurs propres du dépolariseur (et par conséquent des colonnes et des lignes des retardateurs) est choisi arbitrairement.

#### **2.3.4 Décomposition de Cloude**

On peut également décomposer une matrice de Mueller quelconque en une *somme* de matrices, correspondant par exemple à la traversée de plusieurs éléments optiques en parallèle. Comme les décompositions en produits, il existe de nombreuses manières de décomposer une matrice donnée. Nous nous limiterons ici à la décomposition en une somme en *quatre matrices de Mueller non-dépolarisantes* [10, 14, 30] liée à la diagonalisation de la matrice de cohérence.

Soit une matrice de Mueller M. On calcule sa matrice de cohérence H en utilisant (2.1). Nous pourrions effectuer une décomposition en valeurs singulières de H, cependant, comme celle-ci est hermitienne semi-définie positive, cette décomposition est identique à une diagonalisation

$$
\mathbf{H} = \mathbf{U}\mathbf{\Lambda}\mathbf{U}^*,\tag{2.60}
$$

où U est une matrice unitaire et  $\Lambda$  est une matrice diagonale dont les éléments  $\lambda_1, \ldots, \lambda_4$ sont positifs. Cette équation peut être réécrite

$$
\mathbf{H} = \sum_{k=1}^{4} \lambda_k \mathbf{u}_k \mathbf{u}_k^*,
$$
 (2.61)

où les  $\mathbf{u}_k$  sont les colonnes de U et constituent une base orthogonale de  $\mathbb{C}^4$ , car U est unitaire. On peut alors repasser des matrices de cohérence aux matrices de Mueller correspondant à chacun des termes de cette somme pour conclure cette décomposition :

$$
\mathbf{M} = \lambda_1 \mathbf{M}_1 + \lambda_2 \mathbf{M}_2 + \lambda_3 \mathbf{M}_3 + \lambda_4 \mathbf{M}_4. \tag{2.62}
$$

Chacune de ces matrices est non-dépolarisante (par construction, leur matrice de cohérence a une seule valeur propre non nulle). Cette décomposition est particulièrement utile pour *filtrer* les données expérimentales. En effet
- quand la matrice mesurée est légèrement *non physique*, certains  $\lambda_i$  seront légèrement négatifs. Une façon simple de trouver une matrice physiquement réalisable et proche de la matrice mesurée (meilleure estimation au sens des moindres carrés) consiste donc à annuler ces valeurs propres négatives et à recalculer la matrice en sommant les autres termes,
- quand la matrice mesurée est légèrement *dépolarisante* alors qu'on attend une matrice non dépolarisante, on trouvera que l'un des  $\lambda_i$  sera beaucoup plus important que les autres. On obtiendra une matrice non dépolarisante en mettant les autres  $\lambda_i$  à zéro avant de resommer.

Si besoin est, on pourra ensuite décomposer certains ou tous les termes de cette somme en produits, pour en extraire les informations de retard et de diatténuation.

## **2.4 Conclusion**

Dans ce chapitre, nous avons défini les trois principales propriétés polarimétriques d'une matrice de Mueller quelconque, à savoir la diatténuation, le retard et le pouvoir de dépolarisation. Nous avons ensuite passé en revue la forme des matrices de diatténuateurs, retardateurs et dépolariseurs « purs ». Pour une matrice de Mueller quelconque la diatténuation et la polarisance sont directement lisibles sur les éléments de la première ligne et la première colonne, mais ce sont les seules propriétés à être ainsi « codées » de manière univoque sur des éléments individuels. La réalisabilité physique, le caractère dépolarisant ou non et le pouvoir de dépolarisation moyen, bien que dilués sur l'ensemble des éléments de la matrice, peuvent également être déterminés de manière parfaitement non ambigüe. En revanche, sauf dans les cas particuliers de matrices de retardateurs ou de dépolariseurs « purs », le retard et le pouvoir de dépolarisation ne sont pas définis de manière univoque : on peut alors décomposer la matrice en produits de matrices de diatténuateur, retardateur et dépolariseur suivant l'algorithme de Lu et Chipman qui suppose cependant que ces éléments sont traversés dans cet ordre. Nous avons généralisé cette décomposition produit au cas où le dépolariseur est situé avant le diatténuateur (décomposition de Lu-Chipman-Ossikovski), ce qui peut permettre de décrire de manière plus réaliste certaines situations expérimentales. Dans le même esprit, nous avons décrit la décomposition symétrique, qui fournit un dépolariseur diagonal, comme cela arrive par exemple dans le cas fréquent en pratique d'un objet multidiffusant observé en rétrodiffusion. Nous avons également rappelé l'algorithme de décomposition en somme de matrices non dépolarisantes proposé par Cloude, et utilisé le plus souvent pour « filtrer » les erreurs de mesure susceptibles de rendre une matrice non physique et déterminer la matrice physique la plus proche de celle mesurée.

Pour conclure, il faut souligner que si les algorithmes de décomposition en produits fournissent toujours des matrices physiquement réalisables de diatténuateurs, retardateurs et dépolariseurs « purs », le résultat de cette décomposition dépend en général de l'ordre choisi a priori pour ces matrices. Ces décompositions sont donc en fait des *modélisations* très utiles mais qui peuvent ne pas correspondre exactement à la réalité physique, par exemple dans le cas d'un objet dont les propriétés polarimétriques ne peuvent pas être décrites de manière séquentielle.

## **Chapitre 3**

## **Polarimétrie**

Comme nous l'avons vu, l'état de polarisation de la lumière varie après interaction avec un système optique et cette variation peut être caractérisée par la matrice de Jones ou dans un cadre plus général par la matrice de Mueller. La mesure de ces variations constitue la polarimétrie.

La mise en œuvre d'un polarimètre passe par une modulation contrôlée d'états de polarisation en entrée, états qui sont modifiés lors du passage par le système, puis analysés, pour extraire de ces mesures la matrice de Mueller de l'échantillon étudié.

## **3.1 Polarimètre de Mueller**

### **3.1.1 Principes généraux de fonctionnement**

De manière générale, un polarimètre de Mueller se compose d'abord d'une source lumineuse. Cette source peut être monochromatique ou spectrale suivant les applications et les spécificités de l'instrument. Cette source est suivie d'un générateur d'états de polarisation (*polarisation state generator* ou PSG), qui module la polarisation de la lumière et fournit les états de polarisation initiaux. Afin de pouvoir mesurer une matrice de Mueller complète, ces états devront former une partie génératrice de l'espace des vecteurs de Stokes et être donc composés au minimum de quatre états de polarisation indépendants. Rien n'empêche d'en utiliser plus de quatre [31, 32], mais l'utilité pratique de cette surdétermination doit être évaluée dans chaque cas d'espèce, compte tenu, notamment, de l'augmentation du temps de mesure qu'elle implique par rapport à une mesure minimale.

La lumière dont la polarisation est ainsi contrôlée interagit ensuite avec l'échantillon étudié, suivant la configuration par transmission, réflexion, diffraction, diffusion,. . . Les états de polarisation ainsi modifiés sont ensuite projetés sur une base d'états connue, fournie par l'analyseur d'états de polarisation (*polarisation state analyser* ou PSA), avant d'en mesurer l'intensité à l'aide d'un détecteur.<sup>1</sup>

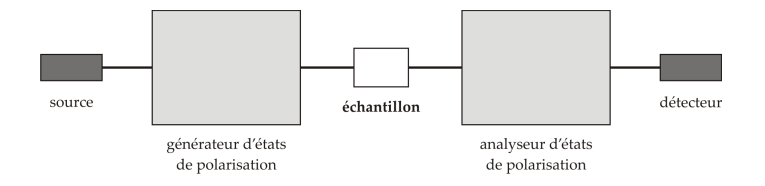

Figure 3.1 – Schéma de principe d'un polarimètre.

<sup>1.</sup> Il existe de nombreux instruments ne mesurant pas la matrice de Mueller complète mais seulement une partie de celle-ci, car leur PSG ou leur PSA ne fournit pas une base d'états. Ce type d'instrument sera exclu de notre étude.

Appelons **W**j et **A**i les vecteurs de Stokes générés par le PSG et le PSA. Si **M** est la matrice de Mueller de l'échantillon, le vecteur de Stokes devient **M** · **W**<sup>i</sup> après interaction avec celuici. On mesure ensuite son intensité après passage dans le PSA, ce qui revient à mesurer sa projection sur la direction de polarisation  $\mathbf{A}_j$ , soit  $\mathbf{A}_i$  ·  $\mathbf{M}$  ·  $\mathbf{W}_j$ . Nous pouvons écrire cette relation sous forme matricielle

$$
(I_{ij})_{i=1..m,j=1..n} = \begin{pmatrix} \mathbf{A}_1 \\ \mathbf{A}_2 \\ \cdots \\ \mathbf{A}_m \end{pmatrix} \cdot \mathbf{M} \cdot (\mathbf{W}_1 \quad \mathbf{W}_2 \quad \cdots \quad \mathbf{W}_n) = \mathbf{A} \cdot \mathbf{M} \cdot \mathbf{W}, \tag{3.1}
$$

où  $\mathbf{B} = \left(I_{ij}\right)_{i=1..m,j=1..n}$  est la matrice composée des intensités mesurées,  $\mathbf{A}$  la matrice  $m \times 4$ dont les lignes sont les vecteurs de Stokes du PSA, **W** la matrice 4 × n dont les colonnes sont les vecteurs du PSG. En toute généralité  $m$  et  $n$  sont quelconques, ils devront être supérieurs ou égaux à 4 pour pouvoir faire une mesure complète mais pourront être arbitrairement plus nombreux. La matrice d'intensité aurait alors plus de 16 éléments et la mesure serait surdéterminée. Bien entendu, la relation ci-dessus n'est valable en toute rigueur que pour un instrument supposé idéal, sans bruit ni non-linéarités.

Par la suite, nous travaillerons toujours avec des matrices **A** et **W** de dimension  $4 \times 4$ (ce qui implique également que nous générerons exactement 4 états dans le PSG et le PSA). Dans ce cas, la matrice de Mueller **M** s'obtient à partir de la mesure brute **B** supposée égale à **AMW** par :

$$
\mathbf{M} = \mathbf{A}^{-1} \cdot \mathbf{B} \cdot \mathbf{W}^{-1} \tag{3.2}
$$

Cela implique évidemment que **A** et **W** doivent être inversibles, ce qui revient à dire que les états qui les composent forment une base de l'espace des vecteurs de Stokes. <sup>2</sup>

#### **3.1.2 Optimisation de l'instrument**

Cependant, pour obtenir des mesures de bonne qualité, il ne suffira pas que **A** et **W** soient inversibles, il faudra également qu'elles soient *bien inversibles*, au sens numérique du terme. La propagation des erreurs depuis la matrice mesurée **AMW** à la matrice recherchée **M** dépendra en effet des propriétés spectrales de **A** et de **W**, qu'il faudra optimiser pour minimiser l'erreur sur **M**.

Intuitivement, on conçoit bien que les erreurs de mesures auront moins d'impact et que l'instrument sera plus précis si on utilise comme base d'éclairage ou d'analyse quatre états aussi différents que possible les uns des autres plutôt que si ces états sont très similaires (figure 3.2). Pour prendre un exemple simple, si l'on voulait déterminer l'orientation d'un faisceau linéairement polarisé, il ne serait pas judicieux d'utiliser pour cela deux analyseurs linéaires d'orientation  $0^{\circ}$  et  $2^{\circ}$ , bien que cela soit suffisant théoriquement. Il paraît immédiatement évident qu'un bien meilleur choix consiste à placer les analyseurs perpendiculairement l'un à l'autre. Ceci étant, il reste à définir un critère quantitatif permettant de minimiser l'erreur sur **M** pour une erreur donnée sur la mesure brute **AMW** dans le cas le plus général et pas seulement pour une polarisation émergente linéaire.

Dans toute la suite de ce chapitre, nous nous limiterons à des erreurs aléatoires à valeur moyenne nulle, c'est-à-dire du *bruit*, qui constitue le seul type d'erreur pour lequel on puisse établir des critères généraux d'optimisation. Dans la pratique on sait bien que ce sont souvent les *erreurs systématiques* qui limitent le plus la qualité des mesures. Malheureusement

<sup>2.</sup> Dans le cas où on ne se limite pas à 4 états, le problème est surdéterminé, en particulier, il ne possède pas nécessairement une solution exacte suite aux erreurs de mesure. Les matrices **A** et **W** ne sont plus carrées et n'ont pas d'inverse. On peut utiliser à la place le pseudo-inverse de Moore-Penrose pour obtenir la meilleure solution à ce système au sens des moindres carrés :  $X^+ = \left( \pmb{X}^t \cdot \pmb{X} \right)^{-1} \cdot \pmb{X}^t.$ 

ces erreurs sont beaucoup plus difficiles à détecter et à quantifier que le bruit (il faut pour cela disposer d'échantillons de référence parfaitement connus ou de mesures suffisamment redondantes pour vérifier leur cohérence), et il n'existe pas de théorie générale les décrivant : chaque erreur systématique requiert une modélisation spécifique à partir de laquelle on peut espérer la minimiser. Un exemple qui nous concernera de près dans les chapitres suivants sera l'influence de l'objectif de microscope sur les mesures polarimétriques résolues en angle. Ceci étant, dans la pratique on constate le plus souvent que l'optimisation de la propagation du bruit donne des résultats satisfaisants (sinon réellement optimisés) pour les erreurs systématiques lorsqu'on peut les estimer.

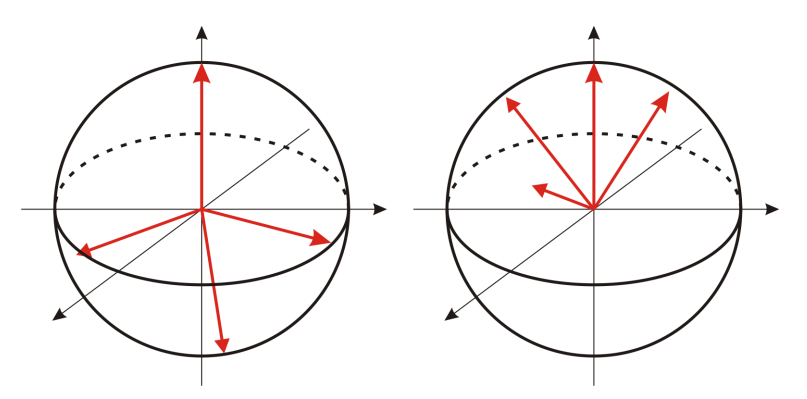

Figure 3.2 – Exemples d'états de base (vecteurs de Stokes) pour l'éclairage ou l'analyse. À gauche : choix *a priori* optimal (vecteurs au sommet d'un tétraèdre régulier inscrit dans la sphère de Poincaré), à droite : mauvais choix.

De nombreuses études ont été consacrées à ce problème de la propagation du bruit, tant en valeur relative [33, 34, 35, 36, 37, 38, 39], qu'absolue [40, 41, 42, 38]. Puisque la détermination de **M** à partir de **B** s'apparente à la résolution d'un système linéaire, on peut utiliser les critères qui ont été développés dans ce cadre [43].

En effet, si nous écrivons les matrices **M** et **B** sous forme de deux vecteurs à seize composantes  $\dot{M}$  et  $\dot{B}$ , nous pouvons récrire l'équation 3.2 sous la forme [35] :

$$
\vec{M} = \mathbf{Q}^{-1} \cdot \vec{B} \tag{3.3}
$$

où la matrice 16 × 16 **Q** n'est autre que le produit de Kronecker

$$
Q = W^t \otimes A. \tag{3.4}
$$

Par conséquent, le bruit δ**M** sur la matrice de Mueller **M** s'écrit également

$$
\delta \vec{M} = \mathbf{Q}^{-1} \cdot \delta \vec{B}.\tag{3.5}
$$

Si nous supposons que le bruit  $\delta \vec{B}$  sur les mesures brutes est un bruit additif gaussien, ce qui est raisonnable en éclairage incohérent (donc en l'absence de speckles), le bruit  $\delta \vec{M}$ dépend uniquement du choix de la matrice **Q**<sup>−1</sup> et donc, de **A**<sup>−1</sup> et **W**<sup>−1</sup>.

Quelle que soit la norme choisie pour les vecteurs et les matrices, l'équation 3.5 implique

$$
\left\|\delta\vec{M}\right\| \le \left\|\mathbf{Q}^{-1}\right\| \cdot \left\|\delta\vec{B}\right\|.
$$
\n(3.6)

De la même façon à partir de l'équation 3.3 nous obtenons :

$$
\left\| \vec{M} \right\| \ge \frac{\left\| \vec{B} \right\|}{\left\| \mathbf{Q} \right\|}.
$$
\n(3.7)

Par division membre à membre des équations ci-dessus, nous obtenons une majoration de l'erreur relative sur **M**

$$
\frac{\left\|\delta\vec{M}\right\|}{\left\|\vec{M}\right\|} \le \left\|\mathbf{Q}^{-1}\right\| \cdot \left\|\mathbf{Q}\right\| \cdot \frac{\left\|\delta\vec{B}\right\|}{\left\|\vec{B}\right\|}. \tag{3.8}
$$

Le produit  $||Q^{-1}|| \cdot ||Q||$  qu'il faut minimiser, n'est autre que le *conditionnement*  $C(Q)$  de la matrice **Q**. Le conditionnement, qui en toute rigueur dépend de la norme choisie, est une grandeur toujours supérieure ou égale à 1. Il dévient égal à 1 pour une matrice unitaire et il tend vers l'infini pour une matrice singulière. De plus, par définition C(**Q**) = C(**Q**−<sup>1</sup> ) et on montre facilement que

$$
C(\mathbf{Q}) = C(\mathbf{W}^t) \cdot C(\mathbf{A}) = C(\mathbf{W}) \cdot C(\mathbf{A}) \tag{3.9}
$$

d'où il résulte que l'optimisation de la propagation des erreurs *relatives* entre **B** et **M** revient à minimiser séparément le conditionnement des matrices de modulation et d'analyse.

En ce qui concerne les erreurs *absolues* sur **M**, l'équation (3.5) indique que pour une norme donnée de δB~ il faut minimiser la norme de **Q**−<sup>1</sup> , et donc les normes de **W**−<sup>1</sup> et de **A**−<sup>1</sup> directement. Or le plus souvent (et ce sera notamment le cas pour les dispositifs décrits plus loin) les états de base des PSG et PSA sont totalement polarisés, et l'optimisation ne porte que sur leur répartition sur la sphère de Poincaré. Dans ces conditions, on montre que la norme des matrices **W** et **A** varie peu (voire pas du tout pour la norme de Frobenius, toujours √ égale à 2 $\sqrt{2}$ ), alors que celle des matrices inverses varie beaucoup plus en fonction de cette répartition : en particulier elle tend vers l'infini lorsque **W** ou **A** se rapprochent de matrices singulières, i.e. lorsque deux au moins des quatre états de base deviennent très proches sur la sphère de Poincaré. Donc pour les matrices **W** et **A** la variation du conditionnement est dominée par la variation de la norme des matrices inverses, ce qui permet de conclure qu'avec une bonne approximation la minimisation du conditionnement des matrices **W** *et* **A** minimise à la fois les erreurs *relatives* et les erreurs *absolues* sur la matrice de Mueller **M**.

Il reste à définir les normes des vecteurs et de matrices à utiliser effectivement pour cette minimisation. Le choix le plus naturel pour  $\delta \vec{M}~$  et  $\delta \vec{B}~$  est celui de la norme euclidienne, qui correspond d'ailleurs à la norme de Frobenius des matrices d'erreurs δ**M** et δ**B**. En revanche, la norme de Frobenius n'est certainement pas le meilleur choix pour **W** et **A**, car il est facile de montrer qu'avec cette norme les inégalités comme (3.6) ne se réduisent jamais à des égalités pour des matrices non singulières, et donc que les majorations ne sont pas optimales. En revanche, si on prend pour norme de **W** et **A** la racine de la plus grande des valeurs singulières [43], alors par définition il existe toujours au moins un vecteur pour lequel l'inégalité 3.6 devient une égalité, et cette fois les majorations des bruits sur **M** sont optimales. Le critère que nous retiendrons est donc celui basé sur cette dernière norme.

Idéalement, nous souhaiterions un conditionnement de 1, correspondant à des matrices **A** et **W** unitaires. Cependant des matrices de modulation et d'analyse ont une structure particulière, dans la mesure où leurs lignes ou leurs colonnes sont composées de vecteurs de Stokes, ce qui restreint l'espace des conditionnements possibles et le limite à  $[\sqrt{3},+\infty[.$  $\alpha$  stokes, ce qui restremt i espace des conditionmements possibles et le fimile a  $[\sqrt{3}, +\infty]$ .<br>La valeur  $\sqrt{3}$  est atteinte si les états de polarisation sont les plus éloignés possibles les uns des autres, c'est-à-dire s'ils forment un tétraèdre régulier inscrit dans la sphère de Poincaré. En plus de minimiser globalement le bruit sur l'ensemble de la matrice de Mueller, on montre que ces configurations optimisées sont celles qui le distribuent de la manière la plus « équitable » entre ses différents termes [40]. De plus, comme on l'a mentionné plus haut, ces configurations optimisées par rapport au bruit s'avèrent également correctes par rapport aux erreurs systématiques [42, 44, 45].

D'une manière générale, le critère d'optimisation d'un polarimètre de Mueller sera donc de minimiser le conditionnement des matrices **A** et **W** dans les limites imposées par le type de polarimètre considéré.

### **3.2 Étalonnage par la méthode des valeurs propres**

L'approche traditionnelle pour étalonner un polarimètre consiste à le décrire en détail par un *modèle multi-paramètres* incluant en principe toutes les imperfections, à effectuer une série de mesures sur des *échantillons bien connus* (dont le vide, pour les polarimètres travaillant en transmission) et enfin à déterminer les paramètres du modèle par ajustement aux mesures. Cette méthode a été mise en œuvre pour la très grande majoité des polarimètres de Mueller décrits dans la littérature [42, 46, 47, 48, 49, 50, 51, 52] et elle présente l'avantage de fournir une très bonne connaissance de l'instrument dans son ensemble et de ses composants les plus critiques en particulier [53, 54]. Ceci étant, cette approche peut s'avérer longue et délicate et ne peut être raisonnablement envisagée que pour des polarimètres suffisamment simples pour permettre une modélisation détaillée.

Le choix de minimiser le conditionnement optimise la propagation des erreurs et la qualité de la mesure, mais il rend *a priori* l'étalonnage de l'instrument plus difficile que si nous utilisions des états de polarisation « simples » et plus facilement contrôlables pour le PSG et le PSA. La méthode que nous utilisons et que nous allons maintenant décrire fonctionne assez différemment. Elle a été utilisée avec succès sur des instruments dont la modélisation détaillée serait très difficile [55, 56].

#### **3.2.1 Principes généraux**

L'ECM (acronyme de *Eigenvalues Calibration Method*) [33, 34] permet de déterminer les matrices **A** et **W** sans aucune modélisation de l'instrument. Pour cela, on mesure des échantillons d'un type assez général (lames-retard dichroïques linéaires) dont on n'a pas besoin de connaître a priori les caractéristiques (dichroïsme, retard, orientation) puisqu'elles sont déterminées également au cours de la mesure à partir des valeurs propres de certaines matrices déduites des mesures, d'où le nom de la méthode.

Notre but global est donc de résoudre le système d'équations du type

$$
\mathbf{B}_i = \mathbf{A} \cdot \mathbf{M}_i \cdot \mathbf{W} \tag{3.10}
$$

où les matrices **M**i des échantillons de référence ne sont pas connues exactement, pour en extraire les matrices **A** et **W**. Nous développerons la méthode dans le cas simple d'un montage en transmission, et nous montrerons les variations et ajustements possibles pour des configurations plus générales.

#### **3.2.2 Étalonnage en transmission**

#### **Mesures**

La configuration la plus simple consiste en un montage en transmission (figure 3.3). Sa particularité réside dans la possibilité de pouvoir mesurer sans aucun échantillon, nous donnant une première matrice **B**<sub>0</sub> pour la matrice de Mueller du vide

$$
\mathbf{B}_0 \approx \mathbf{A} \cdot \mathbf{W},\tag{3.11}
$$

aux erreurs expérimentales près.

On mesure ensuite un certain nombre d'échantillons de référence convenablement choisis (nous reviendrons sur ce choix plus tard) pour obtenir les matrices  $\mathbf{B}_i$ 

$$
\mathbf{B}_i \approx \mathbf{A} \cdot \mathbf{M}_i \cdot \mathbf{W},\tag{3.12}
$$

où **M**i est la matrice de Mueller de l'élément en question. On définit alors les matrices **C**i comme

$$
\mathbf{C}_i \equiv \mathbf{B}_0^{-1} \cdot \mathbf{B}_i \approx \mathbf{W}^{-1} \cdot \mathbf{A}^{-1} \cdot \mathbf{A} \cdot \mathbf{M}_i \cdot \mathbf{W},\tag{3.13}
$$

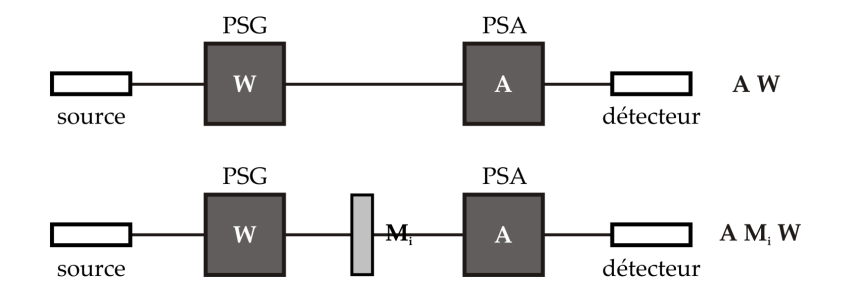

Figure 3.3 – Montage en transmission. En haut : mesure de la matrice du vide, en bas : mesure avec les éléments d'étalonnage.

pour obtenir

$$
\mathbf{C}_i \approx \mathbf{W}^{-1} \cdot \mathbf{M}_i \cdot \mathbf{W},\tag{3.14}
$$

$$
\mathbf{W} \cdot \mathbf{C}_i \approx \mathbf{M}_i \cdot \mathbf{W}.\tag{3.15}
$$

Cette procédure présente deux avantages. Tout d'abord nous sommes passés du problème non-linéaire (3.10) où apparaissent les produits des éléments des matrices **A** et **W** à déterminer à l'équation linéaire (3.15) où seul **W** apparaît (ou **A** si on avait multiplié à droite par **B**0 au-lieu de multiplier à gauche dans (3.13)). De plus, d'après (3.14), la matrice **C**i ainsi construite est semblable à la matrice **M**<sub>i</sub>. Elle possède en particulier les mêmes valeurs propres.

#### **Méthode des valeurs propres**

En choisissant pour éléments d'étalonnage des retardateurs dichroïques linéaires (avec les axes de retard et de dichroïsme confondus), on peut remonter directement à leurs propriétés polarimétriques (dichroïsme et retard scalaires) sans connaître **A** ou **W**, à partir des valeurs propres des matrices **C**i , égales à celles de **M**i . En effet, ces valeurs propres s'écrivent :

$$
\lambda_1 = 2\tau \sin^2 \Psi,
$$
  
\n
$$
\lambda_2 = 2\tau \cos^2 \Psi,
$$
  
\n
$$
\lambda_3 = \tau \sin 2\Psi e^{-i\Delta},
$$
  
\n
$$
\lambda_4 = \tau \sin 2\Psi e^{+i\Delta},
$$

où τ est le taux de transmission, et Ψ et ∆ sont les angles ellipsométriques (voir 1.2.1 et 2.2.4). Ces valeurs propres mènent à  $\tau$ ,  $\Psi$  et  $\Delta$ 

$$
\tau = \frac{\lambda_1 + \lambda_2}{2},
$$

$$
\tan \Delta = i \frac{\lambda_4 - \lambda_3}{\lambda_4 + \lambda_3},
$$

$$
\sin^2 \Psi = \frac{\lambda_1}{\lambda_1 + \lambda_2}
$$

qui mènent à leur tour à la matrice de Mueller, à une rotation près. Il ne reste plus qu'à déterminer l'angle de cette rotation, point que nous aborderons plus loin. Quand  $\lambda_3$  est non-nulle, on dispose également de la relation

$$
\frac{\lambda_1 \lambda_2}{|\lambda_3|^2} = 1,\tag{3.16}
$$

qui nous fournit un critère permettant de détecter certaines anomalies s'il s'éloigne de l'unité.

#### **Résolution**

On obtient finalement un système linéaire

$$
\begin{cases}\n\mathbf{W} \cdot \mathbf{C}_1 - \mathbf{M}_1 \cdot \mathbf{W} \approx 0, \\
\mathbf{W} \cdot \mathbf{C}_2 - \mathbf{M}_2 \cdot \mathbf{W} \approx 0, \\
\dots \\
\mathbf{W} \cdot \mathbf{C}_n - \mathbf{M}_n \cdot \mathbf{W} \approx 0.\n\end{cases}
$$
\n(3.17)

On résout ce système avec la méthode des moindres carrés, en construisant les applications H<sub>i</sub> de l'espace  $\mathcal{M}_4(\mathbb{R})$  des matrices réelles  $4 \times 4$  vers lui-même qui associent à toute matrice **X** la matrice  $Y_i$  suivante

$$
\mathbf{X} \mapsto \mathbf{Y}_i(\mathbf{X}) = \mathbf{X} \cdot \mathbf{C}_i - \mathbf{M}_i \cdot \mathbf{X}
$$
\n(3.18)

De manière analogue à ce qui a été fait pour définir le critère d'optimisation de l'instrument (voir éq. (3.3)), nous pouvons réécrire les matrices **X** et **Y**i sous forme de vecteurs à 16 composantes, de manière à expliciter la relation entre ces matrices sous la forme

$$
\vec{Y}_i = \mathbb{H}_i \cdot \vec{X} \tag{3.19}
$$

où  $\mathbb{H}_i$  est une matrice réelle 16 × 16. Résoudre le système (3.17) équivaut à trouver la (ou les) matrice(s) **W** annulant la somme K des carrés des éléments de tous les vecteurs  $\vec{Y}_i$ , soit

$$
K = \vec{W}^t \cdot \mathbb{K} \cdot \vec{W} \tag{3.20}
$$

avec

$$
\mathbb{K} = \sum_{i} \mathbb{H}_{i}^{t} \cdot \mathbb{H}_{i}.
$$
 (3.21)

En pratique, en raison des erreurs de mesures on cherchera plutôt à minimiser K, mais pour exposer le principe de la méthode nous supposerons dans un premier temps que les mesures sont idéales, et qu'il faut donc annuler cette somme.

La résolution du système passe par la diagonalisation de la matrice  $16 \times 16 \text{ K}$ , qui est symétrique semi-définie positive, et dont les valeurs propres sont positives ou nulles. Pour que la matrice **W** soit une solution, il faut et il suffit que W soit un vecteur propre de  $\mathbb{K}$ associé à la valeur propre nulle. En choisissant convenablement notre ensemble d'échantillons de polarisation, on peut arriver à réduire la dimension de ce noyau à 1. Dans ce cas, parmi les valeurs propres de K, 15 seront strictement positives et une seule sera nulle, le vecteur propre associé étant  $\vec{W}$ , d'ou on tire **W** à un coefficient multiplicatif près. On détermine ensuite **A** par

$$
\mathbf{A} = \mathbf{B}_0 \cdot \mathbf{W}^{-1} \tag{3.22}
$$

pour conclure l'étalonnage.

On a supposé jusqu'à présent connaître parfaitement les **M**i apparaissant dans (3.17). Or ce n'est que partiellement vrai, car si les valeurs propres des matrices C<sub>i</sub> fournissent les valeurs de  $\tau_i$ ,  $\Psi_i$  et  $\Delta_i$  des échantillons de référence, elles sont en revanche indépendantes des orientations  $\phi_i$  de ces derniers, qu'on ne connaît donc pas à ce stade. Or la somme K ne s'annulera que si les matrices **M**i utilisées effectivement dans le calcul de la matrice K sont calculées avec les bonnes orientations  $\phi_i$ . Ces orientations sont donc déterminées en minimisant le rapport  $\frac{\lambda_{16}}{\lambda_{15}}$  des deux plus petites valeurs propres de K en fonction des orientations  $\phi_i$ .

En procédant de cette manière, on résout simultanément deux difficultés :

- on élimine la nécessité de connaître parfaitement le positionnement des échantillons de référence,
- on prend en compte naturellement le fait que les mesures ne sont pas parfaites, et donc que la plus petite des valeurs propres de K, soit  $\lambda_{16}$ , n'est plus rigoureusement nulle. En pratique, cette valeur propre doit quand même rester très inférieure à la suivante  $(\lambda_{15})$  : on obtient typiquement trois ordres de grandeur de différence entre ces deux valeurs propres.

### **Choix des échantillons d'étalonnage**

Le problème est donc reporté au choix des échantillons de référence. Comme on l'a vu, leurs propriétés polarimétriques n'ont pas besoin d'être connues précisément, seule la structure de leurs matrices de Mueller est importante pour former un ensemble convenable d'échantillons.

Le choix est d'abord dirigé par la nécessité de réduire la dimension du noyau de K à 1 afin de pouvoir déterminer **W** et **A**. On peut montrer que ceci est équivalent à ce que la seule matrice commutant avec l'ensemble des échantillons de référence soit la matrice identité [33]. On montre également que le nombre de matrices qui commutent avec chacune de ces matrices ne dépend que de l'ordre de multiplicité de ses valeurs propres. Plus précisément, la dimension du noyau de  $\mathbb{H}_i$  est égale à la somme des carrés des ordres de multiplicité des valeurs propres de **M**i . <sup>3</sup> En particulier, la dimension du noyau sera toujours supérieure ou égale à 4 pour un seul échantillon de référence et il est nécessaire d'utiliser plusieurs mesures pour restreindre l'espace des solutions.

Il est important de constater que ce choix ne dépend ainsi en rien des matrices **W** et **A**. En effet, le changement de variable  $X = ZW$  et une multiplication à droite de  $\mathbb{H}_i(Z)$  par  $W^{-1}$ montrent que la matrice H<sup>i</sup> a le même noyau que le commutateur de **M**<sup>i</sup> .

Enfin, afin de déterminer les matrices d'étalonnage avec la meilleure précision possible, il est important que les 15 valeurs propres non nulles de la matrice K soient équilibrées, soit  $\frac{\lambda_{15}}{2}$  $\frac{\lambda_{15}}{\lambda_1}$  le plus proche de 1 possible.

De nombreuses combinaisons d'échantillons sont possibles. Nous pouvons par exemple utiliser un polariseur à deux orientations et une lame retard. Dans ce cas, les orientations et le déphasage qui équilibrent au mieux les valeurs propres non nulles de K sont les suivantes [57]

- polariseur orienté à 0◦ , puis à 90◦ ,
- lame retard orientée à 30◦ . Le retard n'est pas critique : la valeur idéale est de 109◦ , mais le rapport  $\frac{\lambda_{15}}{\lambda_1}$  reste tout à fait acceptable (supérieur à 70% de sa valeur optimale) dans toute la gamme de retards de 40 à 150◦ . Ce caractère non critique est un avantage essentiel de la méthode, qui ne nécessite pas de composants de référence spécifiques.

#### **Définition des repères**

L'utilisation et la définition de matrices de Mueller se fait nécessairement dans un repère de référence. Les orientations dont nous parlons sont spécifiées dans ce repère et celui-ci est défini implicitement dans l'étalonnage. Pour l'étalonnage en transmission que l'on vient d'étudier, c'est au moment où on choisit arbitrairement l'angle du premier polariseur que l'on définit l'orientation des axes. C'est à partir de là que l'on peut déterminer les orientations des autres éléments de polarisation, et c'est également par rapport à ces axes que seront orientées les mesures.

<sup>3.</sup> On doit supposer pour cela que les **M**<sup>i</sup> sont diagonalisables, ce qui sera toujours le cas pour les éléments que nous utiliserons.

#### **3.2.3 Étalonnage en réflexion**

Les étalonnages dans des configurations plus complexes que la simple transmission sont des variations sur le même principe. En réflexion, on n'a plus accès à la mesure de **B**<sub>0</sub>, et il faudra procéder différemment pour construire notre système d'équations. Considérons deux échantillons plans isotropes, de matrices de Mueller **R**1 et **R**2, utilisés successivement. Les échantillons étant isotropes, à toute incidence autre que la normale ils se comportent comme des lames retard dichroïques linéaires dont les axes sont parallèles et perpendiculaires au plan d'incidence. En principe leur matrice de Mueller est donc parfaitement déterminée par ses valeurs propres. Ceci étant, nous ne pouvons pas obtenir directement les valeurs propres de  $\mathbf{R}_1$  ou de  $\mathbf{R}_2$  comme en transmission, mais nous pouvons obtenir celles de  $\mathbf{R}_1^{-1}\mathbf{R}_2$ :

$$
\mathbf{B}_1 \approx \mathbf{A} \cdot \mathbf{R}_1 \cdot \mathbf{W},\tag{3.23}
$$

$$
\mathbf{B}_2 \approx \mathbf{A} \cdot \mathbf{R}_2 \cdot \mathbf{W},\tag{3.24}
$$

$$
\mathbf{B}_1^{-1} \cdot \mathbf{B}_2 \approx \mathbf{W}^{-1} \cdot \mathbf{R}_1^{-1} \cdot \mathbf{A}^{-1} \cdot \mathbf{A} \cdot \mathbf{R}_2 \cdot \mathbf{W}
$$
 (3.25)

$$
\approx \mathbf{W}^{-1} \cdot \mathbf{R}_1^{-1} \cdot \mathbf{R}_2 \cdot \mathbf{W},\tag{3.26}
$$

cette matrice étant elle aussi celle d'une lame retard dichroïque. On dispose ainsi d'un premier « échantillon » de référence, auquel il convient d'en ajouter d'autres. On utilise typiquement pour cela un polariseur **P** placé avant l'échantillon **R**1 pour former de même

$$
\mathbf{B}_1^{-1} \cdot \mathbf{B}_p \approx \mathbf{W}^{-1} \cdot \mathbf{R}_1^{-1} \cdot \mathbf{A}^{-1} \cdot \mathbf{A} \cdot \mathbf{R}_1 \cdot \mathbf{P} \cdot \mathbf{W}
$$
 (3.27)

$$
\approx \mathbf{W}^{-1} \cdot \mathbf{P} \cdot \mathbf{W}.\tag{3.28}
$$

On forme ensuite les matrices  $\mathbb{H}_i$  et  $\mathbb{K}$  pour résoudre le système pour **W** comme précédemment. Le choix des deux échantillons utilisés en réflexion sera déterminé par la nécessité de réduire la dimension du noyau de K à 1 et d'optimiser le rapport  $\lambda_{15}/\lambda_1$ , qui dépend des valeurs effectives de Ψ et ∆ de l'échantillon de référence composite dont la matrice est  $\mathbf{R}_1^{-1}\mathbf{R}_2$ . Il faudra donc trouver les matériaux appropriés pour obtenir ces paramètres, ou au moins s'en rapprocher autant que possible, à partir des indices aux longueurs d'onde et angles d'incidence souhaités.

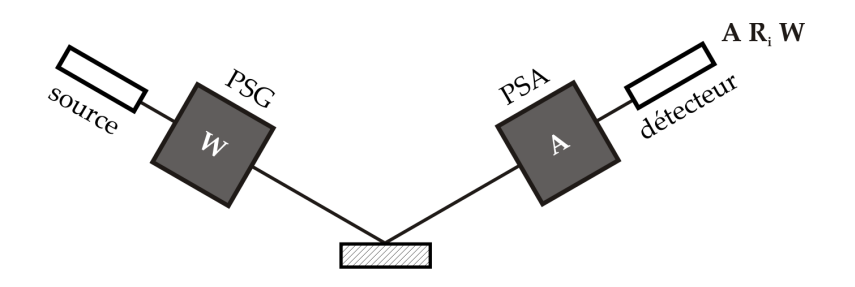

Figure 3.4 – Montage en réflexion.

Pour déterminer **A**, une mesure supplémentaire avec le polariseur placé cette fois après  **sera nécessaire. On forme les produits**  $**B**<sub>2</sub> · **B**<sub>1</sub><sup>−1</sup>$  **et**  $**B**<sub>p</sub> · **B**<sub>1</sub><sup>−1</sup>$ **, les matrices**  $\mathbb H$  **et**  $\mathbb K$  **associées** et on résout ce système pour trouver **A** et conclure l'étalonnage.

C'est sur une configuration en réflexion de ce type que la méthode a été mise en œuvre expérimentalement pour la première fois [33, 58].

#### **3.2.4 Étalonnage en réflexion normale ou quasi-normale**

Dans le cas particulier d'une configuration où la réflexion est très proche de la normale, la matrice de l'échantillon va se rapprocher de la matrice d'un miroir

$$
\mathbf{R} \approx \begin{bmatrix} 1 & 0 & 0 & 0 \\ 0 & 1 & 0 & 0 \\ 0 & 0 & -1 & 0 \\ 0 & 0 & 0 & -1 \end{bmatrix} . \tag{3.29}
$$

Si l'écart avec la matrice d'un miroir parfait est faible (pour un angle suffisamment proche de la normale) vis-à-vis de l'erreur souhaitée sur la mesure, on pourra simplement effectuer un étalonnage comme en transmission. Au-lieu de mesurer la matrice de Mueller du vide lors de la mesure de **B**<sub>0</sub> (matrice identité), on mesurera la matrice du miroir. Les équations changent très peu et doivent juste inclure cette nouvelle matrice.

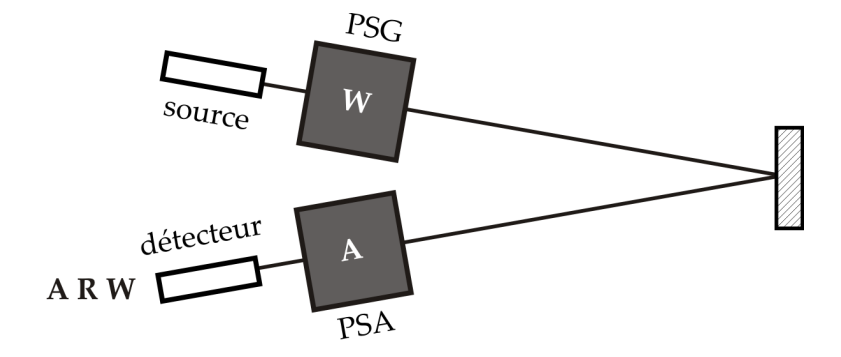

Figure 3.5 – Montage en réflexion quasi-normale.

#### **3.2.5 Étalonnage double en réflexion**

Il ne sera pas toujours possible ou pratique de disposer d'échantillons de référence possédant des valeurs polarimétriques appropriées pour un étalonnage en réflexion comme dans 3.2.3. On peut néanmoins étalonner l'instrument en faisant l'observation suivante. Si l'on disposait notre échantillon d'étalonnage entre le PSG et un miroir, ou entre le PSA et un miroir, le dispositif destiné à des mesures en réflexion deviendrait un simple montage en transmission. Partant de ce constat, on peut l'étalonner comme 2 montages en transmission, une première fois pour obtenir la matrice du PSG et une seconde pour obtenir la matrice du PSA (figure 3.6). Dans le premier étalonnage, on obtient bien en effet la matrice **W** attendue, par contre la contribution du miroir est incluse dans la matrice **A**, qui n'est pas utilisable. La situation est inversée dans le deuxième étalonnage, et on obtient ainsi les deux matrices souhaitées.

#### **3.2.6 Étalonnage en double passage**

Cette dernière configuration est celle se rapprochant le plus du dispositif expérimental que nous réalisons. L'échantillon est mesuré en réflexion normale à l'aide d'une lame séparatrice. On ne peut pas utiliser directement les méthodes précédentes : si l'on place les éléments d'étalonnage avant et après la séparatrice pour un double étalonnage, on ne prend pas en compte la contribution de la séparatrice dans le résultat final, ce qui peut considérablement fausser les résultats [59, 60]. Si l'on place les éléments entre la séparatrice et le miroir, on obtient une matrice composée de la contribution de l'élément, du miroir et de l'élément

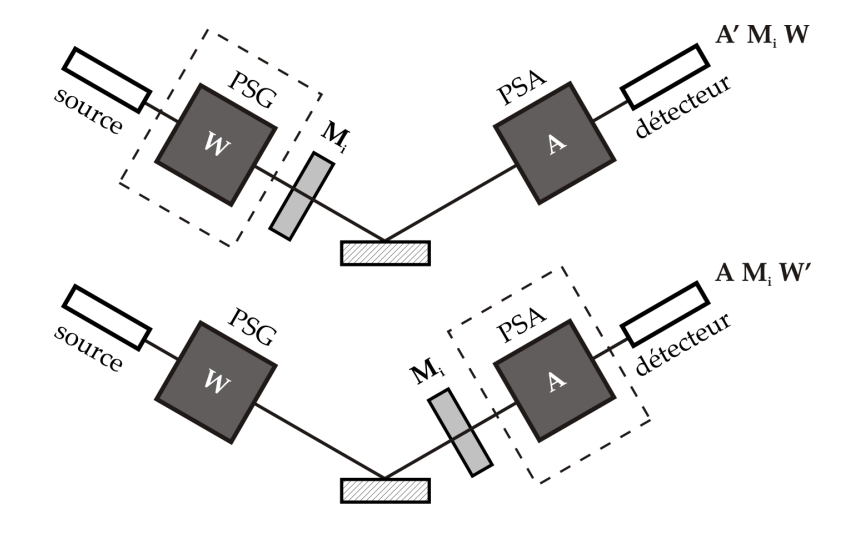

Figure 3.6 – Double étalonnage en réflexion. En haut : l'étalonnage en transmission nous donne la matrice du PSG, en bas : l'étalonnage nous donne la matrice du PSA.

traversé dans l'autre sens [61]. Nous allons travailler dans cette configuration et réécrire les équations de la méthode d'étalonnage.

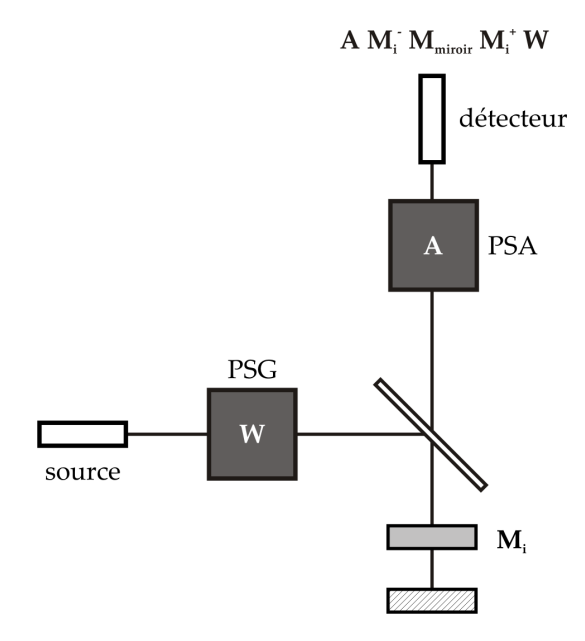

Figure 3.7 – Étalonnage en double passage.

L'équation (3.12) devient

$$
\mathbf{B}_i \approx \mathbf{A} \cdot \mathbf{M}_i^- \cdot \mathbf{M}_{mir} \cdot \mathbf{M}_i^+ \cdot \mathbf{W}.
$$
 (3.30)

Les signes + et - indiquent le sens de passage de la lumière, le + correspond au premier passage et le - au second passage après réflexion sur le miroir. Le miroir est éclairé à un angle d'incidence de 0<sup>°</sup>. Sa matrice de Mueller **M**<sub>mir</sub> sera supposée idéale (voir tab. 2.4). Nous calculons comme précédemment les produits

$$
\mathbf{C}_i \equiv \mathbf{B}_0^{-1} \cdot \mathbf{B}_i \approx (\mathbf{W} \cdot \mathbf{M}_{mir} \cdot \mathbf{A})^{-1} \cdot (\mathbf{A} \cdot \mathbf{M}_i^- \cdot \mathbf{M}_{mir} \cdot \mathbf{M}_i^+ \cdot \mathbf{W}), \tag{3.31}
$$

◦ · **M**mir · **M**<sup>+</sup>

soit

$$
\mathbf{C}_i \approx \mathbf{W}^{-1} \cdot \mathbf{M}_{mir} \cdot \mathbf{M}_i^- \cdot \mathbf{M}_{mir} \cdot \mathbf{M}_i^+ \cdot \mathbf{W}.
$$
 (3.32)

Si on note eig(**M**) l'ensemble des valeurs propres de la matrice **M**, on trouve la nouvelle forme de (3.14) :

$$
eig(\mathbf{C}_i) \approx eig(\mathbf{M}_{mir} \cdot \mathbf{M}_i^- \cdot \mathbf{M}_{mir} \cdot \mathbf{M}_i^+).
$$
 (3.33)

En se plaçant dans le repère du faisceau incident, on peut écrire les matrices de Mueller de chaque passage dans l'échantillon **M**i comme

$$
\mathbf{M}_i^+ = \mathbf{R}(\vartheta_i) \cdot \mathbf{M}_{i,0^\circ}^+ \cdot \mathbf{R}(-\vartheta_i),\tag{3.34}
$$

$$
\mathbf{M}_i^- = \mathbf{R}(-\vartheta_i) \cdot \mathbf{M}_{i,0^{\circ}}^+ \cdot \mathbf{R}(\vartheta_i). \tag{3.35}
$$

où  $\mathbf{R}(\vartheta)$  est la matrice de rotation définie en (2.4) et  $\mathbf{M}_{i,0^{\circ}}^{+}$  est la matrice de Mueller de l'échantillon aligné à 0°. Comme  $\mathbf{R}(\vartheta_i) \cdot \mathbf{M}_{mir} = \mathbf{M}_{mir} \cdot \mathbf{R}(-\vartheta_i)$ , on a alors

$$
\mathbf{M}_{mir} \cdot \mathbf{M}_{i}^{-} \cdot \mathbf{M}_{mir} \cdot \mathbf{M}_{i}^{+} = \mathbf{M}_{mir} \cdot \mathbf{R}(-\vartheta_{i}) \cdot \mathbf{M}_{i,0}^{+} \cdot \mathbf{R}(\vartheta_{i}) \cdot \mathbf{M}_{mir} \cdot \mathbf{R}(\vartheta_{i}) \cdot \mathbf{M}_{i,0}^{+} \cdot \mathbf{R}(-\vartheta_{i}). \quad = \mathbf{R}(\vartheta_{i}) \cdot \mathbf{M}_{mir} \cdot \mathbf{M}_{i,0}^{+} \cdot \mathbf{M}_{i,0}^{+} \cdot \mathbf{M}_{i,0}^{-} \cdot \mathbf{M}_{i,0}^{-} \cdot \mathbf{M}_{i
$$

Pour les éléments d′étalonnage que nous utilisons, **M**‡,<sub>0</sub>∘ est une matrice homogène, de diatténuation et/ou de retard linéaire, orientée à 0°, soit parallèlement aux axes de la matrice **M**mir. Ces matrices commutent, et on peut réarranger (3.36) pour obtenir

$$
\mathbf{M}_{mir} \cdot \mathbf{M}_i^- \cdot \mathbf{M}_{mir} \cdot \mathbf{M}_i^+ = \mathbf{R}(\vartheta_i) \cdot \mathbf{M}_{i,0^\circ}^+ \cdot \mathbf{M}_{i,0^\circ}^+ \cdot \mathbf{R}(-\vartheta_i). \tag{3.37}
$$

Finalement, on obtient

$$
eig(\mathbf{C}_i) \approx eig(\mathbf{M}_i^+ \cdot \mathbf{M}_i^+). \tag{3.38}
$$

La résolution est identique à l'étalonnage en transmission à partir de là, en remplaçant **M**i par  $\mathbf{M}_i^+$ 2 . Ces matrices au carré ayant la même structure que les matrices d'origine, les calculs ne changent pas. Le choix des échantillons devra s'effectuer comme précédemment, en tenant compte du double passage qui a pour effet de doubler le retard effectif. Par ailleurs, le résultat de l'étalonnage dépend du choix qui aura été fait pour le repère définissant la polarisation de l'onde réfléchie, et qui conditionne la valeur de **M**mir, comme cela a été discuté au paragraphe 2.1.2.

## **3.3 Conclusion**

Dans ce chapitre nous avons rappelé les principes de fonctionnement d'un polarimètre de Mueller et défini le formalisme utilisé par la suite, avec, notamment, les matrices de modulation et d'analyse caractérisant respectivement le générateur et l'analyseur d'états de polarisation. Nous avons vu le critère général d'optimisation de la conception de l'instrument par rapport à la propagation du bruit, supposé additif, des mesures brutes aux matrices de Mueller finales. Cette optimisation consiste à minimiser le conditionnement des matrices de modulation et d'analyse, dans les limites imposées par les choix technologiques de réalisation de l'instrument. Ce critère a été utilisé au LPICM pour optimiser la conception de nombreux polarimètres, spectroscopiques ou imageurs : le montage décrit dans les chapitres suivants ne fait pas exception à la règle.

Ce chapitre décrit également la théorie de la méthode d'étalonnage par valeurs propres ou ECM développée il y a quelques années au LPICM et qui évite de passer par la modélisation détaillée de l'instrument inhérente aux approches habituelles. Les matrices de modulation et d'analyse sont déterminées sans aucune hypothèse *a priori* sur l'instrument à partir d'une série de mesures sur des échantillons de référence constitués de lames retard dichroïques linéaires. Les caractéristiques de ces lames ne sont pas critiques et sont déterminées précisément au cours de la procédure elle-même. Cette méthode sera également mise en œuvre dans le montage décrit par la suite, en prenant comme échantillons de référence une lame retard et un polariseur mesuré à deux azimuts. Toutefois, la méthode ne peut être appliquée au polarimètre objet de ce travail qu'en retirant l'objectif de microscope du montage, ce qui implique de caractériser cet élément essentiel du polarimètre indépendamment du reste.

**Deuxième partie L'instrument**

## **Chapitre 4**

## **Dispositif expérimental**

## **4.1 Description d'ensemble de l'instrument**

La motivation principale à l'origine du développement de ce nouveau dispositif est liée à la métrologie de structures périodiques par résolution du problème de diffraction inverse, particulièrement pour le contrôle de process en microélectronique, dont on décrira plus en détail les enjeux dans la troisième partie de ce manuscrit.

Les données utilisées habituellement dans ce cadre sont des *spectres* ellipsométriques (ou réflectométriques) mesurés pratiquement toujours en configuration de diffraction planaire (ou sous incidence normale). Pour notre part, nous avons voulu mesurer, à une longueur d'onde donnée, la matrice de Mueller *résolue angulairement* de la structure à caractériser et ce sur une large gamme d'angles polaires et azimutaux sans avoir à tourner l'échantillon ou l'instrument. L'autre contrainte essentielle pour la métrologie en microélectronique est la *taille du spot* éclairant l'échantillon. Les réseaux de diffraction gravés sur les wafers pour la métrologie optique sont situés dans les chemins de découpe entre les « puces », et leur taille est limitée à  $50\mu m \times 50\mu m$ . Il ne faut pas déborder de cette zone sous peine d'inclure dans la réponse mesurée la contribution du voisinage du réseau, qui pourra être le substrat, un autre réseau, etc.

Pour répondre à ces deux enjeux simultanément, nous utilisons un objectif de microscope à forte ouverture numérique. L'échantillon, placé sous l'objectif, est illuminé par un cône couvrant tous les angles azimutaux  $\varphi$  et une gamme d'angles polaires  $\vartheta$  de 0° à 60° (limitée par l'ouverture numérique de l'objectif). En imageant non pas le plan focal avant de l'objectif, où se situe l'échantillon, mais le plan focal arrière (figure 4.2), on peut obtenir une image où chaque point correspond  $(r, \theta)$  en coordonnées polaires représente une combinaison  $(\vartheta, \varphi)$ .

L'idée d'utiliser l'image du plan focal arrière d'un objectif pour réaliser des images dites *conoscopiques*, correspondant à des distributions *angulaires* au lieu des distributions spatiales habituelles n'est certes pas nouvelle : par exemple elle est citée dans l'ouvrage célèbre de Born et Wolf [5] comme une méthode classique pour observer les figures d'interférence en polarisation sur une lame cristalline entre polariseurs croisés. Plus récemment cette approche a été mise en œuvre avec un polarimètre de Mueller à lames tournantes pour acquérir des images polarimétriques résolues en angles sans éléments mobiles [62]. Cependant, ce montage utilise deux objectifs d'ouverture angulaire limitée à 0,55, et dans sa version en réflexion il ne donne pas accès à tous les azimuts. Des dispositifs d'ellipsométrie en rapport avec notre configuration mais présentant également des limitations (de paramètres mesurés ou d'angles atteints) ont fait l'objet de brevets [63, 64, 65].

En raison de la condition des sinus d'Abbe [5], sur les images la coordonnée radiale r varie comme le sinus de l'angle polaire sin  $\vartheta$ , alors que la coordonnée angulaire  $\theta$  n'est autre que l'angle azimutal  $\varphi$  :

$$
r \propto \sin \vartheta,\tag{4.1}
$$

$$
\theta = \varphi. \tag{4.2}
$$

L'utilisation de l'objectif rend également très simple la limitation de la zone à mesurer à  $50\mu$ m. Un jeu de lentilles escamotables permet de changer la configuration optique pour imager l'échantillon sur le détecteur, à des fins de positionnement.

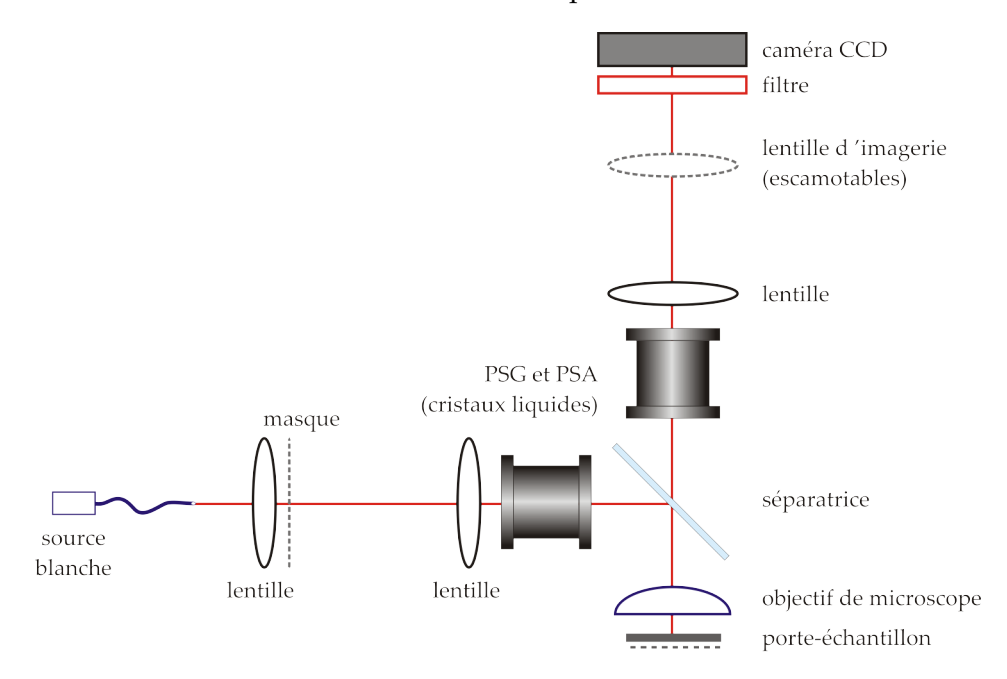

Figure 4.1 – Schéma d'ensemble du dispositif.

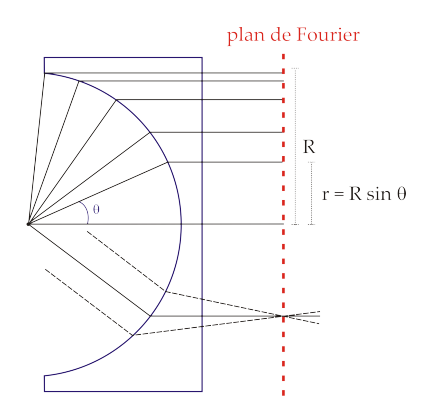

Figure 4.2 – Plan focal arrière de l'objectif. En chaque point de ce plan se focalisent les rayons incidents correspondant à un angle donné.

Des cristaux liquides nématiques sont utilisés pour moduler la polarisation dans les bras d'entrée et de sortie. Combinés à l'objectif de microscope, ceux-ci nous permettent d'obtenir une image de la matrice de Mueller de l'échantillon en fonction des angles polaires et azimutaux.

Un masque, imagé sur le plan de Fourier arrière de l'objectif, peut être utilisé pour filtrer les angles d'incidence. Un filtre passe-bandes est placé devant le détecteur pour sélectionner la longueur d'onde de travail. Le montage expérimental complet est représenté en figure 4.1.

### **4.2 Le système d'imagerie**

#### **4.2.1 Les éléments du montage**

#### **La source**

Nous utilisons comme source de lumière une lampe deutérium-halogène fibrée. Le spectre de la lampe à deutérium s'étend de 190 à 400 nm et celui de la lampe halogène de 360 à 1500 nm. La sortie se fait par une fibre optique de 600  $\mu$ m de diamètre et de 0,34 d'ouverture numérique. La sortie de la fibre est imagée sur l'échantillon. Les mesures sont effectuées à une longueur d'onde unique, sélectionnée dans le spectre de la source à l'aide d'un filtre interférentiel placé devant la caméra.

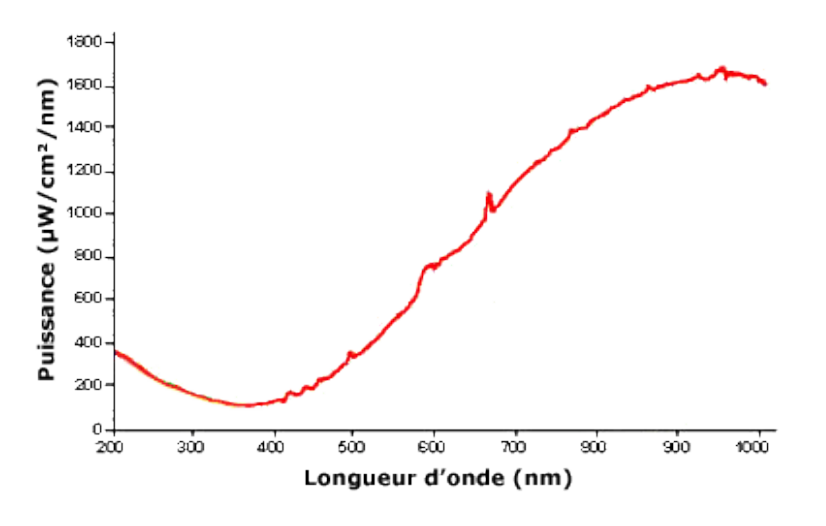

Figure 4.3 – Spectre d'émission de la source.

#### **L'objectif de microscope**

L'utilisation de miroirs paraboliques ou la conception de l'objectif ont été envisagés, mais un microscope disponible dans le commerce a été retenu. Nous utilisons un Nikon Plan Achromat 100x, d'ouverture numérique 0,95. La dénomination indique les spécifications en matière de correction d'aberrations. *Plan* désigne une correction de la courbure du champ et inclut également une correction des aberrations sphériques. *Achromat* désigne le type le plus simple de correction des aberrations chromatiques, les types *Fluorite* ou *Apochromat* étant les plus raffinés. Les objectifs Achromat sont corrigés pour les longueurs d'onde de 486 et 656 nm, qui sont imagées au même point focal. Comme nous travaillons toujours à une seule longueur d'onde à la fois, il n'est pas nécessaire d'opter pour une correction chromatique de haut niveau et la plus simple convient. La distance de travail donnée est de 0,3 mm.

L'ouverture numérique (ON) indique l'angle maximal d'illumination de l'échantillon par l'objectif

$$
ON = n\sin(\vartheta_{max}),\tag{4.3}
$$

où n est l'indice du milieu de travail (pour nous l'air,  $n = 1$ ) et  $\vartheta_{max}$  l'angle maximal. Il était important pour nous de choisir l'ouverture numérique la plus grande possible pour avoir accès à la gamme d'angles la plus large possible. Théoriquement, nous pourrions atteindre les angles de 0◦à 72◦avec une ouverture numérique de 0,95, nous verrons plus loin l'angle effectif maximal qui nous est accessible.

Le grandissement linéaire donné de 100x nous permet, à l'aide de la longueur de tube donnée de 200 mm, de déterminer la distance focale de l'objectif :

$$
f_o = L/G = 200/100 = 2mm.
$$
\n(4.4)

La taille de la pupille d'entrée en découle :

$$
d_o = 2ON/f_o = 2 \times 0,95/2 = 3,8mm.
$$
\n(4.5)

#### **Le masque**

Afin de pouvoir sélectionner certains angles ou certaines régions angulaires, et également pour pouvoir observer des ordres de diffraction supérieurs sans qu'ils se superposent à l'ordre 0, un masque a été prévu. Il est imagé sur le plan de Fourier de l'objectif et laisse passer uniquement la partie du faisceau incident correspondant aux angles souhaités. Un masque décrivant un arc de cercle sélectionne un angle d'incidence  $\vartheta$ , une fente passant par le centre sélectionne un angle azimutal  $\varphi$ , un demi-plan ou un quart de plan peut différencier l'ordre 0 de l'ordre 1, etc.

#### **Les lentilles**

En dehors de l'objectif, les lentilles utilisées sont des doublets achromatiques, conçus pour limiter les effets des aberrations chromatiques et sphériques présents dans les lentilles simples. Chaque doublet est composé de deux lentilles de matériaux et d'indice de réfraction différents, une convexe et une concave, ce qui permet de focaliser deux longueurs d'onde différentes et prédéterminées au même point. Elles corrigent également les aberrations sphériques sur l'axe optique.

#### **La lame séparatrice**

La lame permet d'utiliser un seul objectif pour l'aller et le retour. Afin de limiter les aberrations, elle doit être parallèle et aussi fine que possible. Il est également préférable qu'elle entraîne peu de modifications de polarisation, pour pouvoir optimiser le conditionnement. La lame retenue a une épaisseur de  $1 \pm 0, 2mm$  et des taux de transmission et de réflexion pour les polarisations p et s d'environ 60% et 40% respectivement (figure 4.4).

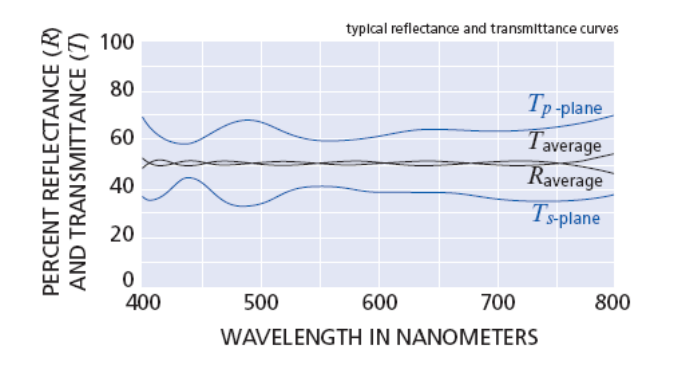

Figure 4.4 – Taux de réflexion et de transmission de la lame séparatrice pour les polarisations s et p, donnés en fonction de la longueur d'onde.

#### **Le porte-échantillon**

L'échantillon est placé horizontalement, sur un support permettant un déplacement précis dans toutes les directions. Le réglage vertical est utilisé pour le placer dans le plan focal de l'objectif, les réglages horizontaux pour le positionnement précis.

#### **Le détecteur**

La qualité du détecteur est un élément critique de la qualité de mesure. En particularité, la linéarité, l'homogénéité spatiale et la stabilité temporelle sont d'une grande importance. Nous utilisons la caméra CCD Hamamatsu ORCA II BT, refroidie à -55◦C. Elle dispose de  $512\times512$  pixels (chaque pixel étant un carré de  $24\mu m$  de côté), avec 12 bit par pixel dans le mode utilisé, soit 4096 valeurs possibles. Le bruit de lecture est donné à 8  $e^-$  r.m.s., le courant d'obscurité est de 0,8  $e^- pixel^{-1}s^{-1}$  et la capacité maximale du puits est de 230000  $e<sup>−</sup>$ . Elle offre une haute efficacité quantique de 200 nm à 1000 nm. Nous utilisons en général un temps de pose variant entre 500 ms et 5000 ms.

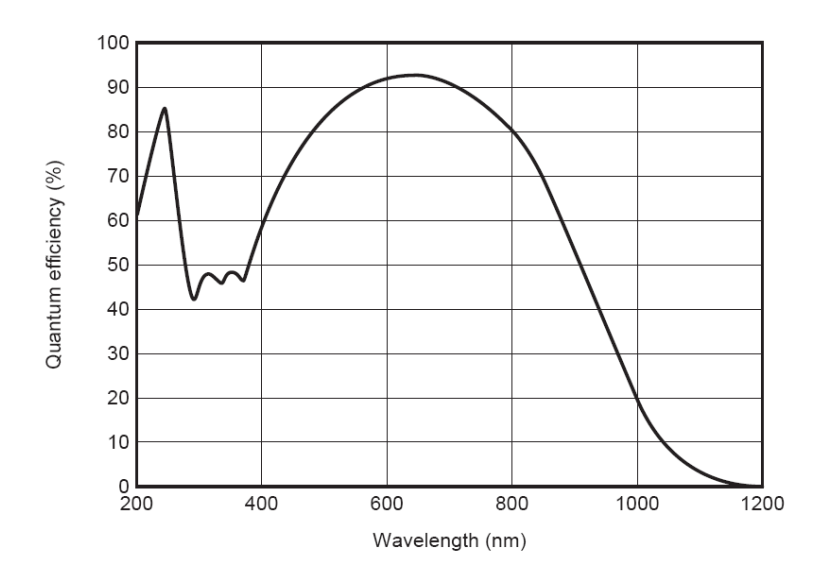

Figure 4.5 – Efficacité quantique de la caméra en fonction de la longueur d'onde.

Deux paramètres influent particulièrement sur la qualité des mesures :

- la linéarité du détecteur,
- le rapport signal à bruit.

Pour tester la *linéarité* nous avons utilisé un montage avec deux polariseurs linéaires devant la caméra. On fait varier progressivement l'angle entre les deux pour étudier la variation d'intensité observée sur le détecteur. Celle-ci devrait être proportionnelle au  $\cos^2$  de l'angle entre les deux polariseurs (loi de Malus), et c'est bien ce que nous avons obtenu, avec une excellente précision (coefficient de corrélation R de 0,99998) comme le montre la figure 4.6.

Nous passons maintenant à l'évaluation du *bruit*. En l'absence de tout signal optique et avec son capuchon fermé, nous observons sur la caméra des images du type de la figure 4.7 (a). L'ordre de grandeur des valeurs atteintes sur la caméra par cette image de fond est de 350, sachant que la caméra retourne des valeurs d'intensité allant de 0 à 4095. Pour s'abstraire de ce bruit de fond, cette image peut être soustraite des mesures. Si nous reprenons une image de fond en appliquant cette procédure de soustraction, nous obtenons des valeurs moyennes proches de 4. En pratique, nous effectuons une moyenne sur 5 à 10 images de fond pour lisser au mieux les fluctuations du bruit. Le bruit obtenu après cette soustraction est uniforme sur l'image, les valeurs moyennes obtenues sont exposées dans le tableau 4.1.

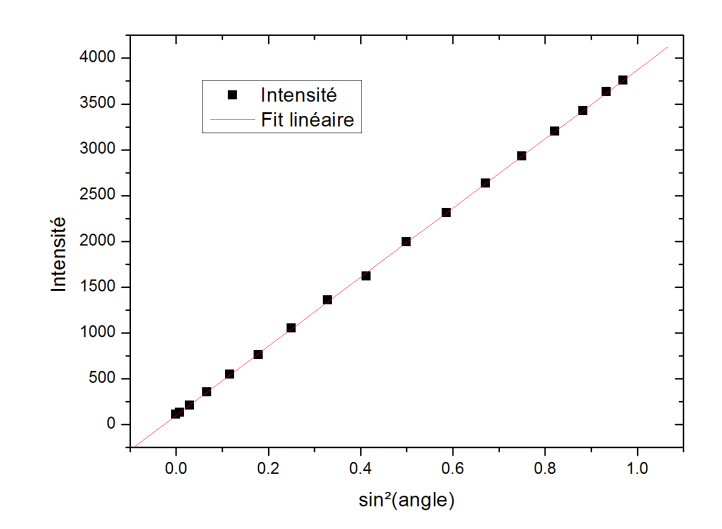

FIGURE 4.6 – Variation de l'intensité perçue par la caméra en fonction de l'angle entre deux polariseurs.

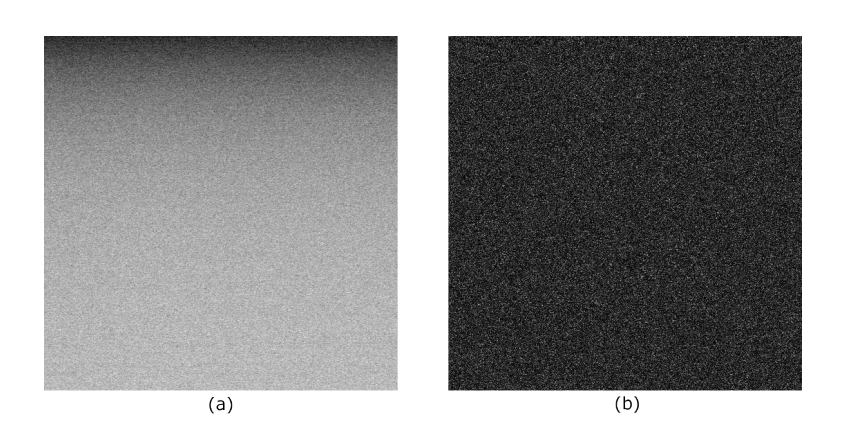

Figure 4.7 – Bruit de fond sur la caméra CCD avec le capuchon fermé (a) brut (b) après soustraction.

|                               | moy. | min.              | max. |  |
|-------------------------------|------|-------------------|------|--|
| Bruit de fond brut            | 329  | 288               | 355  |  |
| Soustraction du bruit de fond |      |                   |      |  |
| Moyenne sur 1 image           | 5,6  | 0                 | 33   |  |
| Moyenne sur 2 images          | 4,8  | $\mathbf{\Omega}$ | 29   |  |
| Moyenne sur 3 images          | 4,5  | $\mathbf{\Omega}$ | 26   |  |
| Moyenne sur 4 images          | 4,4  | $\mathbf{\Omega}$ | 26   |  |
| Moyenne sur 9 images          | 4,1  | $\mathbf{\Omega}$ | 24   |  |
| Moyenne sur 20 images         | 4,1  |                   | 24   |  |

Table 4.1 – Bruit de fond moyen, minimal et maximal détecté sur la caméra en l'absence de lumière (capuchon fermé). L'image de ce bruit, moyenné sur une ou plusieurs images, est soustraite des mesures. Les intensités lues sur le détecteur varient de 0 à 4095.

En plus de ce bruit d'obscurité, un bruit optique existe lors des mesures. La présence du filtre devant la caméra réduit considérablement celui-ci en limitant les longueurs d'onde illuminant le détecteur mais de nombreuses sources de lumière parasite sont présentes autour du dispositif expérimental (écrans d'ordinateur, LED, fenêtres, etc.) et sont autant de sources d'erreur. Une boîte noire est nécessaire pour s'en protéger. Le tableau 4.2 donne le niveau de bruit détecté sur la caméra dans différentes configurations de mesure. La boîte noire bloque impeccablement la lumière extérieure. Les réflexions parasites internes sont la source principale de bruit optique. Leur moyenne est de l'ordre de 0,3 pour 1000 par rapport au maximum d'intensité lisible sur le détecteur, pour un maximum de 1 pour 1000.

|                                      |         | moy. | max. |
|--------------------------------------|---------|------|------|
| Capuchon fermé                       |         | 4,3  | 26   |
| Boîte noire ouverte, lumière éteinte |         | 33   |      |
| Boîte noire fermée                   |         |      |      |
| Source                               | Pièce   |      |      |
| allumée                              | allumée | 5,8  | 30   |
| allumée                              | éteinte | 5,5  | 30   |
| éteinte                              | allumée | 4,4  | 28   |
| éteinte                              | éteinte | 4.4  | 26   |

Table 4.2 – Niveau de bruit moyen et maximal détecté sur la caméra. Les intensités lues sur le détecteur varient de 0 à 4095.

#### **Filtre**

Devant le détecteur est placé un filtre interférentiel afin de sélectionner la longueur d'onde de travail. Le choix de la bande passante du filtre dépend de deux facteurs. Si elle n'est pas assez étroite, le résultat mesuré sera l'intégration sur une grande largeur spectrale des matrices de Mueller aux différentes longueurs d'onde de l'échantillon. Si ces matrices varient de manière significative sur cette largeur spectrale, une dépolarisation peut devenir observable. Si elle n'est pas assez large, le détecteur ne captera pas assez de lumière et le rapport signal sur bruit s'en trouvera affaibli. Nous avons opté pour des filtres interférentiels d'une largeur spectrale à mi-hauteur de 10 nm, qui présentent un bon compromis entre ces contraintes. La

largeur de la bande passante à 10% est de 14 nm et le pic de transmission de 60%.

La variation de la longueur d'onde centrale du filtre avec la température est négligeable en ce qui nous concerne. Elle est de l'ordre de 0,02 nm par ◦C. Si l'angle d'incidence varie et s'écarte de la normale, le spectre de ce type de filtre est déplacée vers les longueurs d'ondes plus courtes. L'ordre de grandeur du décalage est d'un nm pour un angle d'incidence de 5◦ . Il faut en tenir compte dans le montage optique pour le choix de l'emplacement du filtre.

#### **4.2.2 Le schéma optique**

La sortie de la fibre optique a un diamètre de 600  $\mu$ m et est réimagée une première fois par la lentille  $f_c^{-1}$  avant d'être imagée sur l'échantillon. Le diamètre éclairé sur l'échantillon est de 30  $\mu$ m, soit un grandissement total de 1/20. Le faisceau éclairant l'objectif est quasiparallèle, pas parfaitement car la source n'est pas ponctuelle. Le masque est placé de manière à ce que son image par la lentille  $f_0$  se forme sur le plan focal arrière de l'objectif.

Dans la configuration d'imagerie réelle (également appelée *orthoscopique*), un jeu de lentilles escamotables  $f_2$  agrandit et forme l'image de l'échantillon sur le détecteur. La source étant imagée sur l'échantillon, les deux sont focalisés et visibles simultanément sur le détecteur. Leurs plans sont dits conjugués (figure 4.8).

Sans les lentilles escamotables, c'est le plan de Fourier arrière de l'objectif dont l'image est formée sur le détecteur. Dans cette configuration d'imagerie dans le plan de Fourier (également appelée *conoscopique*), la lentille f<sup>1</sup> forme l'image de ce plan sur la caméra avec un grandissement adéquat. Ce plan et celui du masque sont conjugués (figure 4.9).

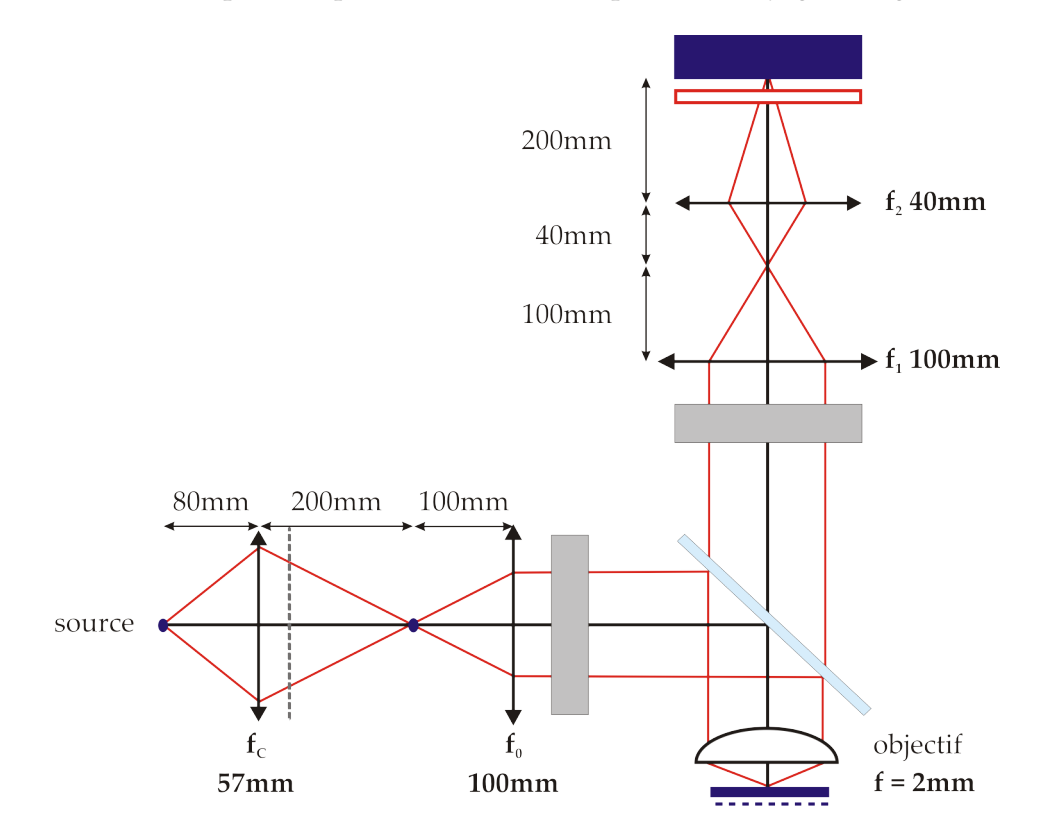

Figure 4.8 – Parcours de la lumière en configuration d'imagerie réelle. Les plans conjugués sont en bleu (source, échantillon et caméra).

<sup>1.</sup> En pratique, ce sont deux lentilles Achromat se faisant face qui sont utilisées afin de minimiser les aberrations.

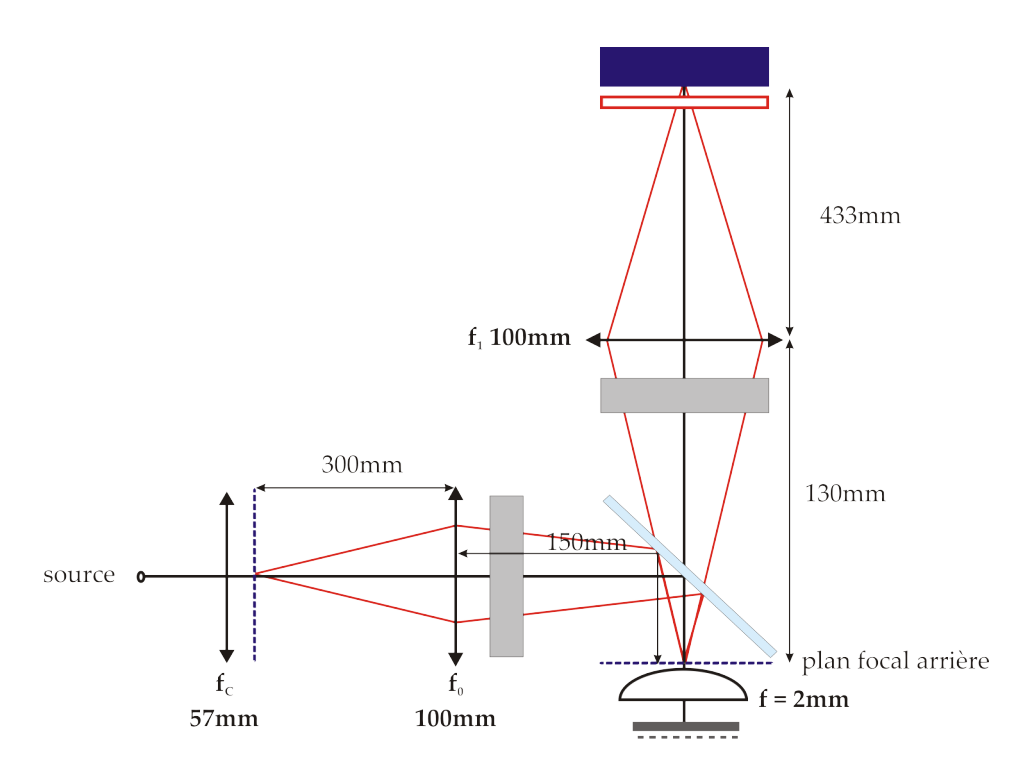

Figure 4.9 – Parcours de la lumière en configuration d'imagerie dans le plan de Fourier. Les plans conjugués sont en bleu (masque, plan focal arrière de l'objectif et caméra).

#### **4.2.3 La procédure d'alignement**

Le parcours de la lumière dans l'instrument a été présenté dans la section précédente. Pour que celui-ci soit dans la pratique le plus proche possible du parcours théorique, les lentilles, miroirs et autres éléments du montage doivent être convenablement positionnés et alignés. L'étalonnage ne nécessite pas une orientation ou un positionnement particulier, mais la qualité des images que nous obtiendrons dépendra de la qualité du positionnement, de l'orientation et de l'alignement.

Plusieurs contraintes doivent être envisagées. Le faisceau doit être bien centré sur les lentilles et normal à celles-ci pour minimiser les aberrations. Celles-ci doivent être positionnées convenablement pour que les plans imagés soient bien ceux qui sont censés l'être. Enfin, l'objectif doit être orienté parallèlement à la normale au plan de l'échantillon.

Pour remplir ces conditions, deux lasers d'alignement sont utilisés. À l'aide de deux miroirs, le premier laser est réglé pour être en auto-collimation après réflexion sur le porteéchantillon. Celui-ci peut alors être escamoté, pour laisser passer le second laser. Celui-ci est aligné pour être collimaté avec le premier, et donc également normal au plan de l'échantillon, le premier laser ne nous est alors plus utile. La séparatrice est orientée approximativement à 45<sup>°</sup>. Son orientation n'est pas critique, mais ne devra plus être modifiée une fois les éléments suivants placés. Le miroir est orienté pour que le faisceau laser passe dans la fibre optique. La position des lentilles est déterminée à l'aide de la source de lumière blanche, leur orientation et leur centrage précis à l'aide du laser. On peut vérifier que la lumière provenant de la source fibrée et le laser sont toujours convenablement centrés après le placement des lentilles.

L'objectif est alors mis en place et centré sur le laser. L'orientation précise sera réalisée plus tard avec un échantillon en place. Toujours avec le laser en place, la lentille peut être positionnée pour imager le plan focal arrière de l'objectif, où l'on doit voir la tache ponctuelle représentant la direction du laser.

#### **4.2.4 Images typiques, Étendue angulaire**

La figure 4.10 illustre les images obtenues dans l'espace réel (avec les lentilles escamotables en place). On peut observer l'échantillon et le positionner avec précision. La figure 4.11 montre une image du même réseau de diffraction que la figure 4.10, cette fois-ci dans le plan de Fourier (sans les lentilles escamotables, en imageant le plan de Fourier arrière de l'objectif). En plus de la réflexion spéculaire, les ordres de diffraction +1 et -1 sont visibles. Dans le plan de Fourier, leurs positions sont de simples translations de l'ordre 0.

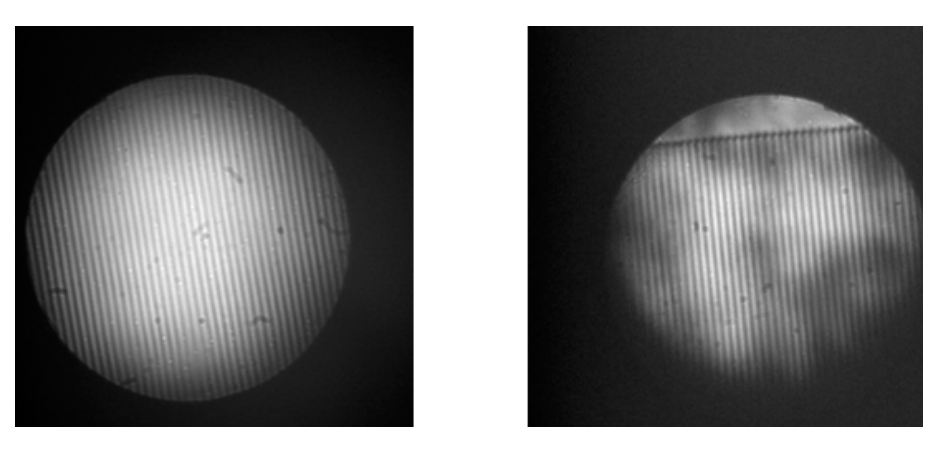

Figure 4.10 – Images d'un réseau obtenues dans l'espace réel. À gauche : le réseau, à droite : frontière entre ce réseau et son substrat. Le diamètre éclairé représente 30  $\mu$ m.

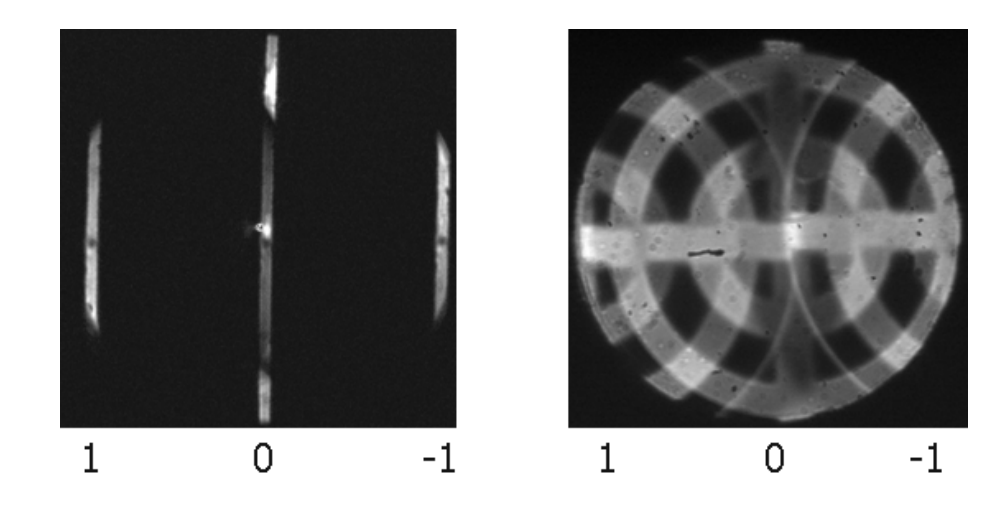

Figure 4.11 – Images d'un réseau de période 800 nm obtenues dans l'espace de Fourier. À gauche : en utilisant une fente de 150  $\mu$ m comme masque, à droite : en utilisant un masque en forme de mire. Les ordres de diffraction 0, +1 et -1 sont visibles. Longueur d'onde utilisée : 633 nm.

Pour pouvoir exploiter les images mesurées, nous devons connaître la correspondance exacte entre les coordonnées sur l'image et les angles  $(\vartheta, \varphi)$ . Nous la connaissons approximativement à partir des grandissements théoriques que nous avons prévus sur le montage. Nous pouvons l'observer et la mesurer directement en utilisant des réseaux de diffraction dont la période est connue. La position des ordres de diffraction par rapport à l'ordre 0 nous permet de déterminer l'échelle angulaire réelle des images (figure 4.12). Soit R le rayon de l'image du plan de Fourier, correspondant à un angle  $\vartheta_{max}$ , et soit *d* le décalage observé entre deux ordres de diffraction. Si k est le vecteur d'ondes réfléchi à l'ordre 0, les vecteur

d'ondes  ${\bf k}_n$  de l'ordre de diffraction n s'obtient par  ${\bf k}_n = {\bf k} + n\frac{{\bf K}}{{\bf k}}$  $\frac{\mathbf{K}}{\mathbf{k}}$ , où  $\mathbf{K}$  est le vecteur du réseau réciproque [66, 67]. D'où

$$
R = \alpha \sin \vartheta_{max},\tag{4.6}
$$

$$
d = \alpha n \frac{\mathbf{K}}{\mathbf{k}} = \alpha n \frac{\lambda}{\Lambda},\tag{4.7}
$$

où α est une constante d'échelle, λ la longueur d'onde et Λ la période du réseau. On en déduit

$$
\vartheta_{max} = \arcsin(n\frac{\lambda}{\Lambda}\frac{R}{d}).\tag{4.8}
$$

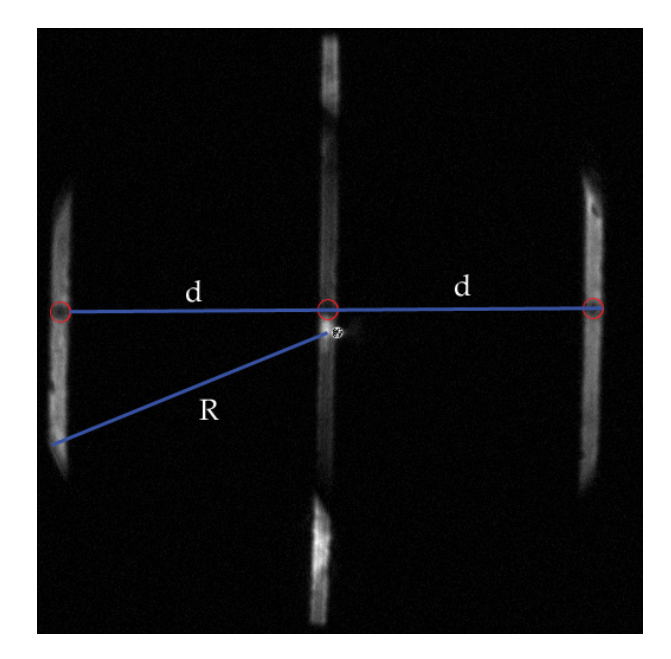

Figure 4.12 – Réseau de période 800 nm, filtre centré à 633 nm. Les ordres 1, 0 et -1 sont visibles et permettent de déterminer l'ouverture numérique effective.

Nous avons réussi à obtenir des angles d'incidence allant jusqu'à 60°, soit une ouverture numérique de 0,87. Nous n'atteignons pas tout à fait l'ouverture numérique attendue de 0,95. Les conditions d'illumination de l'objectif que nous utilisons ne sont pas celles habituellement utilisées dans les applications de microscopie auxquelles il est destiné. Le résultat y est très sensible et explique vraisemblablement pourquoi nous n'avons pas pu atteindre d'angles supérieurs. Le positionnement de l'échantillon dans le plan focal de l'objectif est également extrêmement critique, la profondeur de champ d'un tel objectif étant de l'ordre de grandeur de 0,2 $\mu$ m. Nous avons essayé différents types d'illumination mais aucun n'a donné un résultat significativement meilleur que celui décrit plus haut.

## **4.3 Modulation et analyse de la polarisation**

Nous avons choisi de réaliser la modulation et l'analyse de la polarisation au moyen de retardateurs variables à cristaux liquides nématiques, comme cela avait déjà été réalisé au laboratoire pour d'autres polarimètres imageurs [57, 56]. Ces dispositifs sont équivalents à des lames retard d'ordre zéro de retard variable commandé électriquement. De ce fait, ils présentent une bonne acceptance angulaire et spectrale, ce qui constitue un avantage important pour des applications d'imagerie. De plus, quand on modifie le retard il ne se produit aucun déplacement parasite de l'image, contrairement à ce qu'on observe avec des éléments tournants, qui sont par ailleurs plus difficiles à mettre en œuvre du point de vue mécanique. Enfin, comme on va le voir plus bas, les PSG et PSA utilisant des modulateurs à nématiques permettent en principe d'atteindre le conditionnement optimal pour toute longueur d'onde dans leur gamme de fonctionnement simplement en ajustant correctement leur tension de commande.

#### **4.3.1 Schéma de principe des PSG et PSA**

Afin de générer quatre vecteurs de Stokes linéairement indépendants, le PSG comprend un polariseur linéaire orienté suivant l'axe x, suivi de deux cristaux liquides nématiques que l'on considère comme des déphaseurs parfaits (figure 4.13).

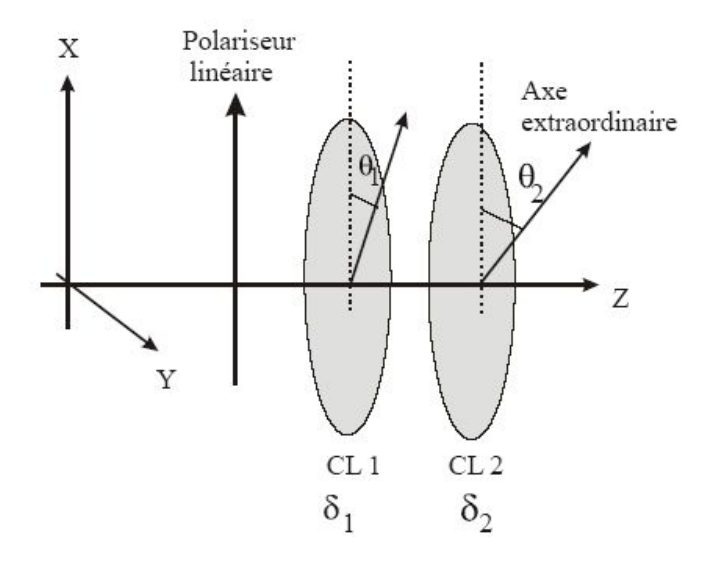

Figure 4.13 – Schéma du PSG constitué d'un polariseur linéaire suivi de deux cellules à cristaux liquides nématiques (CL1 et CL2) de déphasages  $\delta_1$  et  $\delta_2$  dont l'axe extraordinaire (axe d'indice variable) est orienté a  $\theta_1$  et  $\theta_2$  par rapport à la direction du polariseur [57].

La lumière se propage suivant l'axe z. Dans cette configuration, le vecteur de Stokes de la lumière sortant du PSG peut s'écrire :

$$
\mathbf{S} = \mathbf{D}^{\delta_2 \theta_2} \mathbf{D}^{\delta_1 \theta_1} \begin{bmatrix} 1 \\ 1 \\ 0 \\ 0 \end{bmatrix}
$$
(4.9)

ou  $\delta_1$  ( $\delta_2$ ) est le déphasage introduit par la cellule de cristal liquide 1 (2) entre ses axes ordinaires et extraordinaires,  $\theta_1$  ( $\theta_2$ ) est l'angle entre l'axe x et l'axe extraordinaire de la cellule 1 (2) et **D** représente la matrice de Mueller d'un cristal liquide.

En posant  $c_i = \cos 2\theta_i$  et  $s_i = \sin 2\theta_i$ , avec  $i = 1, 2$ , le vecteur de Stokes S sortant peut s'écrire d'après l'équation 4.9 et en utilisant la matrice du déphaseur du tableau 2.4 p.31 :

$$
\mathbf{S} = \begin{bmatrix} (c_2^2 + s_2^2 \cos \delta_2) (c_1^2 + s_1^2 \cos \delta_1) + c_1 c_2 s_1 s_2 (1 - \cos \delta_1)(1 - \cos \delta_2) - s_1 s_2 \sin \delta_1 \sin \delta_2 \\ c_2 s_2 (1 - \cos \delta_2) (c_1^2 + s_1^2 \cos \delta_1) + c_1 s_1 (1 - \cos \delta_1)(s_2^2 + c_2^2 \cos \delta_2) + s_1 c_2 \sin \delta_1 \sin \delta_2 \\ s_2 \sin \delta_2 (c_1^2 + s_1^2 \cos \delta_1) - c_2 \sin \delta_2 c_1 s_1 (1 - \cos \delta_1) + s_1 \sin \delta_1 \cos \delta_2 \end{bmatrix}.
$$
\n(4.10)

La modulation de la polarisation par le PSG s'effectue en faisant varier séquentiellement les retards  $\delta_i$  introduits par les cristaux liquides dont les orientations  $\theta_i$  restent fixes. Les

colonnes de la matrice de modulation **W** attendue sont les quatre vecteurs de Stokes **S** obtenus en faisant varier la valeur du couple de retards  $(\delta_1, \delta_2)$ :

$$
\mathbf{W} = \left[ \begin{array}{ccc} \mathbf{S}_1 & \mathbf{S}_2 & \mathbf{S}_3 & \mathbf{S}_4 \end{array} \right] \tag{4.11}
$$

En principe, pour que le PSG soit complet, il suffit de choisir des valeurs des orientations  $\theta_i$  des axes d'indice variable et les quatre valeurs du couple de retards de telle manière que la matrice **W** ne soit pas singulière.

#### **Optimisation de la matrice W**

L'optimisation du conditionnement de la matrice **W** peut être obtenue en faisant varier 10 paramètres différents : les deux angles  $\theta$  que font les axes d'indice variable des cristaux liquides avec la polarisation initiale, ainsi que les quatre couples de valeurs des déphasages ( $\delta_1$ ,  $\delta_2$ ). Afin de déterminer la meilleure configuration, une simulation numérique de la variation du conditionnement en fonction de ces paramètres a été déjà effectuée dans notre laboratoire par Blandine Laude-Boulesteix pour le polarimètre en transmission [57]. La valeur théorique minimale pour le conditionnement est toujours égale à [68] :

$$
C_{min} = \sqrt{3} \approx 1,73. \tag{4.12}
$$

Ce minimum (qui correspond à quatre vecteurs de Stokes situés aux sommets d'un tétraèdre régulier sur la sphère de Poincaré) est atteint, entre autres, pour une séquence temporelle appliquée aux cellules de cristaux liquides de la forme suivante :

$$
(\delta_1, \delta_2) = (\Delta_1, \Delta_1), (\Delta_2, \Delta_2), (\Delta_1, \Delta_2), (\Delta_2, \Delta_1),
$$
\n(4.13)

où les déphasages  $\Delta_1$  et  $\Delta_2$  sont définis par :

$$
\Delta_1 = 315^\circ + p90^\circ, \Delta_2 = 135^\circ + p90^\circ \tag{4.14}
$$

p étant le même nombre entier dans les deux formules.

Les angles que font les axes d'indice variable des cristaux liquides avec la polarisation initiale sont eux donnés par les relations suivantes :

$$
\theta_1 = \epsilon 27, 4^{\circ} + q90^{\circ}, \theta_2 = \epsilon 72, 4^{\circ} + r90^{\circ}
$$
\n(4.15)

où  $\epsilon = \pm 1$  a la même valeur dans les deux formules, q et r sont des nombres entiers.

Cette optimisation a été validée expérimentalement [57] : le conditionnement est bien minimal pour les orientations et les retards définis par les formules ci-dessus.

#### **Analyseur d'états de polarisation**

L'analyseur d'états de polarisation (PSA) est constitué des mêmes éléments optiques que le PSG mais dans l'ordre inverse, le détecteur remplaçant la source en fin de parcours. Ce choix n'est pas essentiel mais facilite la réalisation pratique de l'instrument. De même que les quatre colonnes de la matrice **W** sont obtenues en faisant varier les retards ( $\delta_1$ ,  $\delta_2$ ), les lignes de la matrice d'analyse A sont obtenues en faisant varier les retards  $(\delta_1', \delta_2')$  des nématiques du PSA. Pour un vecteur de Stokes **S** donné à l'entrée du PSA, l'intensité détectée en fonction des retards  $(\delta_1', \delta_2')$  s'écrit :

$$
I^{(\delta_1',\delta_2')} = \frac{1}{2} [1 \ 1 \ 0 \ 0] \mathbf{D}^{\delta_1'\theta_1'} \mathbf{D}^{\delta_2'\theta_2'} \mathbf{S}.
$$
 (4.16)

Compte tenu de

$$
(\mathbf{D}^{\delta,\theta})^t = \mathbf{D}^{-\delta,\theta},\tag{4.17}
$$

il suffit de choisir les orientations et les retards des nématiques du PSA suivant :

$$
\theta_i' = \theta_i \quad et \quad \Delta_i' = -\Delta_i \quad i = 1,2 \pmod{2\pi}
$$
\n
$$
(4.18)
$$

pour que la matrice d'analyse soit simplement

$$
\mathbf{A} = \mathbf{W}^t \tag{4.19}
$$

et que son conditionnement soit le même que celui de **W**, ce qui conduit évidemment aux mêmes valeurs optimales des orientations et des déphasages.

#### **4.3.2 Mise en œuvre**

#### **Principe de fonctionnement des modulateurs**

Dans un cristal liquide nématique les molécules sont distribuées aléatoirement comme dans un liquide mais s'orientent en moyenne suivant la même direction, composant un matériau biréfringent uniaxe suivant cette direction (figure 4.14). Cet alignement peut être influencé par un champ magnétique ou électrique. Cela permet de les utiliser comme des lames retard d'ordre nul dont l'axe est fixe et le retard varie en fonction du champ appliqué.

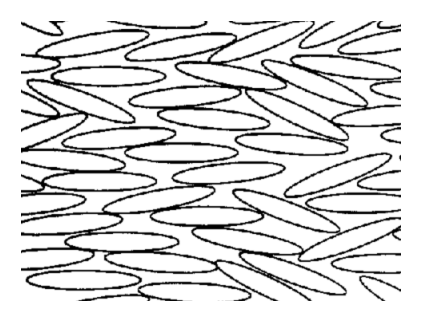

Figure 4.14 – Cristaux liquides en phase nématique.

Nous utilisons des cellules LVR de Meadowlark Optics. Elles se composent de deux fenêtres de silice, recouvertes d'une couche conductrice d'oxyde d'indium-étain (ITO). Une couche mince d'un matériau diélectrique est déposée sur l'ITO et frottée pour définir la direction d'alignement privilégiée. Le cristal liquide est inséré entre ces deux fenêtres espacées de quelques microns. Ce composant permet d'accéder à un retard entre 30 nm et une demi-onde environ. La bande spectrale disponible s'étend de 450 nm à 1800 nm.

Une tension de commande contrôlée depuis un ordinateur peut être appliquée pour modifier le retard de la cellule. Sans voltage appliqué, les cristaux s'orientent suivant la couche d'alignement, parallèlement aux fenêtres optiques, pour le retard maximal (figure 4.15 (a)). Lorsqu'une tension est appliquée aux électrodes d'ITO, les molécules du cristal s'orientent partiellement suivant la direction du champ (figure 4.15 (b)). Plus la tension est élevée, plus les molécules se tournent et moins leur biréfringence effective et le retard sont élevés. Le retard n'est jamais totalement nul, même aux tensions les plus élevées accessibles, à cause des molécules proches des couches d'alignement, qui restent alignées sur celles-ci.

Pendant le cycle d'acquisition nous appliquons à chaque cristal liquide deux valeurs de tension, une tension élevée ( $V_{max}$ ) et une tension faible ( $V_{min}$ ) alternativement (afin d'obtenir les retards  $\Delta_1$  et  $\Delta_2$ ), comme présentées sur la figure 4.17, afin de créer les seize états de polarisation dont nous avons besoin pour notre mesure.

Le temps de réponse des cristaux liquides aux changements de tension varie de 5 ms (pour passer du retard maximum au minimum) à 20 ms (pour passer du retard minimum au maximum). Dans le premier cas, la réaction est beaucoup plus rapide grâce à l'application

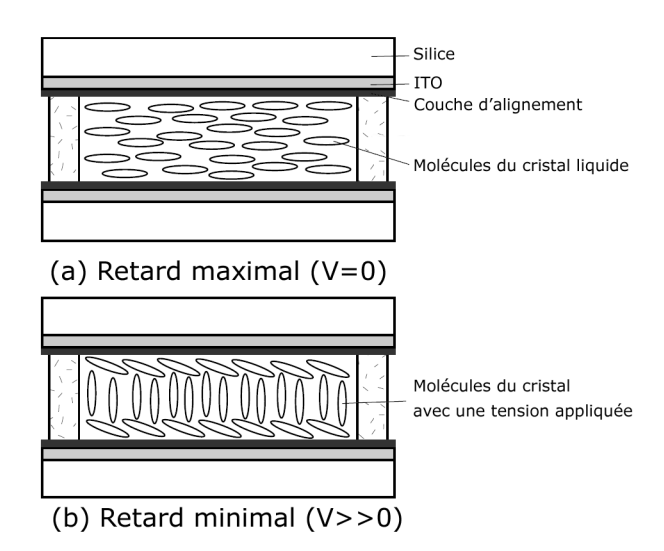

Figure 4.15 – Orientation des molécules dans le cristal liquide.

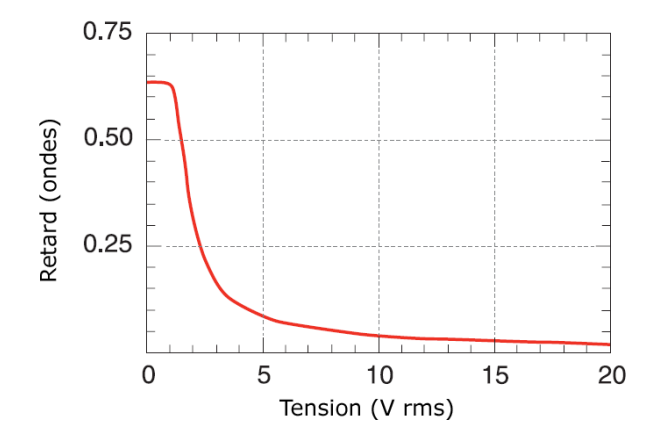

Figure 4.16 – Retard de la cellule en fonction de la tension appliquée, à 632,8 nm et 21◦C.

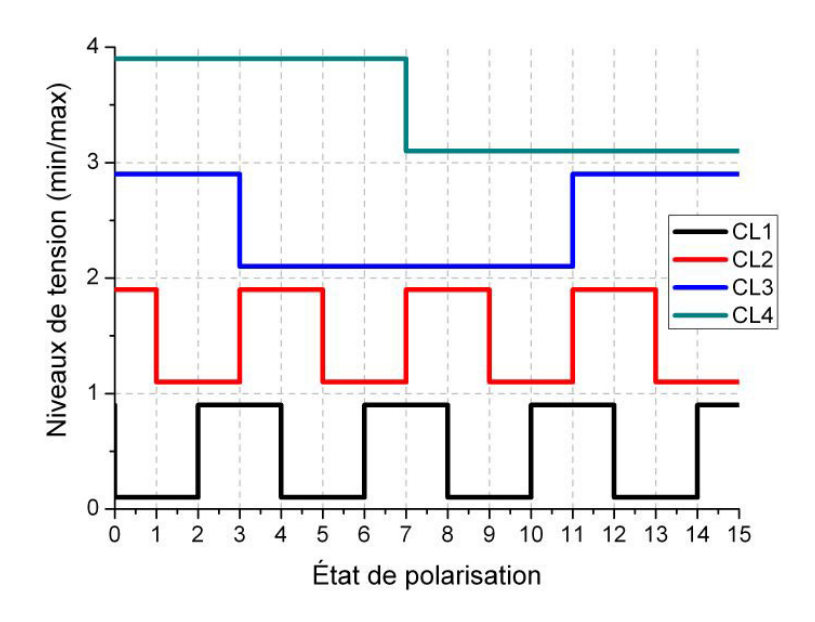

Figure 4.17 – Niveaux de tension de commande des quatre cristaux liquides pendant un cycle d'acquisition. Les quatre cristaux liquides sont numérotés suivant le chemin optique. Les deux niveaux (min et max) sont indiqués comme 0-1 pour le premier cristal liquide, 1-2 pour le deuxième, 2-3 pour le troisième et 3-4 pour le quatrième.

du champ électrique. Dans le second cas, le temps de réponse est déterminé uniquement par le temps de relaxation mécanique des molécules. Ces deux temps restent petits devant le temps d'intégration sur le détecteur et ne sont pas gênants, tant qu'ils sont convenablement pris en compte.

#### **Optimisation des tensions de commande**

Comme nous en avons parlé précédemment, les états de polarisation déterminent les matrices A et W, dont nous cherchons à optimiser le conditionnement afin de réduire la transmission des erreurs et d'obtenir de meilleures mesures. Les paramètres que nous pouvons contrôler sont les tensions de contrôle des 4 cristaux liquides composant le générateur et l'analyseur d'états de polarisation. Nous allons donc chercher à optimiser les conditionnements  $c(A)$  et  $c(W)$  des matrices A et W en modifiant ces tensions. Théoriquement, nous pourrions calculer les retards précis de chacun des cristaux pour atteindre cet optimum. C'est une approche utile lors de la conception de l'instrument, du choix des composants, des cristaux liquides et de leur orientation comme nous l'avons vu plus haut. En pratique, cela nécessiterait de connaître la réponse polarimétrique exacte de tous les autres composants, et la correspondance exacte entre le retard souhaité et la tension à appliquer au cristal. En pratique, nous allons déterminer cela expérimentalement.

Après une première optimisation grossière, on observe que le conditionnement de la matrice de Mueller  $B_0 = A \cdot M_{microir} \cdot W$  est fortement corrélé au produit des conditionnements des matrices A et W :

$$
c(\mathbf{B}_0) \approx c(\mathbf{A})c(\mathbf{W}),\tag{4.20}
$$

en première approximation. Déterminer  $c(A)$  et  $c(W)$  nécessite de déterminer A et W, et en particulier de réaliser un étalonnage complet de l'instrument, ce qui prend un temps assez élevé et ne permet d'essayer que quelques valeurs par jour. Le conditionnement de  $B_0$  est

beaucoup plus rapide à obtenir et permet de se dispenser de l'étalonnage. Vue l'étendue de l'espace des paramètres à explorer, on pourra trouver beaucoup plus rapidement l'optimum en se basant sur  $c(\mathbf{B}_0)$ .<sup>2</sup>

En poussant un peu plus loin, se dispenser de l'étalonnage ne permet pas uniquement d'aboutir plus rapidement au résultat, cela nous dispense également d'une intervention humaine <sup>3</sup> . On peut ainsi inclure une procédure d'*auto-optimisation* dans l'instrument. Les 8 paramètres peuvent varier librement (dans les limites de tension acceptables) jusqu'à ce que soit obtenu l'optimum. Le nombre de variations qui peuvent être essayées ainsi est bien plus élevé et nous donne une meilleure chance de trouver un optimum global et non local. Cela s'avère également très pratique pour retrouver un nouvel optimum si l'on décide de modifier la configuration du montage, certains des éléments, la longueur d'onde ou la température de travail, etc.

#### **Contrôle de température**

Le retard obtenu dépend de l'épaisseur du cristal, et donc naturellement de la température de travail. Le retard baisse d'environ 0,4% par ◦C. Lors d'un étalonnage, les matrices W et A dépendent des valeurs effectives du retard des cristaux. Ces valeurs ne sont cependant valables qu'à une température donnée et leurs variations sont suffisamment importantes pour être observables sur des échelles de temps aussi petites que l'heure. Sur une journée entière, on voit des dérives systématiques des mesures corrélées à l'évolution de la température (figure 4.18).

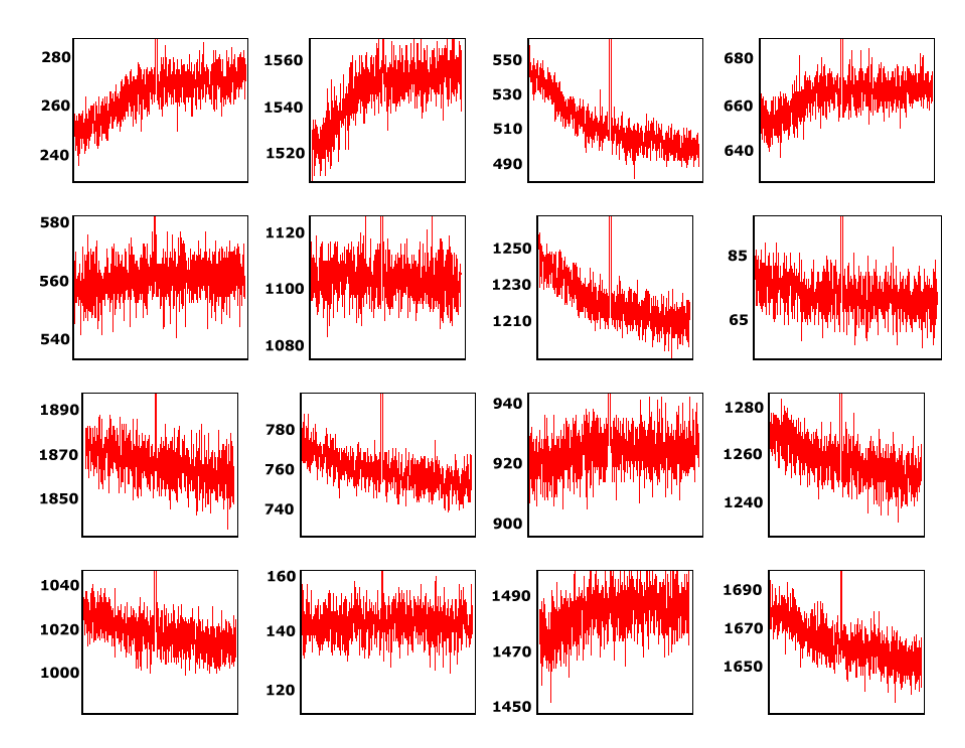

Figure 4.18 – Variations en fonction du temps de la matrice de Mueller brute, sur une durée de 10h.

<sup>2.</sup> On note également que, si le conditionnement des matrices A et W est important lors des mesures car leur inverse est utilisé, celui de la matrice  $B_0$  l'est tout autant lors de l'étalonnage, où son inverse est utilisé de nombreuses fois.

<sup>3.</sup> Un dispositif automatique d'insertion et d'escamotage des éléments d'étalonnage le permettrait également. Il serait d'ailleurs tout à fait envisageable sur un instrument commercial, mais présenterait plus de difficultés qu'il ne résoudrait de problèmes sur notre montage.

Afin de minimiser ces erreurs, une régulation de température est mise en place sur les cellules de cristaux liquides. Un capteur relève leurs températures et un montage électronique maintient celles-ci à 30◦C à l'aide de rubans chauffants. Grâce à ce dispositif, les éléments mesurés restent stables à mieux que 5 pour 1000.

## **4.4 Conclusion**

Dans ce chapitre, nous avons décrit le polarimètre de Mueller résolu en angle fonctionnant par imagerie polarimétrique du plan de Fourier d'un objectif de microscope de grande ouverture numérique. Nous avons choisi de conjuguer la source, une fibre de 600  $\mu$ m de diamètre, directement sur l'objet à étudier afin de réaliser « automatiquement » un spot de taille optimisée (50  $\mu$ m) pour les applications envisagées en métrologie des semiconducteurs. Les angles d'incidence peuvent être limités, au niveau de l'échantillon, par un masque situé dans un plan conjugué du plan focal arrière de l'objectif. La mesure de l'image de diffraction d'un tel masque (en forme de fente) a été utilisée pour étalonner l'échelle des angles polaires, qui s'est avérée limitée à 60◦ .

La modulation de la polarisation incidente et l'analyse de la polarisation émergente sont réalisées au moyen de retardateurs variables à cristaux liquides nématiques, bien adaptés à ce type d'application dans le visible et le proche infrarouge. Une procédure originale et très efficace a été mise au point pour optimiser les tensions de commande de ces retardateurs, par minimisation du conditionnement de la matrice « brute » mesurée sur un miroir. Ceci étant, l'étalonnage de l'instrument, qui fait l'objet du chapitre suivant, est plus délicat que dans les cas précédemment étudiés au Laboratoire, dans la mesure où cet étalonnage ne peut être réalisé avec l'objectif en place.

## **Chapitre 5**

# **Étalonnage**

## **5.1 Choix de la méthode**

Vu la disposition de l'instrument, nous devons utiliser la méthode d'étalonnage en double passage (3.2.6) pour prendre en compte correctement tous les éléments optiques du dispositif. À première vue, le meilleur choix consisterait à insérer les éléments de référence entre l'objectif et un miroir. Or ce mode opératoire n'est pas envisageable (du moins avec l'objectif que nous utilisons) pour au moins deux raisons :

- la *très faible distance de travail* de l'objectif (300 µm) ne permet pas d'insérer des éléments tels que des lames retard ou des polariseurs habituels, beaucoup plus épais, entre l'objectif et le miroir. D'ailleurs, quand bien même on disposerait d'éléments suffisamment minces pour les insérer, compte tenu de la grande ouverture numérique de l'objectif ces éléments modifieraient de manière significative la propagation des rayons, en introduisant des aberrations et en déplaçant le plan focal de nettement plus que la profondeur de champ. Il faudrait donc bouger le miroir d'une manière extrêmement précise en fonction de l'élément utilisé, et ce sans assurance de compenser l'effet des aberrations introduites par cet élément,
- la méthode suppose que la lumière se propage *perpendiculairement* à l'élément d'étalonnage, pour que les valeurs propres de la matrice **C**i soient bien les mêmes que celles de la matrice de Mueller **M**<sup>i</sup> de l'élément i considéré, indépendamment de l'orientation de celui-ci. Or cette condition serait évidemment loin d'être réalisée sous l'objectif, compte tenu de son ouverture numérique.

Nous avons donc choisi de procéder en deux temps :

- 1. étalonner d'abord le système *sans objectif*, par la méthode des valeurs propres en réflexion, les éléments étant insérés entre la séparatrice et le miroir, sur le faisceau quasiparallèle qui se propage dans cette partie du montage une fois l'objectif retiré,
- 2. insérer ensuite l'objectif et *mesurer ses caractéristiques*, pour corriger le mieux possible les mesures des artefacts qu'il introduit.

En pratique, une fois l'objectif retiré et un miroir placé en autocollimation en dessous, nous obtenons sur la caméra l'image du plan coïncidant avec le plan de Fourier de l'objectif quand celui-ci est en place, avec l'éclairement produit par le faisceau quasi-parallèle réfléchi par le miroir. Si le faisceau était parfaitement collimaté, l'insertion de l'objectif ne ferait qu'introduire une symétrie centrale au niveau de l'éclairement, en plus bien entendu des artefacts en polarisation à déterminer. Comme nous le verrons par la suite, le faisceau est effectivement assez bien collimaté pour que cette approche soit utilisable.

D'un point de vue plus formel, si nous appelons **W** et **A** les matrices de modulation et d'analyse fournies par l'étalonnage sans objectif, l'exploitation sans précaution des mesures effectuées sur un échantillon de matrice de Mueller **M** en présence de l'objectif fournira la
matrice **M**mes définie par

$$
\mathbf{M}_{mes} = \mathbf{A}^{-1} \cdot \mathbf{AO}^{-} \mathbf{MO}^{+} \mathbf{W} \cdot \mathbf{W}^{-1}
$$
\n(5.1)

$$
\approx \mathbf{O}^-\mathbf{M}\mathbf{O}^+.\tag{5.2}
$$

La détermination des matrices  $O^+$  et  $O^-$  décrivant l'objectif à l'aller et au retour sera possible, moyennant certaines hypothèses, en effectuant les mesures sur des échantillons dont la matrice **M** (résolue en angle, rappelons-le) est suffisamment bien connue.

## **5.2 Étalonnage sans objectif**

Cette première étape est réalisée par la méthode des valeurs propres expliquée en 3.2, dans la configuration décrite au paragraphe 3.2.6. Rappelons que pour ce faire nous avons besoin d'effectuer des mesures avec les éléments suivants :

- un miroir en or ou en silicium, pour lequel la matrice **M**mir sera prise égale à l'unité (voir également 2.1.2),
- le miroir et un polariseur orienté à un angle qui définira le zéro,
- le miroir et un polariseur orienté à 90◦ par rapport au premier,
- le miroir et une lame-retard orienté à 30◦ et de retard (en double passage) proche de  $\pm 90^\circ$ .

En principe, cette méthode prend en compte automatiquement les inhomogénéités spatiales des matrices de modulation et d'analyse, inhomogénéités qui peuvent provenir par exemple de défauts des éléments optiques (et notamment des modulateurs à cristaux liquides) ou encore de la géométrie du système imageur. En effet, la géométrie choisie ne garantit pas de découplage entre la position spatiale et le spectre angulaire des rayons traversant les modulateurs (comme ce serait le cas en revanche avec un éclairage de Köhler), et dans la mesure où le retard introduit par les modulateurs dépend de l'incidence, on peut s'attendre à une certaine inhomogénéité des matrices **W** et **A**.

Par ailleurs, nous avons fait le choix de normaliser **W** par son élément  $W_{11}$ , ce qui implique que les éléments Wij sont tous compris entre -1 et 1. En revanche, la matrice d'analyse **A** étant calculée par :

$$
\mathbf{A} = \mathbf{B}_0 \mathbf{W}^{-1} \tag{5.3}
$$

où **B**0 est la matrice mesurée avec le miroir seul, ses éléments dépendent non seulement des états de polarisation définis par le PSA au point considéré, mais également de l'*intensité* du faisceau en ce même point. L'uniformité spatiale des états de base du PSA peut être mieux appréciée si on normalise la matrice **A**, par exemple par son élément A<sup>11</sup> mais pour l'utilisation effective du polarimètre il vaut mieux ne pas faire cette normalisation : en effet c'est la matrice non normalisée qui donnera pour le miroir la matrice unité. Enfin, concernant la matrice **A**, l'équation (5.3) ci-dessus montre que l'ordre de grandeur des éléments de **A** sera comparable à celui des éléments de **B**0, dans la mesure où ceux de **W**−<sup>1</sup> sont de l'ordre de 1. Dans notre cas, la caméra codant le signal en valeurs entières entre 0 et 4095, les éléments de **A** seront également de cet ordre (entiers compris typiquement entre 1000 et 4000).

## **5.2.1 Étalonnage point par point**

On peut tout simplement effectuer l'étalonnage en chaque point, ce qui nous donnera en principe les matrices de modulation et d'analyse cherchées avec la meilleure résolution spatiale possible. L'inconvénient de cette procédure est le temps pris par l'opération. Le champ complet de la caméra représente 512×512 points, soit environ 260 000 points au total. Même

si l'on ne traite que les points correspondants à l'image du plan de Fourier de l'objectif, cela laisse un peu plus de 200 000 points.

Après quelques optimisations, nous avons pu réduire le temps nécessaire pour l'étalonnage d'un point unique à environ 30 ms, soit environ 2 heures pour toute l'image. En partant de l'idée que deux points voisins ont probablement des matrices d'étalonnage très proches, on peut réutiliser l'optimum trouvé pour le point précédent comme point de départ de la recherche, ce qui nous a permis de descendre à 15 ms par point, soit une heure pour toute l'image <sup>1</sup>. Ce temps n'est pas prohibitif en laboratoire mais pourrait l'être pour une application commerciale. Cela peut également poser un problème si l'instrument n'est pas suffisamment stable et que le temps nécessaire à l'étalonnage est significatif devant l'échelle de temps des dérives de l'instrument.

#### **5.2.2 Etalonnage par blocs**

Néanmoins, on peut réduire considérablement le nombre de points considéré. Un pixel de la caméra est en effet assez petit devant l'ordre de grandeur des variations spatiales des matrices W et A. On peut échantillonner l'image en blocs de pixels où l'étalonnage ne sera réalisée qu'une seule fois pour tout le bloc.

Le choix de la dimension de ces blocs sera le résultat d'un compromis entre précision et vitesse. On peut observer une comparaison entre différents échantillonnages dans les figures 5.1 et 5.2. Pour observer l'erreur répercutée sur les matrices d'étalonnage A et W, la différence entre les matrices obtenues point par point et par blocs de  $25 \times 25$ , ainsi qu'un histogramme des éléments les plus importants en valeur absolue, sont représentées dans les figures 5.3, 5.4, 5.5 et 5.6. Sur l'échantillonnage par blocs de  $25 \times 25$ , le plus grossier de ceux que nous avons considérés, les écarts observés sur la matrice W restent inférieurs à 0,008 soit 0,4%, et inférieurs à 15 sur la matrice  ${\bf A}$  soit 0,4% également<sup>2</sup>.

Afin de réduire le bruit associé à chaque point, on peut moyenner le résultat de la minimisation. On rappelle que celle-ci détermine les orientations du polariseur et de la lame-retard, qui physiquement doivent être les mêmes pour tous les points de l'image. Nous pouvons ainsi prendre la moyenne des orientations trouvées, soit sur toute l'image soit en l'échantillonnant. Les matrices W et A sont toujours calculées en chaque point en utilisant les  $B_i$ propres à ce point, et les angles du polariseur et de la lame-retard communs à tous les points.

## **5.2.3 Résultats typiques**

Les matrices que l'on trouve sont assez homogènes pour W, moins pour A. Cette différence s'explique dans la manière dont nous les avons définies. Lors de l'étalonnage, on détermine W comme vecteur propre de l'application  $\mathbb{K}$ , à un facteur multiplicatif près. On fixe arbitrairement par convention  $W_{11}$  à 1 en chaque point, ce qui reporte les variations d'intensité sur l'image dans la matrice A. La longueur d'onde de travail utilisée est de 633 nm pour tous ces exemples.

La matrice W obtenue par un étalonnage est visible en figure 5.7. L'échelle a été laissée indépendante pour chaque élément pour pouvoir apprécier les variations sur l'image. Celles-ci restent faibles, comme le montre la figure 5.8, où l'échelle est fixée de -1 à 1. Un histogramme de l'élément  $W_{21}$  est présenté en figure 5.9. On peut calculer le degré de polarisation des vecteurs colonnes de W. Ceux-ci devraient être proches de 1 s'il ne se produit pas de dépolarisation à un stade quelconque du bras d'entrée de l'instrument (figure 5.10).

<sup>1.</sup> Ce temps pourrait probablement être réduit en réécrivant les procédures dans un langage plus rapide et en utilisant des libraires numériques optimisées, si le contexte le justifiait.

<sup>2.</sup> D'après la convention que nous avons suivie où la matrice W est normalisée (son élément supérieur gauche vaut 1) et la matrice A ne l'est pas, les matrice W et A prennent respectivement des valeurs comprises entre -1 et 1 et entre 0 et 4000.

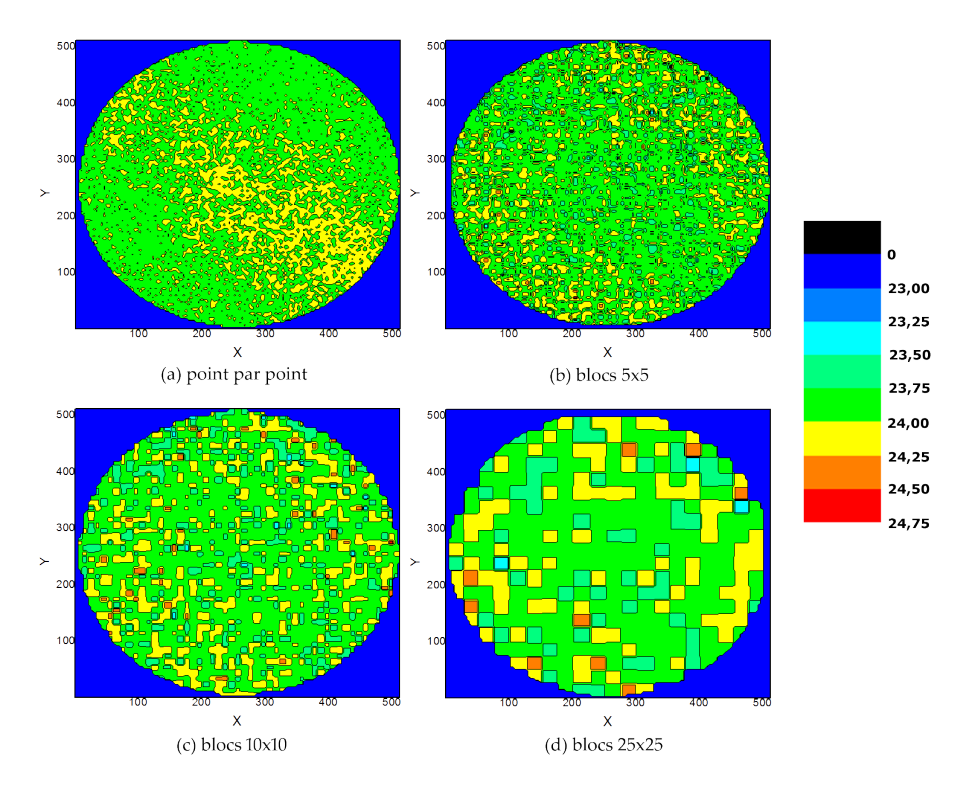

Figure 5.1 – Angle obtenu pour l'orientation de la lame-retard par la procédure d'étalonnage : (a) méthode point par point, (b,c et d) par blocs.

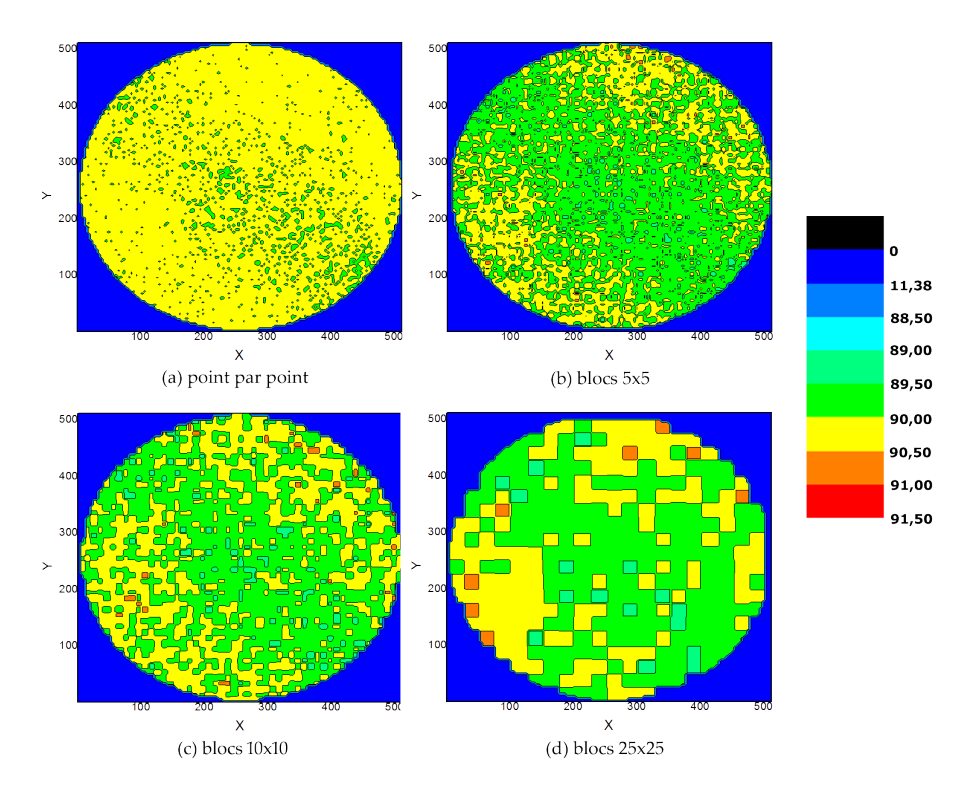

Figure 5.2 – Angle obtenu pour l'orientation du polariseur par la procédure d'étalonnage : (a) méthode point par point, (b,c et d) par blocs.

FIGURE 5.3 – Différence entre la matrice W obtenue par l'étalonnage point par point et par blocs de  $25 \times 25$ . Échelle : -0,01 à 0,01.

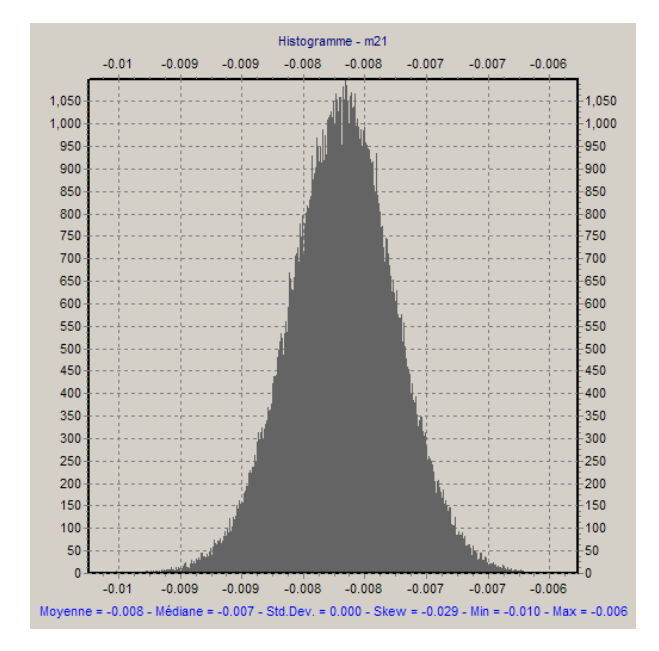

FIGURE 5.4 – Histogramme de l'élément  $m_{21}$  de la différence présentée en figure 5.3. Moyenne : -0,008, minimum : -0,010, maximum : -0,006.

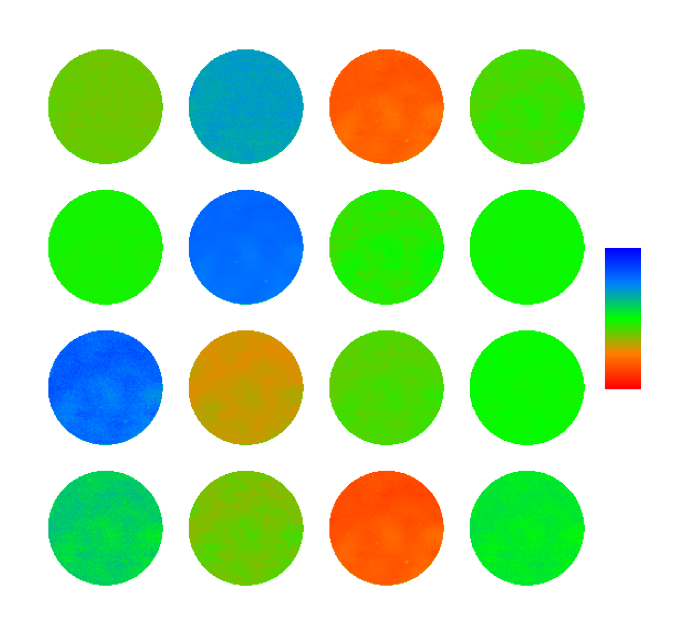

Figure 5.5 – Différence entre la matrice A obtenue par l'étalonnage point par point et par blocs de  $25 \times 25$ . Échelle : -15 à 15.

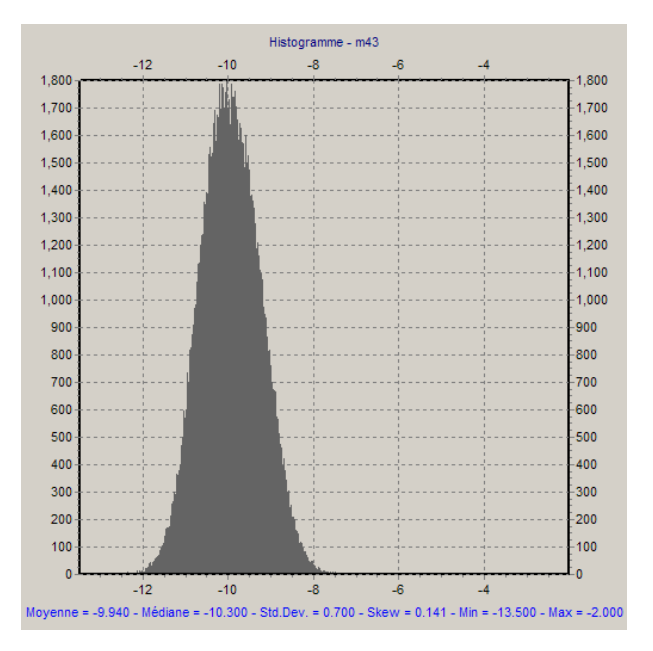

FIGURE 5.6 – Histogramme de l'élément  $m_{43}$  de la différence présentée en figure 5.5. Moyenne : -9,9, minimum : -13,5, maximum : -2.

Des degrés de polarisation supérieurs à 1, non physiques, peuvent parfois être observés et indiquer la présence d'un problème.

Comme indiqué précédemment, les variations sur A sont plus importantes. On observe la structure globale de la matrice sur une échelle fixe (figure 5.12) et les variations de la matrice qui reproduisent les variations d'éclairement (figure 5.11), avec un histogramme pour un des éléments pour illustrer plus précisément leur amplitude (figure 5.13). Si l'information du taux absolu de réflexion ne nous intéresse pas, on pourrait également normaliser A par son élément  $A_{11}$  (figures 5.14 et 5.15). L'uniformité hors variation d'intensité sur l'image est similaire à celle de W, avec des écarts-type allant de 0,003 à 0,008 sur chaque élément.

Comme rappelé précédemment, on détermine W comme vecteur propre de l'application K pour sa valeur propre nulle. En pratique, cette valeur propre n'est jamais parfaitement nulle à cause des erreurs expérimentales, et il s'agit de trouver les orientations des éléments d'étalonnage pour lesquelles elle est minimale par rapport aux autres valeurs propres. Si l'on appelle  $\lambda_{16}$  la valeur propre minimale et  $\lambda_{15}$  la deuxième plus petite valeur propre, l'indicateur que nous utilisons est le logarithme décimal du rapport entre ces deux valeurs propres

$$
r = \log \frac{\lambda_{16}}{\lambda_{15}}.\tag{5.4}
$$

L'ordre de grandeur que nous pouvons atteindre pour ce rapport dans notre instrument est de -3 à -4, c'est-à-dire la valeur propre la plus faible 1000 à 10000 fois plus petite que la deuxième plus faible. Un histogramme de ce rapport sur toute l'image est représenté en figure 5.18.

## **5.2.4 Problèmes rencontrés**

L'étalonnage est très sensible au mode d'éclairement. Un bon positionnement et un bon alignement sont importants pour assurer sa validité et sa qualité. Par exemple, nous avons implicitement supposé que le faisceau était parallèle lors du passage dans les éléments d'étalonnage. Si ce n'était pas le cas, il ne serait plus garanti que le trajet avec ou sans l'objectif correspondent. <sup>3</sup>

Les réflexions parasites posent également un problème important. Si les éléments d'étalonnage sont placés en auto-collimation, la réflexion sur leur face avant peut s'ajouter à celle après double passage et fausser l'étalonnage, qui n'aboutira pas au résultat souhaité dans les zones concernées. Il est nécessaire de les tourner afin d'éviter que cela ne se produise.

## **5.3 Étalonnage de l'objectif**

Une fois l'étalonnage effectué, l'objectif peut être inséré pour les mesures. On obtient les matrices de Mueller pour tous les angles polaires  $\vartheta$  et azimutaux  $\varphi$  couverts par celui-ci. Pour rappel et sauf mention explicite du contraire, toutes les matrices de Mueller seront normalisées, c'est-à-dire que tous les éléments sauf  $m_{11}$  seront divisés par  $m_{11}$  (voir 1.2.2).

Comme on peut le voir sur les figures 5.19 et 5.20, on obtient d'ores et déjà des matrices de Mueller raisonnables, exhibant les symétries et dépendances angulaires proches de celles attendues pour ces échantillons isotropes. Les poussières qui apparaissaient sur les images brutes disparaissent grâce à l'étalonnage et à la normalisation. La tache centrale est due à la réflexion parasite sur la face avant de l'objectif, qui empêche d'utiliser la zone de l'image au

<sup>3.</sup> Ce n'est plus nécessairement vrai si le faisceau incident n'est pas parallèle à l'entrée de l'objectif, ce qui complique l'étalonnage dans d'autres configurations optiques. Si le faisceau est fortement divergent ou convergent, la position du miroir n'est plus quelconque et il devrait être placé dans le plan de Fourier pour que le parcours de la lumière soit le même avec et sans l'objectif.

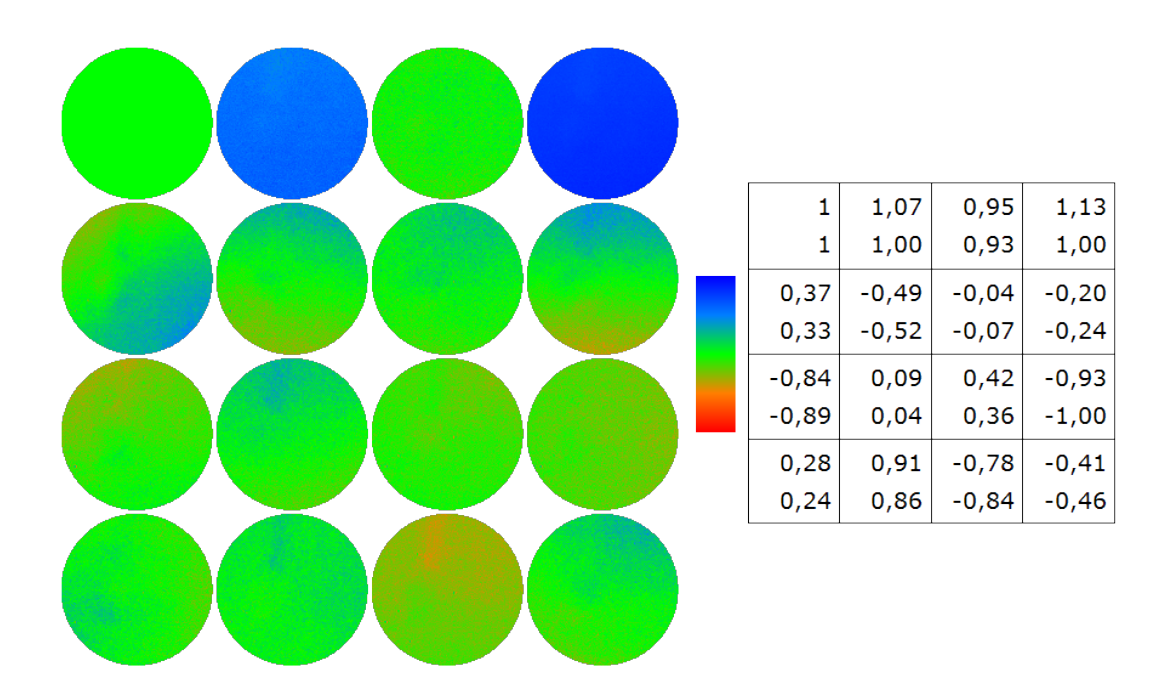

Figure 5.7 – Matrice W obtenue par étalonnage. Échelle automatique et indépendante pour chaque élément (valeurs minimale et maximale atteintes dans chaque élément, données à droite).

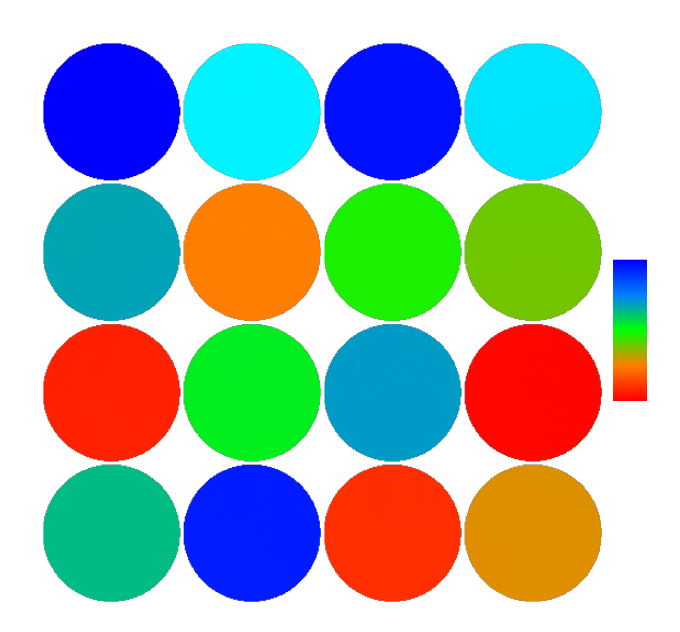

Figure 5.8 – Matrice W obtenue par étalonnage. Échelle : -1 à 1.

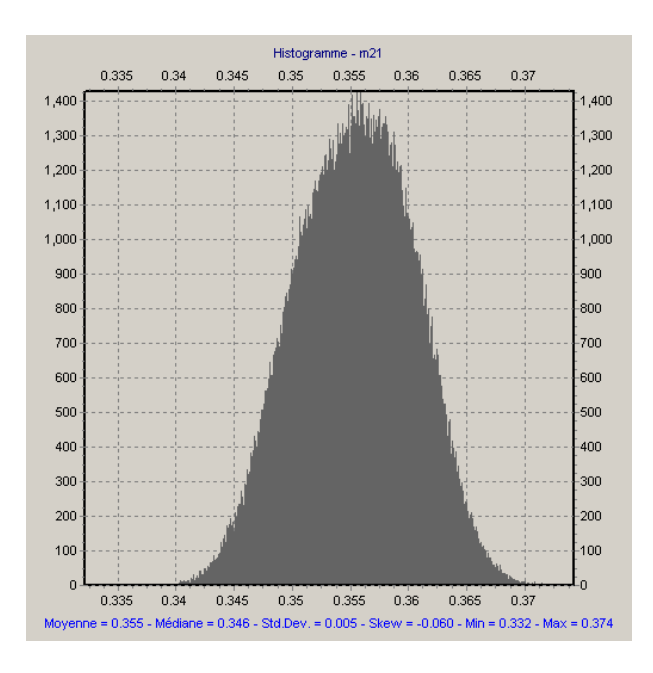

FIGURE 5.9 – Histogramme de l'élément  $W_{22}$  de la matrice W obtenue par étalonnage. Moyenne : 0,355, écart-type : 0,005.

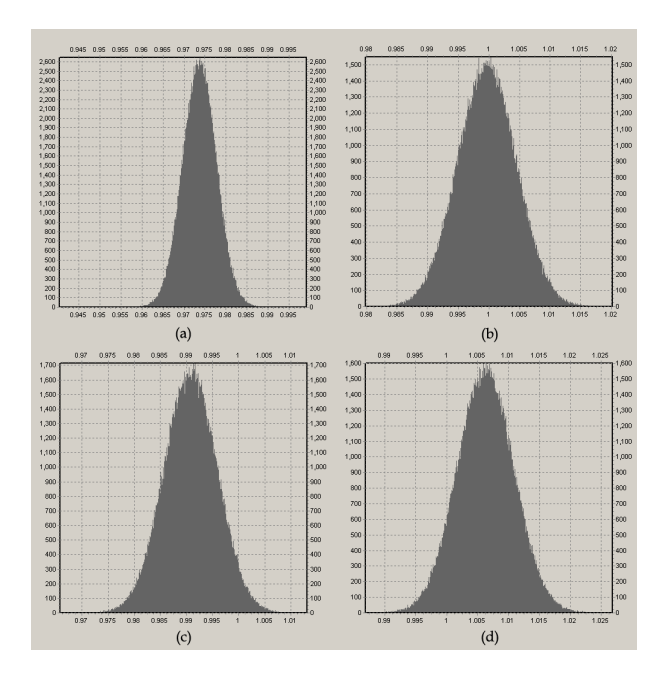

FIGURE 5.10 – Histogramme des degrés de polarisation des vecteurs colonnes de W. (a) moyenne : 0,974, écart-type : 0,004 (b) moyenne : 1,000, écart-type : 0,005 (c) moyenne : 0,991, écart-type : 0,005 (d) moyenne : 1,010, écart-type : 0,005.

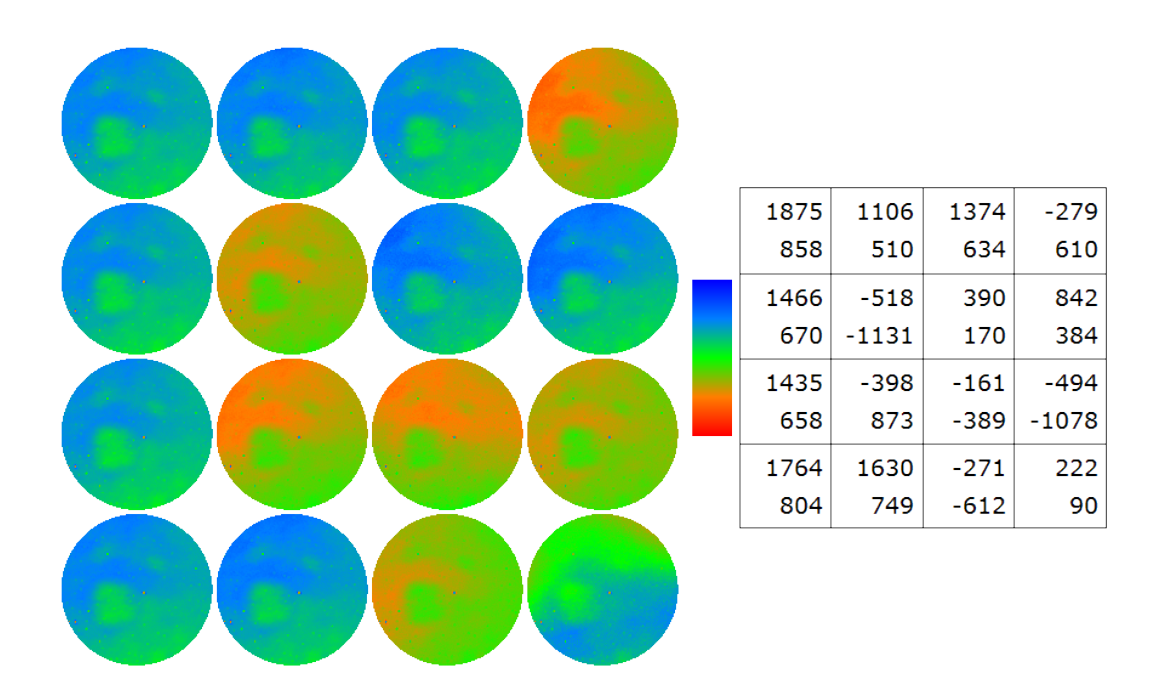

Figure 5.11 – Matrice A obtenue par étalonnage. Échelle automatique et indépendante pour chaque élément (valeurs minimale et maximale atteintes dans chaque élément, données à droite).

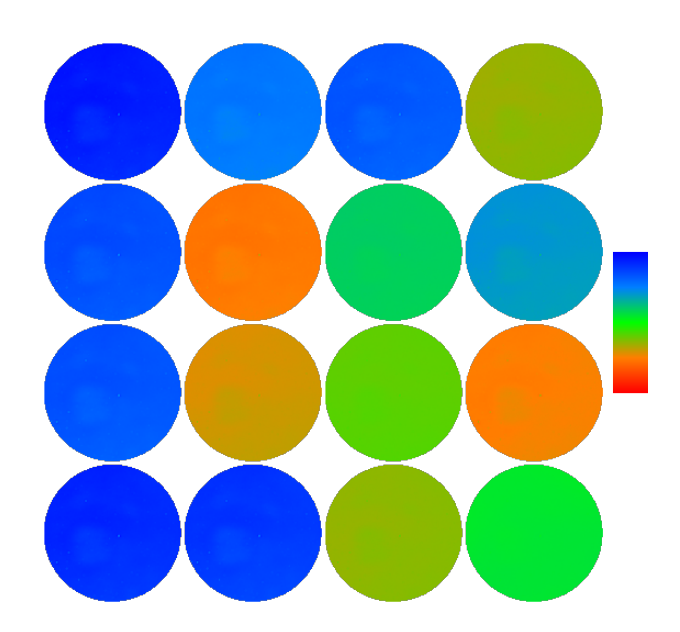

Figure 5.12 – Matrice A obtenue par étalonnage. Échelle : -1750 à 1750.

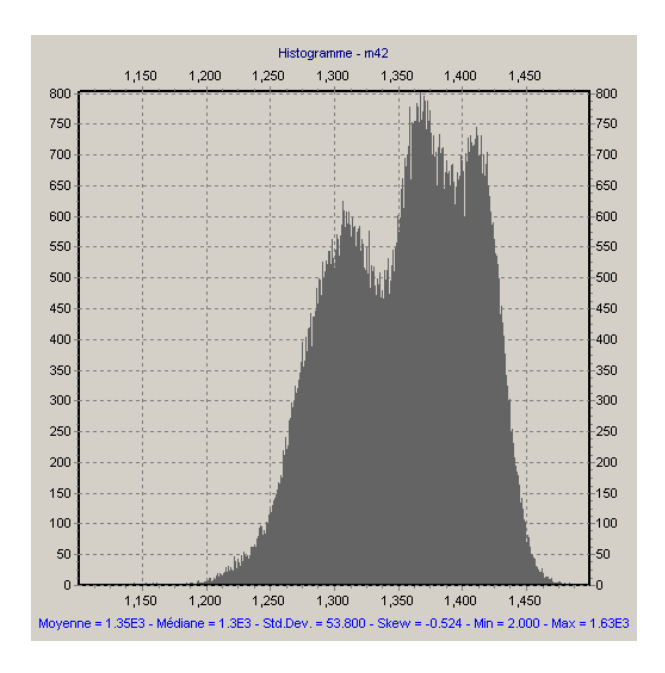

FIGURE 5.13 – Histogramme de l'élément  $A_{42}$  de la matrice **A** obtenue par étalonnage. Moyenne : 1350, écart-type : 54.

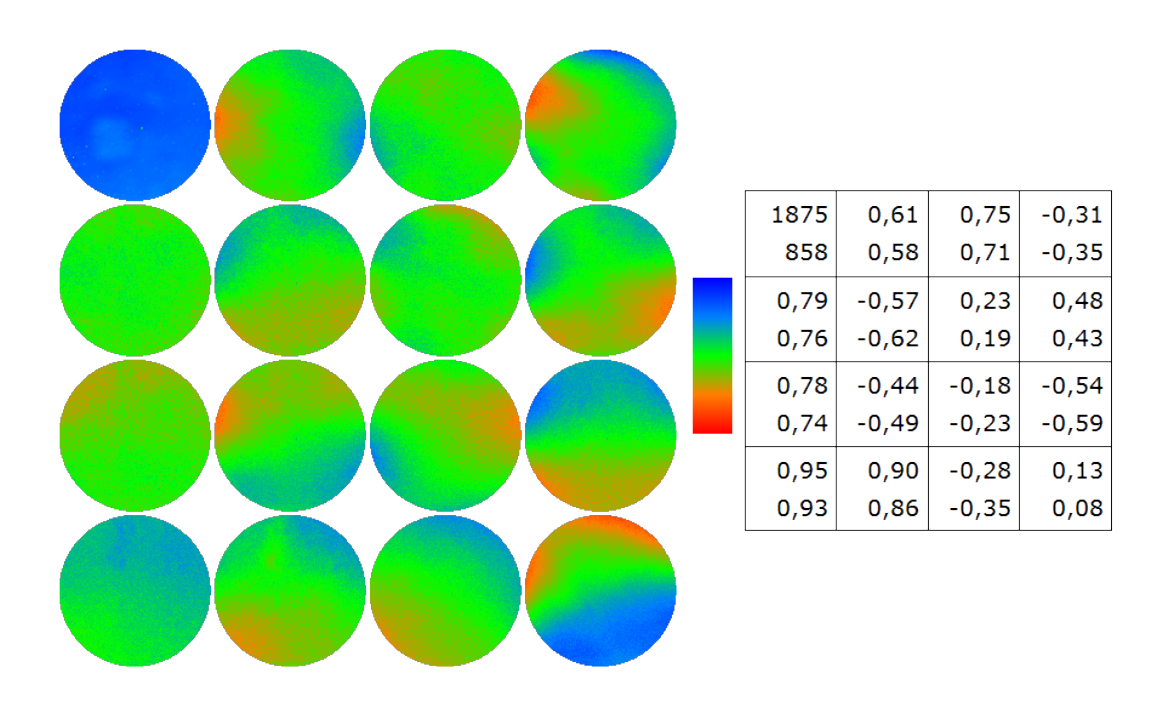

FIGURE 5.14 – Matrice A obtenue par étalonnage, normalisée par division par  $A_{11}$ . Échelle automatique et indépendante pour chaque élément (valeurs minimale et maximale atteintes dans chaque élément, données à droite).

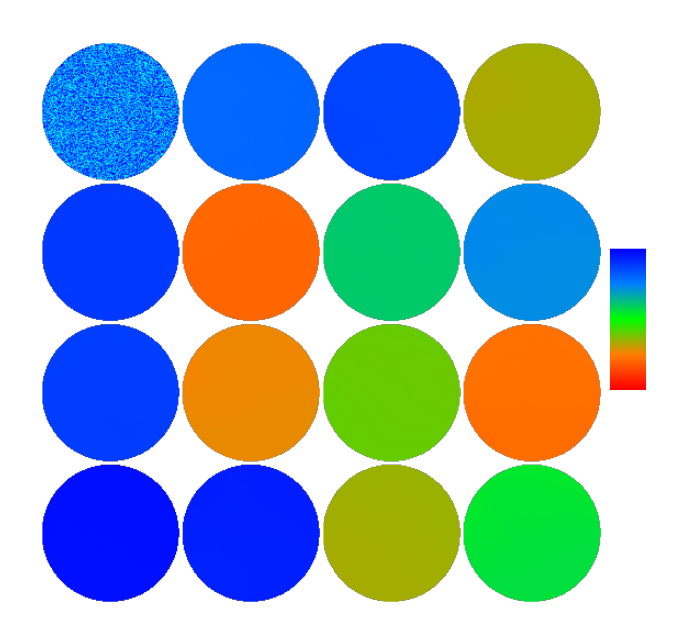

FIGURE 5.15 – Matrice A obtenue par étalonnage, normalisée par division par  $A_{11}$ . Échelle : -1 à 1.

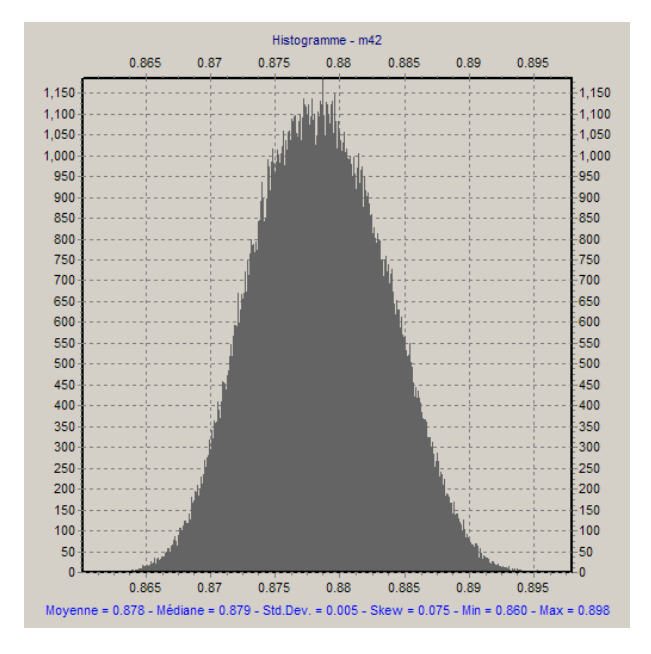

FIGURE 5.16 – Histogramme de l'élément  $A_{42}$  de la matrice  $\bf{A}$  obtenue par étalonnage, après normalisation de la matrice. Moyenne : 0,878, écart-type : 0,005.

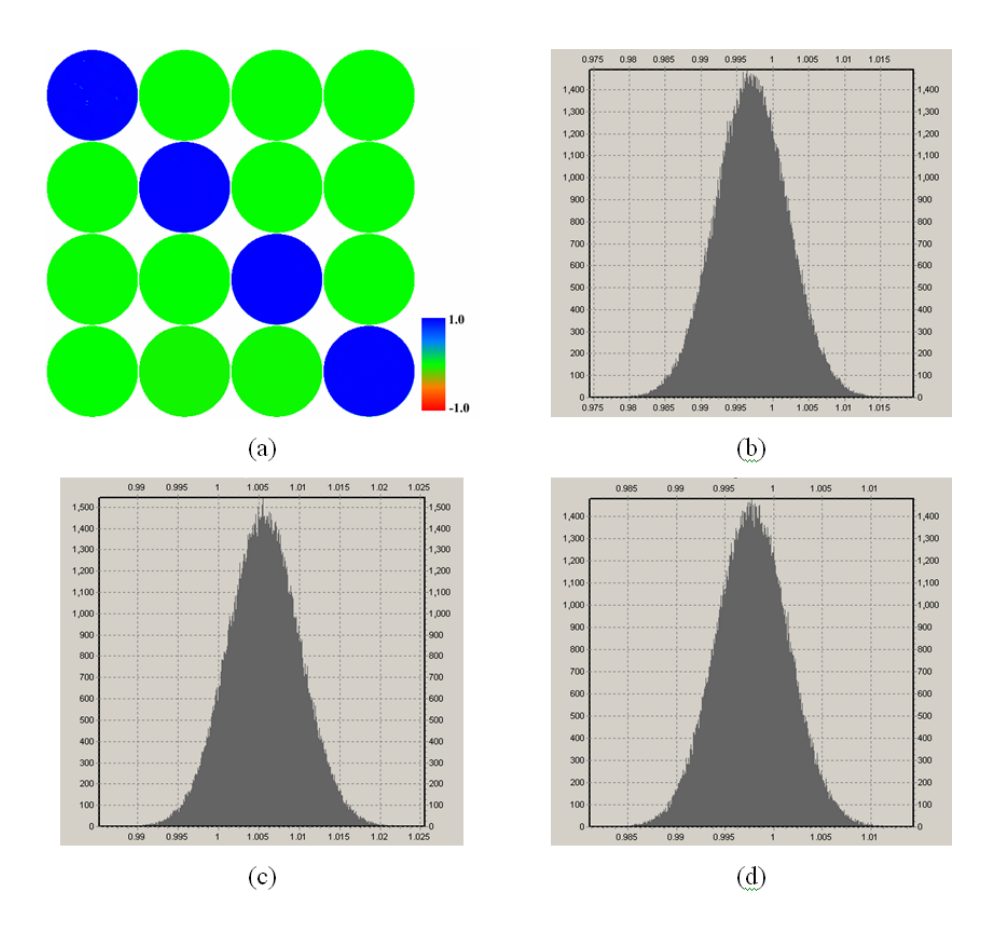

Figure 5.17 – (a) Matrice de Mueller obtenue après étalonnage d'un échantillon de c-Si en réflexion normale. (b) Histogramme de  $m_{22}$  : moyenne 0,997, écart-type : 0,005. (c) Histogramme de  $m_{33}$  : moyenne 1,005, écart-type : 0,004. (d) Histogramme de  $m_{44}$  : moyenne 0,998, écart-type : 0,004.

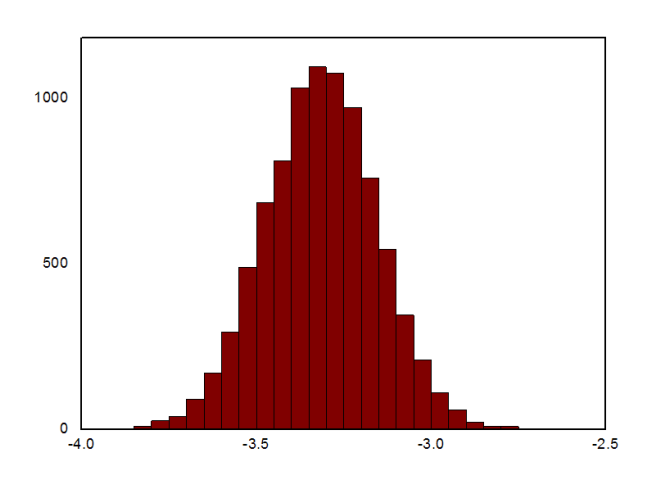

Figure 5.18 – Histogramme de  $\log \frac{\lambda_{16}}{\lambda_{15}}$  sur toute l'image.

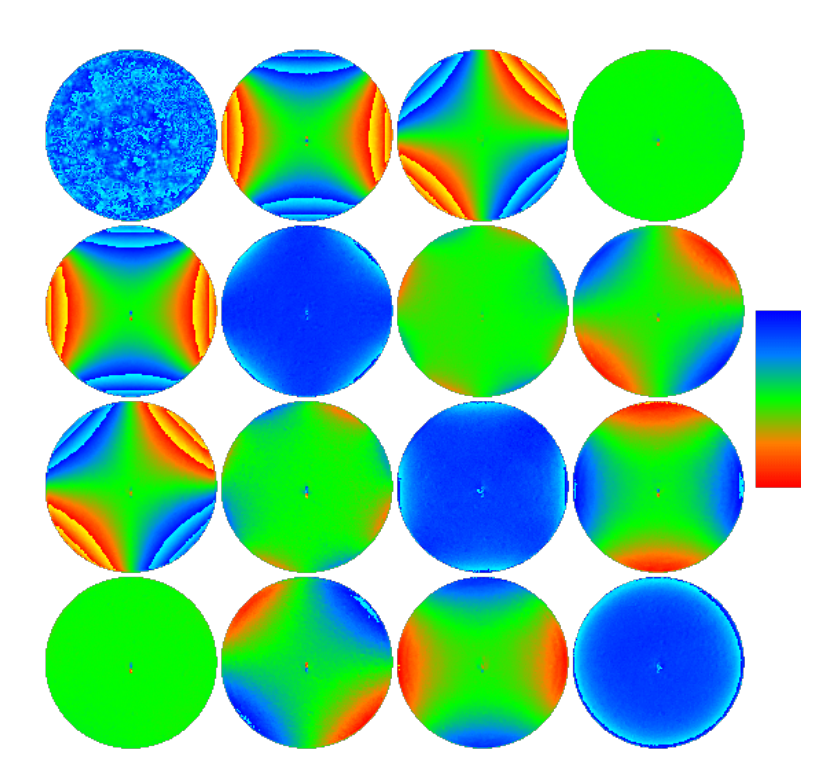

Figure 5.19 – Matrice de Mueller (avec contribution de l'objectif) : c-Si avec oxide natif. Échelle : -0,2 à 0,2.

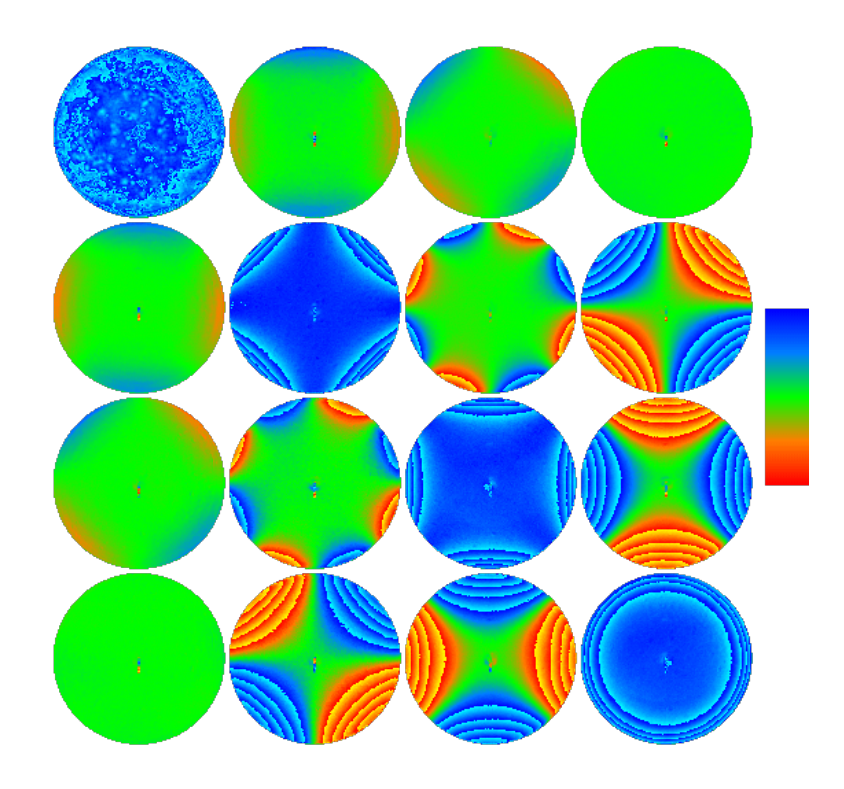

FIGURE 5.20 – Matrice de Mueller (avec contribution de l'objectif) : dépôt de SiO<sub>2</sub> (86,5 nm) sur substrat de c-Si. Échelle : -0,2 à 0,2.

voisinage de  $\vartheta = 0^\circ$ . Au-delà de l'allure générale des images qui est proche de ce que l'on pouvait attendre, il est déjà possible d'observer une légère contribution de l'objectif sur les mesures. En première approximation et si l'objectif est libre de contraintes, on s'attendrait à un dichroïsme et une biréfringence dus respectivement aux interfaces air/verre et aux passages dans les lentilles, à composantes radiales uniquement pour des raisons de symétrie. Cette symétrie de révolution devrait alors se retrouver sur la mesure totale, avec l'échantillon isotrope. Or on voit en examinant plus précisément ces images que ce n'est pas tout à fait le cas : les lignes de zéro présentent une courbure au voisinage du centre au-lieu d'être parfaitement droites.

## **5.3.1 Méthode**

Après ces premières observations, il nous reste donc à déterminer l'impact de l'objectif dans la mesure finale. Si on pose l'équation du problème, il semble très similaire à celui résolu par l'ECM pour le problème général de l'étalonnage :

$$
\mathbf{B}_i = \mathbf{O}^- \cdot \mathbf{M}_i \cdot \mathbf{O}^+, \tag{5.5}
$$

où les  $\mathbf{B}_i$  sont les matrices brutes mesurées, les  $\mathbf{M}_i$  les matrices des échantillons placés sous l'objectif et  $O^+$  et  $O^-$  les matrices de l'objectif au premier et au second passage. On ne peut cependant pas faire varier avec la même liberté la matrice  $\mathrm{M}_i$ , puisque nous n'avons pas la possibilité d'insérer d'éléments épais entre l'objectif et l'échantillon. De plus, comme l'échantillon est éclairé sur un certain intervalle angulaire, on peut difficilement ajuster les propriétés de dichroïsme et de retard sur tout cet intervalle comme cela a été fait en 3.2.2. En particulier, il serait très difficile d'obtenir autre chose qu'un simple miroir pour les angles proches de 0◦ . Nous choisissons de résoudre le problème différemment.

Nous mesurons des échantillons dont les matrices de Mueller sont le mieux connues possible et peuvent être caractérisées indépendamment. On se retrouve avec un système de la forme :

$$
\begin{cases}\n\mathbf{B}_{i} : \text{connus (mesurés)} \\
\mathbf{M}_{i} : \text{connus (simulés)} \\
\mathbf{O}^{\pm} = \mathbf{O}^{\pm}(x_{1}, x_{2}, x_{3}, \ldots).\n\end{cases}
$$
\n(5.6)

Il va être nécessaire d'émettre un certain nombres d'hypothèses sur la matrice de Mueller de l'objectif. Pour préciser leur choix, nous allons procéder à une analyse plus approfondie des mesures, à l'aide des outils de décomposition vus en 2.3. Nous travaillerons essentiellement avec deux échantillons. Le premier est un wafer de c-Si, recouvert d'une couche d'oxyde natif, le second est une couche de SiO<sub>2</sub> de 86,5 nm d'épaisseur déposée sur un substrat de c-Si.

## **5.3.2 Modélisation**

La décomposition de Lu-Chipman nous permet de réécrire les matrices mesurées comme le produit d'une matrice de dépolarisation, d'une matrice de retard et d'une matrice de dichroïsme (figure 5.21). On calcule à partir de celles-ci les valeurs scalaires du dichroïsme et de la biréfringence des matrices mesurées (figure 5.22). Sans l'objectif, on attend une forte variation angulaire du retard ∆ de l'échantillon de SiO2/c-Si et une faible variation de son dichroïsme Ψ, et le contraire pour le c-Si. L'effet de l'objectif vient s'y ajouter.

Outre les valeurs scalaires, on peut visualiser l'orientation des axes de leurs composantes linéaires (la composante circulaire étant quasi-nulle) (figure 5.23). L'orientation globale est radiale, conformément à ce qu'on pouvait attendre en première approximation. Pour le retard, on retrouve également près du centre les écarts à la symétrie de révolution relevés précédemment sur les matrices elles-mêmes. Aucun effet similaire n'est visible pour le dichroïsme, ce qui nous indique que celui-ci est purement radial pour l'objectif.

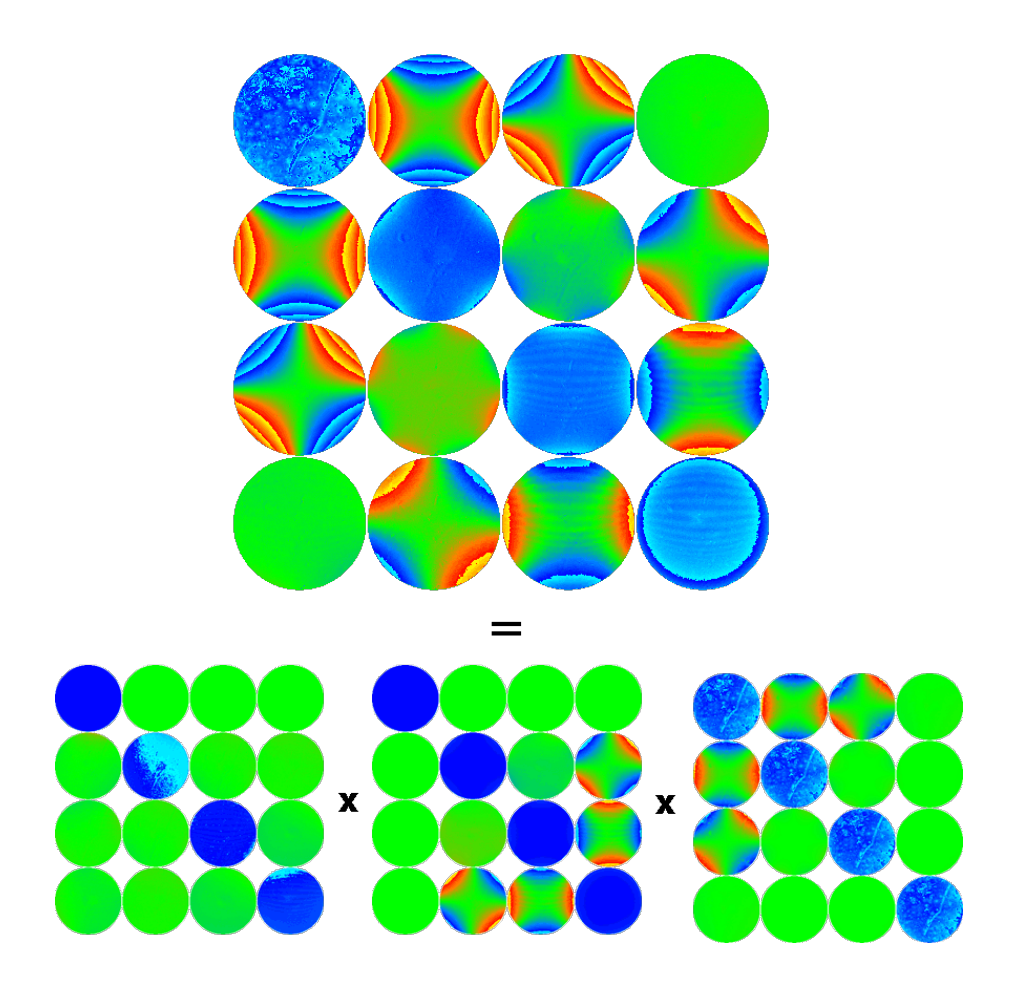

Figure 5.21 – Décomposition Lu-Chipman d'une matrice mesurée. En bas, de gauche à droite : matrice de dépolarisation, matrice de retard, matrice de dichroïsme.

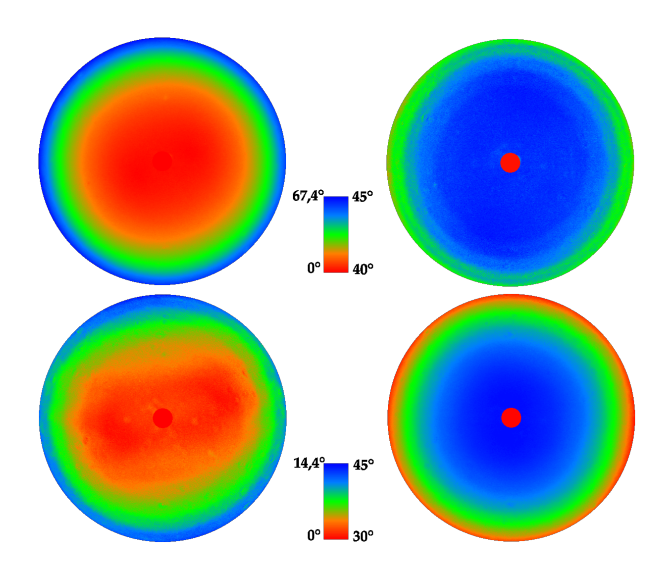

Figure 5.22 – Biréfringence et dichroïsme scalaires des mesures brutes. À gauche les retards  $\Delta$ , à droite les Ψ. En haut l'échantillon de SiO<sub>2</sub>/c-Si, en bas l'échantillon de c-Si.

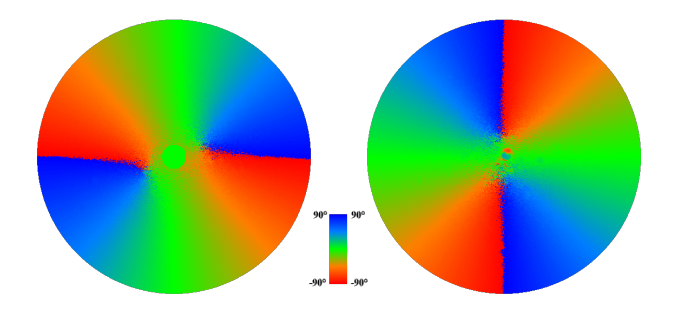

FIGURE 5.23 – Orientation des axes : à gauche de la biréfringence linéaire du SiO<sub>2</sub>/c-Si, à droite du dichroïsme linéaire du c-Si.

Après avoir retranché la part due à nos échantillons, on obtient un résidu (figure 5.24). On voit nettement apparaître la rupture de la symétrie de révolution autour du centre de l'image pour le retard, comme constaté précédemment.

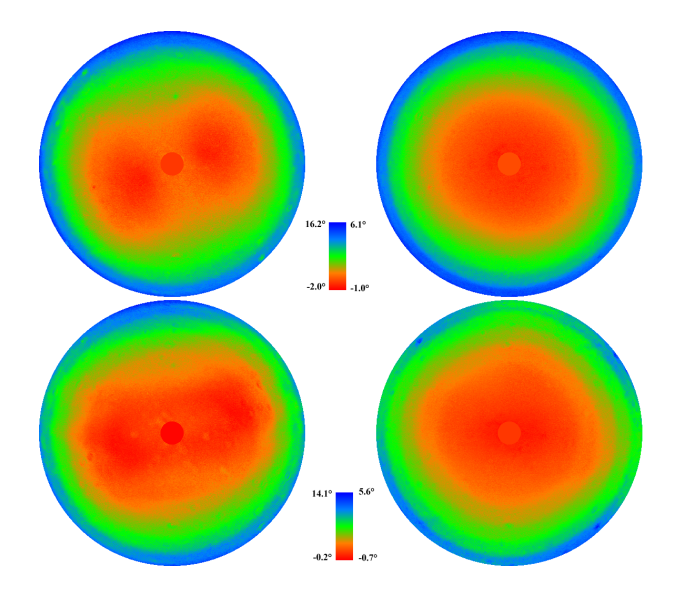

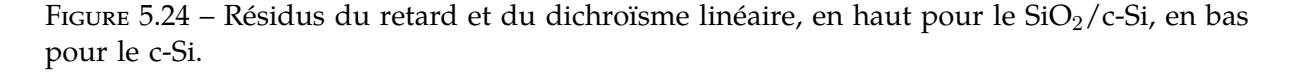

#### **Reconstruction point par point**

Une première approche à ce stade est de caractériser l'objectif en chaque point de l'image séparément. Nous allons proposer un modèle pour l'objectif et résoudre le système (5.6) point par point. Pour cela, nous allons émettre une seule hypothèse sur la forme globale de la contribution de l'objectif : la symétrie centrale est respectée. Cette hypothèse, moins forte que la première approximation de symétrie de révolution, semble raisonnable au vu des figures précédentes. Nous allons également supposer qu'il n'introduit pas de dépolarisation, il n'y a pas de raison physique pour que cela soit le cas et l'hypothèse se justifie au vu des mesures.

La première hypothèse nous donne la simplification  $O^+ = O^- \equiv O$  : si l'appareil est convenablement aligné, le trajet de passage dans un sens est le même à une symétrie centrale près que le trajet dans l'autre sens. Il reste alors une seule matrice à déterminer, avec pour degrés de liberté les vecteurs dichroïsme et retard (voir 2.2). Les paramètres sont ajustés par

une procédure de minimisation et on obtient une matrice de Mueller de l'objectif en chaque point.

Les hypothèses étant très faibles et l'ajustement étant réalisé en chaque point, le résultat final correspond très bien aux résidus trouvés auparavant. Cette correspondance s'étend à tout le bruit qui apparaissait et rend la caractérisation trop dépendante de chaque échantillon. Même si l'hypothèse de symétrie de révolution fut infirmée par les premières mesures, l'abandon complet de considérations physiques sur la structure prévue n'est pas pour autant satisfaisant.

## **Reconstruction globale**

La forme des fautes de symétrie de révolution (figure 5.24) indique la présence d'une contrainte, vraisemblablement d'origine mécanique, qui viendrait s'ajouter aux composantes radiales attendues par symétrie. Nous modélisons son effet par un retard uniaxe d'orientation constante sur toute l'image. Pour la composante radiale, une coupe des figures de résidu sur un diamètre (figure 5.25) suggère une variation quadratique en  $\vartheta$ . Sans nécessairement se limiter à ces paramètres par la suite, un premier modèle simple est la combinaison de ces deux contributions (figure 5.26). Quatre paramètres doivent être déterminés :

- le retard radial maximal  $\Delta_r$  et le dichroïsme maximal  $\Psi_r$  : les valeurs maximales des composantes radiales,
- le retard uniaxial de contrainte  $\Delta_c$  : constant sur toute l'image,
- l'orientation  $\Theta_c$  du retard uniaxial de contrainte.

Ces 4 paramètres sont utilisés pour toute l'image et sont ajustés par une procédure de minimisation pour trouver la meilleure correspondance entre ce modèle et les mesures. Le problème est largement surdéterminé, on dispose grossièrement de 200 000 points et de 7 grandeurs indépendantes par point, pour déterminer 4 variables. L'approche est plus satisfaisante et le résultat plus solide. En contrepartie, nous sommes obligés d'émettre des hypothèses plus fortes sur la forme du résultat.

En particulier la nature quadratique de la variation des composantes radiales reste à vérifier. Par symétrie, la variation doit être une fonction paire. Après la fonction constante, la fonction quadratique en est l'exemple le plus élémentaire. Notre modèle actuel est de la forme :

$$
\mathbf{R}(\vartheta) = \mathbf{R}_c \vartheta^0 + \mathbf{R}_r \vartheta^2 \tag{5.7}
$$

$$
\mathbf{D}(\vartheta) = \mathbf{D}_r \vartheta^2,\tag{5.8}
$$

où R est le vecteur retard et D le vecteur dichroïsme,  $R_c$  le vecteur retard de contrainte donné par  $\Delta_c$  et  $\vartheta_c$ ,  $\mathbf{R}_r$  et  $\mathbf{D}_r$  respectivement les vecteurs retard et dichroïsme radial donnés par  $\Delta_r$  et  $\Psi_r$ . Plus généralement, on pourrait écrire :

$$
\mathbf{R}(\vartheta) = \mathbf{R}_0 \vartheta^0 + \mathbf{R}_2 \vartheta^2 + \mathbf{R}_4 \vartheta^4 + \dots \tag{5.9}
$$

$$
\mathbf{D}(\vartheta) = \mathbf{D}_0 \vartheta^0 + \mathbf{D}_2 \vartheta^2 + \mathbf{D}_4 \vartheta^4 + \dots
$$
 (5.10)

S'il convient d'inclure tous les paramètres pertinents, il est également important pour la stabilité des ajustements de ne pas en ajouter inutilement. La correspondance avec les mesures nous guidera pour ce choix.

## **5.3.3 Résultats**

En utilisant le modèle simple à 4 paramètres, nous obtenons à partir des mesures sur nos deux échantillons les résultats donnés en table 5.1. Un ajustement séparé des paramètres a été effectué sur chacun des deux et on obtient une correspondance entre les deux ajustements à

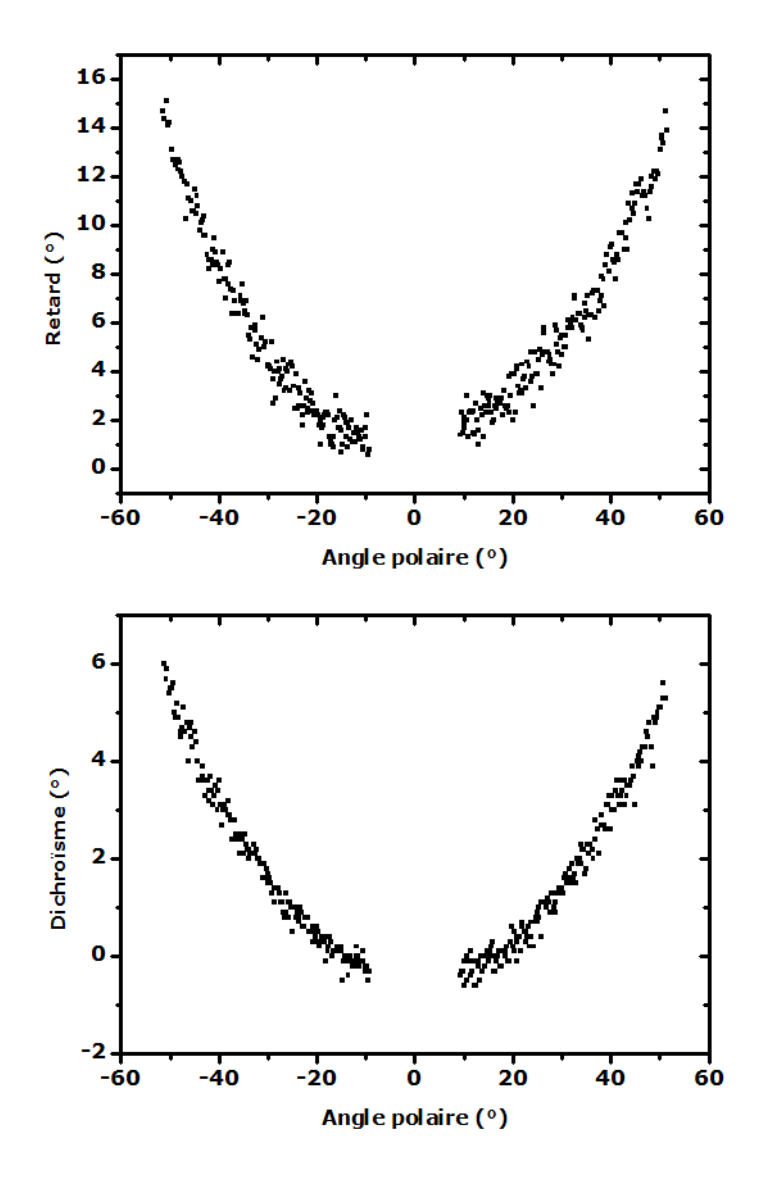

Figure 5.25 – Résidu du retard et du dichroïsme : coupe sur un diamètre.

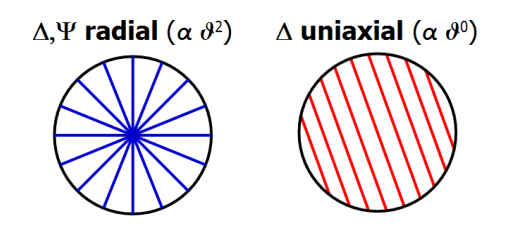

Figure 5.26 – Contributions radiales et uniaxiales utilisées.

0,4◦ soit 3-4% près au plus. On peut comparer les résidus aux valeurs obtenues pour l'objectif (figure 5.27). La structure est similaire. Si l'on tient compte du double passage dans l'objectif qui double sa contribution, les valeurs le sont également. Nous pouvons également observer les résidus après correction des mesures par la matrice de l'objectif (figure 5.28). Ces résultats sont tout à fait analogues à ceux obtenus par Beaudry et Chipman dans [62].

|            | c-Si            | $SiO2/c-Si$     |
|------------|-----------------|-----------------|
| $\Delta_r$ | -7,22°          | $-6,80^{\circ}$ |
| $\Psi_r$   | -2,39°          | $-2,60^{\circ}$ |
| $\Delta_c$ | $-0,70^{\circ}$ | $-0,66^{\circ}$ |
| $\Theta_c$ | $-15^\circ$     | $-17^\circ$     |

Table 5.1 – Résultats des ajustements avec le modèle à 4 paramètres sur deux échantillons isotropes.

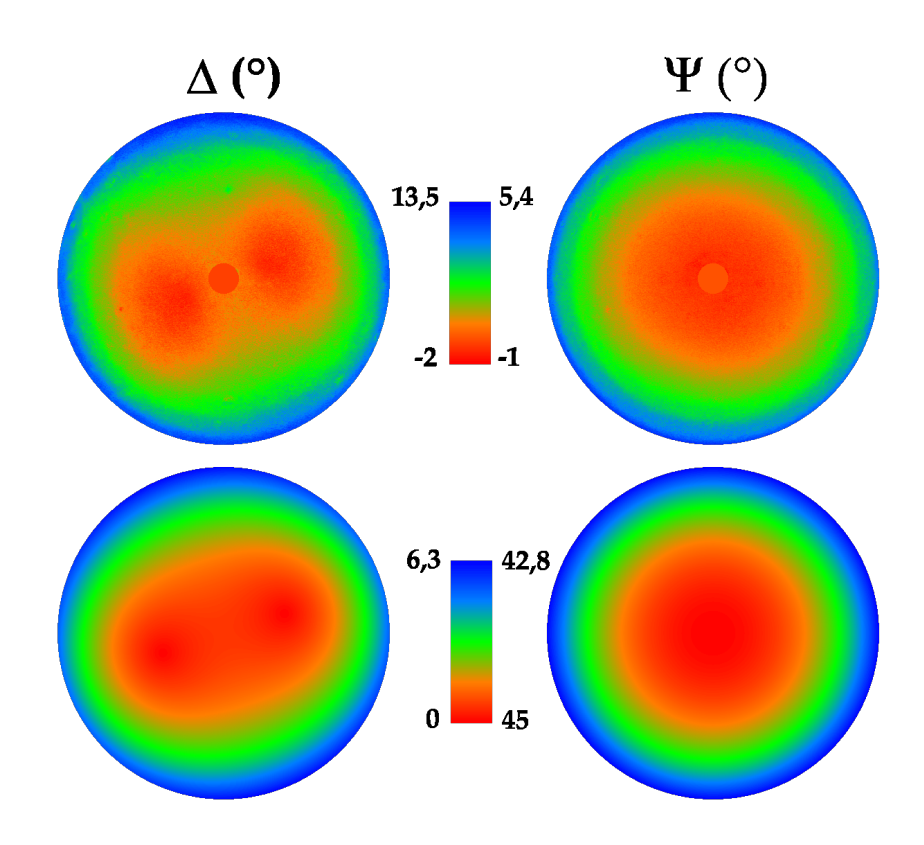

Figure 5.27 – Comparaison des résidus du retard et du dichroïsme avec le retard et le dichroïsme de l'objectif obtenus après ajustement des paramètres, pour l'échantillon de  $SiO<sub>2</sub>/c$ -Si.

La correspondance des données entre les deux échantillons et les faibles résidus après correction valident le choix du modèle. Des essais avec des paramètres supplémentaires furent entrepris, entre autres avec des puissances supérieures de  $\vartheta$  ou la présence d'un dichroïsme uniaxial constant, mais aucun n'a montré d'avantage concluant sur le jeu de paramètres retenu et la limitation des puissances à  $\vartheta^2$ . Pour plus de robustesse, l'ajustement peut être réalisé sur les deux échantillons à la fois.

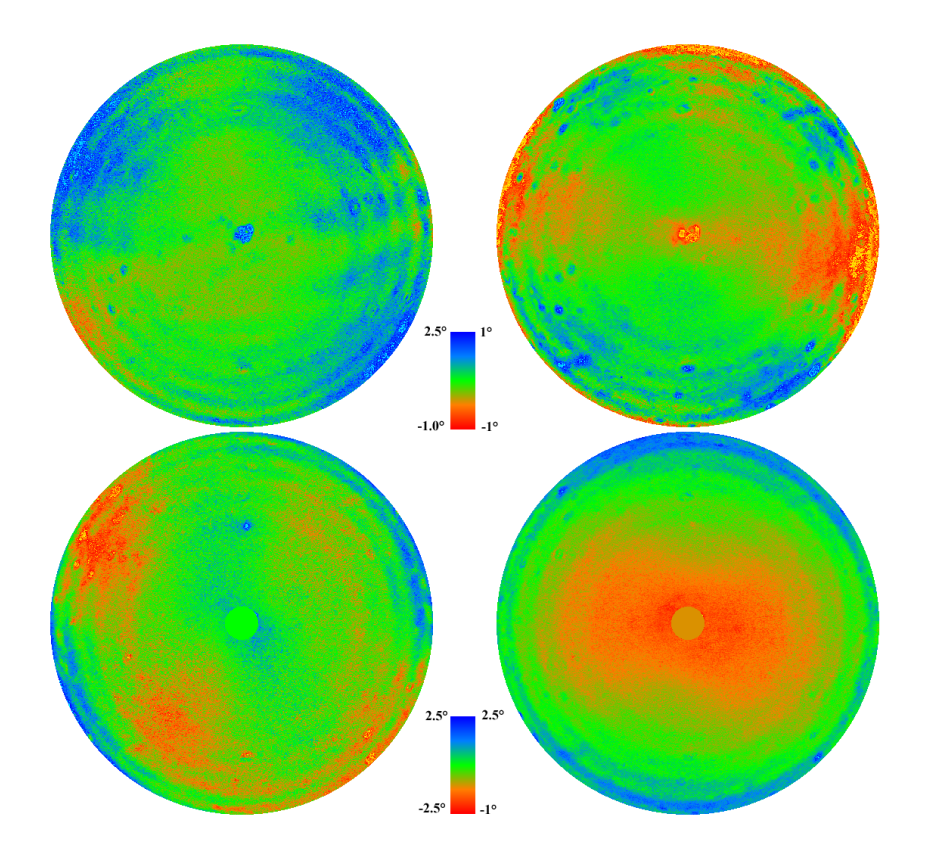

Figure 5.28 – Résidus du retard et du dichroïsme après déduction de la contribution de l'objectif, en haut pour le c-Si, en bas pour le  $SiO<sub>2</sub>/c-Si$ .

#### **Influence du serrage**

Si la composante uniaxiale constante est bien due à l'objectif, il semble naturel qu'une rotation de celui-ci soit visible sur l'orientation de celle-ci. Cette vérification se fait simplement et est concluante. En utilisant un joint torique pour modifier le serrage de l'objectif sur son support, on obtient une rotation des résidus de retard. Plus intéressant, on remarque également que les valeurs absolues de ce retard sont modifiées (figure 5.29). Une contrainte de serrage radiale apparaît dans la réponse en polarisation de l'objectif.

### **Influence du centrage**

Dans notre modèle, seuls 2 paramètres sont utilisés pour la description des effets radiaux. Cela est possible car nous pouvons déterminer l'angle d'incidence  $\vartheta$  et l'angle azimutal  $\varphi$  en fonction de la position sur l'image. Cette correspondance nécessite de connaître l'ouverture angulaire maximale de l'image, mais aussi la position précise du centre réel de l'image  $\vartheta = 0^{\circ}$ . Lors des mesures, la position du centre physique coïncide avec le centre de l'image mesurée à quelques pixels près, si l'alignement est correct. Ces quelques pixels représentent peu de différence aux angles faibles où les variations sont lentes mais peuvent induire des erreurs significatives aux angles plus élevés et fausser les ajustements. Pour résoudre ce problème, le centre physique est déterminé au préalable. Cette procédure peut être réalisée manuellement en observant la symétrie de la figure de résidus pour différents décalages du centre de l'image. Elle peut également être automatisée. L'hypothèse utilisée dans ce cas est que le centre  $(x_0, y_0)$  est le point où la symétrie centrale de l'image est la mieux respectée. Si on appelle M la matrice mesurée,  $\mathbf{M}_{x,y}^{\prime}$  la matrice obtenue par symétrie centrale par rapport au

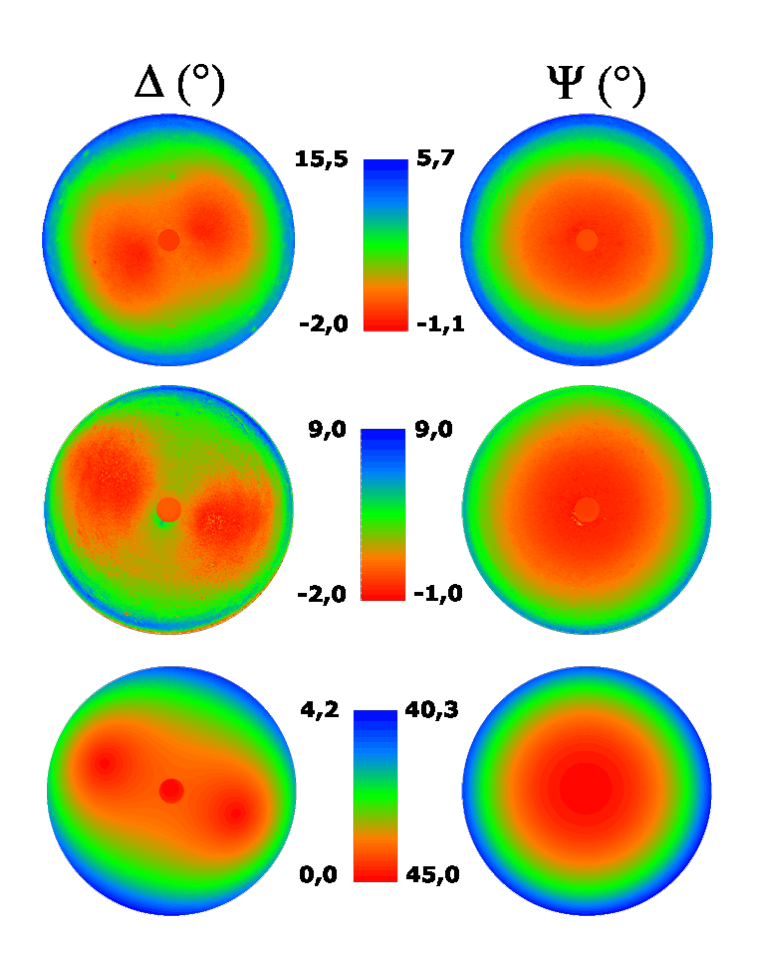

Figure 5.29 – Comparaison de différents serrages de l'objectif sur son support, pour l'échantillon de  $SiO<sub>2</sub>/c-Si$ . En haut, serrage normal. Au milieu, serrage avec un joint torique. En bas, ajustement de l'objectif (pour le serrage présenté au milieu).

point  $(x, y)$ , nous cherchons à minimiser

$$
s_{x,y} = \sqrt{\sum_{i,j} [\mathbf{M}(i,j) - \mathbf{M}'_{x,y}(i,j)]^2}.
$$
 (5.11)

Le couple  $(x_0, y_0)$  pour lequel s est minimal correspond au centre de l'image.

## **5.4 Exemples de mesures sur des échantillons isotropes**

Une fois l'objectif convenablement caractérisé, l'appareil est entièrement étalonné et nous pouvons procéder aux mesures. Bien que la mesure de la matrice de Mueller à différents azimuts n'apporte pas, en principe, de données supplémentaires pour les échantillons isotropes, ce polarimètre peut être utilisé pour mesurer de tels échantillons sur un intervalle d'angles polaires. Les angles azimutaux supplémentaires fournissent des informations redondantes et une large surdétermination, qui peuvent servir à minimiser les erreurs liées au bruit aléatoire et détecter, voire compenser certaines erreurs systématiques. Outre cette symétrie de révolution, au sein d'une même matrice, de nombreuses symétries et anti-symétries sont présentes entre les différents éléments.

### **Substrat de c-Si, recouvert d'oxyde natif (figures 5.30-5.31)**

Sur la matrice brute, la première ligne (et la première colonne) indiquent un dichroïsme élevé. Le retard est quasiment nul, comme on le voit sur le bloc inférieur droit  $3 \times 3$ , proche de l'unité.

Sur la figure 5.30, des variations en fonction de l'angle azimutal apparaissent et peuvent étonner pour un échantillon isotrope. La raison de celles-ci est simplement la définition de la base  $s - p$  utilisée. L'axe zéro est défini lors de l'étalonnage par l'orientation du premier polariseur linéaire (voir 3.2.2). Les autres angles azimutaux sont mesurés dans la même base, dans un repère tourné par rapport au faisceau incident et diffusé. Cette rotation peut être corrigée numériquement par rotation des repères incident et diffusé en chaque point (voir 2.1.2) pour obtenir la forme plus traditionnelle de la matrice d'un échantillon isotrope orienté à 0◦ , comme présenté en figure 5.31. La symétrie de révolution est retrouvée, les seules variations en fonction de l'angle azimutal sont dues aux erreurs expérimentales et les blocs  $2 \times 2$  hors-diagonaux sont nuls.

#### **Dépôt d'une couche mince de SiO**2 **(86,5 nm) sur substrat de c-Si (figures 5.32-5.33)**

Cet échantillon présente un dichroïsme faible, mais un retard important. On peut mieux observer les symétries attendues sur le bloc  $3 \times 3$  inférieur droit.

#### **Miroir de Bragg sur substrat de verre (figures 5.34-5.35)**

Ce miroir est prévu pour une longueur d'onde centrale de 660 nm, avec une bande passante suffisante pour couvrir notre longueur d'onde de travail de 633 nm. Il est composé de 26 couches dans la séquence  $(HL)^{12}H\frac{L}{2}$ , où  $H$  et  $L$  sont des couches quart d'onde d'indice respectivement élevé et faible.

Sur la figure 5.36 est représentée la dépolarisation quadratique (voir 2.2.3) calculée à partir de la matrice de Mueller. On n'attend pas *a priori* une quelconque dépolarisation intrinsèque à cet échantillon. Celle-ci est présente dans les zones où les propriétés de dichroïsme et de retard varient très rapidement en fonction de l'angle d'incidence. Sur les points concernés, la mesure est la somme incohérente de matrices de Mueller significativement différentes pour des angles très proches. Ceci se traduit par l'apparition d'une *dépolarisation*, qu'il n'est

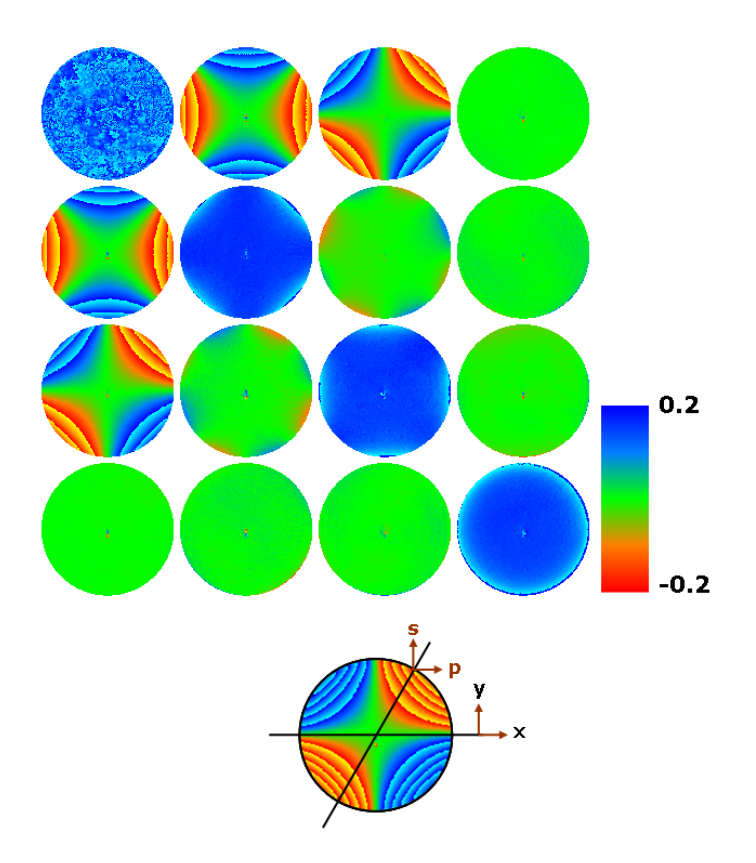

Figure 5.30 – Matrice de Mueller : c-Si avec oxide natif. Échelle : -0,2 à 0,2.

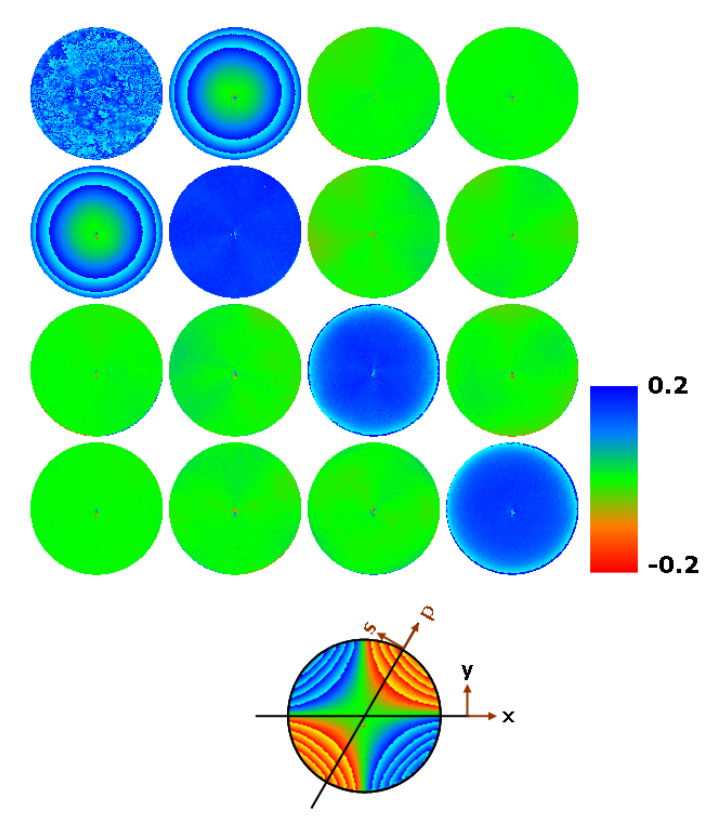

Figure 5.31 – Matrice de Mueller : c-Si avec oxide natif, avec rotation des axes. Échelle : -0,2 à 0,2.

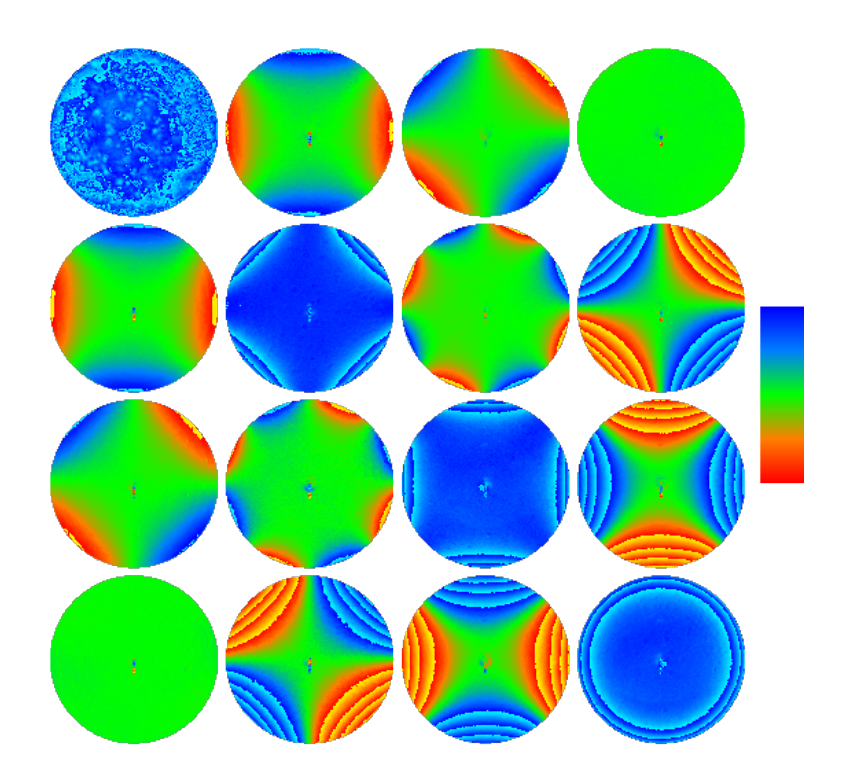

FIGURE 5.32 – Matrice de Mueller : dépôt de SiO<sub>2</sub> (86,5 nm) sur substrat de c-Si. Échelle : -0,2 à 0,2.

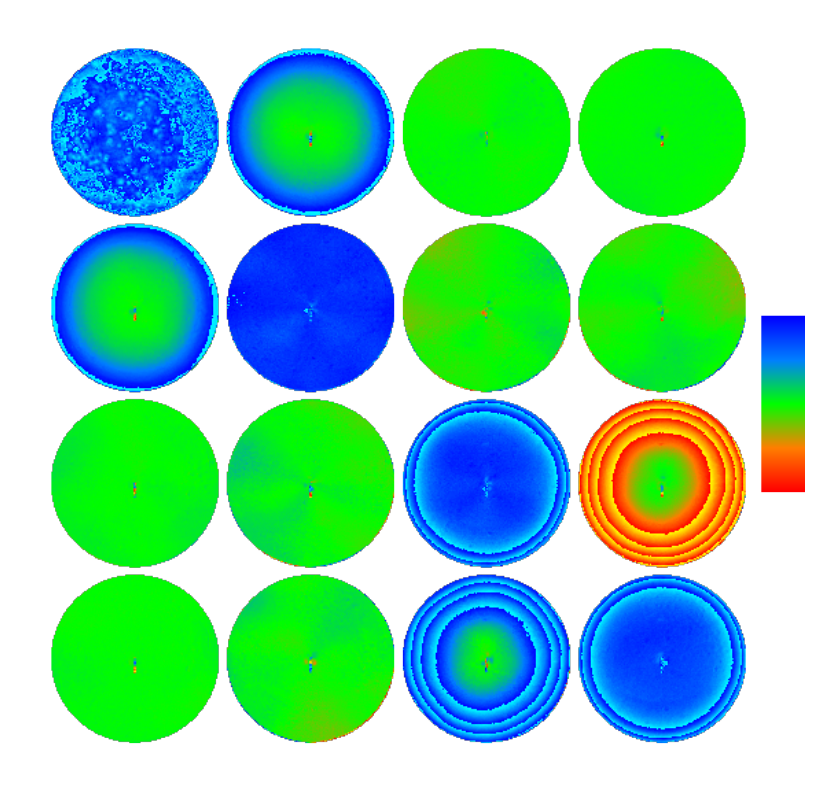

FIGURE 5.33 – Matrice de Mueller : dépôt de SiO<sub>2</sub> (86,5 nm) sur substrat de c-Si, avec rotation des axes. Échelle : -0,2 à 0,2.

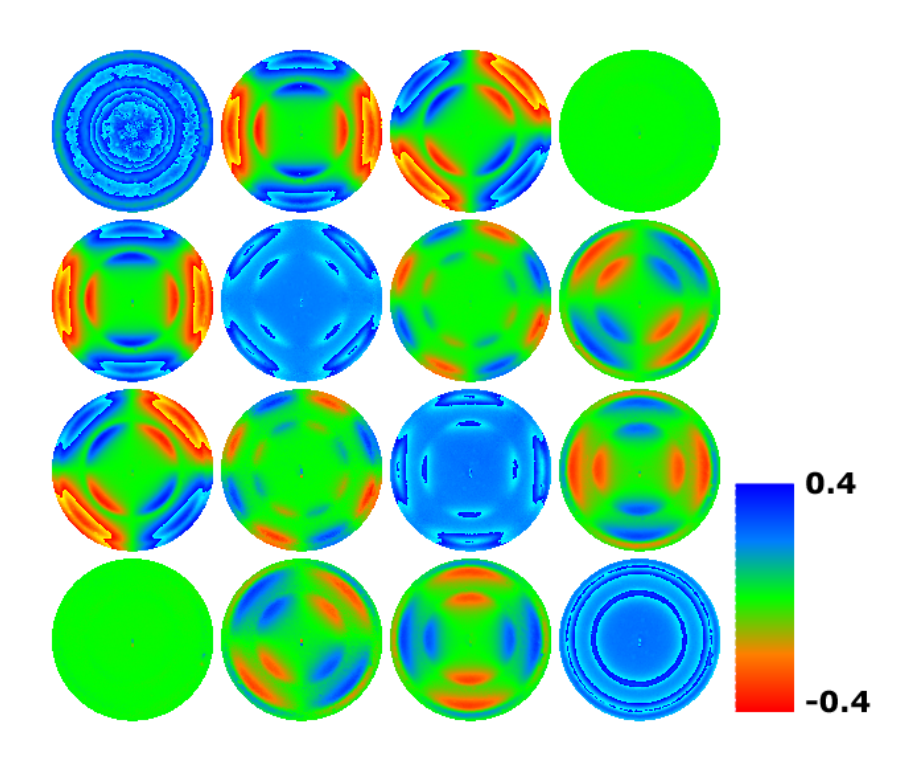

Figure 5.34 – Matrice de Mueller : miroir de Bragg sur substrat de verre. Échelle : -0,4 à 0,4.

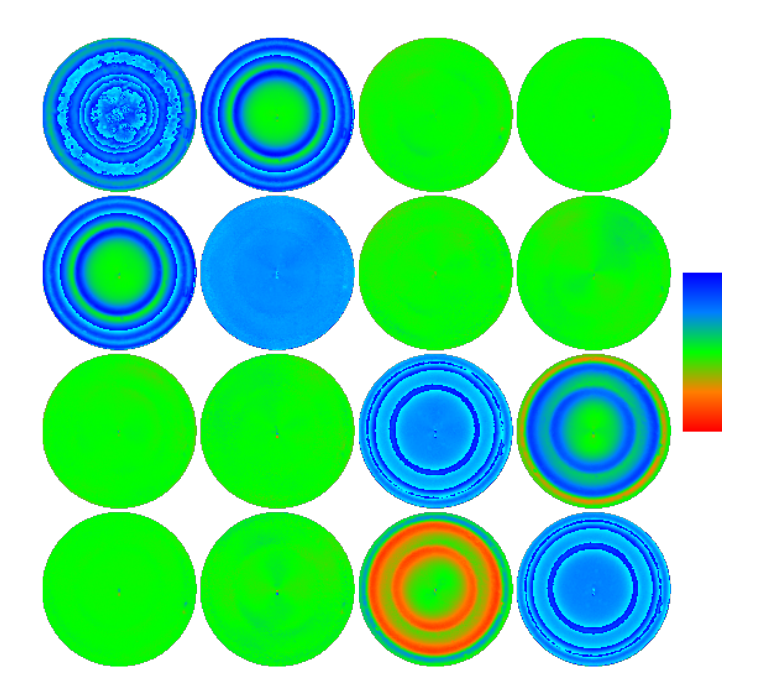

Figure 5.35 – Matrice de Mueller : miroir de Bragg, avec rotation des axes. Échelle : -0,4 à 0,4.

possible de voir que si l'on mesure la matrice de Mueller. Dans ce cas, une matrice de Jones ne suffirait pas, et les zones à problème pourraient passer inaperçues.

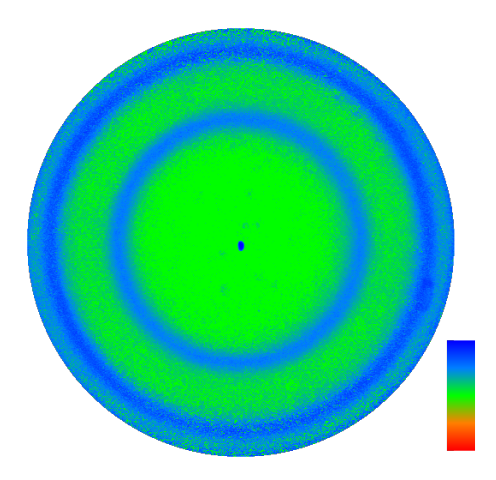

Figure 5.36 – Miroir de Bragg : dépolarisation quadratique. Échelle : -1 à 1.

## **5.5 Conclusion**

Dans ce chapitre, nous avons décrit la procédure d'étalonnage de l'instrument. Cette procédure s'effectue en deux temps, d'abord sans objectif, puis en caractérisant l'objectif luimême à partir de mesures effectuées sur deux échantillons isotropes (silicium cristallin nu et recouvert de silice thermique d'épaisseur connue) dont la réponse ellipsométrique en fonction de l'angle polaire est bien connue. Nous avons constaté que les angles ellipsométriques ∆ et Ψ caractérisant le retard et le dichroïsme de l'objectif sont bien représentés par une loi quadratique en fonction de l'angle polaire, dont les paramètres dépendent beaucoup (surtout pour ∆) du serrage (même très modéré !) de l'objectif sur sa monture. Une composante transverse du retard a également été mesurée. La précision de la détermination de ces angles, estimée d'après les résidus de la procédure d'ajustement des mesures sur les échantillons test, est de l'ordre de 2° à 3°, ce qui est certes beaucoup plus que la précision usuelle des ellipsomètres spectroscopiques, mais qui n'est pas rédhibitoire pour des applications de métrologie de semiconducteurs, comme on va le voir dans le chapitre suivant.

**Troisième partie Applications**

## **Chapitre 6**

# **Métrologie en microélectronique**

## **6.1 Généralités sur la métrologie en microélectronique**

## **6.1.1 Évolution de la technologie et des besoins**

Comme chacun peut le constater dans la vie courante, les performances des circuits de microélectronique (processeurs, cartes graphiques, téléphones portables et autres) ne cessent de progresser, selon la « loi de Moore », énoncée par Gordon Moore en 1965, puis revue en 1975, selon laquelle la complexité des circuits (le nombre total de composants qu'ils contiennent) double tous les 18 mois. Cette évolution n'est possible que parce que la taille des motifs les plus fins qu'on arrive à fabriquer sur les wafers, encore appelée CD (pour Critical Dimension), diminue continuellement. Elle est actuellement (fin de 2008) de 65 nm pour les unités de production les plus avancées, les prochaines étapes étant 45 nm, puis 32 nm, prévues pour 2010 et 2013 respectivement [69].

Comme le résume très schématiquement la figure 6.1, la fabrication d'un wafer comporte un grand nombre (en fait des centaines) d'étapes alternant des dépôts de couches minces (de métal, d'isolant ou de résine), de lithographie (comportant l'insolation des résines par UV ou faisceau d'électrons suivant un motif prédéfini) et de gravure.

Le principe de la lithographie proprement dite est illustré sur la figure 6.2. Les dimensions et la forme du motif obtenu au terme d'une étape de lithographie dépendent de manière extrêmement critique des conditions d'insolation de la résine, et plus particulièrement de la dose et des conditions de mise au point (focus) de l'image du masque à reproduire, comme le montre l'exemple de la figure 6.3 : pour le motif de 65 nm, un défaut de mise au point de 40 nm suffit à modifier la forme obtenue de manière significative. Il est donc courant de réaliser des essais en faisant varier de manière systématique ces paramètres « focus-dose » pour mettre au point l'étape considérée du procédé d'une part, et de surveiller étroitement les formes obtenues en production, pour arrêter à temps le process et corriger les dérives qui peuvent éventuellement apparaître.

Ceci étant, on peut tirer deux conséquences de ce qui précède :

- il est évidemment crucial de disposer de techniques de métrologie permettant de contrôler la forme des motifs obtenus de manière simple et rapide, pour un suivi optimal en production,
- la détection de dérives est possible dès que la technique de métrologie est suffisamment *sensible* à de petites variations, sans forcément être très précise dans l'absolu (au sens du mot anglais *accuracy*). Ce point de vue, qui a longtemps prévalu et qui a conduit à privilégier la sensibilité par rapport à la précision absolue, perd progressivement du terrain : la mise au point du process par des essais et des mesures réputées *accurate* devient de plus en plus coûteuse compte tenu de l'augmentation de la taille des wafers et du nombre de motifs. Il devient donc de plus en plus nécessaire de disposer de

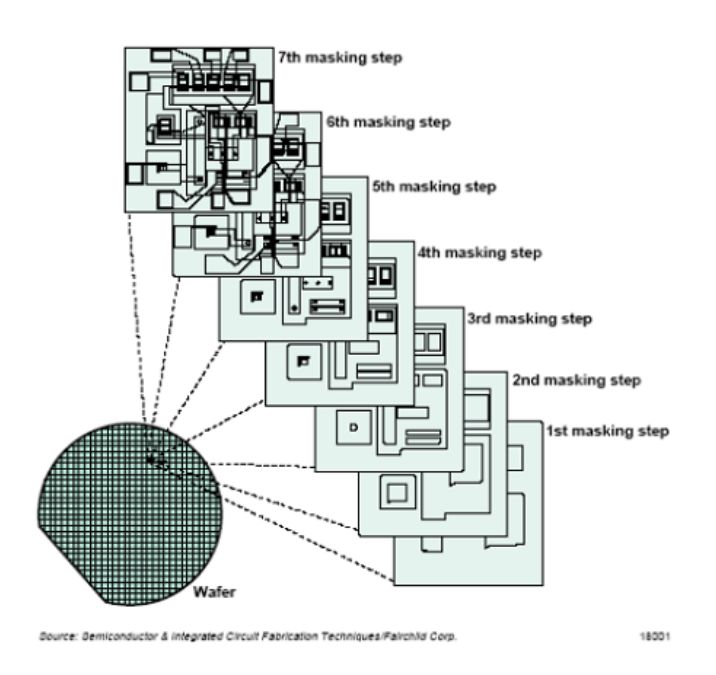

Figure 6.1 – Schéma des étapes de fabrication d'un circuit de microélectronique [70].

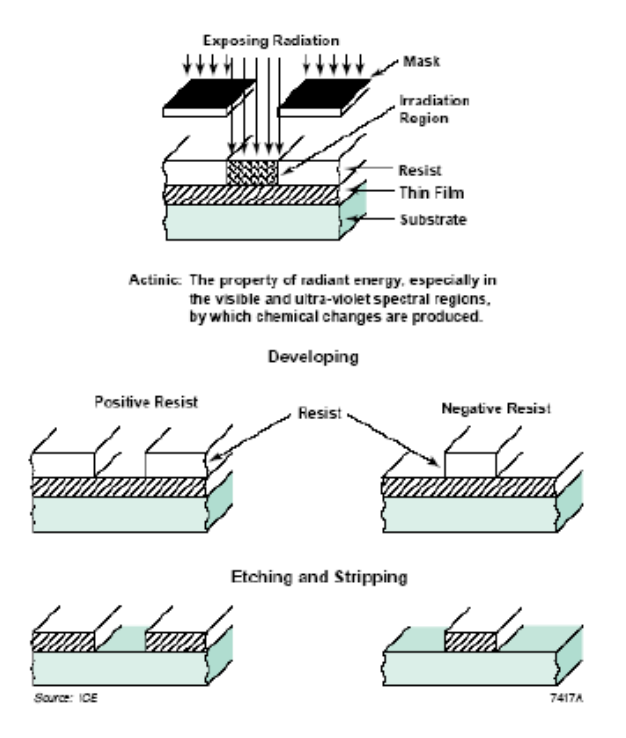

Figure 6.2 – Fabrication d'un motif par lithographie, avec utilisation de résines positives ou négatives [70].

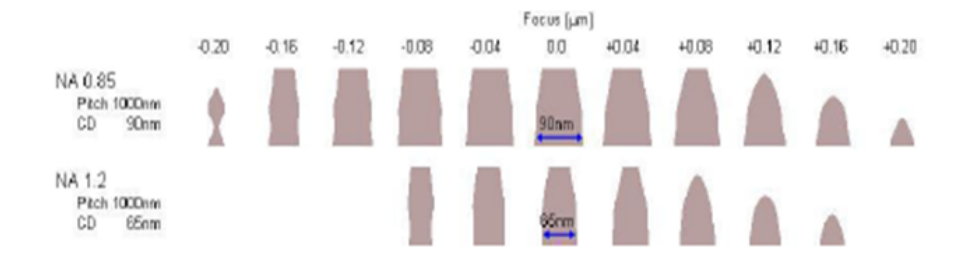

Figure 6.3 – Evolution typique de la forme d'un motif lithographié en fonction de la mise au point, pour deux objectifs différents.

techniques rapides, peu coûteuses et donnant une bonne précision absolue en plus d'une bonne sensibilité pour raccourcir la phase de mise au point.

## **6.1.2 Techniques de microscopie dans l'espace réel**

Ces techniques présentent l'intérêt de pouvoir visualiser directement les structures, mais présentent diverses limitations : d'une part les images ne sont pas exemptes d'artefacts, et leur interprétation quantitative peut s'avérer délicate. D'autre part, pour la plupart de ces techniques le temps de mesure peut s'avérer trop long pour un contrôle de qualité en temps réel.

## **Microscopies électroniques**

Les outils de microscopie électronique ont naturellement pris le relais de la microscopie optique dès que les motifs sont devenus trop fins pour être correctement résolus aux longueurs d'onde optiques. Du point de vue instrumental, la microscopie électronique peut être mise en œuvre de deux manières :

- en microscopie à *balayage* (acronyme anglais SEM pour *Scanning Electron Microscopy*) : le faisceau d'électrons est focalisé sur l'échantillon, le point focal est balayé spatialement et les électrons secondaires émis par l'objet étudié sont utilisés pour faire l'image,
- en microscopie à *transmission* ou TEM : le faiscau traverse l'échantillon et l'image est formée avec le faisceau transmis.

La microscopie à balayage peut être utilisée de manière non destructive, en vue de dessus, comme illustré sur la figure 6.4 (technique appelée CDSEM). Cette technique, relativement rapide à mettre en œuvre, est certainement la plus répandue et a longtemps été considérée comme la technique de référence. En pratique, on a une bonne estimation de la largeur du motif et de sa rugosité, mais il est difficile d'extraire de ce type d'image des informations fiables sur les pentes des talus et sur la hauteur : pour cela il faut réaliser des simulations sophistiquées de la propagation des électrons dans le matériau. Ces simulations sont d'ailleurs indispensables si on recherche une bonne précision absolue.

Pour pallier aux limitations du CDSEM, on peut utiliser la microscopie électronique sur la tranche d'échantillons *clivés*. De plus, il peut s'agir à nouveau de microscopie à balayage (on parle alors de XSEM pour Cross Section SEM) ou de microscopie à transmission (TEM). La figure 6.5 montre des images typiques obtenues par ces deux techniques. Il s'agit dans les deux cas de techniques *destructives*, donc coûteuses et autorisant un échantillonnage limité. Ceci est particulièrement vrai pour le TEM, qui oblige non seulement à cliver, mais aussi à amincir suffisamment l'échantillon étudié pour permettre une bonne transmission du faisceau. Cette technique est tout de même utilisée en raison de sa capacité à caractériser des structures complexes et pour sa résolution, qui peut permettre de visualiser les plans atomiques et fournit donc une échelle absolue très fiable pour la caractérisation de standards dimensionnels.

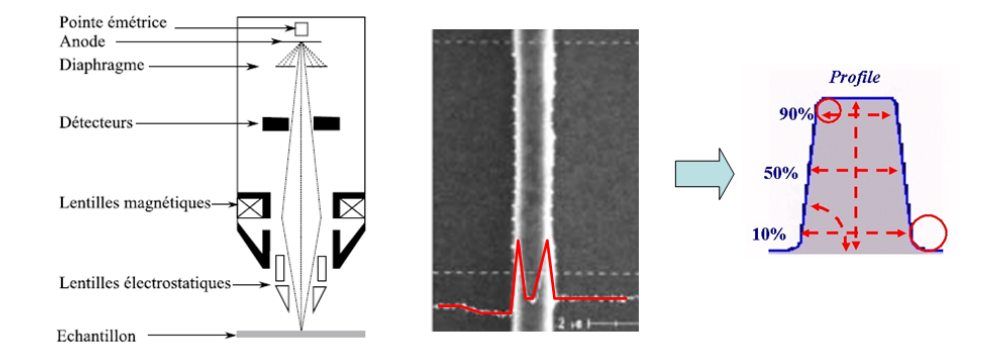

Figure 6.4 – Principe de la microscopie électronique à balayage en vue de dessus ou CDSEM.

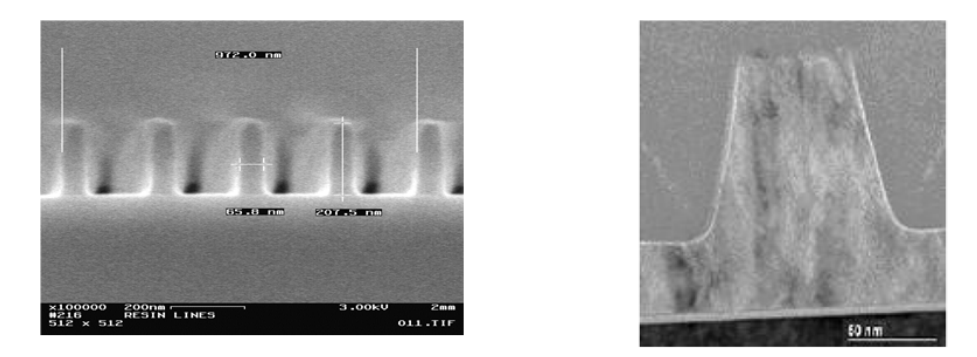

Figure 6.5 – Microscopie électronique sur la tranche d'échantillons clivés : XSEM (à gauche) et TEM (à droite).

## **Microscopie à force atomique**

Il s'agit de la technique d'imagerie dans l'espace réel la plus récente, et probablement la plus prometteuse. Le principe, bien connu, est illustré sur la figure 6.6 : on balaye mécaniquement, au moyen d'éléments piézoélectriques, une pointe le long de la structure à caractériser, et le profil est reconstruit à partir du mouvement de la pointe, elle-même guidée par son interaction avec le matériau, qui provoque une force mesurée en général par la modification de la fréquence d'un système résonnant.

Comme le CDSEM, l'AFM présente l'avantage essentiel d'être non destructif. Ses principales limitations sont liées aux artefacts dus à la forme de la pointe d'une part, et au temps de mesure d'autre part. Ces deux limitations sont continuellement repoussées : il existe maintenant des pointes en forme de « patte d'éléphant » permettant de bien décrire les pentes, ou

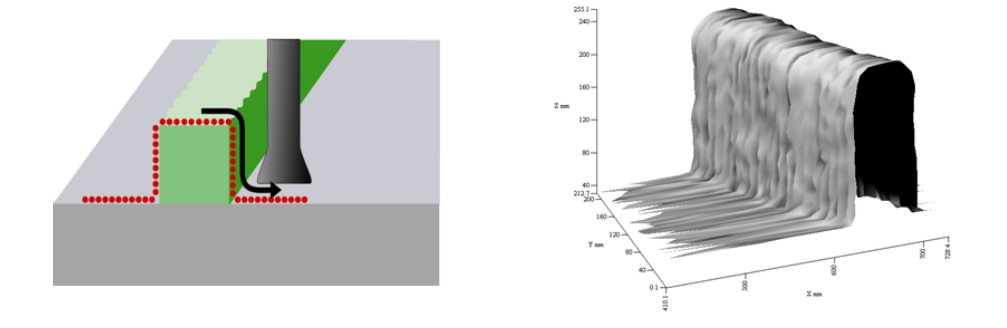

Figure 6.6 – Principe de la microscopie à force atomique ou AFM et image typique d'un trait de résine (images aimablement fournies par J. Foucher).

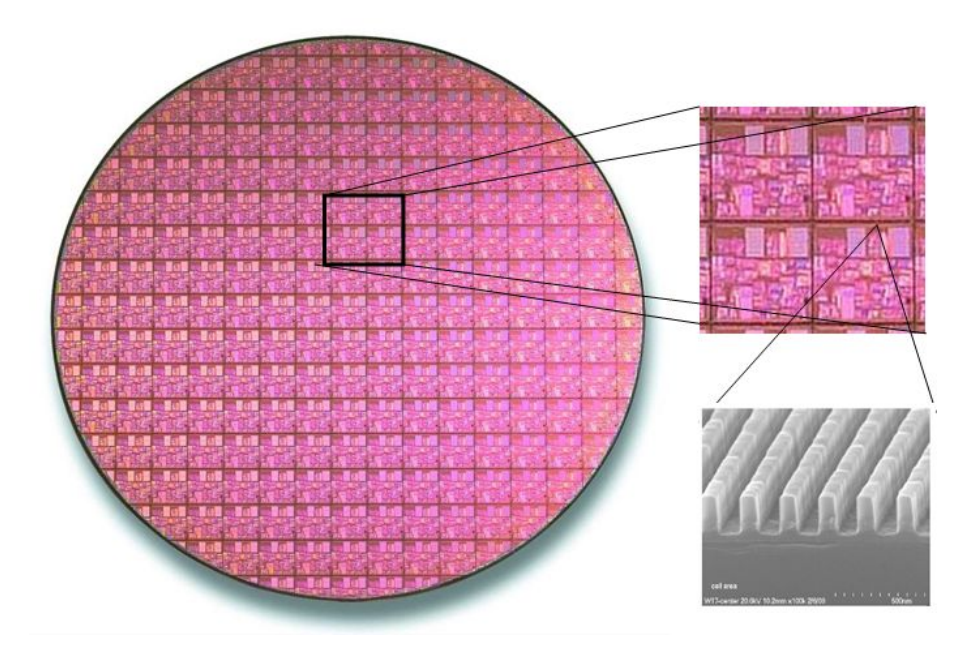

Figure 6.7 – Vue d'ensemble d'un wafer 300 mm, agrandissement d'une partie montrant les chemins de découpe et image SEM d'un réseau gravé pour les mesures optiques.

en nanotubes de carbone, bien adaptées à la caractérisation de tranchées étroites. La durée de vie de ces pointes est également en constante augmentation. Les AFM de dernière génération, une fois étalonnés par des standards ad hoc, constituent probablement les instruments de référence pour les autres techniques métrologiques [71]. Cet appareil ne peut cependant caractériser que le profil extérieur de la structure étudiée, et est totalement insensible, par exemple, à la présence de couches enterrées.

## **6.2 Les techniques optiques**

## **6.2.1 Principes, avantages et inconvénients**

Étant fondées sur l'exploitation de mesures optiques, ces techniques présentent l'avantage d'être non destructives. De plus, la mesure elle-même peut être rapide (de l'ordre de la seconde) et n'impose pas de faire le vide comme la microscopie électronique. Cet avantage de la vitesse, s'il est conservé par un traitement numérique des donnés suffisamment efficace, rend ces techniques très compétitives pour le contrôle de process en ligne, éventuellement même sur tous les wafers et non plus seulement sur un échantillon réduit.

Cependant, contrairement aux techniques d'imagerie dans l'espace réel qui peuvent être mises en œuvre pratiquement n'importe où sur le wafer, compte tenu de leur manque de résolution spatiale les techniques optiques ne peuvent fonctionner que sur des structures particulières, en l'occurrence des *réseaux* gravés sur les chemins de découpe entre les puces, et qui sont considérés représentatifs de la forme des lignes lithographiées dans les puces elles-mêmes, comme l'illustre la figure 6.7.

D'une manière générale les techniques de métrologie optique consistent donc à effectuer une ou plusieurs mesures sur la structure à caractériser, puis à résoudre le problème de diffraction *inverse* par ajustement aux mesures des simulations fournies par un *modèle* supposé décrire correctement la structure et comportant des paramètres ajustables.

Ceci étant, la résolution du problème inverse est notoirement délicate. Par exemple, si on cherche à caractériser un réseau unidimensionnel (ce qui est presque toujours le cas pour des questions de temps de calcul) dont on connaît la période, on pourra supposer que le profil des traits est

- *rectangulaire* : les paramètres à déterminer sont alors simplement la hauteur H et la largeur L (encore appelé CD pour Critical Dimension) des traits,
- *trapézoïdal symétrique* : il faut alors ajouter un paramètre pour décrire la différence entre la largeur en haut et en bas des traits,
- *trapézoïdal asymétrique* : par rapport au cas précédent, il faut encore un paramètre supplémentaire pour décrire la symétrie,

 $\dots$ 

Cette brève énumération montre les difficultés que l'on rencontre typiquement dans ce type de problème : les données sont-elles suffisamment nombreuses et non redondantes pour qu'on puisse départager sans ambiguïté les différents modèles, choisir « le bon » et affiner les paramètres pertinents ? On serait tenté de croire que la qualité de l'ajustement, mesurée par le  $\chi^2$  suffit à répondre : si l'ajustement est bon, c'est que le modèle doit être adéquat ! En réalité, si on peut être sûr qu'il y a un problème lorsque l'ajustement est mauvais, en revanche, si l'ajustement est bon, le modèle peut tout de même ne pas être adapté, par exemple parce qu'il comporte « trop » de paramètres : ces paramètres montrent alors de fortes corrélations, ce qui signifie que si on change l'un d'eux, on peut retrouver la même réponse en modifiant de manière adéquate les autres. Il est alors impossible de choisir, parmi tous le jeux de paramètres donnant la même réponse, celui qui correspond réellement au profil. Il est donc essentiel, pour l'utilisation effective de ces méthodes, d'étoffer autant que possible l'ensemble des mesures pour contraindre le mieux possible le choix du modèle d'abord, et ensuite les valeurs des paramètres pertinents.

## **6.2.2 Revue des techniques optiques déjà utilisées ou étudiées**

Nous décrivons maintenant brièvement les techniques spectroscopiques (réflectométrie, ellipsométrie classique), qui sont effectivement utilisées dans les unités de R&D ou de production, puis des techniques goniométriques, en cours de développement ou d'évaluation.

## **Les techniques spectroscopiques**

Ces techniques sont au nombre de deux :

- la*réflectométrie spectroscopique*, mise en œuvre pratiquement toujours sous incidence normale, ce qui facilite son implantation du point de vue pratique (un petit hublot unique suffit) [72],
- l'*ellipsométrie spectroscopique*, cette fois à 70◦ , soit près de l'angle de Brewster du silicium, dans la continuité des études de couches minces sur Si [2], pour lesquelles cet angle donne la meilleure sensibilité [73, 74, 75, 76, 77, 78].

La figure 6.8 illustre le principe et précise les quantités effectivement mesurées. Ces techniques ne nécessitent pas de mouvement du faisceau pendant la mesure, ce qui constitue un avantage important compte tenu de la petitesse des cibles (carrés de 50  $\mu$ m de côté).

## **Les techniques goniométriques**

Ces techniques sont fondées sur la mesure de la réponse optique non plus en fonction de la longueur d'onde, mais des angles polaire et/ou azimutal. Un instrument de ce type, mesurant la réflectivité dans le spéculaire à incidence variable a été commercialisé [79]. D'autres techniques mettant en œuvre des mesures à azimut variables sont également étudiées (voir figure 6.9), comme la  $\varphi$ -scattérométrie [80] ou la réflectivité par Transformée de Fourier Optique [81]. Cette dernière technique utilise un principe analogue à celui du polarimètre développé au cours de ce travail, mais avec des optiques spécifiquement conçues pour permettre des mesures sur un très large domaine angulaire de la réflectivité en *intensité* de l'objet étudié.

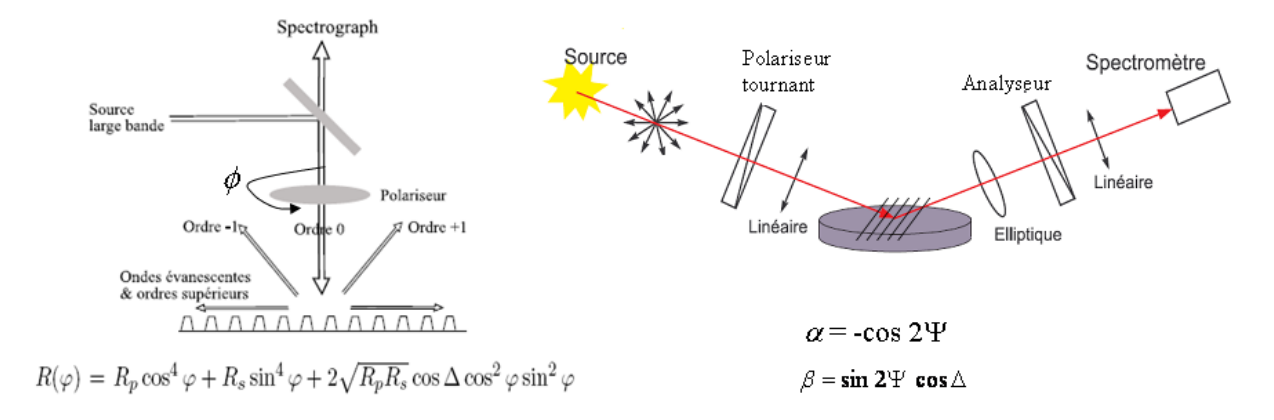

Figure 6.8 – Schéma de principe des techniques de métrologie optique utilisant des mesures spectroscopiques : reflectométrie sous incidence normale (à gauche) et ellipsométrie classique à 70◦ (à droite).

Par rapport à notre méthode, cet instrument s'avère complémentaire, de la même manière qu'un ellipsomètre se différencie d'un réflectomètre.

## **6.3 La polarimétrie de Mueller en diffraction conique**

Comme on l'a vu, la métrologie par des mesures optiques étant liée à la résolution d'un problème inverse, on a intérêt à collecter le plus d'informations possible pour contraindre au mieux le choix du modèle et la valeur des paramètres. De ce point de vue la polarimétrie de Mueller paraît a priori particulièrement intéressante, puisqu'elle fournit quinze quantités (pour la matrice normalisée par  $m_{11}$ ) au lieu de deux pour les autres techniques :  $R_p$  et  $R_s$ pour la réflectométrie en incidence normale,  $\alpha$  et  $\beta$  ou  $\Delta$  et  $\Psi$  pour l'ellipsométrie classique en géométrie de diffraction planaire (avec le plan d'incidence perpendiculaire aux traits). Comme nous allons le voir, ces quinze quantités ne sont pas indépendantes : le réseau mesuré dans de bonnes conditions ne doit pas présenter de dépolarisation par exemple. Ceci étant, il est intéressant de mesurer la matrice de Mueller complète pour pouvoir utiliser les procédures de décomposition et autres traitements qui ne s'appliquent qu'à ce type de matrice, pour justement vérifier par exemple l'absence de dépolarisation. Nous allons voir également que les propriétés de symétrie des matrices de Mueller sont également très utiles pour valider les résultats.

#### **6.3.1 Principe**

Les mesures optiques qui viennent d'être décrites sont des cas particuliers de la configuration générale décrite par la figure 6.10.

Si l'angle azimutal  $\varphi$  n'est pas nul, alors le réseau (supposé mesuré avec une résolution angulaire et spectrale suffisantes pour éviter les effets de dépolarisation) est caractérisé par une matrice de Jones non diagonale **T**, pour laquelle la matrice de Mueller est donnée par l'expression (1.19), que nous reproduisons ici (sans les moyennes, la matrice **T** étant supposée bien définie) :

$$
\mathbf{M} = \begin{bmatrix} \frac{1}{2}(|T_{xx}|^2 + |T_{yy}|^2 + |T_{xy}|^2) & \frac{1}{2}(|T_{xx}|^2 - |T_{yy}|^2 - |T_{xy}|^2 + |T_{yx}|^2) \\ \frac{1}{2}(|T_{xx}|^2 - |T_{yy}|^2 + |T_{xy}|^2) & \frac{1}{2}(|T_{xx}|^2 + |T_{yy}|^2 - |T_{xy}|^2 - |T_{yx}|^2) \\ Re(T_{xx}^*T_{yx} + T_{xy}^*T_{yy}) & Re(T_{xx}^*T_{yx} - T_{xy}^*T_{yy}) \\ Im(T_{xx}^*T_{yx} + T_{xy}^*T_{yy}) & Im(T_{xx}^*T_{yx} - T_{xy}^*T_{yy}) \end{bmatrix} \\ Im(T_{xx}^*T_{xy} + T_{yy}^*T_{yy}) \\ Re(T_{xx}^*T_{xy} + T_{yy}^*T_{yy}) - Im(T_{xx}^*T_{xy} + T_{yx}^*T_{yy}) \\ Re(T_{xx}^*T_{xy} - T_{yy}^*T_{yy}) - Im(T_{xx}^*T_{xy} - T_{yx}^*T_{yy}) \\ Re(T_{xx}^*T_{yy} + T_{xy}^*T_{yy}) - Im(T_{xx}^*T_{xy} - T_{xy}^*T_{yy}) \\ Re(T_{xx}^*T_{yy} + T_{xy}^*T_{yy}) - Im(T_{xx}^*T_{yy} - T_{xy}^*T_{yy}) \\ Im(T_{xx}^*T_{yy} + T_{xy}^*T_{yy}) & Re(T_{xx}^*T_{yy} - T_{xy}^*T_{yy}) \end{bmatrix} . \quad (6.1)
$$
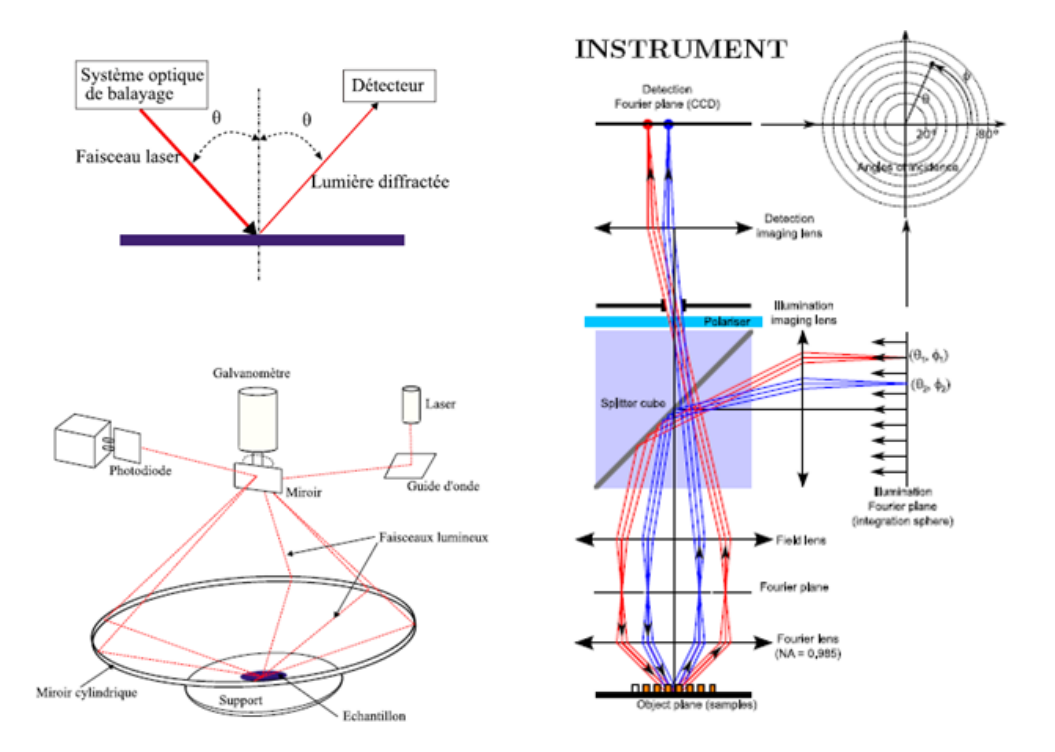

Figure 6.9 – Schéma de principe des techniques de métrologie optique utilisant des mesures goniométriques : refléctométrie à angle polaire [79] ou azimutal [80] variables (à gauche) et par Transformée de Fourier Optique [82] (à droite).

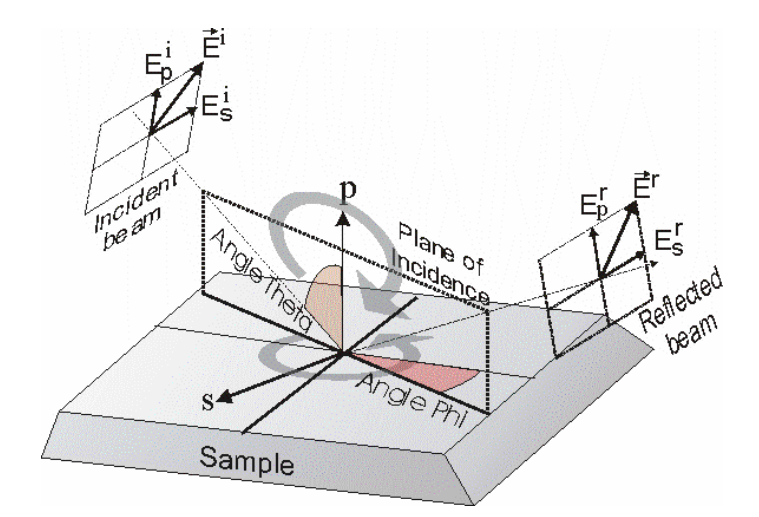

FIGURE 6.10 – Configuration générale de mesure en diffraction conique (azimut  $\varphi$  arbitraire) La configuration utilisée habituellement en ellipsométrie spectroscopique correspond à  $\varphi = 0$ .

En revanche, si la mesure est effectuée à angle azimutal nul, comme c'est le cas habituellement en ellipsométrie spectroscopique (bien que ce ne soit pas une obligation !), la matrice **T** devient diagonale, de la forme donnée dans la table 1.3 et la matrice de Mueller correspondante se réduit à celle d'un échantillon isotrope :

$$
\mathbf{M} = \tau \begin{bmatrix} 1 & -\cos 2\Psi & 0 & 0 \\ -\cos 2\Psi & 1 & 0 & 0 \\ 0 & 0 & \sin 2\Psi \cos \Delta & \sin 2\Psi \sin \Delta \\ 0 & 0 & -\sin 2\Psi \sin \Delta & \sin 2\Psi \cos \Delta \end{bmatrix}.
$$
 (6.2)

#### **6.3.2 Symétries**

A un angle azimutal non nul, les blocs  $2 \times 2$  hors-diagonaux ne s'annulent pas et les matrices de Mueller sont entièrement remplies. Plusieurs niveaux de symétrie apparaissent dans ces matrices, qui sont la conséquence des symétries géométriques de ces échantillons. On peut distinguer d'une part les symétries apparaissant à l'intérieur de chaque élément en fonction des angles d'incidence, et d'autre part les symétries au sens matriciel entre différents éléments.

#### **Symétrie par rapport au plan**  $\varphi = 0$

Nous entendons par plan  $\varphi = 0$  le plan contenant tous les faisceaux incidents sur le réseau à un angle azimutal  $\varphi = 0$ , c'est-à-dire le plan perpendiculaire au plan de l'échantillon et aux traits du réseau. Ce plan est un plan de symétrie du réseau. Si on considère le réseau aux angles  $\varphi$  et  $-\varphi$  (figure 6.11), on peut obtenir l'un par l'autre par un simple changement de repère  $(p, s) \rightarrow (p, -s)$ . Un vecteur de Stokes  $(I, Q, U, V)^t$  dans le premier devient  $(I, Q, -U, -V)^t$  dans le second. Le changement des matrices de Mueller d'un repère à l'autre s'obtient grâce à la matrice de changement de base P associée

$$
\mathbf{P} = \begin{bmatrix} 1 & 0 & 0 & 0 \\ 0 & 1 & 0 & 0 \\ 0 & 0 & -1 & 0 \\ 0 & 0 & 0 & -1 \end{bmatrix},
$$
(6.3)

$$
\mathbf{M}(\varphi) = \mathbf{P}^{-1} \cdot \mathbf{M}(-\varphi) \cdot \mathbf{P}.\tag{6.4}
$$

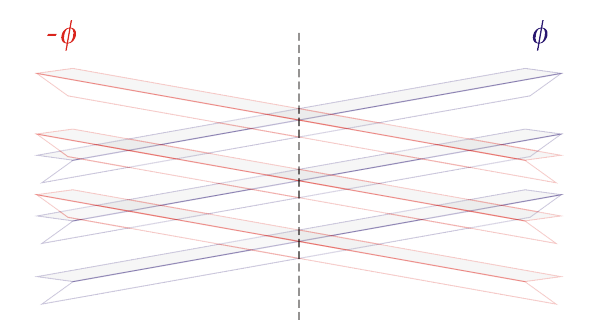

FIGURE 6.11 – Réseau observé aux angles  $\varphi$  et − $\varphi$ .

Cela revient à dire que  $M_{ij}(\varphi) = \pm M_{ij}(-\varphi)$ . On peut visualiser la position des signes

positifs et négatifs sous forme matricielle :

$$
\begin{bmatrix} + & + & - & - \\ + & + & - & - \\ - & - & + & + \\ - & - & + & + \end{bmatrix}, \tag{6.5}
$$

ce qui se lit par exemple  $M_{12}(\varphi) = M_{12}(-\varphi)$  et  $M_{13}(\varphi) = -M_{13}(-\varphi)$ . On retrouvera bien cet effet sur les matrices mesurées. À l'intérieur de chaque élément se trouve soit une symétrie soit une antisymétrie par rapport à l'axe  $\varphi = 0$ , suivant le signe donné par (6.5). On notera que pour  $\varphi = 0$ ,  $M_{ii}(0) = -M_{ii}(0)$  et on retrouve le cas particulier où les blocs hors-diagonaux doivent être nuls.

#### **Symétrie par rapport au plan**  $\varphi = \pi/2$

On définit comme ci-dessus le plan  $\varphi = \pi/2$  comme le plan contenant tous les faisceaux incidents sur le réseau à un angle azimutal  $\varphi = \pi/2$ , c'est-à-dire le plan perpendiculaire au plan de l'échantillon et parallèle aux traits du réseau. Si on suppose que le profil du réseau est symétrique, alors ce plan est un plan de symétrie du réseau. On obtient de la même manière la relation entre le réseau observé aux angles  $\pm \varphi$  par rapport à ce plan :

$$
\mathbf{M}\left(\frac{\pi}{2} + \varphi\right) = \mathbf{P}^{-1} \cdot \mathbf{M}\left(\frac{\pi}{2} - \varphi\right) \cdot \mathbf{P}.\tag{6.6}
$$

Sur les matrices mesurées, on retrouvera à l'intérieur de chaque élément soit une symétrie, soit une antisymétrie par rapport à l'axe  $\varphi = \pi/2$ , suivant le signe donné par (6.5).

#### **Symétrie centrale**

Si le profil du réseau est symétrique, une symétrie centrale est également présente. En effet, une rotation de  $\pi$  de l'échantillon redonne exactement la même configuration. C'est bien sûr également une conséquence de la combinaison des deux symétries planes précédentes :

$$
\mathbf{M}(\pi + \varphi) = \mathbf{P}^{-1} \cdot \mathbf{M}(\frac{\pi}{2} - (\pi/2 + \varphi)) \cdot \mathbf{P}
$$
 (6.7)

$$
= \mathbf{P}^{-1} \cdot \mathbf{M}(-\varphi) \cdot \mathbf{P}
$$
 (6.8)

$$
= \mathbf{P}^{-1} \cdot \mathbf{P}^{-1} \cdot \mathbf{M}(\varphi) \cdot \mathbf{P} \cdot \mathbf{P}
$$
 (6.9)

$$
= \mathbf{M}(\varphi). \tag{6.10}
$$

A l'intérieur de chaque élément, on a donc la symétrie centrale  $M_{ij}(\varphi) = M_{ij}(\varphi + \pi)$ .

#### **Symétrie ou antisymétrie par transposition**

Nous avons examiné jusqu'ici des symétries ou antisymétries à l'intérieur d'un élement de la matrice. Nous allons maintenant étudier les rapports entre différents éléments. Considérons un faisceau incident dans la direction  $(\vartheta, \varphi)$  sur le réseau et le faisceau réfléchi, diffracté ou diffusé dans la direction  $(\vartheta', \varphi')$ , décrit par la matrice de Mueller M. Considérons maintenant le trajet inverse pour la lumière, le faisceau incident est dans la direction  $(\vartheta',\varphi')$  et on observe le faisceau réfléchi, diffracté ou diffusé par l'échantillon dans la direction  $(\vartheta, \varphi)$ , décrit par la matrice de Mueller M. Le principe de réciprocité donne [83, 84]

$$
\widehat{\mathbf{M}} = \mathbf{O} \cdot \mathbf{M}^t \cdot \mathbf{O}^{-1},\tag{6.11}
$$

avec

$$
\mathbf{O} = \begin{bmatrix} 1 & 0 & 0 & 0 \\ 0 & 1 & 0 & 0 \\ 0 & 0 & 1 & 0 \\ 0 & 0 & 0 & -1 \end{bmatrix},
$$
(6.12)

soit une transposition et un changement de signe de la 4<sup>e</sup> colonne et de la 4<sup>e</sup> ligne. Pour la réflexion à l'ordre de diffraction 0 par un réseau,  $\vartheta = \vartheta'$  et  $\varphi' = \varphi + \pi$ , soit  $\widehat{M} = M(\varphi + \pi)$ . Dans le cas particulier où le réseau présente un profil symétrique, nous avons vu plus haut que  $\mathbf{M}(\varphi + \pi) = \mathbf{M}(\varphi)$ , et donc

$$
\mathbf{M} = \mathbf{O} \cdot \mathbf{M}^t \cdot \mathbf{O}^{-1}.\tag{6.13}
$$

On peut visualiser sous forme matricielle les symétries et antisymétries entre M et sa transposée :

$$
\begin{bmatrix} + & + & - \\ + & + & - \\ + & + & - \\ - & - & - \end{bmatrix}.
$$
 (6.14)

L'étude de ces symétries nous fournit des tests de la qualité des mesures, ainsi que des tests de symétrie des réseaux et ce indépendamment de tout modèle ou simulation. La comparaison entre M( $\varphi$ ) et M( $-\varphi$ ) ne nécessite pas d'hypothèse sur le profil du réseau. Ces deux mesures sont différentes et indépendantes. Leur égalité (au signe près) pour des raisons physiques n'est forcée à aucun moment de l'étalonnage de l'instrument. Si le test de symétrie centrale ou de symétrie de la matrice par transposition sont mis en défaut, c'est une information sur le profil du réseau. Ces symétries fournissent des redondances intéressantes et nous donnent la possibilité de mettre en évidence des erreurs systématiques ou des divergences par rapport à un modèle d'une manière que des mesures répétées dans des conditions identiques ne permettent pas.

#### **6.3.3 Résumé des études précedentes en mode spectroscopique**

#### **Les instruments utilisés et les échantillons**

L'intérêt de la polarimétrie de Mueller en diffraction conique a fait l'objet de plusieurs études au LPICM, mais dans une configuration différente de celle étudiée ici : les mesures ont été effectuées au moyen d'un polarimètre spectroscopique utilisant des cristaux liquides ferroélectriques [68, 55], développé au Laboratoire puis industrialisé et commercialisé par le département Couches Minces de la société Horiba Jobin-Yvon sous la référence MM-16. L'appareil est schématisé sur la figure 6.12 : les ferroélectriques FLC sont équivalents à des lames de retard fixe et d'orientation bistable commandée électriquement. Les lames retard fixes QWP insérées entre les FLC ont pour fonction d'améliorer le conditionnement des matrices de modulation et d'analyse sur la gamme spectrale utilisée, entre 450 et 820 nm.

Cette gamme spectrale est certes plus étroite que celle des ellipsomètres classiques habituellement utilisés pour ces applications, et qui peuvent aller jusqu'à 200 nm, mais elle s'est avérée suffisante pour permettre d'évaluer le potentiel de la technique pour la caractérisation de nombreux échantillons de natures diverses :

- les réseaux de *résine sur silicium* [85] caractérisés également par le polarimètre angulaire développé dans ce travail, et qui seront décrits plus en détail par la suite,
- des réseaux de *résine sur chrome* et leurs *répliques en nickel* [86],
- des réseaux de *résine sur silice* à divers stades de la gravure [87],

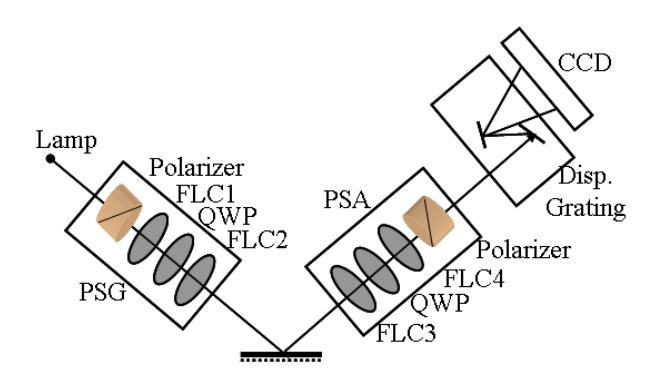

Figure 6.12 – Schéma général du polarimètre spectroscopique.

- des réseaux *bidimensionnels de silice sur silicium* [88],
- et enfin des *réseaux gravés sur silicium* et caractérisés de manière particulièrement soignée par CD-SEM et AFM [89], dans le cadre du projet ANR ScattéroMueller mené avec le LETI (sous la responsabilité de Christophe Licitra) et coordonné par Horiba Jobin-Yvon (Denis Cattelan).

#### **Solution du problème de diffraction direct : la méthode RCWA**

Cette partie est dédiée à une brève description de la méthode numérique la plus utilisée pour résoudre le problème de diffraction direct et désignée couramment par son acronyme anglais RCWA (pour *Rigourous Coupled Wave Analysis*) [90, 91, 92, 93, 94, 95, 96, 97]. Cette méthode a été utilisée pour l'interprétation de toutes les mesures polarimétriques effectuées au LPICM sur des réseaux, au moyen de codes developpés au Laboratoire par Tatiana Novikova d'abord, puis par Martin Foldyna.

Le réseau est supposé invariant suivant *y* et périodique suivant *x*. A l'intérieur de la structure, la permittivité complexe  $\epsilon(x)$  ainsi que les amplitudes des champs sont développés en série de Fourier, dont les coefficients sont des fonctions de *z*. Ce développement permet de transformer les équations de Maxwell en un système d'équations différentielles couplées ordinaires, que l'on peut résoudre directement (méthodes différentielles). De plus, ces équations se séparent suivant les polarisations  $x$  et  $y$  si le plan d'incidence se situe dans l'une ou l'autre de ces deux directions.

La méthode RCWA, introduite au départ par Knop [98] et Moharam et Gaylord [91] est une méthode *modale*, parfaitement adaptée au cas des réseaux *lamellaires*. En effet dans ce cas les coefficients des équations couplées sont *constants*, et il suffit de diagonaliser la matrice décrivant le couplage pour trouver les modes propres de propagation, qui sont une superposition de l'onde incidente et des ondes diffractées, se propageant sans déformation, avec simplement un déphasage et une atténuation.

Cependant, en pratique cette diagonalisation suppose d'abord une troncature de la base de Fourier, correspondant physiquement à la limitation à une valeur donnée N du nombre total d'ondes (propagatives et évanescentes) prises en considération dans le calcul. La méthode ne converge vers la solution exacte que quand  $N$  tend vers l'infini, et cette convergence s'avère nettement plus lente pour le mode TM (polarisation  $p$ ) que pour le mode TE (polarisation s). Ce problème a été résolu par Lalanne et Morris [95] par une modification de la règle de multiplication des fonctions développées en séries de Fourier (ici la permittivité et le champ électrique). Cette modification a ensuite été formalisée mathématiquement par Li [97].

Si maintenant on veut calculer la réponse optique d'un réseau de forme a priori quelconque (mais de préférence raisonnablement proche d'un réseau lamellaire), on peut considé-

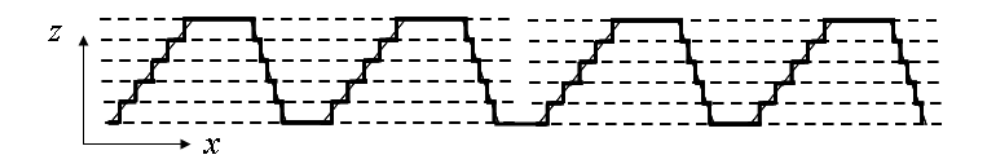

Figure 6.13 – Découpage d'un réseau unidimensionnel invariant suivant *y* en une superposition de réseaux lamellaires.

rer la structure comme une superposition de M réseaux lamellaires approchant le profil réel par un « escalier » comme illustré sur la figure 6.13. Il faut alors résoudre le problème pour chacun des M réseaux lamellaires, puis raccorder les solutions par les bonnes conditions de continuité aux interfaces. La méthode traditionnelle de matrices de transmission **R** se heurte dans ce cas à des problèmes de stabilité numérique liée à la propagation d'erreurs par des fonctions exponentielles pouvant diverger. Ce problème a pu être résolu par l'utilisation des matrices **S** qui expriment l'amplitude des ondes sortant des deux extrémités de la structure en fonction de celle des ondes entrantes [96].

Moyennant l'utilisation des bonnes règles de factorisation pour les polarisations TE et TM et un algorithme de propagation de matrice **S**, la méthode RCWA s'est avérée être un outil efficace pour le calcul direct des intensités diffractées dans tous les cas que nous avons étudiés.

#### **Résumé des résultats obtenus**

D'une manière générale, les études en polarimétrie de Mueller spectroscopique ont été menées au LPICM en mesurant, pour chaque échantillon, une série de spectres en faisant varier l'angle azimutal  $\varphi$  et/ou l'angle polaire  $\vartheta$ . Comme chaque spectre suffit pour fournir une caractérisation dimensionnelle du réseau étudié, le but du jeu est de tirer le meilleur parti de l'information, en principe redondante, contenue dans ces spectres par ailleurs très différents les uns des autres en général. Plus précisément :

- 1. Il s'agit d'une part d'estimer *l'incertitude sur les paramètres obtenus* par le calcul classique de la matrice de variance-covariance [43] et de déterminer les configurations permettant de déterminer le mieux possible l'ensemble des paramètres du modèle choisi en minimisant le nombre de spectres à mesurer (le plus important pour une caractérisation de routine). Il s'avère effectivement que la configuration habituelle de diffraction planaire ϕ = 0 est pratiquement toujours *la moins sensible* à des paramètres de second ordre comme *l'angle des talus* [85], ou encore *l'asymétrie du profil*, en raison du théorème de réciprocité [67], ce qui confirme l'intérêt des mesures polarimétriques complètes à azimut non nul.
- 2. Ces mesures permettent d'évaluer, et éventuellement de réduire, *les erreurs systématiques* sur les mesures en exploitant les propriétés de symétrie de la matrice de Mueller qui viennent d'être précisées. Ces propriétés peuvent également être mises à profit pour préciser le degré de symétrie du profil (ou le défaut de positionnement de deux réseaux superposés, désigné couramment par le terme anglais *overlay*). Pour ce type de mesure, la condition optimale correspond aux angles azimutaux proches de 90°, choix pour lequel les blocs hors-diagonaux de la matrice de Mueller s'avèrent les plus sensibles, avec une dépendance linéaire par rapport au paramètre d'asymétrie [99].
- 3. L'ensemble des spectres acquis sur chaque échantillon fournit un critère plus pertinent que le χ <sup>2</sup> de chaque spectre pour décider de *la validité du modèle* : en effet si le modèle choisi décrit bien l'échantillon, en principe les paramètres obtenus pour divers angles de mesure doivent être indépendants de ces angles [86]. Ce critère a permis par exemple

d'éliminer un modèle trapézoïdal au profit de deux rectangles superposés pour le profil des réseaux gravés dans le silicium et étudiés dans le cadre du projet ScattéroMueller.

Ces résultats sont suffisamment encourageants pour justifier le développement d'un polarimètre de Mueller spectroscopique adapté à la caractérisation de « vrais » réseaux de microélectronique, avec les contraintes supplémentaires que cela comporte (taille du faisceau projeté sur la surface inférieure à 50  $\mu$ m, positionnement des wafers, compatibilité salle blanche,. . . ).

# **6.4 Caractérisation de réseaux par le polarimètre angulaire**

#### **6.4.1 Motivations**

Compte tenu des études en cours pour développer un outil de métrologie optique fondé sur la polarimétrie spectroscopique, quel peut être l'apport du polarimètre résolu en angle dans ce domaine ? La réponse est multiple :

- D'une manière générale, la résolution du problème de diffraction inverse est d'autant plus robuste que les mesures sont abondantes et variées. Les versions spectroscopique et angulaire de la polarimétrie de Mueller sont donc a priori plus complémentaires que concurrentes.
- Il a été démontré que des géométries de mesure à  $\varphi$  non nul paraissent particulièrement intéressantes pour décorréler certains paramètres dimensionnels, et notamment l'angle des talus et la hauteur pour des réseaux trapézoïdaux. L'acquisition simultanée de tous les angles polaires et azimutaux dans un large domaine peut s'avérer particulièrement performante de ce point de vue [81, 82].
- La modélisation nécessite la connaissance de l'indice seulement à la longueur d'onde retenue, ce qui élimine le problème d'ajuster simultanément les paramètres de forme et de dispersion si cette dernière n'est pas parfaitement connue (ce qui peut être le cas, par exemple, pour des résines dans l'UV).
- L'utilisation d'un objectif de microscope facilite énormément la réduction du diamètre du faisceau sur le wafer, jusqu'à quelques micromètres si nécessaire. Cette possibilité s'avère particulièrement utile pour les mesures d'overlay, qu'il est souhaitable de pouvoir réaliser sur un grand nombre de toutes petites cibles dispersées dans tout le wafer, et pas seulement sur les chemins de découpe. Par ailleurs, comme on l'a vu les termes hors-diagonaux de la matrice de Mueller sont particulièrement sensibles à ce type de défaut, ce qui justifie de développer un instrument basé sur le polarimètre décrit dans ce travail et dédié aux mesures d'overlay.

#### **6.4.2 Les échantillons**

Nous présentons dans cette section des mesures de réseaux effectuées à l'aide du polarimètre résolu en angle qui a été développé, et une étude de celles-ci. Les échantillons ont été réalisés à ST Microelectronics Crolles I (Grenoble) et consistent de réseaux de lignes unidimensionnels de résine préparés par lithographie sur un substrat de silicium cristallin, de différentes périodes et largeurs. Les motifs des réseaux sont répétés sur des zones de 2 mm par 1 mm. Les valeurs *nominales* données pour l'épaisseur de la couche de résine, la période et la largeur des lignes (dimension critique ou *CD*) sont regroupées dans le tableau 6.1. Nous utiliserons ces valeurs pour identifier les réseaux comme indiqué en première colonne du tableau et nous verrons par la suite dans quelle mesure ces valeurs nominales correspondent aux valeurs obtenues par les simulations ajustées aux mesures ainsi que par microscopie électronique à balayage.

|         | épaisseur | période | ĊD  |
|---------|-----------|---------|-----|
| 70/240  | 220       | 240     | 70  |
| 100/320 | 220       | 320     | 100 |
| 130/320 | 220       | 320     | 130 |
| 140/320 | 220       | 320     | 140 |
| 150/320 | 220       | 320     | 150 |
| 300/900 | 220       | 900     | 300 |

Table 6.1 – Valeurs nominales des paramètres des réseaux étudiés (en nm).

L'indice de réfraction de la résine a été déterminé en fonction de la longueur d'onde grâce à une mesure par ellipsométrie spectroscopique, sur une zone de résine non lithographiée. Elle ne présente pas d'absorption sur le spectre visible considéré, la partie réelle de l'indice est représentée en figure 6.14.

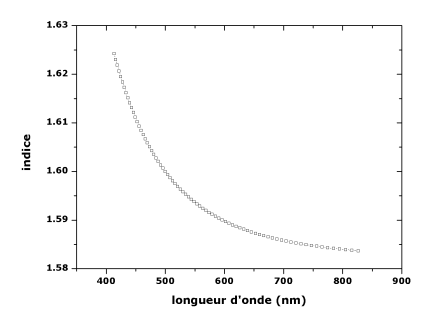

Figure 6.14 – Partie réelle de l'indice de réfraction de la résine en fonction de la longueur d'onde.

#### **6.4.3 Mesures**

Les matrices de Mueller résolues en angle des réseaux ont été mesurées à une longueur d'onde de 633 nm, sélectionnée par le filtre (voir section 4.2.1). Les angles d'incidence varient de 0◦ à 59◦ , tous les angles azimutaux sont mesurés. Les matrices de Mueller mesurées sont représentées sur les figures 6.15 à 6.19.

On retrouve sur l'ensemble de ces mesures les trois symétries évoquées plus haut : par rapport à l'axe  $\varphi = 0$ , par symétrie centrale et par transposition de la matrice.

On peut appliquer à ces matrices les décompositions vues précédemment. La figure 6.20 résume le résultat de cette décomposition pour le réseau de CD nominal 150 nm. Le retard scalaire ne présente pas de symétrie de révolution, mais il présente bien une symétrie centrale. Le dichroïsme scalaire présente une forme plus complexe, avec des états propres présentant une ellipticité non négligeable à certains angles, une caractéristique visible également sur l'élément  $m_{14}$  de la matrice.

#### **6.4.4 Ajustement par un modèle trapézoidal**

#### **Modèle utilisé et résultats**

Nous avons ajusté aux mesures des simulations utilisant un modèle de trapèze symétrique pour les lignes du réseau. Les paramètres ajustés sont la hauteur  $H$ , la petite base  $L$ 

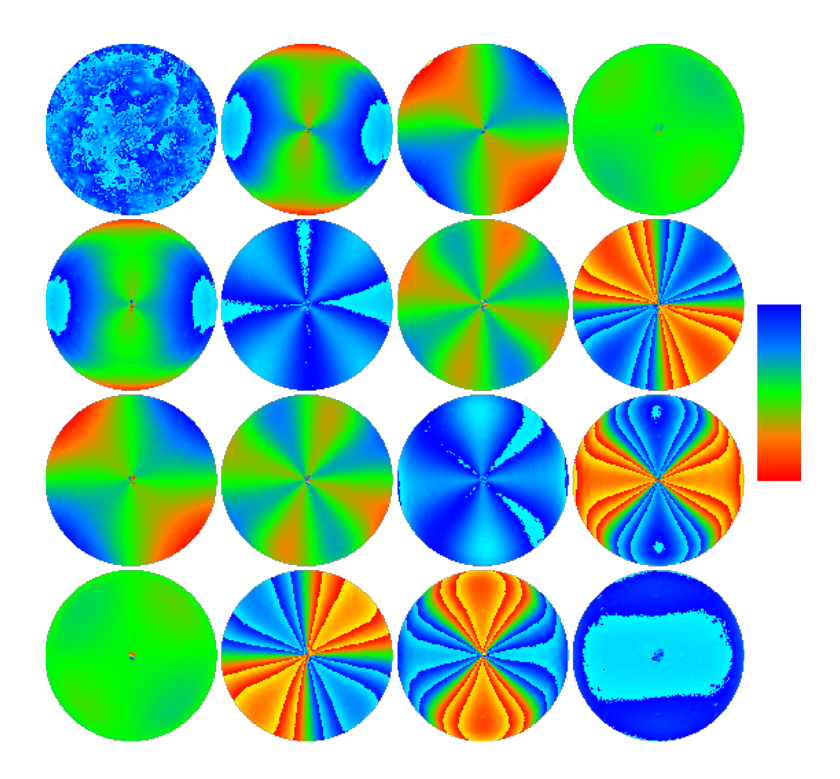

Figure 6.15 – Matrice de Mueller : réseau de résine sur substrat de c-Si. Valeurs nominales : période = 240 nm, hauteur = 220 nm, largeur des traits = 70 nm. Échelle : -0,2 à 0,2.

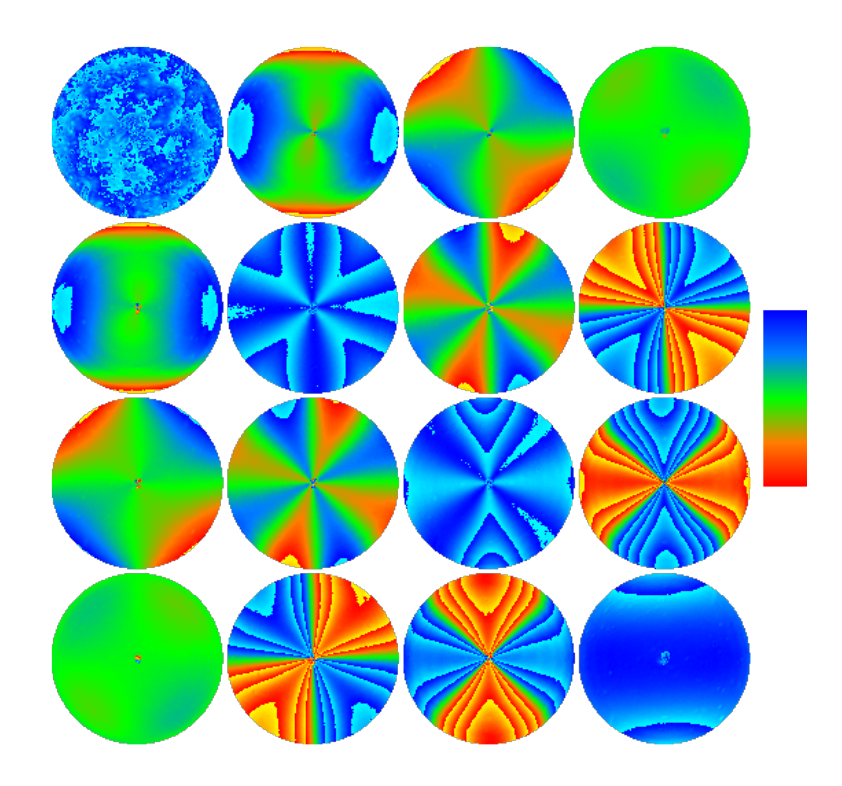

Figure 6.16 – Matrice de Mueller : réseau de résine sur substrat de c-Si. Valeurs nominales : période = 320 nm, hauteur = 220 nm, largeur des traits = 100 nm. Échelle : -0,2 à 0,2.

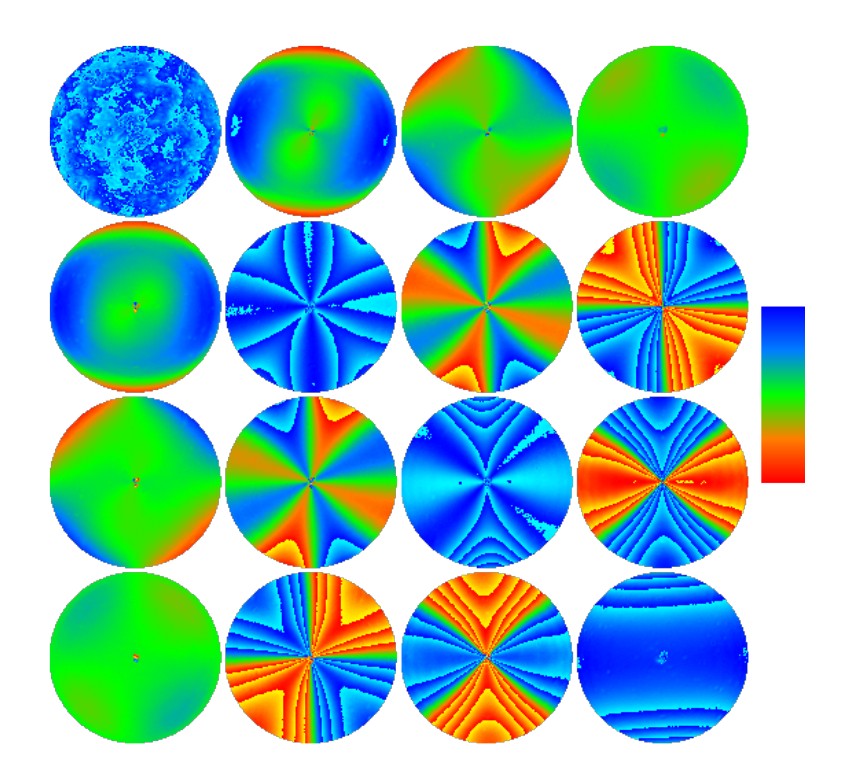

Figure 6.17 – Matrice de Mueller : réseau de résine sur substrat de c-Si. Valeurs nominales : période = 320 nm, hauteur = 220 nm, largeur des traits = 130 nm. Échelle : -0,2 à 0,2.

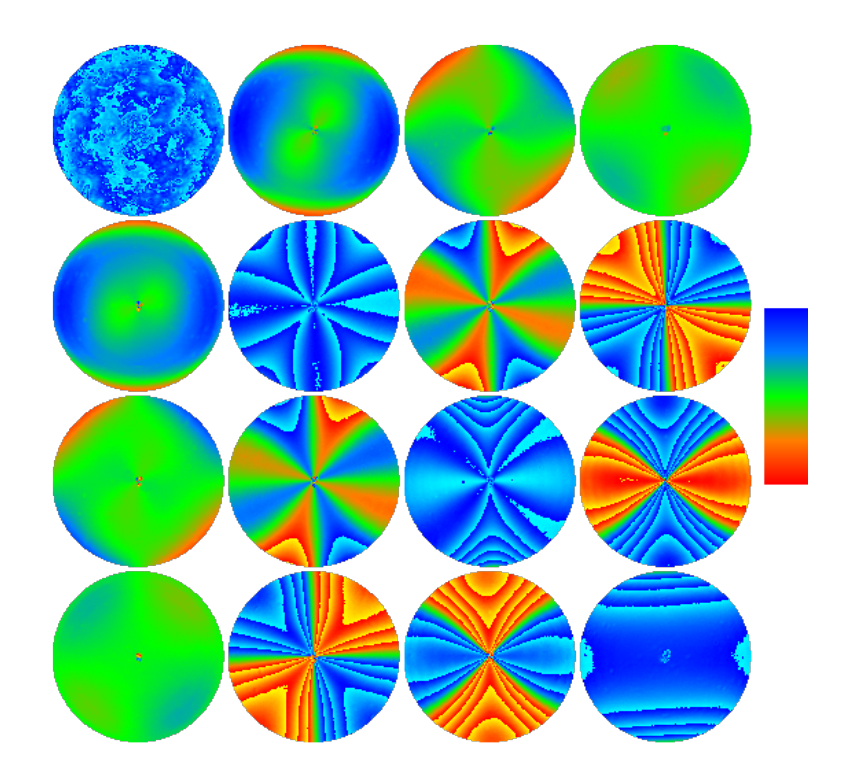

Figure 6.18 – Matrice de Mueller : réseau de résine sur substrat de c-Si. Valeurs nominales : période = 320 nm, hauteur = 220 nm, largeur des traits = 140 nm. Échelle : -0,2 à 0,2.

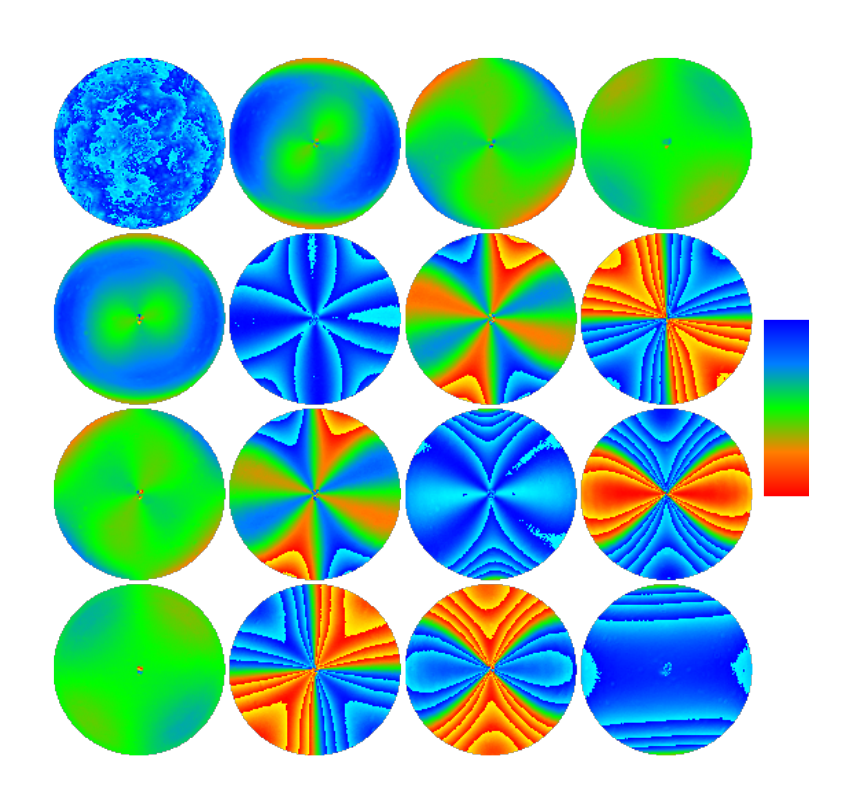

Figure 6.19 – Matrice de Mueller : réseau de résine sur substrat de c-Si. Valeurs nominales : période = 320 nm, hauteur = 220 nm, largeur des traits = 150 nm. Échelle : -0,2 à 0,2.

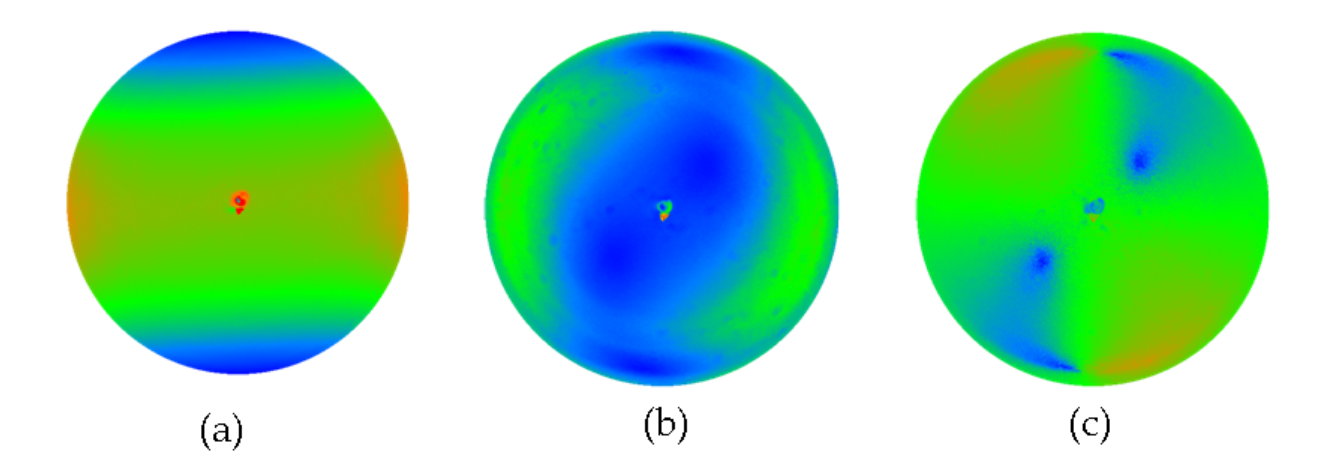

Figure 6.20 – Résumé du résultat de la décomposition de Lu et Chipman de la matrice de Mueller du réseau 150/320. (a) retard (en °) (échelle : 0° à 94°), (b) dichroïsme  $\Psi$  (échelle 35° à 45°), (c) ellipticité  $\epsilon$  des états propres du dichroïsme (échelle -45° à 45°).

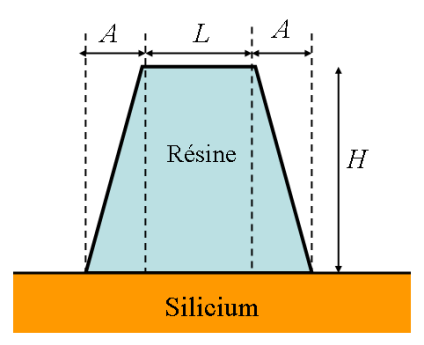

Figure 6.21 – Définition des paramètres du modèle trapézoidal utilisé pour l'ajustement des mesures.

(encore appelé top CD), la projection A des talus, suivant le schéma 6.21, ainsi que l'origine des angles azimutaux  $\varphi_0$ , qui a une très grande influence sur les résultats et ne peut être déterminée indépendamment avec la précision requise. Il faut préciser à ce sujet que le wafer est simplement posé sur le support, sans aucun repérage précis possible par rapport à l'orientation du premier polariseur qui détermine l'axe  $x$  pour les polarisations. Ceci étant, le support est monté sur des platines de translation en  $x$  et  $y$ , qui permettent de passer d'un réseau à l'aute en maintenant l'angle  $\varphi_0$  pratiquement constant.

Ce modèle a été mis en œuvre en échantillonnant les matrices mesurées par pas de 5◦ pour  $\vartheta$  entre 10 et 50°, et de 10° pour  $\varphi$  entre 0 et 360°, soit 756 matrices par réseau. Par ailleurs, les profils ont été découpés en 15 couches, pour un nombre total d'ordres de Fourier égal à 7 (de - 3 à +3), après avoir vérifié la convergence par rapport à ces paramètres.

La minimisation du  $\chi^2$  est effectuée par l'algorithme de Levenberg-Marquardt [43], en prenant le même point de départ pour tous le réseaux de période 320 nm, le profil théorique du réseau de CD nominal 100 nm, soit :  $L = 100$  nm,  $A = 0$  nm,  $H = 215$  nm, et  $\varphi_0 = -87.2^{\circ}$ . Si ce profil est effectivement proche de celui du réseau 100/320, en revanche il l'est de moins en moins quand le CD nominal augmente : la capacité de l'algorithme à trouver le « bon » profil fournit un bon test de la robustesse de la minimisation avec les données fournies par le polarimètre.

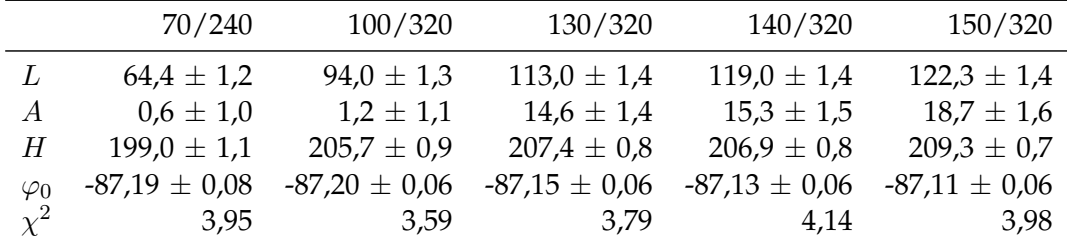

Table 6.2 – Résultats des ajustements des simulations aux mesures avec un modèle trapézoïdal (les marges d'erreur sont données à 3 écarts-type), en nm pour L, A et H et en degrés pour l'origine des azimuts  $\varphi_0$ .

Le temps de calcul nécessaire à un ajustement pour un réseau donné est de l'ordre de la minute (sur un PC récent dual core) et pourrait être sensiblement réduit notamment en regroupant les données en fonction des symétries décrites au 6.3.2. Précisons enfin que le  $\chi^2$ a été calculé en estimant la variance statistique des mesure à 0,01 (en accord avec l'ordre de grandeur du bruit sur les histogrammes des images en principe uniformes, comme celles du miroir utilisé pour l'étalonnage sans objectif), autrement dit un  $\chi^2$  égal à 1 correspond à un écart quadratique moyen entre données mesurées et simulées de 0,01.

| 70/240                                                                                                    | 100/320                                                                                                    |  |  |  |  |  |  |  |
|----------------------------------------------------------------------------------------------------|----------------------------------------------------------------------------------------------------|--|--|--|--|--|--|--|
| $-0,9536$ $-0,9426$ $-0,0052$<br>$1 \t 0,8506 \t 0,0057$<br>$1 \t 0,0048$<br>$\mathbf{1}$                           | $-0,9258$ $-0,9128$ 0,0031<br>1<br>$1 \qquad 0,7613 \quad -0,0028$<br>$-0,0027$<br>$1 \quad \Box$<br>$\mathbf{1}$ |  |  |  |  |  |  |  |
| 130/320                                                                                                    | 140/320                                                                                                    |  |  |  |  |  |  |  |
| $-0,759$ $-0,7362$ $0,0032$ ]<br>$0,2553 -0,0033$<br>$\mathbf{1}$<br>$-0,0025$<br>$1 \qquad \qquad$<br>$\mathbf{1}$ | $-0,7766$ $-0,6542$ 0,0006<br>$1 \qquad 0,1819 \qquad -0,0018$<br>0,000<br>$1 \quad \blacksquare$<br>$\mathbf{1}$ |  |  |  |  |  |  |  |
| 150/320                                                                                                    |                                                                                                    |  |  |  |  |  |  |  |
| $-0,8369$ $-0,5582$ 0,0011<br>$1 \t 0,1727$<br>$-0,0017$<br>$-0,0018$<br>$1 \quad \blacksquare$<br>$\mathbf{1}$     |                                                                                                    |  |  |  |  |  |  |  |

TABLE 6.3 – Matrices de corrélation des paramètres L, A, H et  $\varphi$  dans cet ordre.

La table 6.2 regroupe les valeurs des paramètres pour chacune des cinq réseaux étudiés, ainsi que les intervalles de confiance à  $\pm 3\sigma$  estimés d'après la méthode classique de calcul de la matrice de variance-covariance des paramètres [43]. Les covariances (normalisées entre -1 et 1 selon l'usage) sont résumées sur le tableau 6.3.

Ces résultats appellent plusieurs remarques. Tout d'abord, les valeurs de  $\chi^2$  obtenues, de l'ordre de 4, indiquent un accord satisfaisant entre simulations et mesures, même si on est au-dessus du cas idéal d'un  $\chi^2$  égal à 1. Les paramètres  $H$ ,  $L$  et  $A$  sont bien décorrélés, sauf pour les réseaux de CD 70 nm et 100 nm (ce qu'on peut attribuer à la petitesse des traits par rapport à la longueur d'onde). Ceci étant, ces corrélations n'élargissent pas autant qu'on pourrait le craindre les intervalles de confiance des paramètres, qui sont de l'ordre du nanomètre. D'aussi faibles valeurs s'expliquent par la petitesse du  $\chi^2$  et le grand nombre de points introduits dans les ajustements.

Il faut cependant rappeler que cet intervalle de confiance ne correspond véritablement à la réalité (signifiant que la « vraie » valeur du paramètre a 99% de chances de s'y trouver pour un intervalle à  $\pm 3\sigma$ ) que dans le cas idéal d'un modèle décrivant parfaitement la réalité, des mesures comportant un bruit blanc idéal (à valeur moyenne nulle et sans corrélation entre points de mesure différents), donc sans erreurs systématiques. Or la réalité ne correspond que très exceptionnellement à ce type de situation : le modèle n'est pas forcément parfaitement adapté au profil, les mesures peuvent être affectées d'erreurs systématiques qui se traduisent par des écarts entre mesures et simulations qui ne ressemblent vraiment pas à du bruit blanc.

Dans ces conditions, en l'absence d'une technique de référence fiable, la précision absolue des résultats, qu'on peut appeler *justesse* pour éviter toute ambiguïté sur le terme précision, est difficile à estimer (comme toujours !) mais les intervalles de confiance figurant dans la table peuvent néanmoins être considérés comme des estimations prudentes de la *précision* de la détermination des paramètres au sens de la reproductibilité de ces valeurs si on répète plusieurs fois la mesure sur le même échantillon, de manière à faire varier uniquement le

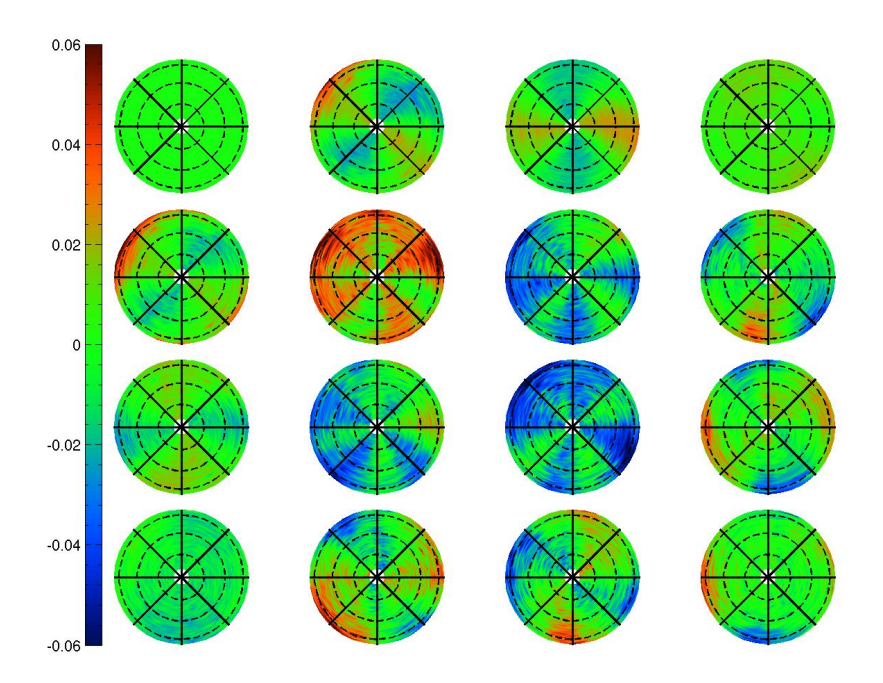

Figure 6.22 – Résidus : matrice de Mueller mesurée soustraite à la matrice de Mueller simulée avec les paramètres optimaux obtenus (réseau 100/320).

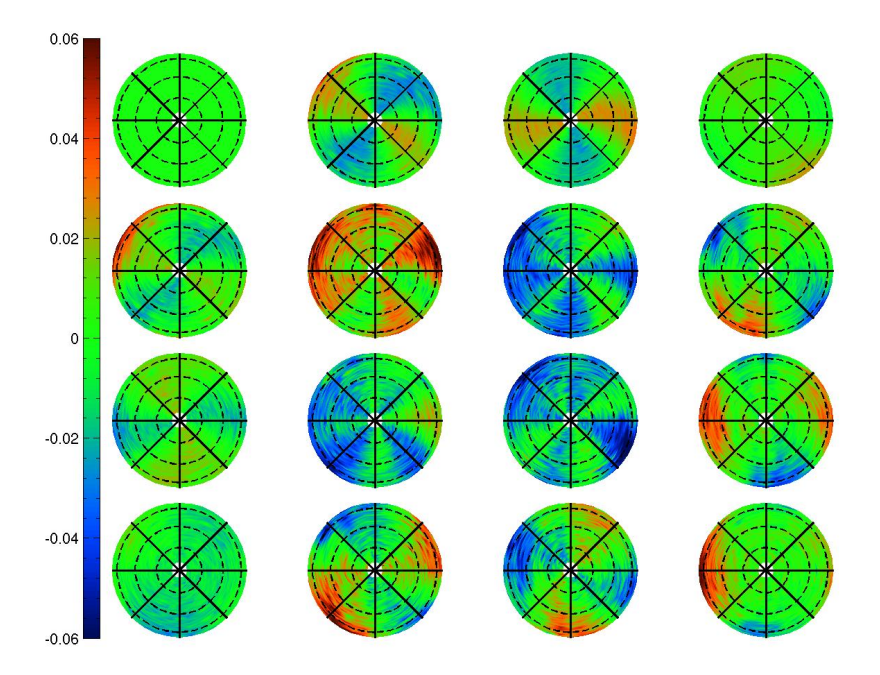

Figure 6.23 – Résidus : matrice de Mueller mesurée soustraite à la matrice de Mueller simulée avec les paramètres optimaux obtenus (réseau 130/320).

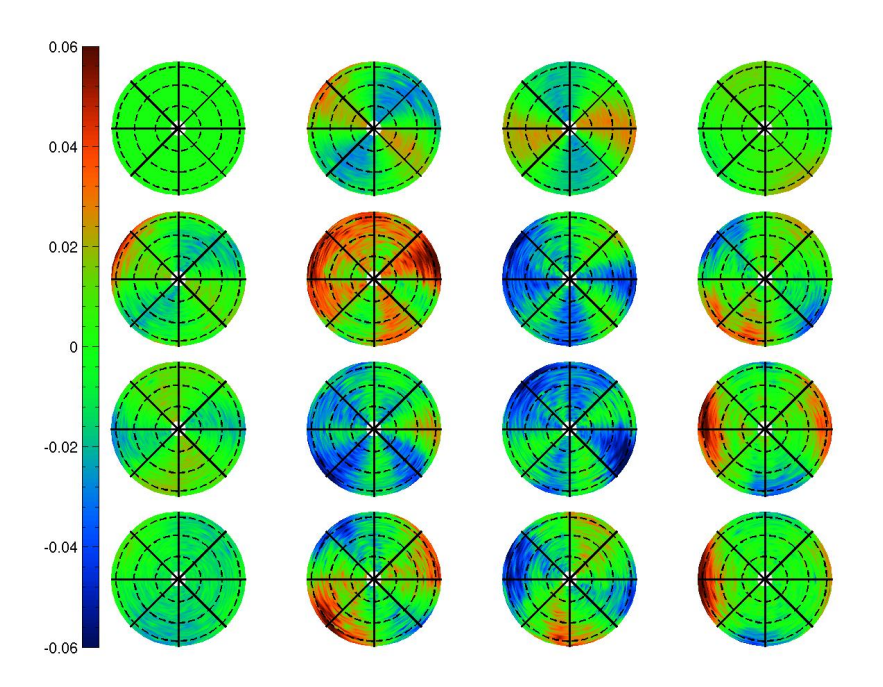

Figure 6.24 – Résidus : matrice de Mueller mesurée soustraite à la matrice de Mueller simulée avec les paramètres optimaux obtenus (réseau 140/320).

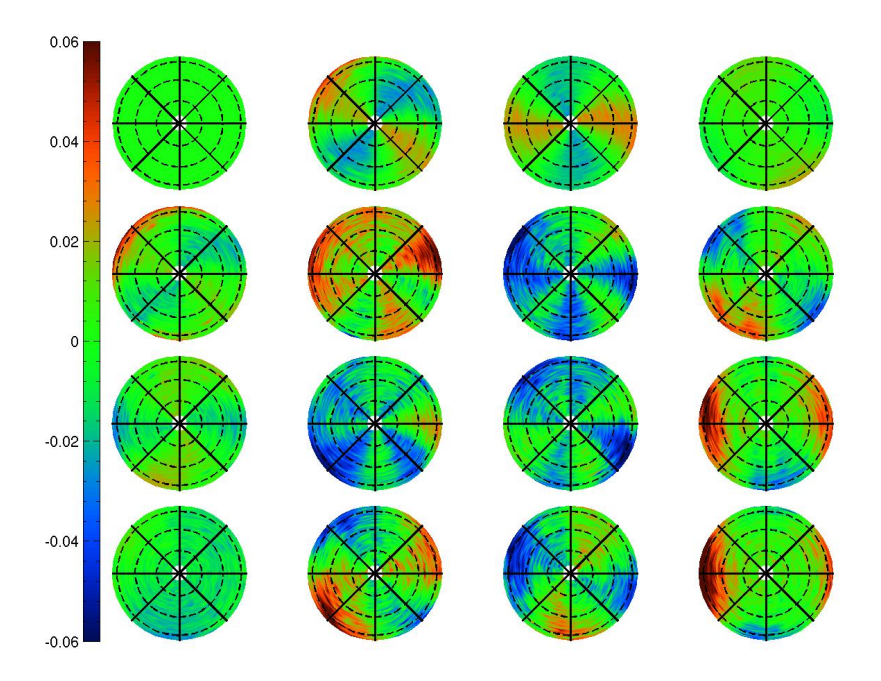

Figure 6.25 – Résidus : matrice de Mueller mesurée soustraite à la matrice de Mueller simulée avec les paramètres optimaux obtenus (réseau 150/320).

(vrai !) bruit sur les images (et à condition, notamment, que la modulation de la polarisation reste stable).

Une étude plus fine des écarts aux valeurs attendues pour les deux premières symétries présentées précédemment est possible sur les matrices de résidus entre mesures et simulations. En effet, les simulations utilisent un modèle respectant parfaitement ces symétries. La soustraction de ces simulations aux mesures fait ressortir les écarts (figures 6.22 à 6.25).

On observe les plus grandes irrégularités sur  $M_{23}$ ,  $M_{32}$  et  $M_{33}$ , où la symétrie par rapport à l'axe  $\varphi = 0$  n'est pas convenablement respectée. Ces irrégularités présentent une structure ordonnée et ne peuvent pas être uniquement dues à des erreurs statistiques. Elles mettent donc en évidence des erreurs systématiques dans les mesures. Si la symétrie par rapport à l'axe ϕ = 0 avait été respectée partout, mais que la symétrie centrale (ou la symétrie par rapport à l'axe  $\varphi = \pi/2$ ) ne l'avait pas été, on aurait pu remettre en cause le modèle utilisé. Au final, les multiples relations existant à l'intérieur de notre ensemble de mesures fournissent à la fois des redondances et des tests internes de validité.

#### **6.4.5 Comparaison avec des images XSEM**

Des images au microscope électronique à balayage de réseaux en principe identiques à ceux que nous avons mesurés (et conservés par la suite) ont été réalisées à Crolles I par David Hérisson et Richard Quintanilha, que nous tenons à remercier encore. Le tableau 6.4 montre la comparaison qui nous paraît la plus significative, à savoir les valeurs mesurées sur les images XSEM et celles déduites des ajustements de la hauteur  $H$  et du CD à mi-hauteur, soit  $L + A$ . Sur les figures 6.26 à 6.29, les profils reconstruits à partir des ajustements sont superposés aux images prises en coupe au microscope électronique à balayage.

|                 | 70/240 | 100/320 | 130/320 | 140/320 | 150/320 |
|-----------------|--------|---------|---------|---------|---------|
| épaisseur (MEB) | 207,5  | 214,6   | 211,1   | 209,3   | 220,0   |
| épaisseur (fit) | 198,9  | 205,8   | 207,4   | 206,9   | 209,3   |
| CD milieu (MEB) | 65,8   | 86,3    | 109,0   | 118,1   | 129,4   |
| CD moyen (fit)  | 65,4   | 95,1    | 127,5   | 134,3   | 141,0   |

Table 6.4 – Valeurs obtenues par ajustement des paramètres des réseaux étudiés et comparaison avec les valeurs observées sur les images en microscopie électronique à balayage (en nm).

Une différence systématique apparaît entre les paramètres ajustés et ceux observés au MEB. L'estimation des dimensions des réseaux sur les images obtenues par MEB s'avère délicate, les contours n'étant pas parfaitement nets. D'autre part, cette différence entre les ajustements et les images MEB est également présente dans les polarimètres et ellipsomètres disponibles commercialement. Les écarts observés, de l'ordre de 10 à 20 nm, sont très largement supérieurs aux précisions annoncées de l'ordre de 1 nm ou moins. Si la *justesse* des paramètres est difficile à quantifier exactement, l'évolution du *CD* d'un réseau à l'autre est par contre bien reproduite dans les deux cas. Dans le contexte de la métrologie des semiconducteurs, la précision reste plus importante que la justesse (avec les réserves évoquées précédemment) : l'utilisation de méthodes optiques de caractérisation sert essentiellement à observer les perturbations, variations et dérives autour des dimensions attendues.

On peut noter la similarité des épaisseurs estimées pour les réseaux d'une période de 320 nm, qui sont toutes à 207,3 nm  $\pm$  2 nm. L'épaisseur est significativement plus faible pour le réseau 70/240. Un arrondi assez marqué sur le haut des lignes, visible sur les images XSEM, presque de l'ordre de grandeur de la faible largeur des traits de ce réseau, pourrait

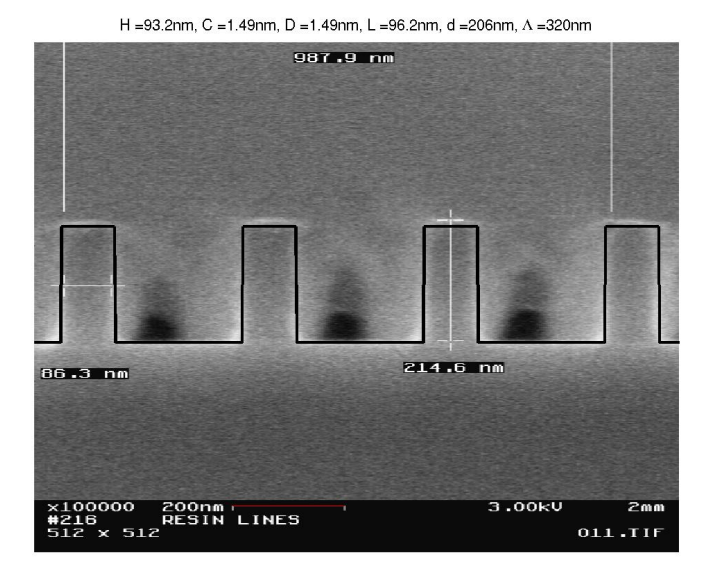

Figure 6.26 – Image MEB du réseau (100/320). Ligne noire : profil ajusté avec un modèle trapézoïdal.

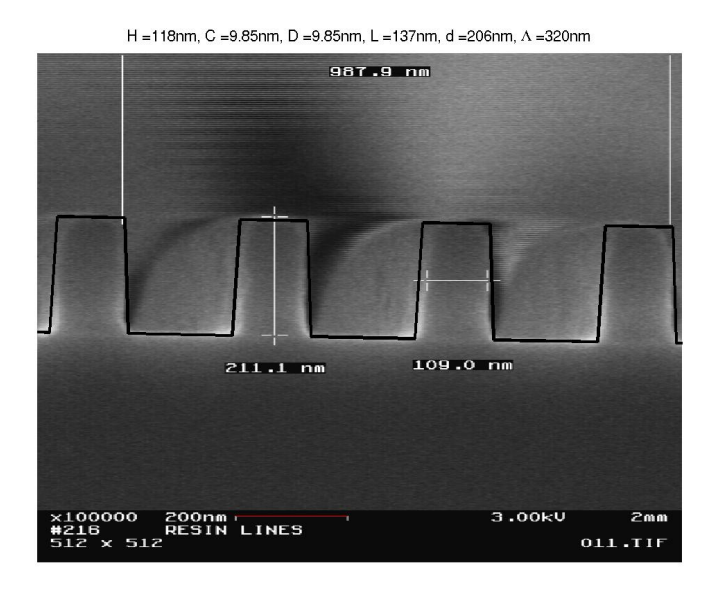

Figure 6.27 – Image MEB du réseau (130/320). Ligne noire : profil ajusté avec un modèle trapézoïdal.

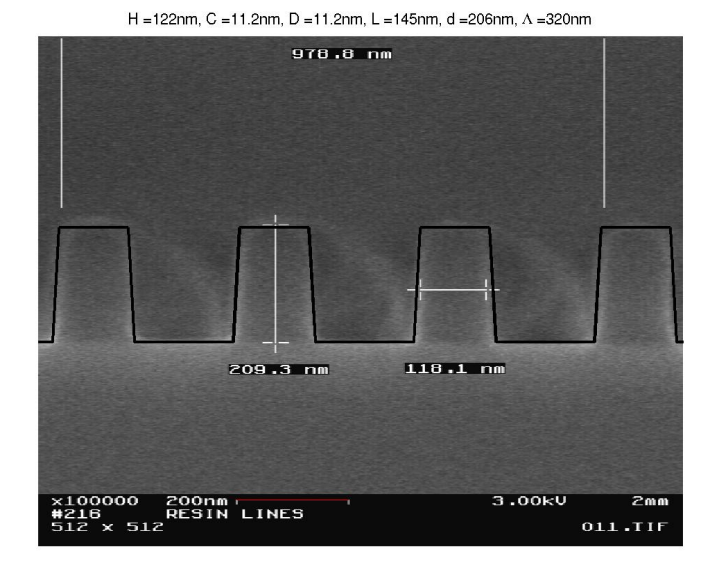

Figure 6.28 – Image MEB du réseau (140/320). Ligne noire : profil ajusté avec un modèle trapézoïdal.

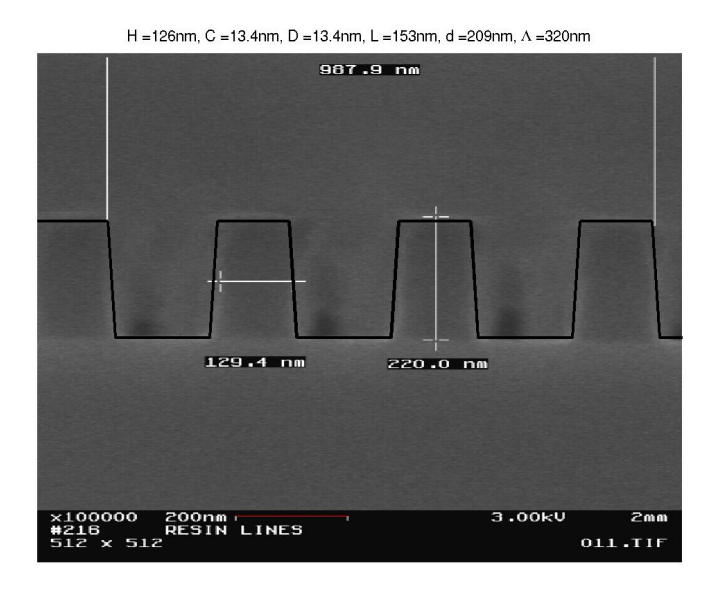

Figure 6.29 – Image MEB du réseau (150/320). Ligne noire : profil ajusté avec un modèle trapézoïdal.

expliquer cette différence sur l'épaisseur estimée par un modèle purement trapézoïdal et ne tenant pas compte de cet arrondi.

# **6.5 Conclusion**

Dans ce chapitre, nous avons brièvement décrit les problématiques liées à la métrologie des semiconducteurs et la place qu'y occupent les méthodes optiques avec leurs avantages, notamment de non-invasivité et de vitesse, et leurs inconvénients, liés essentiellement à la difficulté de la résolution du problème de diffraction inverse. La polarimétrie de Mueller en diffraction conique peut s'avérer très performante pour ce type de problème, compte tenu de la quantité de données qu'elle est susceptible de fournir pour contraindre les paramètres dimensionnels des réseaux à caractériser. Après avoir rappelé l'expérience acquise au LPICM avec un polarimètre spectroscopique nous avons montré les premières caractérisations de réseaux de résine sur silicium à partir de mesures réalisées au moyen du polarimètre décrit dans les chapitres précédents. L'accord entre les profils obtenus et les images XSEM d'autres réseaux, en principe identiques, montre le potentiel important de cette technique. Les écarts, typiquement de 10 à 20 nm sur des CD variant entre 100 et 150 nm sont beaucoup plus importants que les variances statistiques calculées pour ces mêmes paramètres. Cette situation est tout à fait courante en métrologie pour la microélectronique, où les différences entre les résultats donnés par différents outils (*tool matching*) sont le plus souvent nettement supérieures aux incertitudes évaluées pour chacun d'eux. Un nouvel outil, à un stade aussi préliminaire, ne pouvait pas faire exception à la règle ! Si une part de cet écart peut être due à des différences entre les réseaux imagés en XSEM et les réseaux mesurés, voire à l'étalonnage du XSEM lui-même, les résidus entre mesures et ajustements montrent qu'il existe encore des erreurs systématiques sur les mesures elles-mêmes. Ceci étant, ces premiers résultats ouvrent la voie à des applications, comme la mesure de l'overlay, pour lesquelles la capacité de l'instrument à fonctionner avec de toutes petites cibles peut s'avérer précieuse.

# **Chapitre 7**

# **Perspectives**

De multiples développements sont envisageables pour l'instrument ainsi que des applications à d'autres types d'échantillons. Nous évoquerons très brièvement ici certaines des possibilités qui ont commencé à être explorées sans avoir encore été totalement exploitées.

### **7.1 Overlay**

Cette problématique, déjà évoquée dans le chapitre précédent, traite du défaut de positionnement de deux réseaux superposés. L'overlay devient un défi métrologique de plus en plus difficile (l'erreur admissible par l'ITRS est de 0,6 nm pour la technologie de gravure 32 nm par exemple [69]). La référence dans ce domaine est encore l'imagerie optique directe de motifs superposés de type *box-in-box*, suivie d'un traitement d'image de plus en plus sophistiqué [100]. Les propriétés de symétrie observées sur les matrices de Mueller en diffraction conique peuvent être mises à profit pour la détection d'asymétrie et ont déjà été mises en évidence [99]. Pour réaliser une première estimation des possibilités de notre instrument pour la mesure de l'overlay, nous avons considéré la structure unidimensionnelle schématisée sur la figure 7.1, comprenant un réseau gravé dans le silicium d'épaisseur 200 nm, inclus dans une couche de silice d'épaisseur totale 400 nm, elle-même surmontée d'un réseau de résine de mêmes caractéristiques dimensionnelles que le réseau de silicium, décalé d'un défaut d'overlay de 25 nm.

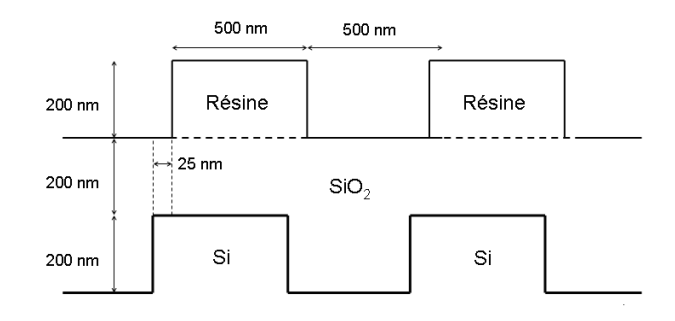

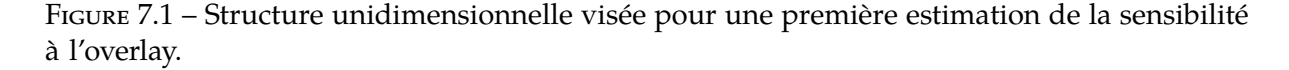

Pour mettre en évidence les défauts de symétrie de la matrice de Mueller M de cette structure, nous avons représenté en figure 7.2 la différence  $|\mathbf{M}| - |\mathbf{M}|^t$  sur une simulation. Les traits sont alignés suivant  $x$  (l'axe horizontal sur la figure) et décalés suivant  $y$ . Les quantités observées sont proportionnelles au défaut d'overlay, et peuvent atteindre 0,25 sur certains éléments (dans ce cas particulier,  $m_{14}$  et  $m_{41}$ ), pour un défaut de 25 nm. On voit donc que le défaut d'overlay doit pouvoir être mesuré avec une très grande précision absolue, les erreurs semblant d'ores et déjà très faibles sur ces éléments dans notre instrument. Un autre aspect important mis en évidence par cette simulation est la localisation des angles d'incidence sensibles à l'overlay : on voit en effet que sur les éléments  $m_{14}$  et  $m_{41}$ , cette zone sensible se limite aux deux octants adjacents à l'axe horizontal  $x$ . Cette limitation permet de découpler pratiquement complètement l'information sur l'overlay en  $x$  et en  $y$ , cette dernière devant apparaître sur les deux autres octants. On peut donc envisager d'éclairer une mire dont la moitié serait constituée de la structure test alignée suivant  $x$  et l'autre suivant  $y$  : une seule mesure permettrait alors de déterminer en même temps le défaut d'overlay dans les deux directions. Cette localisation de l'information est donc un aspect important à prendre en compte pour l'optimisation de la structure de la mire, qui pourra par ailleurs mettre en œuvre des structures bidimensionnelles (réseaux de trous ou de plots) si celles-ci s'avéraient plus efficaces qu'une juxtaposition de structures unidimensionnelles orthogonales. Cette étude fait l'objet d'un projet ANR, accepté en 2008.

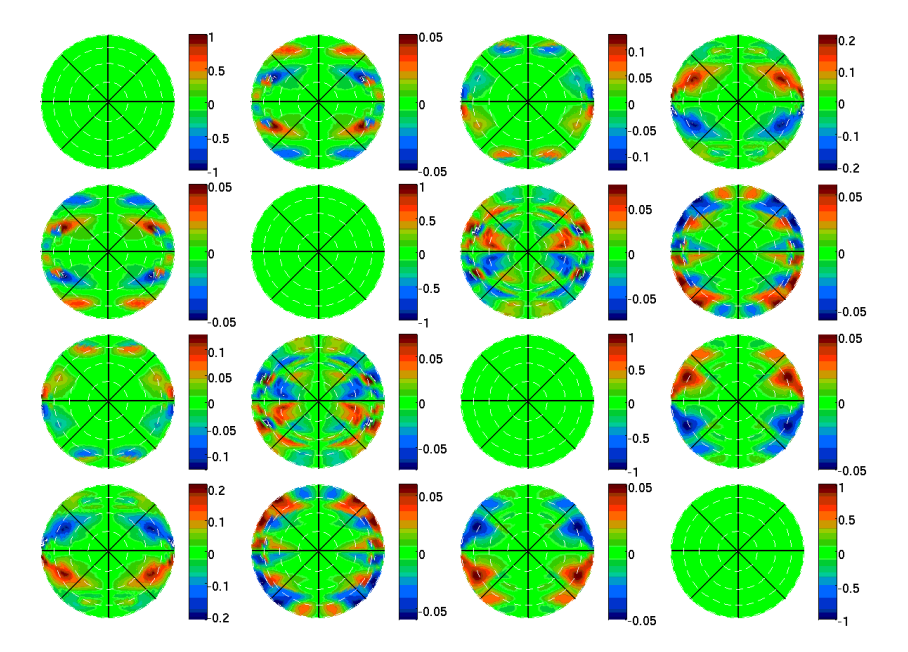

Figure 7.2 – Partie impaire par transposition de la matrice de Mueller de la structure schématisée sur la figure 7.1, les traits étant horizontaux et le défaut d'overlay vertical.

### **7.2 Ordres de diffraction**

Toujours dans le domaine des réseaux, si la période est suffisamment grande par rapport à la longueur d'onde de travail, des ordres de diffraction apparaissent en plus de la réflexion spéculaire. Des simulations sur les réseaux indiquent que l'information contenue dans les ordres supérieurs n'est pas redondante avec celle de l'ordre 0, et qu'il peut donc être utile de les mesurer. Si tout le champ est utilisé pour l'éclairement de l'objectif, les intensités de plusieurs ordres de diffraction peuvent se superposer en un même point de l'image. À l'aide d'un masque approprié, on peut sélectionner les angles couverts par le faisceau incident pour éviter que cela ne se produise, une matrice de Mueller utilisable peut alors être mesurée (figure 7.3). Nous avons représenté ici la matrice avant prise en compte de l'étalonnage, qui n'est pas directement exploitable. Pour les mesures en réflexion spéculaire, il n'y a pas de difficulté pour savoir quel point de l'étalonnage utiliser pour un point de la mesure (l'objectif introduit uniquement une symétrie centrale). Pour les ordres supérieurs, le trajet de la lumière

est modifié, et il faut déterminer la transformation dans l'espace de Fourier pour passer d'un ordre à l'autre. Bien que les matrices d'étalonnage soient assez uniformes sur toute l'image, il est préférable de prendre en compte cette translation, en obtenant précisément son vecteur de déplacement qui dépend de l'orientation et de la période du réseau, pour des mesures les plus précises possibles.

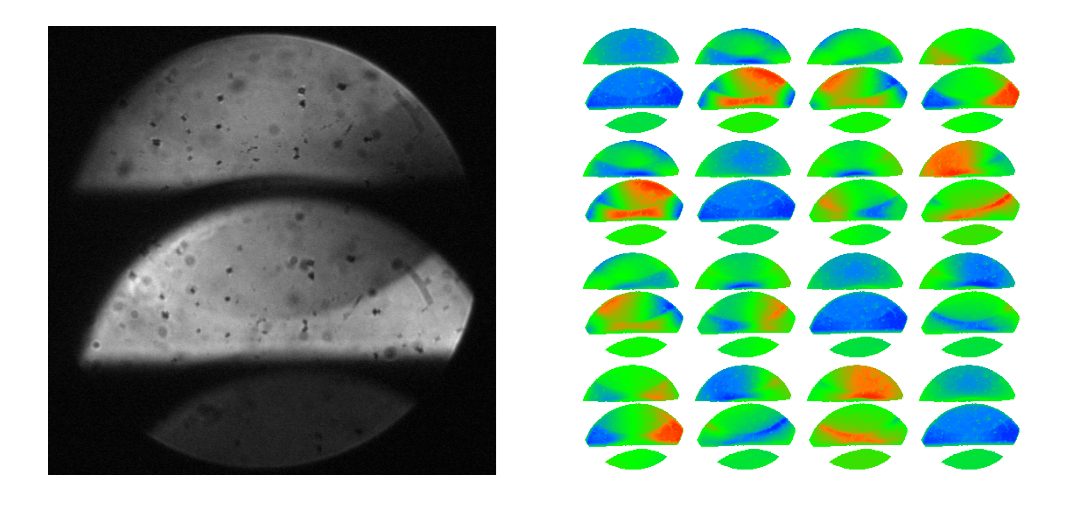

Figure 7.3 – À gauche : image en intensité obtenue pour un réseau de période 900 nm en utilisant un masque, à droite : matrice brute mesurée. Réseau de résine sur substrat de silicium, période = 900 nm, largeur des traits = 300 nm. De haut en bas : ordre 0, ordre 1, ordre 2.

# **7.3 Interférence et diffraction dans les ailes de papillon**

Les structures périodiques apparaissent également dans la nature. Certaines espèces de papillon présentent des couleurs vives et iridescentes, qui ne sont pas dues à la présence de pigments. Leurs ailes sont composées de plusieurs couches d'écailles possédant elles-mêmes une structure périodique [101], qui sont à l'origine des propriétés optiques de celles-ci. Le *Morpho rhetenor* mâle présente une couleur bleu métallique et une iridescence très marquée. La réflectivité et la transmission angulaire de ses écailles ont récemment été étudiées de manière quantitative [102, 103]. Vukusic et al. ont montré qu'elles pouvaient réfléchir un faisceau incident linéairement polarisé normal à leur surface sur un intervalle d'angles de plus de 100◦ dans une des directions.

Notre dispositif expérimental se prête particulièrement bien à ce type d'étude angulaire, pour lesquelles nous pouvons apporter une information supplémentaire en polarisation. Nous avons mesuré une aile de *Morpho rhetenor* à une longueur d'onde de 454 nm (figure 7.4). Nous avons sélectionné à l'aide d'un masque les angles d'incidence proches de la normale  $(0^{\circ} \pm 5^{\circ})$ , afin d'observer principalement la lumière diffractée (7.5). Le domaine angulaire où on observe la lumière diffractée est cohérent avec les valeurs obtenues par Vukusic et al. De fortes variations du dichroïsme et de la biréfringence en fonction des angles sont visibles. Cela pourrait indiquer une sensibilité à la polarisation dans les récepteurs visuels de l'espèce *Morpho rhetenor*, comme on sait déjà qu'il en existe chez les abeilles. Nous tenons à remercier Serge Berthier de l'Institut des NanoSciences de Paris (Université Paris Diderot), pour sa collaboration et les spécimens qu'il nous a fournis.

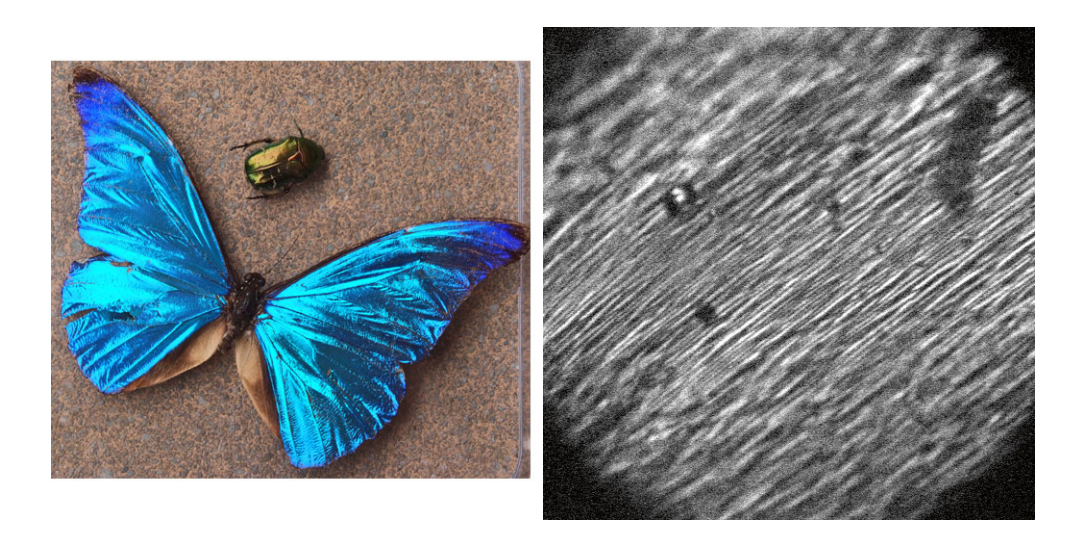

Figure 7.4 – *Morpho rhetenor* : à gauche en photo, à droite image dans l'espace réel de la surface.

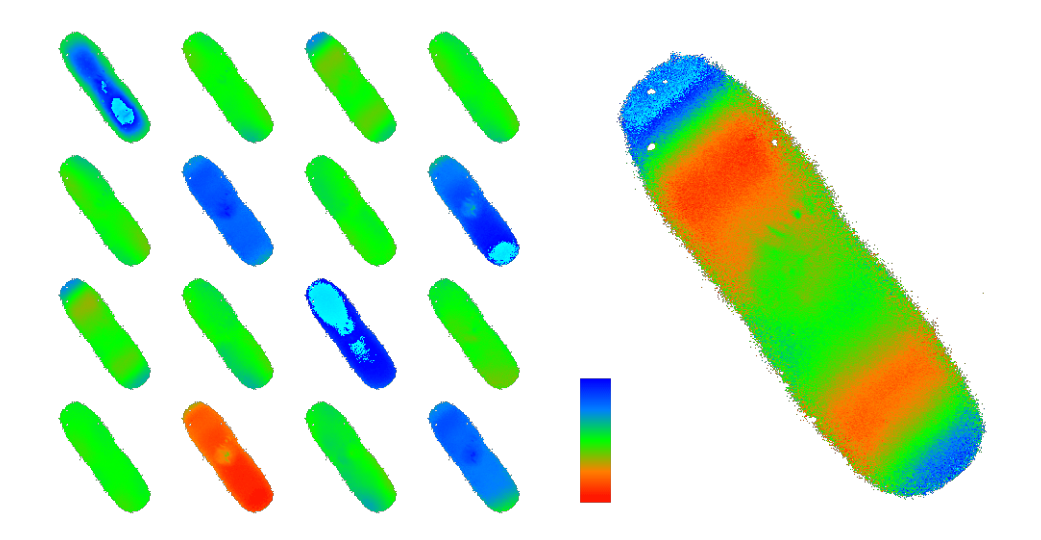

Figure 7.5 – À gauche : matrice de Mueller résolue angulairement d'une aile de *Morpho rhetenor* (échelle : -1 à 1), à droite : élément  $M_{13}$  (échelle : -0,3 à 0,3).

#### **7.4 Échantillons en transmission**

Il est également possible de mesurer des échantillons transparents en transmission en modifiant partiellement la configuration de l'instrument. Un miroir sphérique est placé sous l'objectif, de manière à ce que son centre de courbure coïncide avec le plan focal de ce dernier, et l'échantillon est inséré entre le miroir et l'objectif (figure 7.6). Cette configuration présente en outre l'intérêt de pouvoir caractériser directement la matrice de l'objectif, en admettant que le miroir sphérique utilisé dans ces conditions a une contribution nulle ou très faible à la polarisation. Les résultats sont cohérents avec ceux obtenus en réflexion.

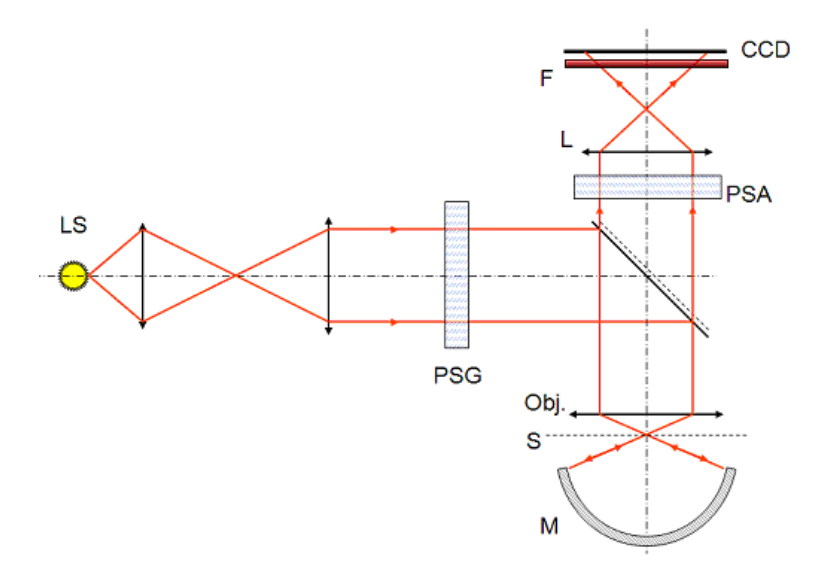

Figure 7.6 – Montage avec le miroir sphérique pour les mesures en transmission.

À titre d'application, nous avons mesuré des échantillons transparents anisotropes. La propagation de la lumière dans ces milieux est bien documentée dans la littérature [104, 105, 106]. Les équations de Maxwell peuvent être simplifiées et représentées dans l'espace des vecteurs d'onde comme une forme tridimensionnelle appelée surface normale. Cette surface représente pour chaque direction de propagation les deux indices liés aux deux polarisations propres orthogonales du champ électrique. Les milieux biaxes sont les plus généraux, le tenseur diélectrique possède trois valeurs propres différentes  $\varepsilon_x = n_x^2$ ,  $\varepsilon_y = n_y^2$  et  $\varepsilon_z = n_z^2$ . Dans un milieu uniaxe, deux de ces trois valeurs propres sont égales, pour donner deux indices appelés indices ordinaire  $n_o = n_x = n_y$  et extraordinaire  $n_e = n_z$ . Dans un milieu isotrope, ces trois valeurs sont égales et la surface normale est sphérique. Par convention, on choisira  $n_x < n_y < n_z$  pour un milieu biaxe. L'intersection entre la surface normale et les plans principaux Oxy, Oxz et Oyz est représentée en figure 7.7, avec  $\Theta_0$  l'angle entre l'axe optique et l'axe Oz. L'angle de l'axe optique peut être calculé :

$$
\tan \Theta_0 = \frac{n_z}{n_x} \left( \frac{n_y^2 - n_x^2}{n_z^2 - n_y^2} \right)^{1/2}.
$$
\n(7.1)

Nous avons mesuré des échantillons de polyéthylène terephthalate (PET) sous sa forme amorphe transparente, un plastique de la famille des polyesters, communément utilisé par exemple pour les bouteilles d'eau minérale. Pour une lame à faces parallèles d'un échantillon biaxe avec l'axe  $Oz$  normal à la surface, le retard en double passage entre les deux polarisations peut s'écrire

$$
\Delta = 2 \times \frac{2\pi h}{\lambda} \left( \sqrt{n^{\prime\prime 2} - \sin^2 \theta} - \sqrt{n^{\prime 2} - \sin^2 \theta} \right) \tag{7.2}
$$

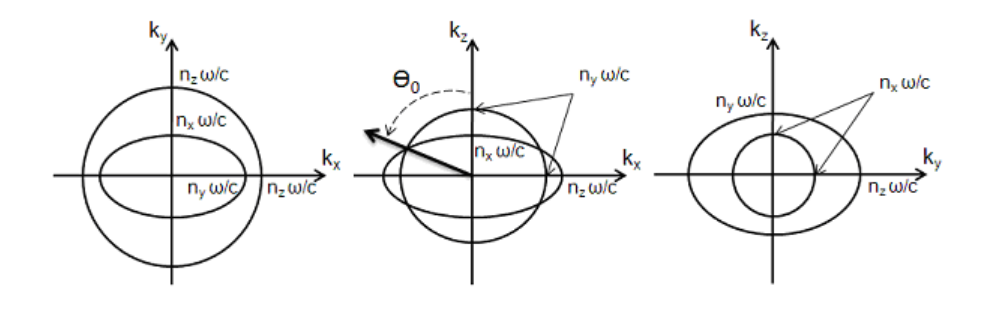

Figure 7.7 – Surface normale d'un milieu biaxe représentée dans les plans principaux.

où h est l'épaisseur de la lame,  $\theta$  l'angle d'incidence (dans l'air) et  $n'$  et  $n''$  les indices pour les deux polarisations propres. Sans entrer dans les détails des valeurs prises par  $n'$  et  $n''$ en fonction de la direction de propagation, le résultat essentiel est que la dépendance du retard en fonction de l'angle d'incidence  $\theta$  est en forme de point-col, avec pour plans de symétrie  $Oxz$  et  $Oyz$ . Dans le plan  $Oxz$ , le retard s'annule sur l'axe optique et est maximum sur l'axe  $Oz$  ( $\theta = 0$ ). Dans le plan  $Oyz$ , le retard est minimum sur l'axe  $Oz$  et croît avec l'angle d'incidence θ.

La matrice de Mueller mesurée reflète bien la structure attendue (figure 7.8). On peut voir la position angulaire des axes optiques sur les éléments de la matrice (comme on pourrait classiquement le faire sur une image résolue en angle entre polariseurs croisés par exemple). Un traitement par décomposition Lu-Chipman et Lu-Chipman-Ossikovski permet une étude quantitative plus poussée. Une forte dépolarisation est mise en évidence. La décomposition permet de séparer cet effet du retard, qui peut alors être extrait même aux angles les plus élevés (figure 7.9a). Il est cependant difficile d'utiliser le retard trouvé pour déterminer les paramètres d'indice et d'épaisseur du plastique, les corrélations sont trop fortes pour trouver une solution unique. Des mesures à des longueurs d'onde différentes pourraient permettre de lever ces ambiguïtés. L'axe optique peut être déterminé de manière plus précise. Des axes optiques secondaires, moins marqués, sont visibles également : des tensions ou des contraintes peuvent être apparues, peut-être en surface ou sur une couche dans le plastique, pour provoquer ces effets.

L'élément le plus intéressant à regarder est sans doute la dépolarisation. L'échantillon étant essentiellement un retardateur, la dépolarisation est due à la superposition incohérente de contributions de retards différents. Deux effets entrent en jeu. D'une part, les variations très rapides de retard en fonction de l'angle provoquent une dépolarisation suite au moyennage de matrices très différentes sur un même pixel, comme observé lors des mesures sur les miroirs de Bragg. Cette dépolarisation est plus forte dans les zones où la variation est la plus rapide. D'autre part, une dépolarisation d'origine spectrale existe également. Bien que la largeur spectrale ne soit que de l'ordre de 10 nm, pour des valeurs de retard suffisamment élevées une dépolarisation significative apparaît. Cette contribution est plus forte dans les zones où le retard absolu est élevé.

On peut analyser grossièrement ces contributions, en intégrant une matrice de Mueller d'une lame-retard pure sur un intervalle de retards  $[\Delta - \delta, \Delta + \delta]$ :

$$
\mathbf{M} = \int_{\Delta-\delta}^{\Delta+\delta} \begin{bmatrix} 1 & 0 & 0 & 0 \\ 0 & 1 & 0 & 0 \\ 0 & 0 & \cos u & \sin u \\ 0 & 0 & -\sin u & \cos u \end{bmatrix} du = \begin{bmatrix} 1 & 0 & 0 & 0 \\ 0 & 1 & 0 & 0 \\ 0 & 0 & S\cos\Delta & S\sin\Delta \\ 0 & 0 & -S\sin\Delta & S\cos\Delta \end{bmatrix}
$$
(7.3)

avec  $S = \text{sinc}(\delta)^1$ . La décomposition polaire de M donnera le retardateur originel et un

<sup>1.</sup> Le sinus cardinal est défini comme  $\sin C(x) = \frac{\sin x}{x}$ .

dépolariseur diagonal de trace  $2S + 2$ , dont on peut extraire la dépolarisation principale :

$$
\rho = \frac{2}{3} \left[ 1 - \sin C(\delta) \right]. \tag{7.4}
$$

Le paramètre δ pourrait être estimé à partir de la largeur spectrale et de la variation angulaire en chaque point de l'image, pour être comparé avec les valeurs expérimentales.

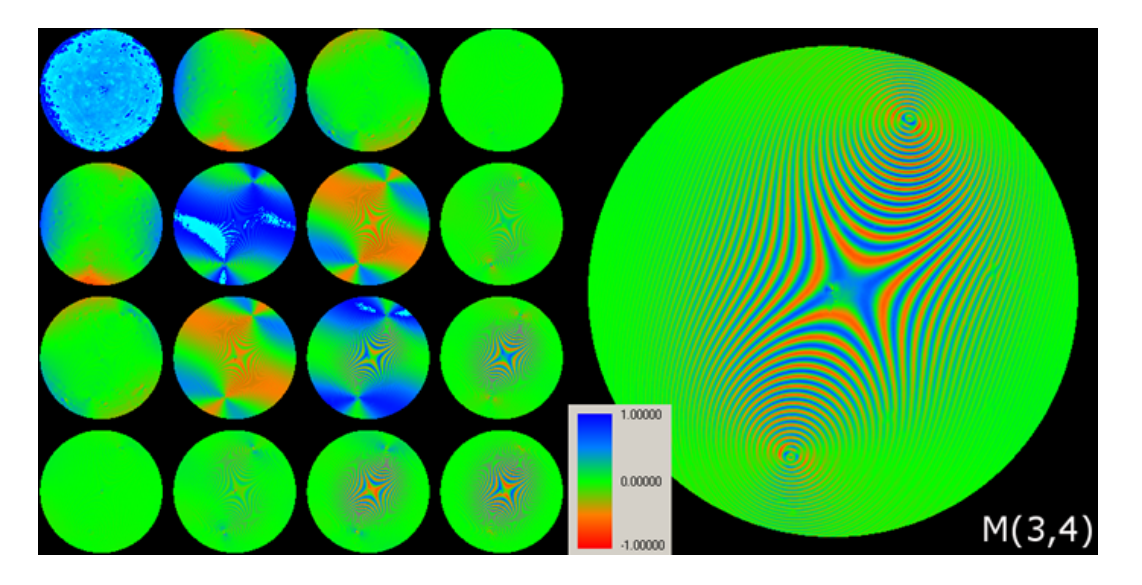

FIGURE  $7.8 - \hat{A}$  gauche, matrice de Mueller : PET en double passage en transmission. À droite, élément m34.

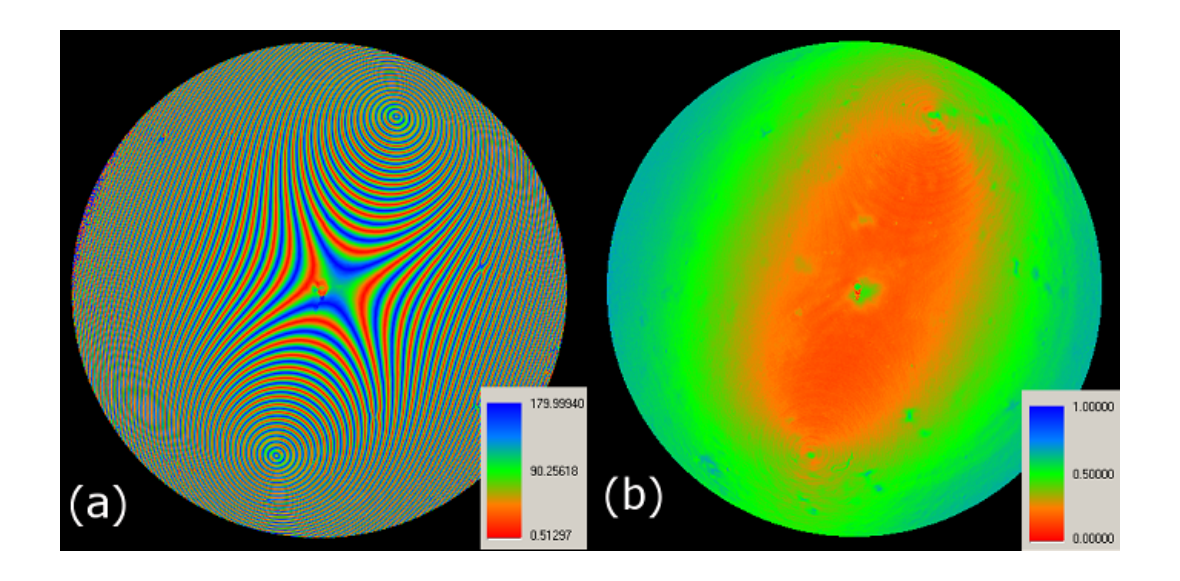

Figure 7.9 – Analyse du PET en double passage : (a) retard, (b) dépolarisation principale.

# **7.5 Imagerie polarimétrique dans l'espace réel**

En modifiant quelque peu notre système imageur, il est possible de l'utiliser comme un système de microscopie dans l'espace réel, les informations de la matrice de Mueller en plus. En illustration, nous nous sommes intéressés aux carapaces de scarabées. La cuticule

de certaines espèces, qui est la couche externe sécrétée par l'épiderme, présente la particularité de polariser circulairement une lumière non polarisée, phénomène assez rare dans la nature, observé pour la première fois par Michelson en 1911 [107] et également étudié plus récemment [108, 109]. En illustration, nous avons mesuré la matrice de Mueller de la carapace d'une cétoine dorée (*Cetonia aurata*), un coléoptère de couleur vert métallisé, à plusieurs grandissements.

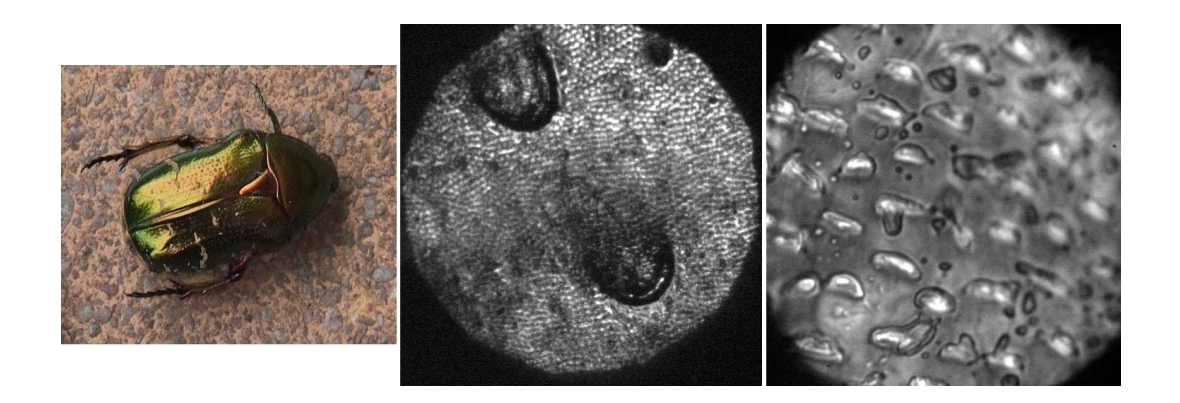

Figure 7.10 – *Cetonia aurata*. À gauche : en photo, au centre : image en intensité de la surface dans l'espace réel avec un objectif  $10x$  (taille de l'image 500  $\mu$ m), à droite : avec un objectif 100x (taille de l'image 50  $\mu$ m).

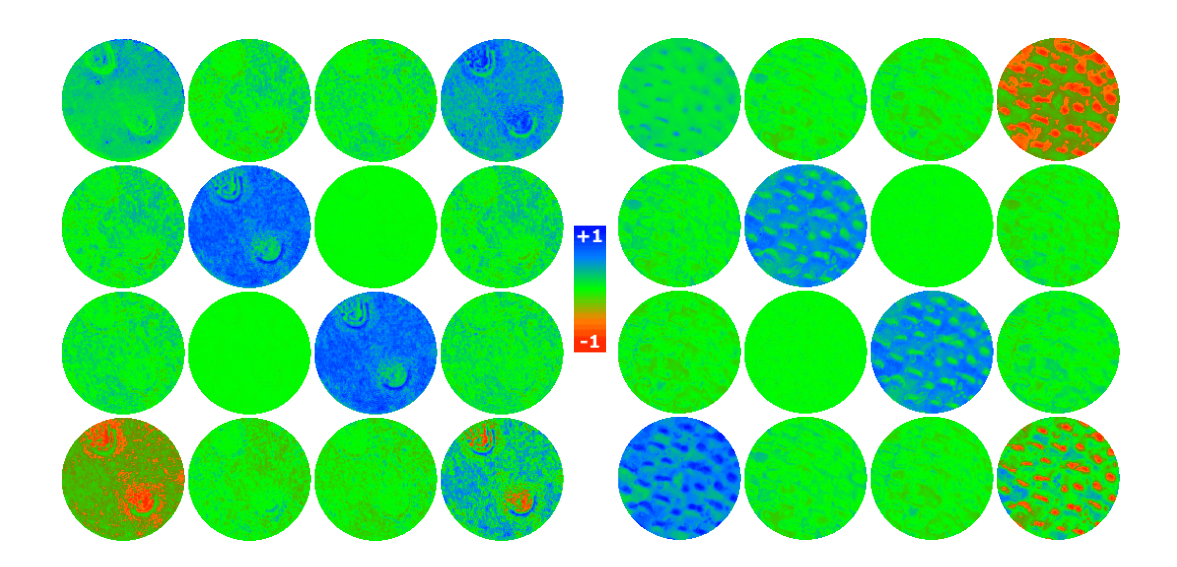

Figure 7.11 – Matrices de Mueller dans l'espace réel de la carapace de la *Cetonia aurata* (échelle : -1 à 1), à gauche : objectif 10x, à droite : objectif 100x. Longueur d'onde utilisée : 550 nm.

Sur la figure 7.10 au centre, on distingue d'une part de petites structures d'une dizaine de microns qui ressemblent à des écailles (comparables à ce que l'on peut voir dans *Iridescences* p. 64 [101]) et d'autre part des structures plus larges en fer à cheval, qui semblent constituées d'un matériau différent. Comme on le voit sur la matrice de Mueller (figure 7.11 à gauche),

les structures en fer à cheval ont une matrice de polariseur circulaire,

$$
\begin{bmatrix} 1 & 0 & 0 & 1 \\ 0 & 0 & 0 & 0 \\ 0 & 0 & 0 & 0 \\ -1 & 0 & 0 & -1 \end{bmatrix}, \tag{7.5}
$$

tandis qu'ailleurs la matrice ressemble plutôt à une matrice de la forme

$$
\begin{bmatrix} 1 & 0 & 0 & c \\ 0 & a & 0 & 0 \\ 0 & 0 & a & 0 \\ -c & 0 & 0 & b \end{bmatrix}, \tag{7.6}
$$

avec *a*, *b*, *c* positifs et  $a > b > c$ , qui présente une dépolarisation, plus forte sur la lumière polarisée circulairement que sur celle polarisée linéairement, ainsi qu'un dichroïsme circulaire.

Une autre caractéristique est nettement visible : les éléments  $m_{23}$  et  $m_{32}$  sont nuls, avec une très bonne précision. Ceci veut dire que l'échantillon ne présente pas d'*activité optique*, ce qui peut paraître surprenant vu le très fort dichroïsme circulaire observé (dichroïsme qui doit s'expliquer par la structure hélicoïdale de la cuticule). Vu la précision de cette absence d'activité optique (qu'on retrouve également aux grandissements plus élevés), il s'agit peutêtre d'une annulation « forcée » de l'effet due au passage aller-retour. Une image à plus fort grandissement (figure 7.10 à droite) montre qu'il existe sur les écailles elles-mêmes des zones brillantes, qui se comportent également comme des polariseurs circulaires presque parfaits (figure 7.11 à droite), alors que le reste de la surface ressemble plutôt à un dépolariseur.

Nous tenons à remercier à nouveau Serge Berthier de l'Institut des NanoSciences de Paris (Université Paris Diderot) pour le spécimen de cétoine dorée.

# **Conclusion**

La réalisation d'un instrument original et son application viennent d'être présentés. Ce polarimètre de Mueller fonctionne en imageant le plan de Fourier d'un objectif de microscope à grande ouverture numérique. Des retardateurs variables à cristaux liquides nématiques sont utilisés pour la modulation de la polarisation incidente et l'analyse de la polarisation émergente. Le système permet de réaliser une image résolue en angle de la réponse en polarisation d'un échantillon, en mesurant simultanément la matrice de Mueller sur un intervalle d'angles azimutaux de 0° à 360° et d'angles polaires de 0° à 60°. Les angles d'incidence peuvent être limités pour des applications spécifiques par un masque situé dans un plan conjugué du plan de Fourier de l'objectif. La taille du faisceau sonde sur l'échantillon, de seulement 30  $\mu$ m, permet son utilisation dans les applications de métrologie de semiconducteurs.

Des résultats expérimentaux ont permis d'évaluer quantitativement l'impact de l'objectif de microscope sur les matrices de Mueller mesurées et de le corriger, grâce à la méthode d'étalonnage en deux temps de l'instrument qui a été développée. Nous avons montré que les angles ellipsométriques ∆ et Ψ caractérisant le retard et le dichroïsme de l'objectif sont bien représentés par une loi quadratique et une composante constante, et mis en évidence l'influence du serrage de l'objectif dans sa monture sur sa biréfringence de contrainte. La précision de la méthode, évaluée sur des échantillons étalon, donne des erreurs maximales de 2,5◦ sur les paramètres ellipsométriques ∆ et Ψ, atteintes uniquement aux angles polaires les plus élevés.

Le générateur et l'analyseur d'états de polarisation ont montré une grande stabilité dans le temps quand ils sont régulés en température. Une reproductibilité meilleure que 0,5% sur les éléments de la matrice de Mueller a été observée sur des durées de plusieurs jours. Le polarimètre peut fonctionner à des longueurs d'onde différentes (dans le visible) en changeant le filtre interférentiel utilisé et en choisissant les tensions de commande appropriées pour les retardateurs à cristaux liquides. Une procédure originale a été mise au point pour optimiser automatiquement ces tensions.

Nous avons montré les premières applications de notre dispositif, pour la métrologie en microélectronique. À partir des mesures réalisées au moyen de notre instrument et de la résolution du problème de diffraction inverse à l'aide du code RCWA en diffraction conique développé au laboratoire par Martin Foldyna, nous avons montré la possibilité de caractérisation de réseaux de résine sur silicium. La richesse et la grande quantité des données fournie par la polarimétrie de Mueller en diffraction conique fournit une excellente sensibilité et une bonne décorrélation des paramètres recherchés dans nos modèles. L'accord entre les profils obtenus et les images XSEM montre le potentiel important de l'appareil et sont très encourageants. La précision absolue sur ces profils reste relativement mal connue, mais en tout état de cause les différences entre mesures et simulations et l'analyse des symétries indiquent qu'il existe encore des erreurs systématiques dans les mesures.

Ces premiers résultats ouvrent la voie à l'exploration de nouvelles applications, où les capacités inédites de ce polarimètre pourront être mises à profit. Nous avons illustré quelquesunes de ces perspectives dans le chapitre précédent ; ces études méritent d'être poursuivies et les mesures doivent être reliées aux théories et aux modèles qui permettront leur analyse

et leur mise en valeur.

Outre de nouvelles applications, de nombreux développements instrumentaux restent possibles. L'accès à des angles polaires plus élevé devrait être réalisable. Un changement du mode d'illumination et d'imagerie a déjà été entrepris en ce sens, et devra être poursuivi. L'objectif de microscope peut être remplacé, soit par un modèle présentant une réponse en polarisation moins marquée en espérant réduire les erreurs systématiques, soit par des modèles de grandissement différent pour plus de flexibilité pour l'imagerie dans l'espace réel. En vue d'autres applications, en particulier en microélectronique, l'appareil pourrait fonctionner dans l'ultraviolet, à condition de changer la méthode de modulation des états de polarisation et de choisir un objectif adapté. Un autre développement à plus long terme pourrait porter sur l'utilisation de l'instrument en lumière spatialement cohérente, pour la caractérisation d'objets de taille inférieure à la longueur d'onde par exemple.

# **Annexe A**

# **Programme de contrôle de l'expérience**

Un programme spécifique a été écrit pour piloter le dispositif expérimental et permettre le traitement, la manipulation et l'analyse des matrices de Mueller obtenues. Un soin particulier a été apporté à un développement modulaire d'unités indépendantes pouvant être facilement réutilisées ou étendues à de nouveaux besoins. Plusieurs de ces modules ont d'ailleurs été employés dans le cadre d'autres expériences menées au laboratoire, le programme a également été réutilisé dans son entièreté pour un autre polarimètre de Mueller, en adaptant simplement les modules d'acquisition de données au matériel employé. Nous avons également développé un programme indépendant dédié à l'affichage et à l'analyse des matrices de Mueller. Au total, le travail effectué représente un peu plus de 19000 lignes de code<sup>1</sup>. Nous en exposerons les fonctionnalités dans cette annexe<sup>2</sup>. Le lecteur et l'utilisateur excuseront, nous l'espérons, l'usage mélangé du français et de l'anglais dans l'interface du programme.

# **A.1 Écran principal**

La fenêtre principale du programme sert un double rôle. Elle permet d'une part de procéder aux acquisitions de données et aux mesures, d'afficher les résultats obtenus et effectuer des manipulations simples dessus. C'est le centre de travail privilégié. Elle permet d'autre part d'accéder aux modules couvrant les autres fonctionnalités. Une capture d'écran est présentée en figure A.1, dont voici la légende :

- 1. Ce bloc gère l'acquisition via la caméra CCD, indépendamment de la modulation de la polarisation. Il est utilisé pour obtenir des images à toutes les étapes où la polarisation n'entre pas en jeu (soustraction du bruit de fond de la caméra vu en , alignement de l'instrument, positionnement de l'échantillon, etc.).
	- **Sequence** Lance l'acquisition et l'affichage. Une fois pressé, ce bouton se transforme en un bouton *Stop*, qui arrête l'acquisition.
	- **Exposure** Règle le temps d'exposition de la caméra, en ms.
	- **Get BG data** Effectue la moyenne sur plusieurs images du bruit observé sur la caméra (voir 1 p. 139). Grisé tant que le nombre minimal d'images n'a pas été acquis.
	- **RT Backsub** Une fois l'image du bruit de la caméra acquise à l'aide du bouton précédent, active la soustraction du bruit de fond pour les acquisitions.
	- **# passes** Nombre d'images utilisées pour acquérir le bruit de la caméra (tab. 4.1 p. 59).

<sup>1.</sup> La ligne de code comme unité de mesure de l'ampleur d'un projet présente de multiples défauts, mais reste néanmoins la meilleure voire la seule disponible en général.

<sup>2.</sup> Seul le programme principal sera présenté. L'interface et l'utilisation du programme indépendant sont suffisamment similaires au premier pour ne pas nécessiter un mode d'emploi distinct. La seule différence notable visible par l'utilisateur est la possibilité d'ouvrir des images de taille arbitraire, pour accommoder les tailles de détecteur différentes de différents dispositifs expérimentaux.

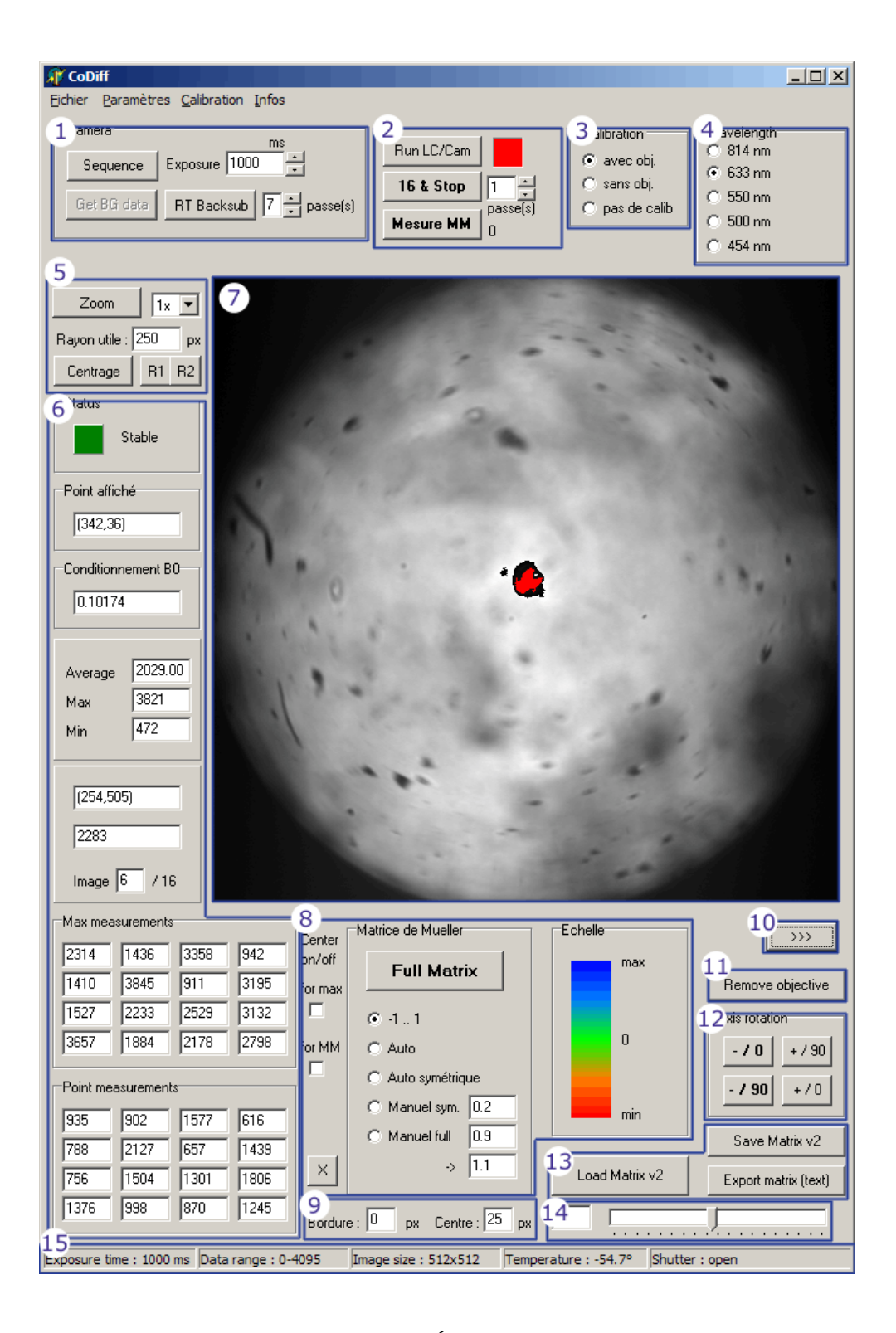

Figure A.1 – Écran principal.

L'utilisation typique de ces boutons pour activer la soustraction de bruit de fond est d'activer *Sequence*, d'attendre que le nombre requis d'images aient été acquises après quoi *Get BG data* est pressé pour le calcul et *RT Backsub* enfoncé pour tout le reste de l'utilisation du programme lors des mesures elles-mêmes.

- 2. Ce bloc gère l'acquisition sur la caméra, synchronisée avec la modulation de la polarisation par les cristaux liquides. Il est utilisé pour l'étalonnage et pour les mesures.
	- **Run LC/Cam** Lance l'acquisition, en boucle sur les 16 combinaisons d'états des cristaux liquides (fig. 4.17 p. 68). Une fois pressé, ce bouton se transforme en un bouton *Stop LC/Cam*, qui arrête l'acquisition et le changement d'état des cristaux liquides. Le carré rouge à côté de ce bouton devient vert quand 16 images ont été prises, c'est-à-dire quand on a bouclé au moins une fois sur tous les états des cristaux liquides.
	- **16 & Stop** Comme on souhaite en général toujours 16 images pour obtenir une matrice de Mueller, ce bouton automatise cette tâche en acquérant un multiple de 16 images, multiple défini par le nombre de passes à droite de ce bouton. Il mesure plusieurs fois le même état des cristaux liquides et en calcule la moyenne. Il arrête automatiquement l'acquisition quand le nombre d'images demandé a été atteint.
	- **Mesure MM** Lors de la mesure d'un échantillon, lance le calcul de la matrice de Mueller de cet échantillon à partir de la mesure brute obtenue par l'un des deux boutons précédents. Cela suppose que des matrices d'étalonnage aient déjà été chargées ou calculées.

On utilisera en général *Run LC/Cam* lorsque l'on souhaite obtenir un nombre indéfini d'images (par exemple pour observer les différents éléments, vérifier que la modulation fonctionne convenablement, analyser les dérives sur de longues périodes, etc.). Lors de l'étalonnage ou des mesures, le bouton *16 & Stop* sera privilégié, par facilité d'une part mais aussi pour obtenir la moyenne sur plusieurs passages et non une mesure unique de chaque état.

- 3. Définit le mode de travail pour l'utilisation des matrices d'étalonnage. L'objectif en place cause une symétrie centrale et nécessite d'utiliser le point diamétralement opposé de la matrice W d'étalonnage du PSG. La  $3^e$  option permet d'enregistrer une matrice brute ne tenant pas compte de l'étalonnage.
- 4. Définit la longueur d'onde de travail. Cela entraîne la modification des voltages utilisés pour le contrôle des cristaux liquides.
- 5. Définit des options d'affichage et d'aide à l'alignement.
	- **Zoom** Agrandit l'image affichée. La zone agrandie est centrée autour du dernier point sélectionné. Pour sélectionner un point, il suffit de cliquer sur l'image.
	- **Rayon utile** Définit la zone utile de travail pour l'enregistrement des matrices de Mueller, leur manipulation ou tout traitement. Cette valeur est utilisée dans tout le programme, ce champ est donc particulièrement important. La zone définie est un cercle dont le rayon est donné ici. Le centre de ce cercle (souvent inutilisable à cause de la réflexion parasite sur la face avant de l'objectif) peut être exclu dans les calculs. Pour des définitions de zone arbitraires et plus fines, la fonction de masque est disponible.

**Centrage** Affiche une mire de centrage superposée à l'image.

**R1/R2** Affiche la zone utile avec ou sans le centre.

6. Ces panneaux fournissent des informations sur les acquisitions et les mesures en cours. De haut en bas :

**Status** Indique l'état de la caméra :

- stable (vert) : au repos, pas d'acquisition en cours et prête,
- unstable (vert clair) : pas encore prête pour les acquisitions,
- ready (blanc) : en cours d'acquisition, juste avant ou juste après la capture d'une image,
- busy (bleu) : une image est en train d'être capturée,
- error (red) : une erreur s'est produite.
- **Point affiché** Indique les coordonnées du point actuellement sélectionné. Ce point est utilisé pour les opérations où l'on souhaite utiliser un point unique et non l'image entière (centrage du zoom, affichage de la matrice en un point, étalonnage en un point, etc.). Le point (200,200) est sélectionné par défaut, cliquer en un autre point de l'image le sélectionne.
- **Conditionnement** Calcule le conditionnement (au point sélectionné) de la matrice de Mueller actuellement en cours d'acquisition. Ne prenant pas en compte l'étalonnage, cette fonction sert essentiellement à déterminer le conditionnement de  $B_0$ (voir 4.3.2 p. 68).
- **Statistiques** Moyenne, maximum et minimum enregistrés sur la caméra pour cette image.
- **Valeur en un point** En passant la souris sur l'image, on peut voir ici les coordonnées du point sur lequel est la souris et la valeur de l'image en ce point. Le 3<sup>e</sup> champ indique l'état actuel des cristaux liquides sur les 16 possibles.
- **Maxima** Indique le maximum enregistré sur toute l'image pour chacun des 16 états générés lors de l'utilisation de *Run LC/cam* ou *16 & Stop*. Permet de s'assurer que toute la dynamique de la caméra est utilisée et de déceler tout problème de saturation.
- **Matrice en un point** Affiche la matrice brute au point sélectionné. Un double clic sur cette zone permet d'ouvrir une fenêtre enregistrant les acquisitions en ce point sur une longue durée, pour étudier la dérive temporelle de l'instrument (fig. 4.18 p. 69).
- 7. C'est ici que s'affichent les acquisitions (comme sur cette capture d'écran) et les matrices de Mueller (par exemple figure 6.15 p. 116). Pour les acquisitions, les données brutes sont converties en images en niveaux de gris (les zones saturées sont en rouge, comme le centre de l'image ici). Deux échelles sont disponibles pour leur affichage, à choisir dans le menu Paramètres / Affichage :
	- **Données brutes** Le 0 de la caméra est affiché en noir, la valeur maximale (4095 pour notre caméra) en blanc. Les valeurs intermédiaires sont converties en niveau de gris sur base de cette échelle. Cette option permet entre autres de visualiser les variations de l'intensité globale de l'image suivant les états des cristaux liquides.
	- **Palette automatique** La valeur minimale effectivement atteinte sur cette image est affichée en noir, la valeur maximale effectivement atteinte est affichée en blanc et les valeurs intermédiaires sur base de cette échelle. Sur des données présentant peu de variations sur toute l'image, la première option afficherait une image uniforme, celle-ci met en évidence les différences. Cette option est sélectionnée par défaut.

Pour les matrices de Mueller, des options plus poussées de réglage de l'échelle sont disponibles en-dessous. Pour pouvoir afficher les 16 éléments de la matrice de Mueller, qui tiennent chacun sur  $512\times512$  pixels, sur une zone qui fait également  $512\times512$  pixels, les éléments sont réduits en taille et chaque pixel à l'écran représente la moyenne d'un bloc de 4×4 pixels sur la caméra. Pour obtenir l'image originale d'un élément, il suffit de cliquer dessus pour le faire apparaître dans la 2<sup>e</sup> moitié de l'écran principal. Il est également possible de calculer et d'afficher un histogramme pour chaque élément

en cliquant dessus en maintenant la touche majuscule<sup>3</sup> enfoncée ou en effectuant un clic droit et en choisissant l'option Histogramme dans le menu qui sera apparu. Ce menu permet également de sauvegarder l'image pour inclusion dans des documents ou présentations.

- 8. Contrôle de l'échelle utilisée pour l'affichage des matrices de Mueller.
	- **Center on/off** Contrôle si le centre de l'image est utilisé lorsque les options de choix automatique d'échelle sont utilisées, la première option pour les acquisitions, la seconde pour les matrices de Mueller. Le centre est utilisé si elles sont cochées, pas utilisé si elles sont décochées.
	- **Matrice de Mueller** Le bouton affiche la matrice de Mueller actuellement en mémoire après un changement d'échelle, une transformation, une manipulation, un chargement, etc. Les options gèrent l'échelle, qui est affichée à droite :
		- **-1. . . 1** Le minimum est fixé à -1, le maximum est fixé à 1. Tous les éléments d'une matrice de Mueller normalisée pour un système passif doivent être inclus entre ces deux valeurs (voir 1.2.2 p. 19).
		- **Automatique** Pour chaque élément, le minimum (resp. maximum) sur l'image est utilisé comme minimum (resp. maximum) de l'échelle. En particulier, chacun des 16 éléments utilise *a priori* une échelle différente. Passer la souris sur un élément affiche à droite l'échelle effectivement utilisée.
		- **Automatique symétrique** Comme l'option automatique, mais nécessairement centrée autour de 0. En d'autres termes, c'est  $\pm \sup\{|min. \sup \cdot |; |max. \sup \cdot |$  imax. sur l'image qui est utilisé pour définir les extrema de l'échelle.
		- **Manuel symétrique** Va de − la valeur indiquée à + la valeur indiquée. Comme l'option précédente, cette échelle est centrée autour de 0.

**Manuel** Permet de définir une échelle arbitraire.

- 9. Définit le rayon du centre de l'image qui peut être exclu pour les calculs d'échelle ou les manipulations de matrices.
- 10. Affiche ou cache la 2<sup>e</sup> moitié de l'écran principal. Cliquer sur un élément d'une matrice de Mueller active également cet affichage.
- 11. Demande le fichier contenant la matrice de l'objectif pour pouvoir éliminer sa contribution et obtenir la matrice de Mueller de l'échantillon.
- 12. Effectue la rotation des repères en chaque point (voir fig. 5.30-5.31 p. 94). Les options + et − correspondent au sens direct ou indirect pour la définition des axes lors de l'étalonnage. Les options 0 et 90 correspondent à la position de l'axe zéro défini lors de l'étalonnage par rapport à l'horizontale de l'image.
- 13. Permet de charger, sauver ou exporter au format texte une matrice de Mueller. Les matrices sauvées au format défini par le programme contiennent un en-tête définissant les paramètres de mesure et d'éventuels commentaires, la matrice de Mueller sur l'image et, en option, un masque définissant les zones utiles de l'image.
- 14. Permet d'effectuer une rotation des repères uniformément sur toute l'image (voir section 2.1.2).
- 15. Indicateurs des paramètres actuels de la caméra : temps d'exposition, dynamique, taille de l'image, température et état du shutter.

La deuxième moitié de l'écran principal est maintenant décrite (figure A.2) :

<sup>3.</sup> communément appelée *Shift*
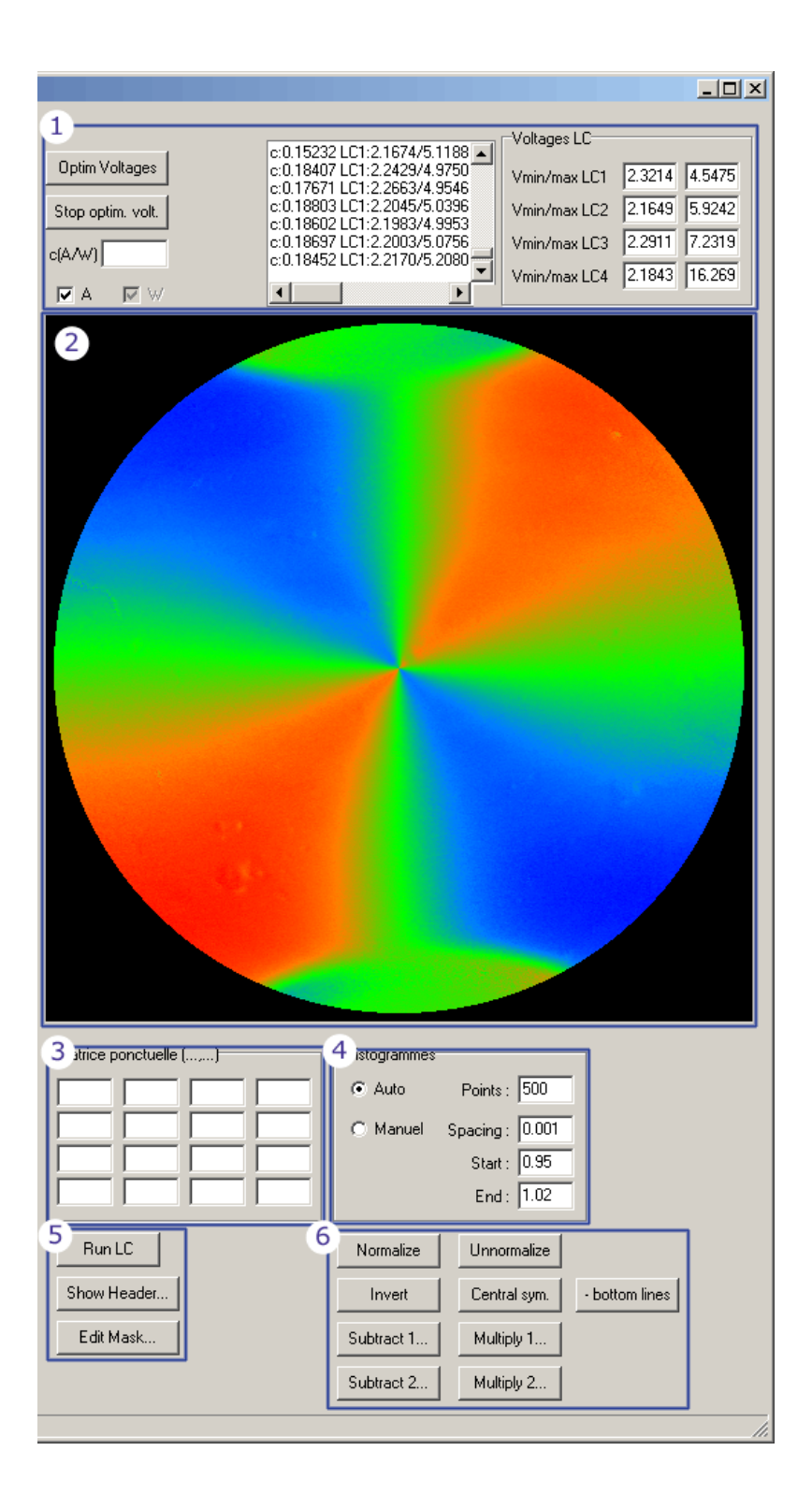

Figure A.2 – Deuxième moitié de l'écran principal.

#### A.1. ÉCRAN PRINCIPAL 145

- 1. Ce bloc gère les tensions de contrôle des cristaux liquides. Les deux tensions utilisées pour chacune des quatre cellules sont indiquées à droite et peuvent être modifiées manuellement. Une optimisation automatique (voir 4.3.2 p. 68) de ces tensions de manière à maximiser le conditionnement de  $B_0$  est disponible, avec un bouton pour lancer la procédure et le second pour l'arrêter. Les deux options cochées en-dessous permettent de choisir d'optimiser uniquement les tensions du PSA (et la matrice A associée) ou du PSG (et la matrice W associée). Le résultat de l'optimisation est affiché au fur et à mesure comme illustré sur la figure, avec le conditionnement obtenu pour  $B_0$  et les tensions de commande à chaque étape.
- 2. Ici peuvent être affichés les éléments de la matrice de Mueller à leur taille originale. En effet, sur la zone d'affichage principale, les 16 éléments de la matrice sont affichés sur une zone de la même taille que les mesures brutes, chaque élément est donc affiché à une échelle 1/16<sup>e</sup>. Les histogrammes de ces éléments sont également affichés à cet emplacement (comme sur la figure 5.4 p. 75). Comme pour l'affichage principal, un clic droit permet de sauvegarder les images ou les histogrammes.
- 3. En cliquant sur un point de l'image ci-dessus, on peut obtenir ici la matrice de Mueller complète en ce point.
- 4. Ce bloc permet de régler les paramètres utilisés pour le calcul et l'affichage des histogrammes. L'option automatique laisse au programme le soin de déterminer les valeurs maximales et minimales à utiliser. Seul le nombre de subdivisions doit être choisi, à partir duquel le pas de ces subdivisions est déterminé automatiquement. L'option manuelle permet de fixer ces paramètres si l'on souhaite se concentrer sur une partie des points uniquement.
- 5. **Run LC** Permet de faire varier les tensions de contrôle des cristaux liquides indépendamment de l'acquisition et de la caméra.

**Show Header** Affiche l'en-tête de la matrice actuellement chargée.

- **Edit Mask** Affiche et permet de modifier le masque utilisé pour la matrice actuellement chargée.
- 6. Ce bloc regroupe les traitements les plus simples sur les matrices de Mueller. Ces fonctions agissent sur toute l'image.
	- **Normalize/Unnormalize** Normalise ou dé-normalise une matrice de Mueller. Pour rappel la normalisation est la division des éléments par  $M_{11}$ . Les matrices de mesure sont en général toutes sauvées normalisées pour faciliter leur analyse, à l'exception de l'élément  $M_{11}$  afin de pouvoir retrouver la matrice d'origine en dé-normalisant. Il est important de noter que les opérations d'inversion, soustraction et multiplication de matrice ne peuvent fonctionner dans cette forme semi-normalisée (toute la matrice normalisée sauf  $M_{11}$ ) et qu'il faut dé-normaliser les matrices au préalable.

**Invert** Inverse la matrice.

- **Central sym.** Effectue une symétrie centrale, chaque point est échangé avec le point diamétralement opposé.
- **bottom lines** Le signe des deux dernières lignes est inversé.
- **Subtract 1/2** Soustraction de matrices. La première soustrait une matrice à la matrice actuellement chargée, la deuxième demande deux matrices à soustraire l'une de l'autre.
- **Multiply 1/2** Multiplication de matrices. La première multiplie une matrice à la matrice actuellement chargée, la deuxième demande deux matrices à multiplier l'une à l'autre.

Les fonctions dans le menu sont les suivantes :

- **Fichier** Offre les mêmes fonctions que le groupe 13 de l'écran principal : charger une matrice, sauvegarder une matrice ou l'exporter au format texte.
- **Paramètres** Permet de régler l'échelle lors des acquisitions, et le mode de fonctionnement du shutter de la caméra (automatique, toujours ouvert ou toujours fermé).
- **Calibration** Donne accès aux écrans dédiés à l'étalonnage général et à l'étalonnage de l'objectif.

**Infos** Affiche un écran de diagnostic de la caméra.

## **A.2 Étalonnage**

La procédure d'étalonnage peut être lancée à partir du menu de l'écran principal. Elle permet de déterminer les matrices W et A caractérisant le générateur et l'analyseur d'états de polarisation. Les acquisitions des mesures nécessaires sont effectuées à partir de l'écran principal, en indiquant dans cet écran-ci à quel élément d'étalonnage elles correspondent, qui s'occupe des calculs et de l'affichage des indicateurs de qualité (figure A.3).

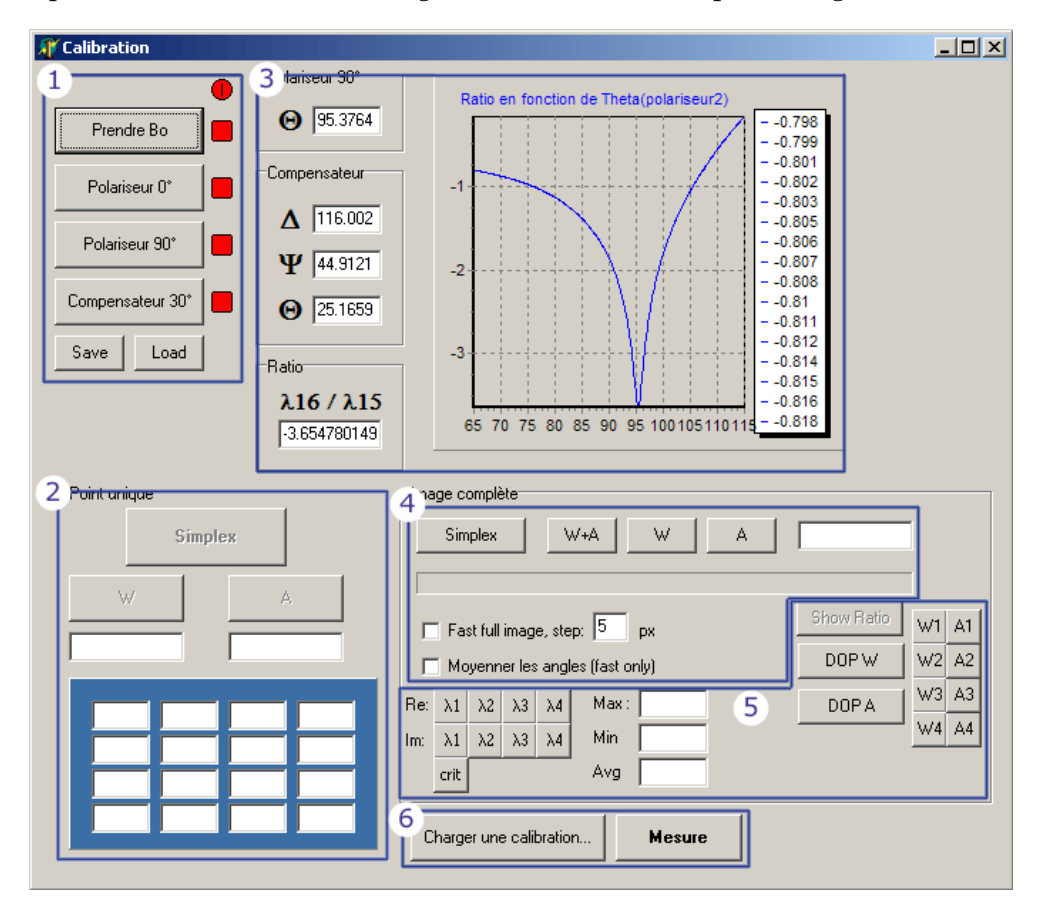

Figure A.3 – Étalonnage.

- 1. À chaque mesure d'un élément d'étalonnage (voir 5.2 p. 72) correspond un bouton associé, à cliquer une fois que l'acquisition est terminée. Les voyants à droite de chaque bouton indiquent quelles mesures ont déjà été enregistrées. Les boutons *Save* et *Load* permettent de sauvegarder et de recharger ces matrices et les valeurs calculées à partir de celles-ci qui sont employées lors de la procédure de minimisation.
- 2. Ce bloc permet de lancer la minimisation sur un point unique de l'image, avant de lancer le calcul sur toute l'image. Les résultats de la minimisation et indicateurs de

qualité sont affichés dans le bloc 3. Le point considéré est le point qui était sélectionné dans l'écran principal au début de la procédure. Pour obtenir les résultats sur un autre point, il suffit de cliquer ailleurs sur l'image dans l'écran principal. Les matrices W et A peuvent également être calculées et affichées par pression sur les boutons associés, leur conditionnement est affiché dans le champ juste en-dessous de ces boutons.

- 3. Le résultat de la minimisation en un point est affiché ici : les orientations obtenues pour le 2<sup>e</sup> polariseur et la lame-retard, ainsi que le rapport  $r = \log(\lambda_{16}/\lambda_{15})$ . Ce sont les premiers indicateurs regardés pour évaluer la qualité de l'étalonnage. Le rapport r qui aurait été obtenu pour des orientations différentes du 2<sup>e</sup> polariseur est également affichée pour évaluer la finesse du minimum trouvé.
- 4. La minimisation peut être lancée sur toute l'image, dans différents modes de fonctionnement qui ont été expliqués dans le chapitre concernant l'étalonnage sur l'image :
	- **Simplex** Lance la procédure de minimisation. La barre en-dessous de ce bouton indique la progression, le champ à droite du bouton *A* indique le point en cours de calcul. Le résultat est sauvegardé dans le fichier indiqué par l'utilisateur.
	- **W+A/W/A** Une fois la minimisation terminée, calcule les matrices d'étalonnage. Les matrices W et A peuvent être calculées ensemble ou séparément suivant le type d'étalonnage mis en œuvre (voir 3.2.2-3.2.6 p. 41). Le résultat est sauvé sous le même nom que celui indiqué pour la minimisation, apposé des suffixes *-W* et *-A*.
	- **Fast full image** Si cette option est cochée, l'étalonnage ne sera pas fait en tous les points mais par blocs, de la taille précisée dans le champ à droite (voir 5.2.2 p. 73).
	- **Moyenner les angles** Si cette option et la précédente sont cochées, les orientations obtenues pour les éléments d'étalonnage sont moyennées sur toute l'image.
- 5. Plusieurs données calculées dans cet écran peuvent être affichées pour toute l'image dans l'écran principal. Après chaque mesure d'un élément d'étalonnage, les parties réelles et imaginaires de ses 4 valeurs propres peuvent être affichées sur toute l'image, pour vérifier leur valeur et leur uniformité. Le critère (3.16) p. 42 peut également être affiché. Les valeurs maximale, minimale et moyenne sur l'image sont indiquées dans les champs correspondants. Une fois la minimisation terminée, le bouton *Show ratio* affiche le rapport r pour toute l'image. Les boutons *DOP W/A* calculent le degré de polarisation ((1.13) p. 18) des vecteurs lignes ou colonnes des matrices W et A, qui peuvent ensuite être affichés à l'aide des boutons correspondants à droite.
- 6. Permet de charger un étalonnage sauvegardé. Le bouton *Mesure* remplit exactement le même role que celui de l'écran principal.

## **A.3 Étalonnage de l'objectif**

Cette fenêtre permet de calculer la matrice de Mueller de l'objectif dans le cadre du modèle émis pour celui-ci (voir 5.3.2 p. 88). Des mesures correspondant à des échantillons bien caractérisés sont fournies et utilisées dans une procédure de minimisation pour trouver les paramètres du modèle se rapprochant le mieux des résultats expérimentaux (figure A.4).

- 1. Charge les mesures des échantillons utilisés. Leurs caractéristiques sont précisées à droite sous la forme (couche mince) (épaisseur) (substrat). D'autres types d'échantillons pourraient être employés ici si le besoin apparaît. Un ou deux échantillons peuvent être utilisés simultanément pour la minimisation.
- 2. **Go** Lance la minimisation. Les échantillons doivent avoir été chargés et les paramètres vérifiés.

**Reset** Remet à zéro les échantillons et les paramètres.

| <b>Objective calibration</b> |                            |                                                                    | $\Box$ D $\times$ |
|------------------------------|----------------------------|--------------------------------------------------------------------|-------------------|
| 1                            |                            | 2                                                                  |                   |
| Load first sample            | SiO2<br>p<br>▾╎            | Go!<br>$7$ eSi<br>▼                                                | Reset             |
|                              | nm                         |                                                                    |                   |
| Load second sample           | SiO2<br>o                  | cSi<br>Simulate sample<br>▼                                        |                   |
|                              |                            |                                                                    |                   |
| 3<br>Paramètres              |                            |                                                                    |                   |
| □ Center on / off            | Double Sample<br>Fit type: | 59.5<br>$\blacktriangledown$<br>$\boldsymbol{\Theta}_{\text{max}}$ |                   |
| Axes: Y/X<br>▾╎              | 255.5 255.5<br>Center:     | 245<br>Radius                                                      |                   |
|                              |                            |                                                                    |                   |
| 4<br>Find sample center      |                            |                                                                    |                   |
|                              |                            |                                                                    |                   |
| 5<br>[2.1]                   | [3,1]<br>[4.1]             | [5,1]<br>1:                                                        |                   |
| [1,1]<br>$[2.2]$<br>[1,2]    | $[3,2]$<br>[4.2]           | [5,2]<br>2:                                                        |                   |
| $[2,3]$                      | $[3,3]$<br>[4,3]           | [5,3]<br>3 <sub>i</sub>                                            |                   |
| [1,3]                        |                            | 4:                                                                 |                   |
| [1, 4]<br>$[2.4]$            | $[3,4]$<br>[4, 4]          | [5, 4]                                                             |                   |
|                              | $\left  \right\rangle$     | sigma:                                                             |                   |
|                              |                            | evals:                                                             |                   |
|                              |                            |                                                                    |                   |
|                              |                            |                                                                    |                   |
|                              |                            |                                                                    |                   |
|                              |                            |                                                                    |                   |
|                              |                            |                                                                    |                   |

Figure A.4 – Étalonnage de l'objectif.

- **Simulate sample** Calcule et sauve la matrice de Mueller théorique de l'échantillon chargé en fonction des caractéristiques qui ont été entrées.
- 3. Les différents paramètres peuvent être réglés ici.

**Center on/off** Inclut ou non le centre de l'image.

- **Axes** Définit les positions respectives des axes 0 et 90 utilisés lors des mesures, suivant que l'axe zéro défini lors de l'étalonnage corresponde à la verticale ou à l'horizontale sur les images.
- **Fit type** Indique si la minimisation doit travailler sur un échantillon ou deux échantillons, et si elle doit prendre en compte la position corrigée du centre de l'échantillon.
- **Centre** Centre réel de l'image. Celui-ci peut être déterminé manuellement ou automatiquement.
- $\Theta_{max}$  Etendue angulaire de l'image.

**Radius** Rayon correspondant à l'étendue angulaire de l'image.

- 4. Détermine automatiquement le centre réel d'une image, en supposant que celui-ci correspond au point autour duquel la symétrie centrale est la mieux respectée (voir 5.3.3 p. 91).
- 5. Résultats de la minimisation. Les premières colonnes indiquent les paramètres de départ de la procédure et la dernière indique les paramètres actuellement considérés par l'algorithme de minimisation. Le bloc inférieur regroupe les résultats et le résumé des paramètres une fois l'optimum trouvé.

Une fois la minimisation terminée, le programme sauve la matrice de l'objectif simulée avec les paramètres obtenus, ainsi qu'une reconstruction par simulation de la matrice mesurée des échantillons en tenant compte des deux passages dans l'objectif pour comparaison avec le résultat expérimental.

#### **A.4 Analyse et exploitation des données**

Cet écran est affiché dès le lancement du programme aux côtés de l'écran principal, sur un deuxième écran si celui-ci est disponible. Il regroupe toutes les opérations d'analyse des matrices de Mueller, en particulier les décompositions vues en 2.3 p. 29 (figure A.5). Certaines sont d'application très générales, d'autres sont prévues spécifiquement pour certaines configurations ou certains échantillons.

La partie de gauche se compose de quatre emplacements disponibles pour afficher les résultats. N'importe quel résultat peut être affiché dans n'importe quel emplacement. Dans la partie de droite sont regroupées les différentes opérations possibles, et les boutons permettant d'accéder aux résultats. L'utilisateur choisit les résultats qu'il souhaite afficher et le panneau dans lequel ils sont affichés. Par exemple, si l'on souhaite afficher le retard après une décomposition de Lu-Chipman d'une matrice, il suffit de sélectionner le bouton correspondant (symbolisé par un ∆ à côté de l'indication *Lu-Chipman*) et de le relâcher sur un des 4 emplacements.

- 1. Un clic droit sur un des quatre panneaux d'affichage ouvre un menu proposant les options suivantes :
	- **Échelle** Les options d'échelle sont similaires à celles présentées dans l'écran principal pour l'affichage des matrices de Mueller. Il est également possible d'utiliser la même échelle pour deux images affichées dans des panneaux différents pour faciliter leur comparaison. L'échelle employée est affichée dans la partie droite de l'écran.

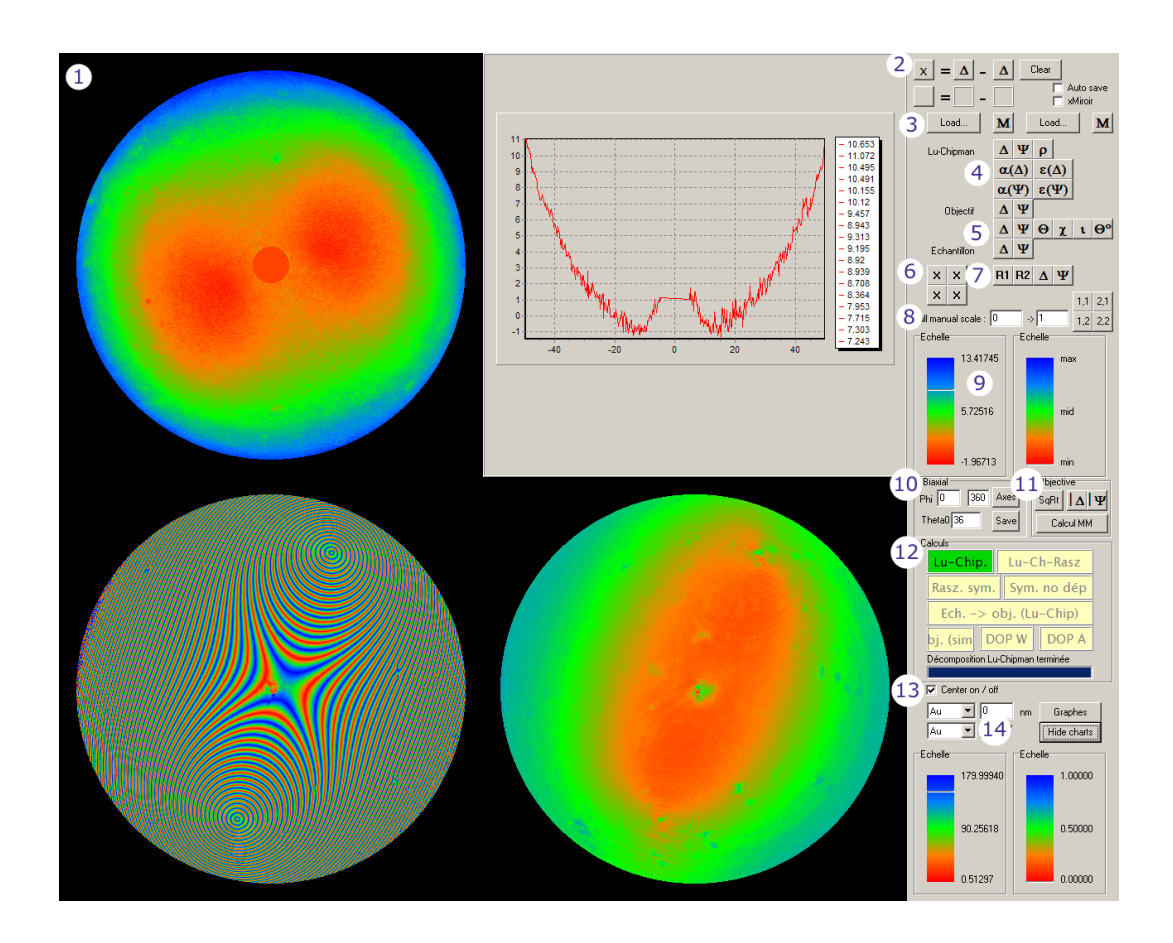

Figure A.5 – Analyse des données.

**Exporter** Permet de sauvegarder les images pour inclusion dans des documents ou présentations.

**Sauvegarder** Permet de sauvegarder les images pour pouvoir les recharger par la suite.

Un clic en maintenant la touche majuscule appuyée fournit un graphe des valeurs en coupe suivant un diamètre (comme illustré sur la figure). Les données sont également copiées pour pouvoir être exportées dans un logiciel externe.

- 2. Permet de soustraire deux images. Cliquer et déplacer pour placer les images à soustraire dans les deux emplacements prévus à cet effet. Le résultat (bouton *X*) peut être utilisé comme les autres boutons pour être affiché dans un des quatre panneaux.
- 3. Charge une image sauvegardée. Le bouton *M* peut être utilisé comme les autres boutons pour être affiché dans un des quatre panneaux.
- 4. Résultats d'une décomposition. Les boutons représentent le retard, le dichroïsme, la dépolarisation, l'orientation et l'ellipticité du retard, l'orientation et l'ellipticité du dichroïsme.
- 5. Résultats d'un calcul point par point des propriétés de l'objectif.
- 6. Affiche une mire de centrage sur un des emplacements.
- 7. Résultats supplémentaires pour les décompositions symétriques.
- 8. Réglages pour fixer une échelle manuelle.
- 9. Échelle de chaque emplacement. Le minimum, le maximum et leur moyenne sont indiqués. Lorsque la souris passe sur un point de l'image, une barre indique sur l'échelle la valeur en ce point.
- 10. Indique la position des axes pour les échantillons biaxes mesurés en transmission et exporte les résultats.
- 11. Calcule les propriétés de l'objectif en tout point à partir d'une mesure de la matrice de l'objectif au carré obtenue en utilisant un miroir sphérique.
- 12. Les calculs généraux sont regroupés ici :
	- décomposition Lu-Chipman,
	- décomposition Lu-Chipman-Ossikovski,
	- décomposition normale,
	- décomposition symétrique non dépolarisante,
	- simulation et calcul point par point de l'objectif,
	- calcul des degrés de polarisation des vecteurs lignes ou colonnes d'une matrice.
- 13. Active ou désactive l'utilisation du centre de l'image pour les calculs.
- 14. Calcule le retard et le dichroïsme pour une couche mince sur un substrat donné. Les graphes sont cachés sur cette figure.

### **A.5 Masque**

Dans la plupart de nos mesures, la zone utile sur les images est facile à définir. L'image du plan de Fourier de l'objectif est un disque sur la caméra, tout ce qui est en-dehors de ce disque ne fait pas partie de la mesure, et tout ce qui est-dedans en fait partie, à l'exception éventuellement du centre de l'image, à cause de la réflexion parasite sur la face avant de l'objectif. Deux paramètres (le rayon du cercle formé par l'image du plan de Fourier de l'objectif et le rayon de la tache causée par la réflexion parasite) suffisent à définir notre zone de travail. Dans certains cas cependant, il est nécessaire de pouvoir délimiter celle-ci plus finement. Si par exemple nous insérons un masque dans le trajet de la lumière pour sélectionner certains angles, le plan de Fourier n'est plus entièrement éclairé et seule une partie de son image doit

être utilisée. Si plusieurs ordres diffractés sont visibles en éclairant un réseau, il faut pouvoir les distinguer pour les traiter différemment. Pour cela, nous définissions un masque virtuel qui sépare l'image en plusieurs zones.

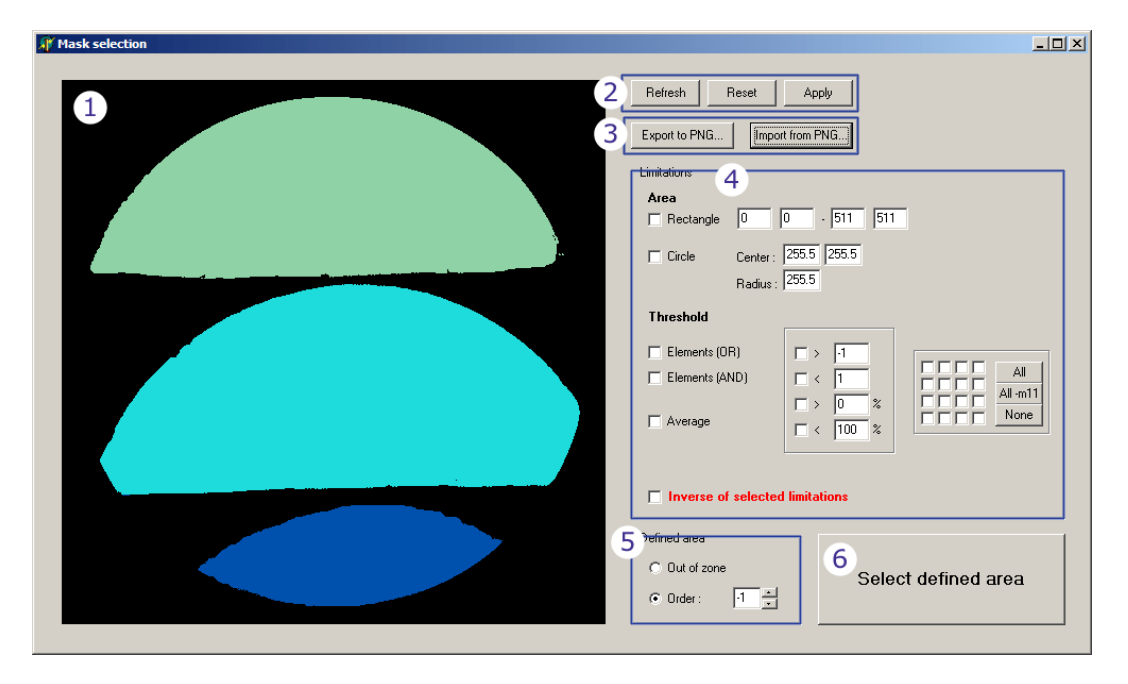

Figure A.6 – Masque virtuel.

- 1. Le masque virtuel. Les points en-dehors de toute zone utile sont en noir, chaque couleur définit une zone différente.
- 2. **Refresh** Met à jour l'affichage, si on a chargé une nouvelle matrice, un nouveau masque, etc.

**Reset** Remet à zéro le masque.

**Apply** Applique ce masque à la matrice de Mueller actuellement chargée.

- 3. De nombreuses méthodes sont fournies plus bas pour définir le masque virtuel. Si toutefois l'utilisateur souhaite pouvoir le modifier manuellement et point par point, il peut l'exporter au format image pour le modifier dans un logiciel spécialisé de traitement d'image, puis réimporter cette image qui sera réinterprétée comme un masque.
- 4. Ce bloc sert à définir une zone à l'aide de plusieurs filtres.

**Rectangle** Choisit une zone rectangulaire.

**Circle** Choisit une zone circulaire.

**Threshold** Ce filtre permet de définir une zone en fonction de seuils à atteindre ou à ne pas dépasser sur des éléments de la matrice de Mueller. La colonne de gauche détermine si une condition doit être satisfaite par un élément parmi plusieurs (*Elements (OR)*), par plusieurs éléments à la fois (*Elements (AND)*) ou par la moyenne de certaines éléments (*Average*). La colonne centrale précise la condition à vérifier : supérieur à une certaine valeur, inférieur à une certaine valeur, supérieur à la valeur prise par un certain pourcentage des points, inférieur à la valeur prise par un certain pourcentage des points. Les éléments à considérer sont choisis dans la colonne de droite, qui représente la matrice  $4\times4$ . Par exemple si on veut choisir tous les points où M<sup>22</sup> et M<sup>33</sup> sont supérieurs à 1, on cocherait *AND*, *> 1* et les cases correspondant aux éléments (2, 2) et (3, 3) de la matrice à droite.

**Inverse** L'inverse des filtres sélectionnés est utilisé (correspond à un *non* logique).

Ces filtres peuvent être combinés, par exemple un demi-cercle peut être sélectionné en choisissant à la fois un rectangle et un cercle, de paramètres appropriés.

- 5. Type de la zone définie : soit en-dehors de la zone utile, soit l'ordre de diffraction auquel elle correspond.
- 6. Une fois le filtre en 4 choisi et le type en 5 défini, ce bouton ajoute cette sélection au masque actuel.

# **Bibliographie**

- [1] Haidinger, W., Ueber das directe erkennen des polarisirten lichts und der lage der polarisationsebene, Annalen der Physik **139** (1844) 29–39.
- [2] Azzam, R. M. A. et Bashara, N. M., *Ellipsometry and Polarized Light*, North-Holland, New York, 1977.
- [3] Huard, S., *Polarisation de la lumière*, Masson, 1994.
- [4] Brosseau, C., *Fundamentals of Polarized Light. A Statistical Optics Approach*, John Wiley & Sons, New York, 1998.
- [5] Born, M. et Wolf, E., *Principles of Optics*, Pergamon Press, New York, 1959.
- [6] Schmieder, R. W., Stokes-algebra formalism, J. Opt. Soc. Am. **59** (1969) 297–302.
- [7] Stokes, G. G., On the composition and resolution of streams of polarized light from different sources, Trans. Cambridge Phil. Soc. **9** (1852) 399–416.
- [8] Kim, K., Mandel, L., et Wolf, E., Relationship between Jones and Mueller matrices for random media, J. Opt. Soc. Am. A **4** (1987) 433–437.
- [9] Gil, J. J., Characteristic properties of Mueller matrices, J. Opt. Soc. Am. A **17** (2000) 328–334.
- [10] Cloude, S. R., Group theory and polarisation algebra, Optik **75** (1986) 26–36.
- [11] Hovenier, J. W., Structure of a general pure Mueller matrix, Appl. Opt. **33** (1994) 8318–8324.
- [12] van der Mee, C. V. M., An eigenvalue criterion for matrices transforming Stokes parameters, J. Math. Phys. **34** (1993) 5072–5087.
- [13] Le Roy-Brehonnet, F. et Le Jeune, B., Utilization of Mueller matrix formalism to obtain optical targets depolarization and polarization properties, Progress in Quantum Electronics **21** (1997) 109–151.
- [14] Anderson, D. G. M. et Barakat, R., Necessary and sufficient conditions for a Mueller matrix to be derivable from a Jones matrix, J. Opt. Soc. Am. A **11** (1994) 2305–2319.
- [15] Barakat, R., Conditions for the physical realizability of polarization matrices characterizing passive systems, J. Mod. Phys. **34** (1987) 1535.
- [16] Chipman, R. A., Polarization analysis of optical systems, Opt. Eng. **28** (1989) 90–99.
- [17] Lu, S.-Y. et Chipman, R. A., Homogeneous and inhomogeneous Jones matrices, J. Opt. Soc. Am. A **11** (1994) 766–773.
- [18] Lu, S.-Y. et Chipman, R. A., Interpretation of Mueller matrices based on polar decomposition, J. Opt. Soc. Am. A **13** (1996) 1106–1113.
- [19] Gil, J. J. et Bernabeu, E., A depolarization criterion in Mueller matrices, Opt. Acta **32** (1985) 259–261.
- [20] Kostinski, A., Givens, C., et Kwiatkowski, J., Constraints on Mueller matrices of polarization optics, Appl. Opt. **32** (1993) 1646–1651.
- [21] Kostinski, A., Depolarization criterion for incoherent scattering, Appl. Opt. **31** (1992) 3506–3508.
- [22] Brosseau, C. et Kostinski, A., Generalized trace condition on the Mueller-Jones polarization matrix, J. Opt. Soc. Am. A **10** (1993) 2248–2251.
- [23] Ossikovski, R., Anastasiadou, M., Ben Hatit, S., Garcia-Caurel, E., et De Martino, A., Depolarising muller matrices : how to decompose them ?, Phys. Stat. Sol. (a) **205** (2008) 720–727.
- [24] Gil, J. J. et Bernabeu, E., Obtainment of the polarizing and retardation parameters of a non-depolarizing optical system from the polar decomposition of its Mueller matrix, Optik **76** (1987) 67–71.
- [25] Morio, J. et Goudail, F., Influence of the order of diattenuator, retarder and polarizer in polar decomposition of Mueller matrices, Opt. Lett. **29** (2004) 2234–2236.
- [26] Ossikovski, R., De Martino, A., et Guyot, S., Forward and reverse product decompositions of depolarizing Mueller matrices, Opt. Lett. **32** (2007).
- [27] Anastasiadou, M., Ben Hatit, S., Ossikovski, R., Guyot, S., et De Martino, A., Experimental validation of the reverse polar decomposition of depolarizing Mueller matrices, Journal of the European Optical Society **2** (2007).
- [28] Ossikovski, R., Anastasiadou, M., et De Martino, A., Product decompositions of depolarizing Mueller matrices with negative determinants, Opt. Commun. **281** (2008) 2406–2412.
- [29] Ossikovski, R., Interpretation of depolarizing Mueller matrices based on the singular value decomposition, submitted to J. Opt. Soc. Am. A (2008).
- [30] Cloude, S. R., The importance of polarisation information in optical remote sensing, in *Optical Systems for Space Applications*, volume 810 of *Proc. SPIE*, pages 21–27, 1987.
- [31] Cui, Y. et Azzam, R., Sixteen-beam grating-based division-of-amplitude photopolarimeter at 632.8 and 1523 nm, Optics Letters **21** (1996) 89–91.
- [32] Cui, Y. et Azzam, R., Calibrating and testing of a sixteen-beam grating-based divisionof-amplitude photopolarimeter, Rev. Sci. Instrum. **66** (1995) 5552–5558.
- [33] Compain, E., *Ellipsomètre de Mueller achromatique fonctionnant en temps réel*, Thèse de doctorat, École polytechnique, 1999.
- [34] Kaplan, B., *Applications métrologiques de l'ellipsométrie de Müller*, Thèse de doctorat, École polytechnique, 2002.
- [35] Ainouz, S., *Analyse et Traitement d'Images Multidimensionnelles de Polarisation*, Thèse de doctorat, Université Louis Pasteur Strasbourg, 2006.
- [36] Compain, E. et Drévillon, B., Broadband division-of-amplitude polarimeter based on uncoated prisms, Appl. Opt. **37** (1998) 5938–5946.
- [37] Brudzewski, K., Static Stokes ellipsometer : general analysis, J. Mod. Opt. **38** (1991) 889–896.
- [38] Tyo, J. S., Design of optimal polarimeters : maximization of signal-to-noise ratio and minimization of systematic errors, Appl. Opt. **41** (2002) 619–630.
- [39] Azzam, R. M. A. et De, A., Optimal beam splitters for the division-of-amplitude photopolarimeter, J. Opt. Soc. Am. A **20** (2003) 955–958.
- [40] Tyo, J., Noise equalization in Stokes parameter images obtained by use of variableretardance polarimeters, Opt. Lett. **25** (2000) 1198–1200.
- [41] Sabatke, D. et al., Optimization of retardance for a complete Stokes polarimeter, Opt. Lett. **25** (2000) 802–804.
- [42] Smith, M., Optimization of a dual-rotating-retarder Mueller matrix polarimeter, Appl. Opt. **41** (2002) 2488–2493.
- [43] Press, W. H., Flannery, B. P., Teukolsky, S. A., et Vetterling, W. T., *Numerical Recipes in C : Second Edition, The art of scientific computing*, Cambridge University Press, 1992.
- [44] Tyo, J., Considerations in polarimeter design, in *Polarization Analysis, Measurement, and Remote Sensing III*, volume 4133 of *Proc. SPIE*, pages 65–74, 2000.
- [45] Twietmeyer, K. M. et Chipman, R. A., Optimization of Mueller matrix polarimeters in the presence of error sources, Opt. Express **16** (2008) 11589–11603.
- [46] Delplancke, F., Automated high speed Mueller matrix scatterometer, Appl. Opt. **36** (1997) 5388–5395.
- [47] Collins, R. et Koh, J., Dual rotating-compensator multichannel ellipsometer : instrument design for real-time Mueller matrix spectroscopy of surfaces and films, J. Opt. Soc. Am. A **16** (1999) 1997–2006.
- [48] Zallat, J., Collet, C., et Takakura, Y., Clustering of polarization-encoded images, Appl. Opt. **43** (2004) 283–292.
- [49] Goldstein, D., Mueller matrix dual-rotating retarder polarimeter, Appl. Opt. **31** (1992) 6676–6683.
- [50] Chipman, R., *Polarimetry*, OSA Handbook of Optics, Mc Graw Hill, 1995.
- [51] Goldstein, D. et Chipman, R., Error analysis of a Mueller matrix polarimeter, J. Opt. Soc. Am. A **7** (1989) 693–700.
- [52] Boulbry, B. et al., Error analysis and calibration of a spectroscopic Mueller matrix polarimeter using a short-pulse laser source, Meas. Sci. Technol. **13** (2002) 1563–1573.
- [53] Boulbry, B., Bousquet, B., Le Jeune, B., Guern, Y., et J.Lotrian, Polarization errors associated with zer-order achromatic quarter-wave plates in the whole visible spectral range, Opt. Epxress **9** (2001) 225–235.
- [54] Boulbry, B., Le Jeune, B., Pellen, F., Cariou, J., et J.Lotrian, Identification of error parameters and calibration of a double-crystal birefringent plate with a broadband spectral light source, J. Phys. D : Appl.Phys **35** (2002) 2508–2515.
- [55] Garcia-Caurel, E., De Martino, A., et Drévillon, B., Spectroscopic Mueller polarimeter based on liquid crystal devices, Thin Solid Films **455-456** (2004) 120–123.
- [56] Anastasiadou, M., *Imagerie polarimétrique : développements instrumentaux et applications biomédicales*, Thèse de doctorat, École polytechnique, 2007.
- [57] Laude, B., *Développements instrumentaux en imagerie tomographique et polarimétrique*, Thèse de doctorat, École polytechnique, 2004.
- [58] Compain, E., Poirier, S., et Drévillon, B., General and self-consistent method for the calibration of polarization modulators, polarimeters and Mueller matrix ellipsometers, Applied Optics **38** (1999) 3490–3502.
- [59] Pezzaniti, J. L. et Chipman, R. A., Mueller matrix imaging polarimetry, Optical Engineering **34** (1995) 1558–1568.
- [60] Pezzaniti, J. L. et Chipman, R. A., Linear polarization uniformity measurements taken with an imaging polarimeter, Opt. Engineering **34** (1995) 1569–1573.
- [61] Saucedo, D. L., *Three-dimensional complete polarisation sensitive imaging using a confocal Mueller matrix polarimeter*, Thèse de doctorat, Imperial College London, 2005.
- [62] Beaudry, N. A., Zhao, Y., et Chipman, R. A., Dielectric tensor measurement from a single Mueller matrix image, J. Opt. Soc. Am. A **24** (2007) 814–824.
- [63] Spanier, R., Wolf, R., Loiterman, R., et Haller, M., *Simultaneous multiple angle/multiple wavelength ellipsometer method*, U. S. Patent Office, 1992, Patent 5,166,752.
- [64] Mikkelsen, H., Engel, H., Danner, L., et Stey, C., *Optical measurement arrangement having an ellipsometer*, U. S. Patent Office, 2003, Patent 6,600,560.
- [65] Gold, N., Willenborg, D. L., Opsal, J., et Rosencwaig, A., *High resolution ellipsometric apparatus*, U. S. Patent Office, 1991, Patent 5,042,951.
- [66] Loewen, E. G. et Popov, E., *Diffraction gratings and applications*, Dekker, New York, 1997.
- [67] Petit, R., *Electromagnetic theory of gratings*, Springer-Verlag, Berlin, 1980.
- [68] De Martino, A., Kim, Y., Garcia-Caurel, E., Laude, B., et Drévillon, B., Optimized Mueller polarimeter with liquid crystals, Opt. Lett **28** (2003) 616.
- [69] The international technology roadmap for semiconductors : 2007, http://www.itrs. net/, 2007.
- [70] Quintanilha, R., *Etude du problème inverse en diffractométrie spectroscopique*, Thèse de doctorat, Institut National Polytechnique de Grenoble, 2005.
- [71] Foucher, J., Pargon, E., Martin, M., Reyne, S., et Dupréa, C., Paving the way for multiple applications for the 3d-afm technique in the semiconductor industry, in *Metrology, Inspection and Process Control for Microlithography XXI*, volume 6922 of *Proc. SPIE*, pages 69220F1–9, 2008.
- [72] McGahan, W. A., Dusa, M. V., Kiers, T., Holden, T. J. M., et Giubotti, T., Normal incidence spectroscopic ellipsometry and polarized reflectometry for measurement and control of photoresist critical dimension, in *Metrology, Inspection and Process Control for Microlithography XVI*, volume 4689 of *Proc. SPIE*, pages 1110–1121, 2002.
- [73] Huang, H.-T. et Jr, F. L. T., Erratum to "spectroscopic ellipsometry and reflectometry from gratings (scatterometry) for critical dimension measurement and in situ, realtime process monitoring" [thin solid films 455-456 (2004) 828-836], Thin Solid Films **468** (2004) 339–346.
- [74] Sendelbach, M. et Archie, C. N., Scatterometry measurement precision and accuracy below 70 nm, in *Metrology, Inspection, and Process Control for Microlithography XVII*, volume 5038 of *Proc. SPIE*, pages 224–238, 2003.
- [75] Koshy, J., Sendelbach, M., et Herrera, P., Enabling gate etch process development using scatterometry, in *Metrology, Inspection, and Process Control for Microlithography XXI*, volume 6518 of *Proc. SPIE*, 2007.
- [76] Leray, P. et al., Accurate and reliable optical cd of mugfet down to 10 nm, in *Metrology, Inspection, and Process Control for Microlithography XXI*, volume 6518 of *Proc. SPIE*, 2007.
- [77] Lensing, K. et al., A comprehensive comparison of spectral scatterometry hardware, in *Metrology, Inspection, and Process Control for Microlithography XIX*, volume 5752 of *Proc. SPIE*, pages 337–350, 2005.
- [78] Soulan, S., Besacier, M., Leveder, T., et Schiavone, P., Real-time profile shape reconstruction using dynamic scatterometry, in *Metrology, Inspection, and Process Control for Microlithography XXI*, volume 6518 of *Proc. SPIE*, 2007.
- [79] Ku, Y., Wang1, S., Shyu, D., et Smith, N., Scatterometry-based metrology with feature region signatures matching, Opt. Express **14** (2006) 8482–8491.
- [80] Hettwer, A., Benesch, N., Schneider, C., Pfitzner, L., et Ryssel, H., Phi-scatterometry for integrated linewidth and process control in dram manufacturing, IEEE Trans. Semicond. Manuf. **15** (2002) 470–477.
- [81] Petit, J. et al., Improved cd and overlay metrology using an optical fourier transform instrument, in *Metrology, Inspection and Process Control for Microlithography XIX*, volume 5752 of *Proc. SPIE*, pages 420–428, 2005.
- [82] Hazart, J. et al., Robust sub-50-nm cd control by a fast-goniometric scatterometry technique, in *Metrology, Inspection and Process Control for Microlithography XXI*, volume 6518 of *Proc. SPIE*, page 65183A, 2007.
- [83] Perrin, F., Polarization of light scattered by isotropic opalescent media, Journal of Chemical Physics **10** (1942) 415–427.
- [84] Schönhofer, A. et Kuball, H.-G., Symmetry properties of the Mueller matrix, Chem. Phys. **115** (1987) 159–167.
- [85] Novikova, T., De Martino, A., Ben Hatit, S., et Drévillon, B., Application of Mueller polarimetry in conical diffraction for cd measurements in microelectronics, Appl. Opt. **45** (2006) 3688–3697.
- [86] Novikova, T. et al., Metrology of replicated diffractive optics with Mueller polarimetry in conical diffraction, Opt. Express **15** (2007) 2033–2046.
- [87] De Martino, A., Novikova, T., Arnold, C., Ben Hatit, S., et Drévillon, B., Decorrelation of fitting parameters by Mueller polarimetry in conical diffraction, in *Metrology, Inspection and Process Control for Microlithography XX*, volume 6152 of *Proc. SPIE*, page 615253, 2006.
- [88] Foldyna, M. et al., Critical dimension of biperiodic gratings determined by spectral ellipsometry and Mueller matrix polarimetry, Eur. Phys. J. Appl. Phys. **42** (2008) 351– 359.
- [89] De Martino, A. et al., Comparison of spectroscopic Mueller polarimetry, standard ellipsometry and real space imaging techniques (sem and 3d-afm) for dimensional characterization of periodic structures, in *Metrology, Inspection and Process Control for Microlithography XXII*, volume 6922 of *Proc. SPIE*, page 69221P, 2008.
- [90] Nevière, M. et Popov, E., *Light Propagation in periodic media : Differential theory and design*, Marcel Dekker, 2002.
- [91] Moharam, M. G. et Gaylord, T. K., Rigorous coupled-wave analysis of planar grating diffraction, J. Opt. Soc. Am. A **71** (1981) 811–818.
- [92] Moharam, M. G., Gaylord, T. K., Grann, E. B., et Pommet, D. A., Formulation for stable and efficient implementation of the rigorous coupled-wave analysis of binary gratings, J. Opt. Soc. Am. A **12** (1995) 1068–1076.
- [93] Moharam, M. G., Gaylord, T. K., Grann, E. B., et Pommet, D. A., Stable implementation of the rigorous coupled-wave analysis for surface-relief gratings : enhanced transmittance matrix approach, J. Opt. Soc. Am. A **12** (1995) 1077–1086.
- [94] Peng, S. et Morris, G. M., Efficient implementation of rigorous coupled-wave analysis for surface-relief gratings, J. Opt. Soc. Am. A **12** (1995) 1087–1096.
- [95] Lalanne, P. et Morris, G. M., Highly improved convergence of the coupled-wave method for tm polarization, J. Opt. Soc. Am. A **13** (1996) 779–784.
- [96] Li, L., Formulation and comparison of two recursive matrix algorithms for modelling layered diffraction gratings, J. Opt. Soc. Am. A **13** (1996) 1024–1035.
- [97] Li, L., Use of fourier series in the analysis of discontinuous periodic structures, J. Opt. Soc. Am. A **13** (1996) 1870–1876.
- [98] Knop, K., Rigorous diffraction theory for transmission phase gratings with deep rectangular grooves, J. Opt. Soc. Am. **68** (1978) 1206–1210.
- [99] Novikova, T., De Martino, A., Ossikovski, R., et Drévillon, B., Metrological applications of Mueller polarimetry in conical diffraction for overlay characterization in microelectronics, Eur. Phys. J. Appl. Phys. **31** (2005) 63–69.
- [100] Adel, M. et al., Optimized overlay metrology marks : theory and experiment, IEEE Trans. Semiconduct. Manufact. **17** (2004) 166–179.
- [101] Berthier, S., *Iridescences, les couleurs physiques des insectes*, Springer, 2003.
- [102] Gralak, B., Tayeb, G., et Enoch, S., *Morpho* butterflies wings color modeled with lamellar grating theory, Opt. Express **9** (2001) 567–578.
- [103] Vukusic, P., Sambles, J., Lawrence, C., et Wootton, R., Quantified interference and diffraction in single *Morpho* butterfly scales, Proc. R. Soc. Lond. B **266** (1999) 1403– 1411.
- [104] Yariv, A. et Yeh, P., *Optical Waves in Crystals : Propagation and Control of Laser Radiation*, Wiley-Interscience, 2002.
- [105] Yeh, P., *Optical waves in layered media*, Wiley-Interscience, 2005.
- [106] Scharf, T., *Polarized light in liquid crystals and polymers*, Wiley-Interscience, 2007.
- [107] Michelson, A., On metallic colouring in birds and insects, Philosophical Magazine **21** (1911).
- [108] Hegedüs, R., Szél, G., et Horváth, G., Imaging polarimetry of the circularly polarizing cuticle of scarab beetles (coleoptera, rutelidae, cetoniidae), Vision Research **46** (2006) 2786–2797.
- [109] Lowrey, S., Silva, L. D., Hodgkinson, I., et Leader, J., Observation and modeling of polarized light from scarab beetles, J. Opt. Soc. Am. A **24** (2007) 2418–2425.